ระบบสารสนเทศของธุรกิจจัดงานสวดอภิธรรม

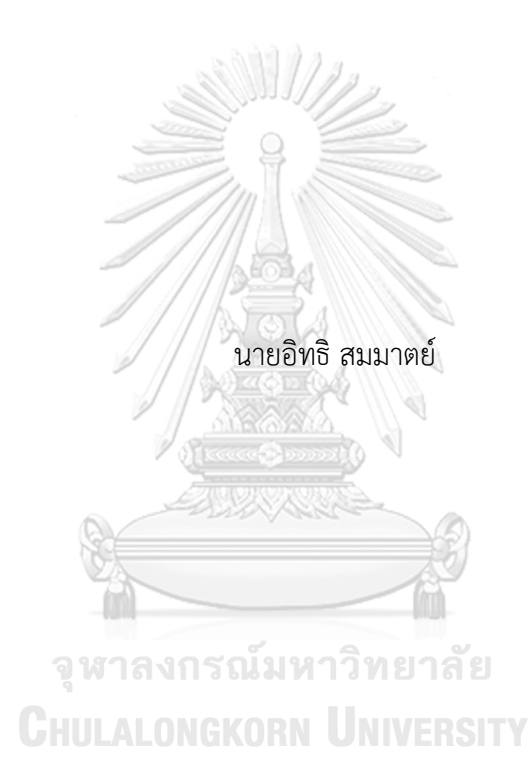

สารนิพนธ์นี้เป็นส่วนหนึ่งของการศึกษาตามหลักสูตรปริญญาวิทยาศาสตรมหาบัณฑิต สาขาวิชาเทคโนโลยีสารสนเทศทางธุรกิจ คณะพาณิชยศาสตร์และการบัญชี จุฬาลงกรณ์มหาวิทยาลัย ปีการศึกษา 2565 ลิขสิทธิ์ของจุฬาลงกรณ์มหาวิทยาลัย

#### INFORMATION SYSTEM OF FUNERAL PRAYING ORGANIZING BUSINESS

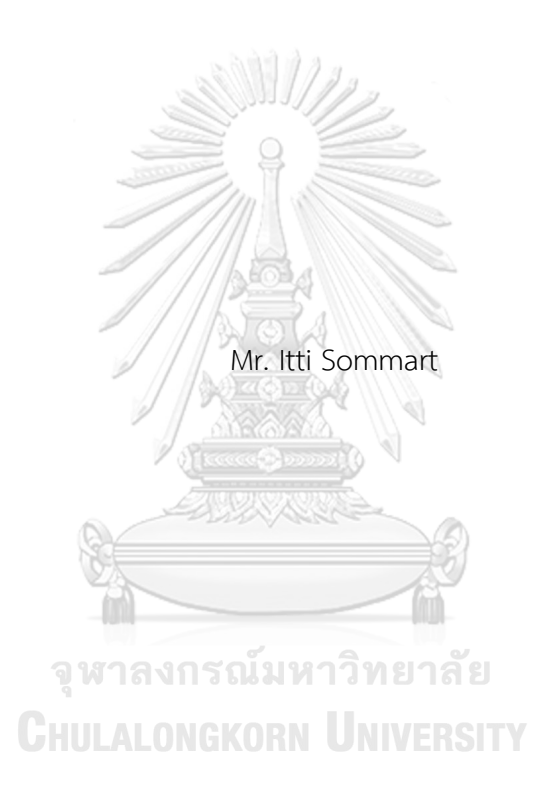

An Independent Study Submitted in Partial Fulfillment of the Requirements for the Degree of Master of Science in Information Technology in Business FACULTY OF COMMERCE AND ACCOUNTANCY Chulalongkorn University Academic Year 2022 Copyright of Chulalongkorn University

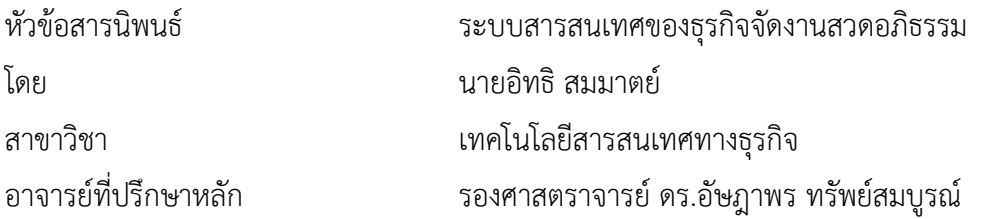

คณะพาณิชยศาสตร์และการบัญชี จุฬาลงกรณ์มหาวิทยาลัย อนุมัติให้นับสารนิพนธ์ฉบับนี้เป็น ส่วนหนึ่งของการศึกษาตามหลักสูตรปริญญาวิทยาศาสตรมหาบัณฑิต

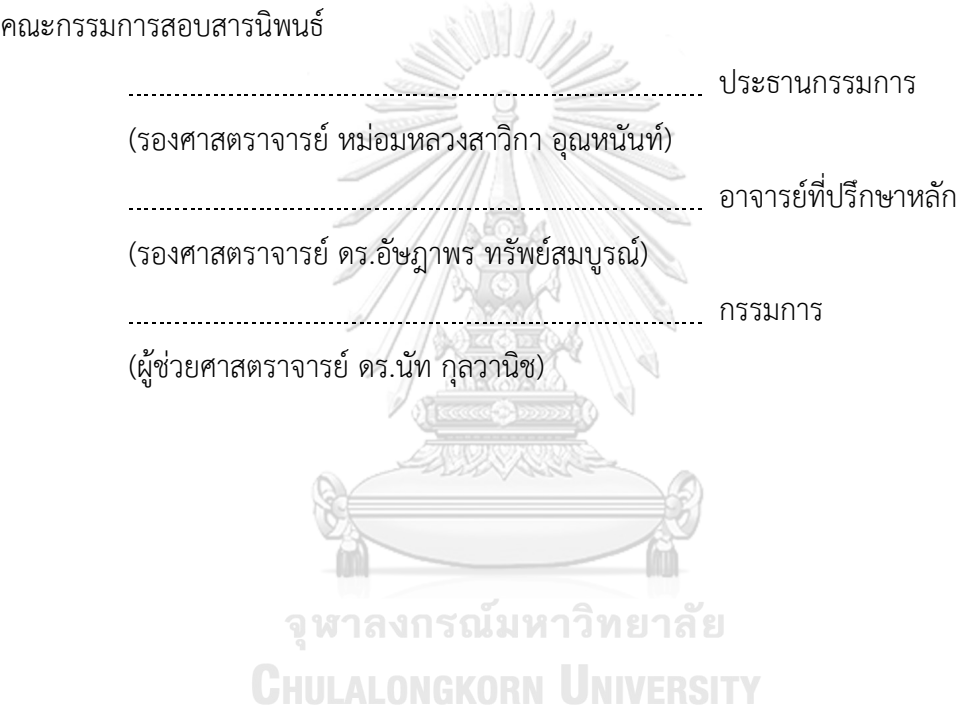

อิทธิ สมมาตย์ : ระบบสารสนเทศของธุรกิจจัดงานสวดอภิธรรม. ( INFORMATION SYSTEM OF FUNERAL PRAYING ORGANIZING BUSINESS) อ.ที่ปรึกษาหลัก : รศ. ดร.อัษฎาพร ทรัพย์สมบูรณ์

การจัดงานศพในแต่ละพื้นที่มีรูปแบบและวัฒนธรรมในการจัดงานที่แตกต่างกัน ใน ภาคใต้ของประเทศไทยเอง งานสวดอภิธรรมตามหลักพุทธศาสนาก็มีรายละเอียดของรูปแบบการ จัดงานที่ต่างอยู่บ้าง กล่าวคือ จะมีการจัดเลี้ยงอาหารแบบโต๊ะไทย ไว้สำหรับรับรองผู้มาร่วมงาน แสดงถึงความขอบคุณที่ได้เดินทางมาร่วมงาน มีการใช้วัสดุอุปกรณ์จำนวนมากในการจัดงาน ส. เต็นท์มงคล (นามสมมุติ) ซึ่งเป็นธุรกิจรับจัดงานเลี้ยงในพื้นที่อยู่แล้ว จึงมองเห็นโอกาสว่า งานศพ สามารถต่อยอดให้มีบริการที่ครบวงจรได้จึงควรพัฒนาระบบสารสนเทศที่สนับสนุนการจัดงานสวด อภิธรรมขึ้น

 "ระบบสารสนเทศของธุรกิจจัดงานสวดอภิธรรม" ประกอบไปด้วย 7 ระบบย่อย มีการทำงานและใช้ข้อมูลร่วมกัน ดังนี้(1) ระบบจัดการพนักงานประสานงาน (2) ระบบจัดการ ข้อมูลหลัก (3) ระบบจัดการบริการงานสวดอภิธรรม (4) ระบบจัดการการชำระเงิน (5) ระบบ จัดการการขนส่งวัสดุอุปกรณ์ (6) ระบบจัดการรายงาน (7) ระบบวิเคราะห์ข้อมูลบริการงานสวด อภิธรรม

 ระบบที่พัฒนาขึ้นในโครงการนี้มีจุดประสงค์เพื่อช่วยให้ธุรกิจสามารถให้บริการ ลูกค้าในการจัดงานสวดอภิธรรมได้อย่างครอบคลุมครบถ้วน เป็นช่องทางรวบรวมข้อมูลบริการ ทั้งหมดที่ธุรกิจให้บริการและข้อมูลการดำเนินธุรกิจไว้ในที่เดียวกัน นอกจากนี้ยังจัดทำการ วิเคราะห์และจัดทำรายงานให้ธุรกิจใช้ในการตัดสินใจเกี่ยวกับการวางแผนธุรกิจ การจัดการวัสดุ อุปกรณ์และการจัดการการทำงานภายในองค์กร

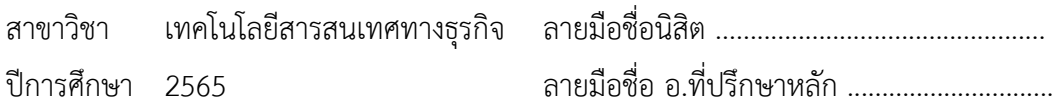

#### # # 6382209226 : MAJOR INFORMATION TECHNOLOGY IN BUSINESS

KEYWORD: Funeral Ceremony, Southern of Thailand

Itti Sommart : INFORMATION SYSTEM OF FUNERAL PRAYING ORGANIZING BUSINESS. Advisor: Assoc. Prof. ASSADAPORN SAPSOMBOON, Ph.D.

Funeral ceremonies are different traditions and cultures for each region. In the southern of Thailand, there are also different details in the way the Buddhist funeral ceremonies are arranged. For example, there may be a Thai-style banquet for the attendees as a way of thanking them for attending the ceremony, requiring a large amount of equipment and supplies to be organized. "S. Tent Mongkon" (a hypothetical name) that specialize in catering services may also offer complete funeral services to make it more accessible and convenient for the customers.

 "Information System of Funeral Praying Organizing Business" consists of 7 subsystems, as follows: (1) Coordinator Management System (2) Master Data Management System (3) Funeral Service Management System (4) Payment Management System (5) Logistic Management System (6) Report Management System (7) Funeral Praying Service Analysis System.

 The purposes of the project are to assist business in providing comprehensive and complete services for organizing funeral ceremony, to serve as a platform for collecting all the service data and operational information in one place and to provide analysis and report generation for business to use in business management.

Field of Study: Information Technology in Business Student's Signature ...............................

Academic Year: 2022 and a Advisor's Signature ..................................

## **กิตติกรรมประกาศ**

โครงการพิเศษเรื่อง "ระบบสารสนเทศของธุรกิจจัดงานสวดอภิธรรม" นี้สำเร็จลุล่วงไปได้ ด้วยดีเนื่องมาจากความช่วยเหลือและการสนับสนุนจากหลายฝ่าย โดยเฉพาะอย่างยิ่ง รองศาสตราจารย์ ดร. อัษฎาพร ทรัพย์สมบูรณ์ อาจารย์ที่ปรึกษาโครงการพิเศษนี้ ที่ได้สละเวลาอันมีค่าในการให้คำแนะนำ คำปรึกษา ตรวจสอบและแก้ไขจุดบกพร่องต่าง ๆ จนโครงการนี้เสร็จสิ้นโดยสมบูรณ์

ขอขอบพระคุณคณาจารย์ในหลักสูตรวิทยาศาสตรมหาบัณฑิต สาขาเทคโนโลยีสารสนเทศ ทางธุรกิจทุกท่านที่ได้ประสิทธิ์ประสาทวิชาความรู้ต่าง ๆ ตลอดการศึกษาให้แก่ผู้จัดทำ ซึ่งทางผู้จัดทำได้ นำความรู้ทั้งหมดที่ได้รับมาประกอบใช้ในการจัดทำโครงการพิเศษนี้ทำให้โครงการพิเศษนี้สำเร็จ

ขอขอบคุณป๋า แม่ และน้อง ๆ ในครอบครัวทุกคนที่ให้การสนับสนุนและเป็นกำลังใจให้ตลอด การศึกษาและการจัดทำโครงการพิเศษนี้

ขอขอบคุณพี่แม็ค แอม โด่ง เจี๋ย และพี่บาส สำหรับการช่วยเหลือในขั้นตอนของการพัฒนา ระบบ ช่วยให้โครงการพิเศษนี้ผ่านพ้นทุกข้อติดขัดและสำเร็จเป็นรูปร่าง

ขอขอบคุณเพื่อน ๆ หลักสูตรเทคโนโลยีสารสนเทศทางธุรกิจ รุ่น 29 ภาคนอกเวลา โดยเฉพาะ เพื่อนกลุ่ม 3 บัว แอม พี่เอก พี่บาส โบว์แคท และโรบิ้น ที่คอยช่วยเหลือ ให้คำแนะนำ และให้กำลังใจ กันเสมอมา ตลอดจนเจ้าหน้าที่ในหลักสูตรเทคโนโลยีสารสนเทศทางธุรกิจทุกท่าน สำหรับความ ช่วยเหลือในด้านต่าง ๆ เป็นอย่างดีตลอดระยะเวลาที่ศึกษาจนกระทั่งโครงการพิเศษนี้สำเร็จลุล่วงไปได้ ด้วยดี

ขอบคุณตัวเองที่ตัดสินใจเข้ามาเรียนที่คณะนี้และฝ่าฟันทุก ๆ ความไม่รู้ที่เกิดขึ้นตลอดสองปี ครึ่งที่ผ่านมาจนถึงวันที่โครงการพิเศษนี้ได้รับพิจารณา เก่งมาก ๆ

สุดท้ายนี้ผู้จัดทำหวังว่าโครงการพิเศษนี้จะเป็นประโยชน์ต่อผู้ที่สนใจ และเป็นแนวทางในการ ดำเนินการพัฒนาระบบอื่น ๆ ต่อไปในภายภาคหน้า ประโยชน์อันใดที่พึงเกิดขึ้นในอนาคต ผู้จัดทำขอ มอบแด่ผู้มีพระคุณที่ได้กล่าวถึงทุกท่าน หากโครงการนี้มีจุดบกพร่องประการใด ผู้จัดทำขออภัยมา ณ ที่นี้

อิทธิ สมมาตย์

# สารบัญ

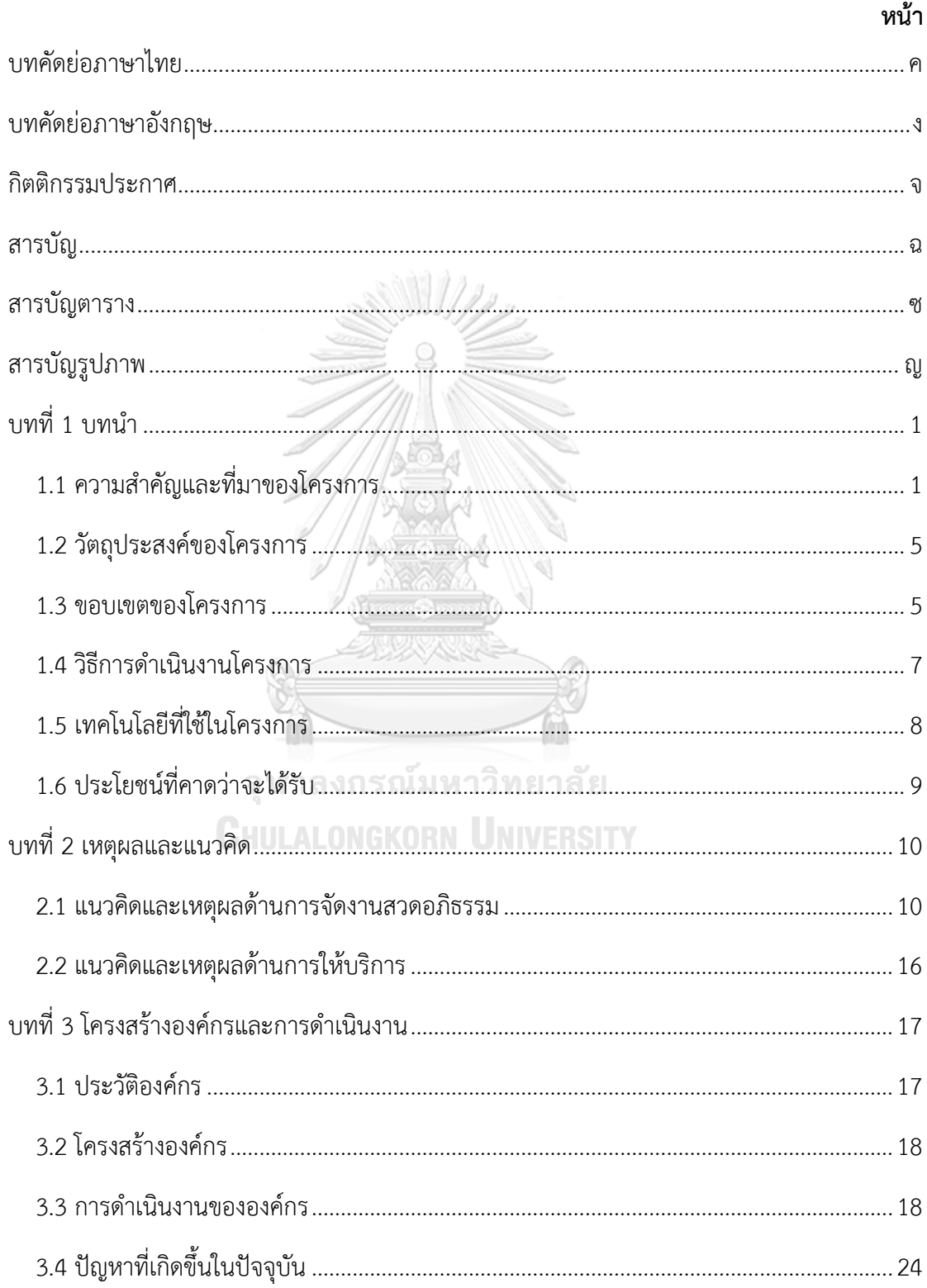

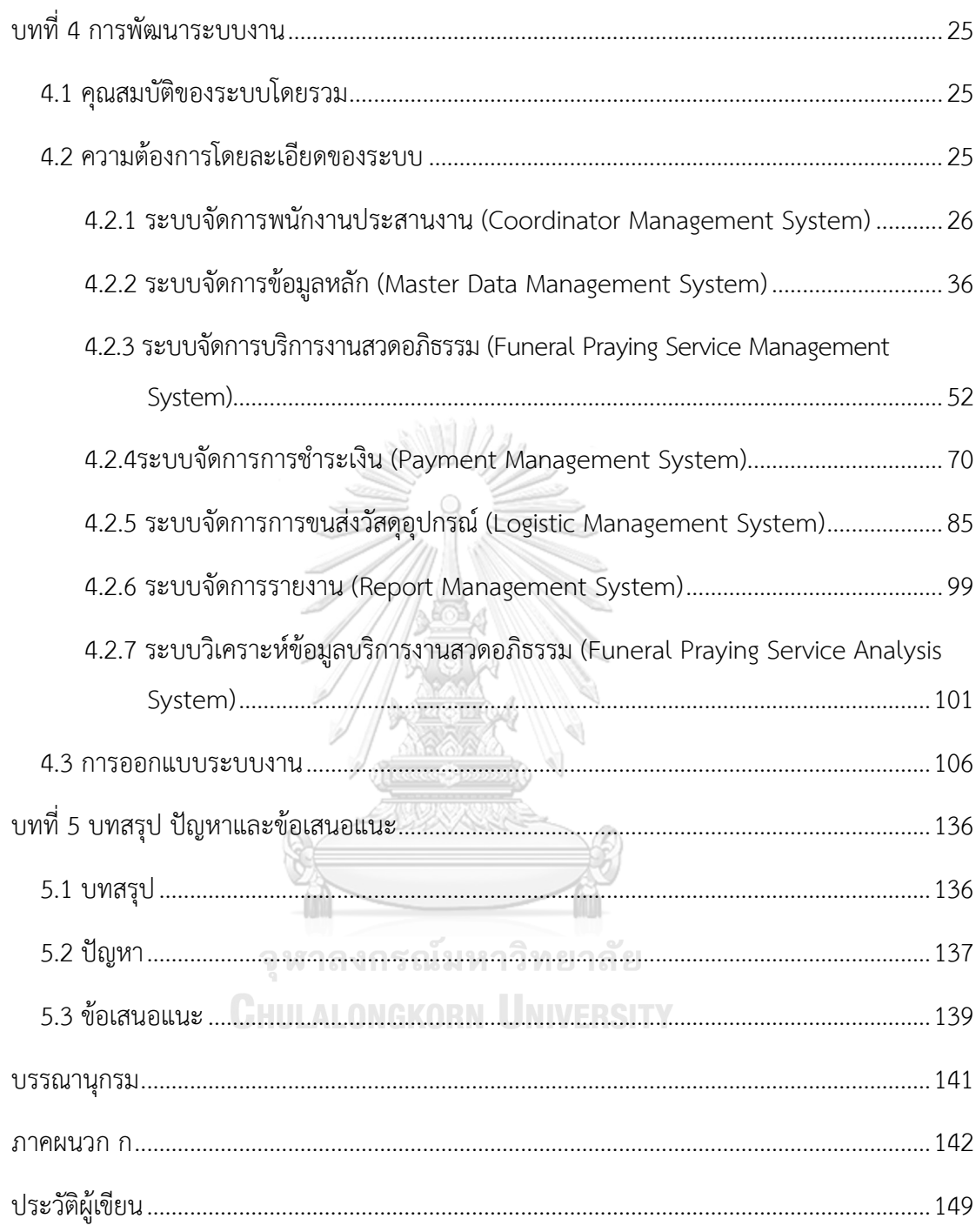

# สารบัญตาราง

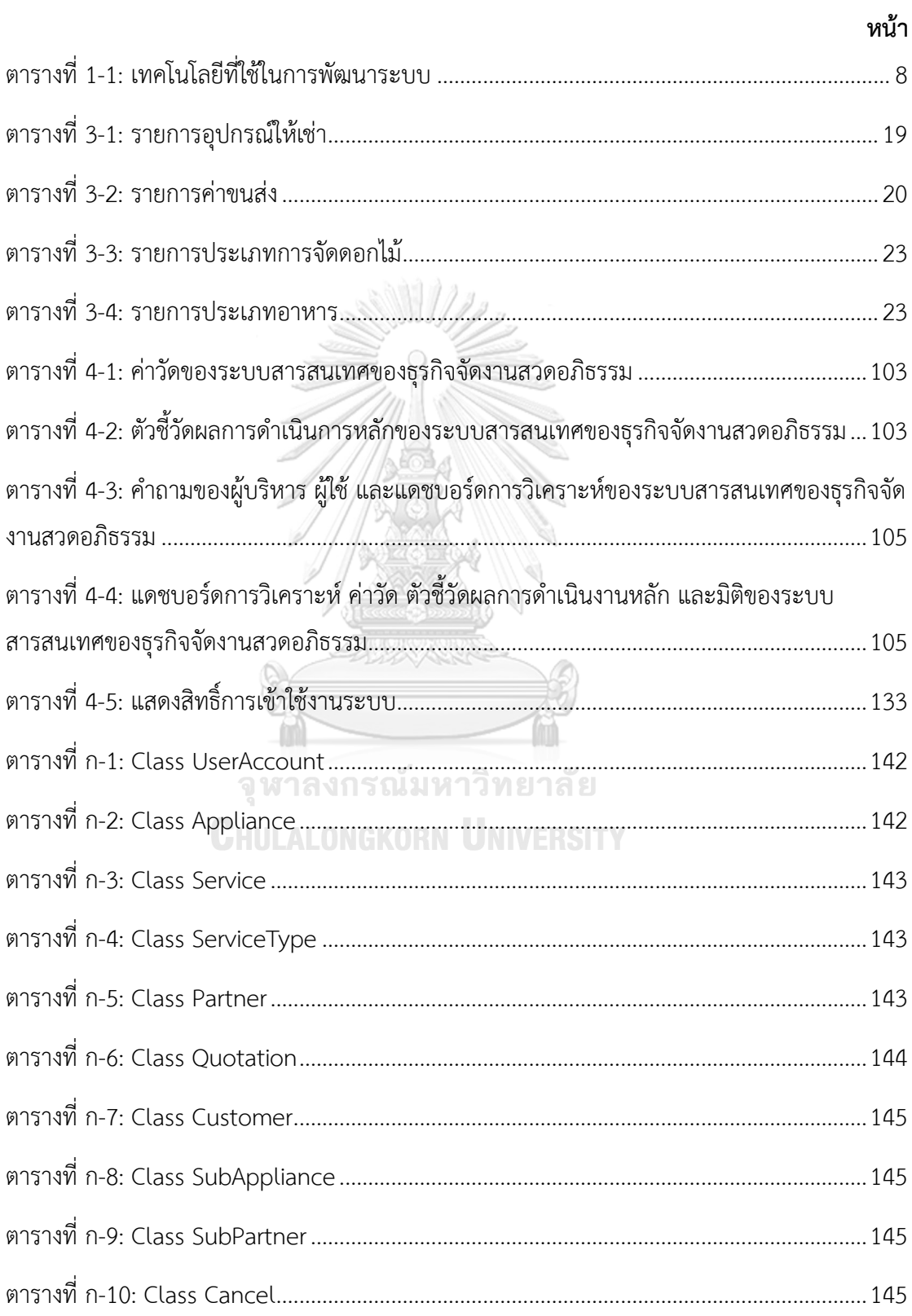

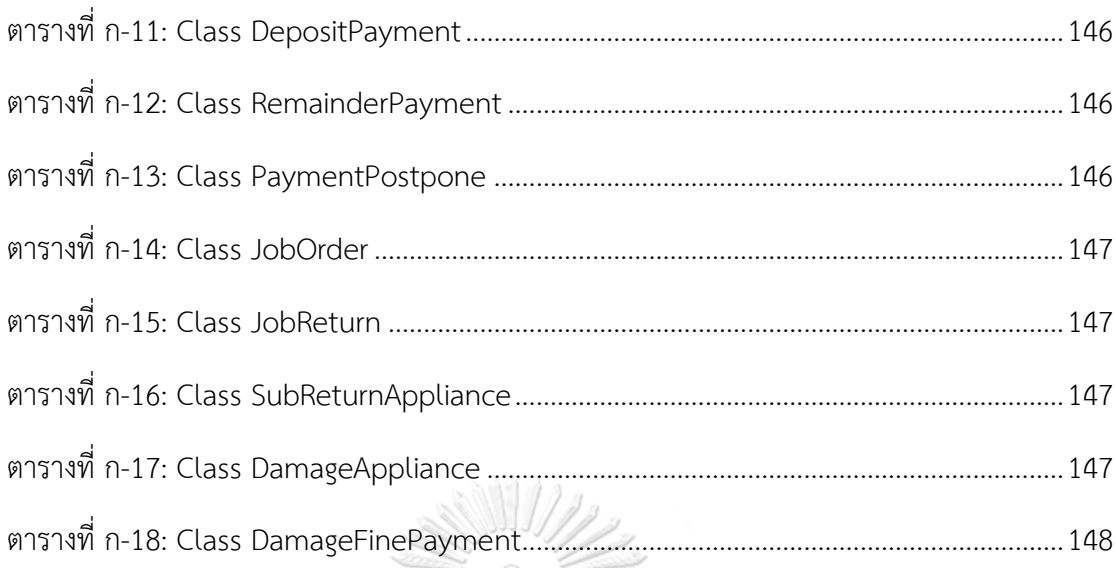

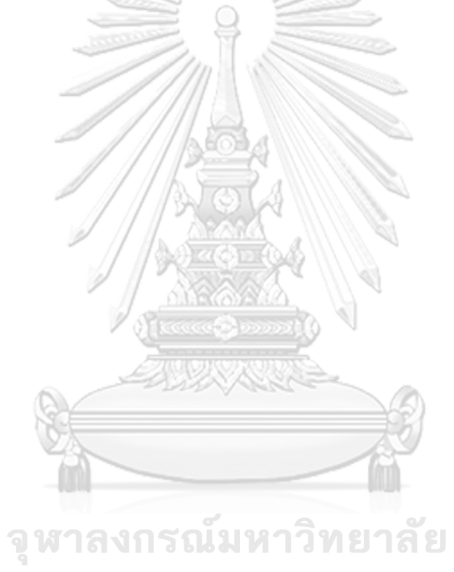

**CHULALONGKORN UNIVERSITY** 

# **สารบัญรูปภาพ**

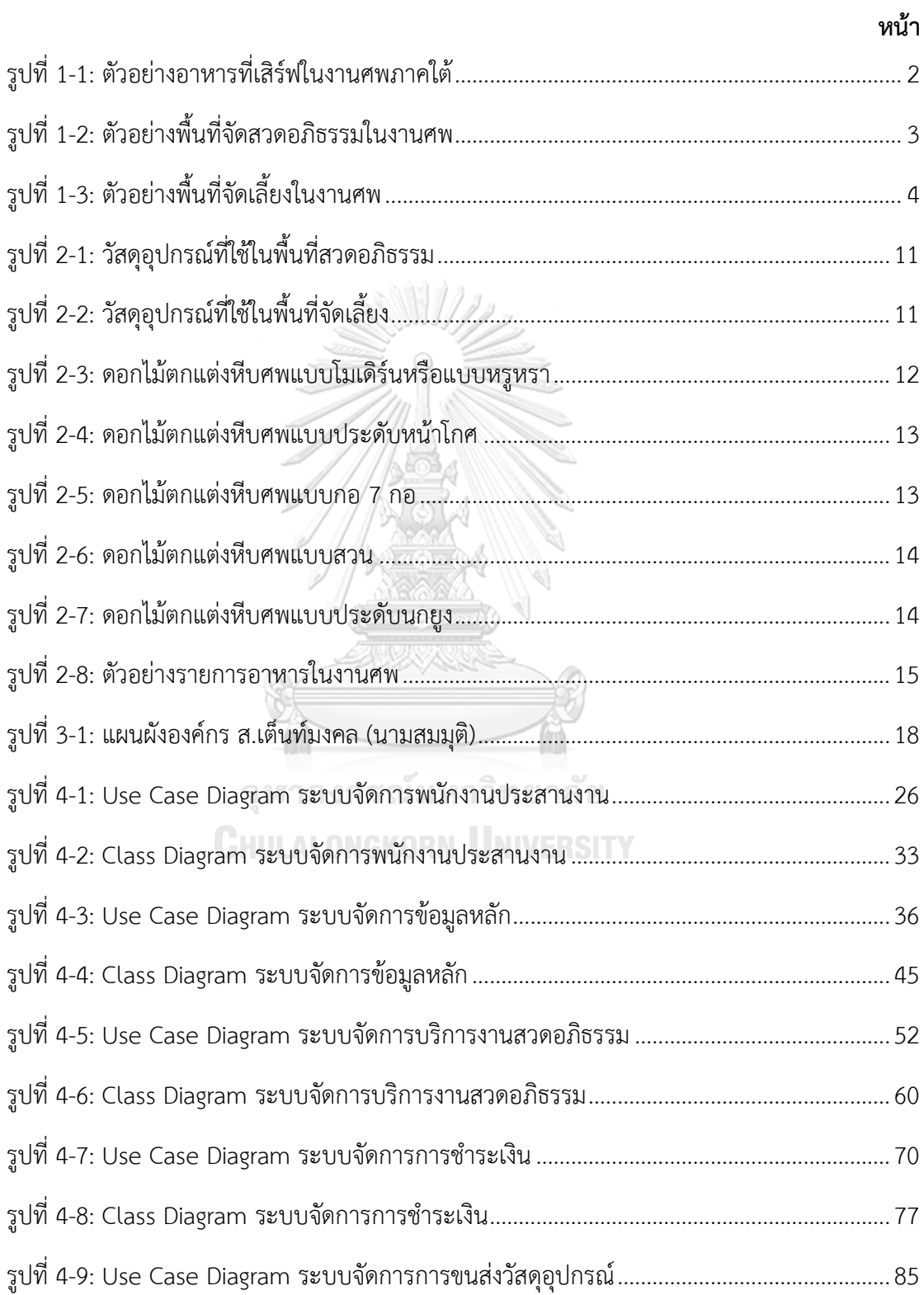

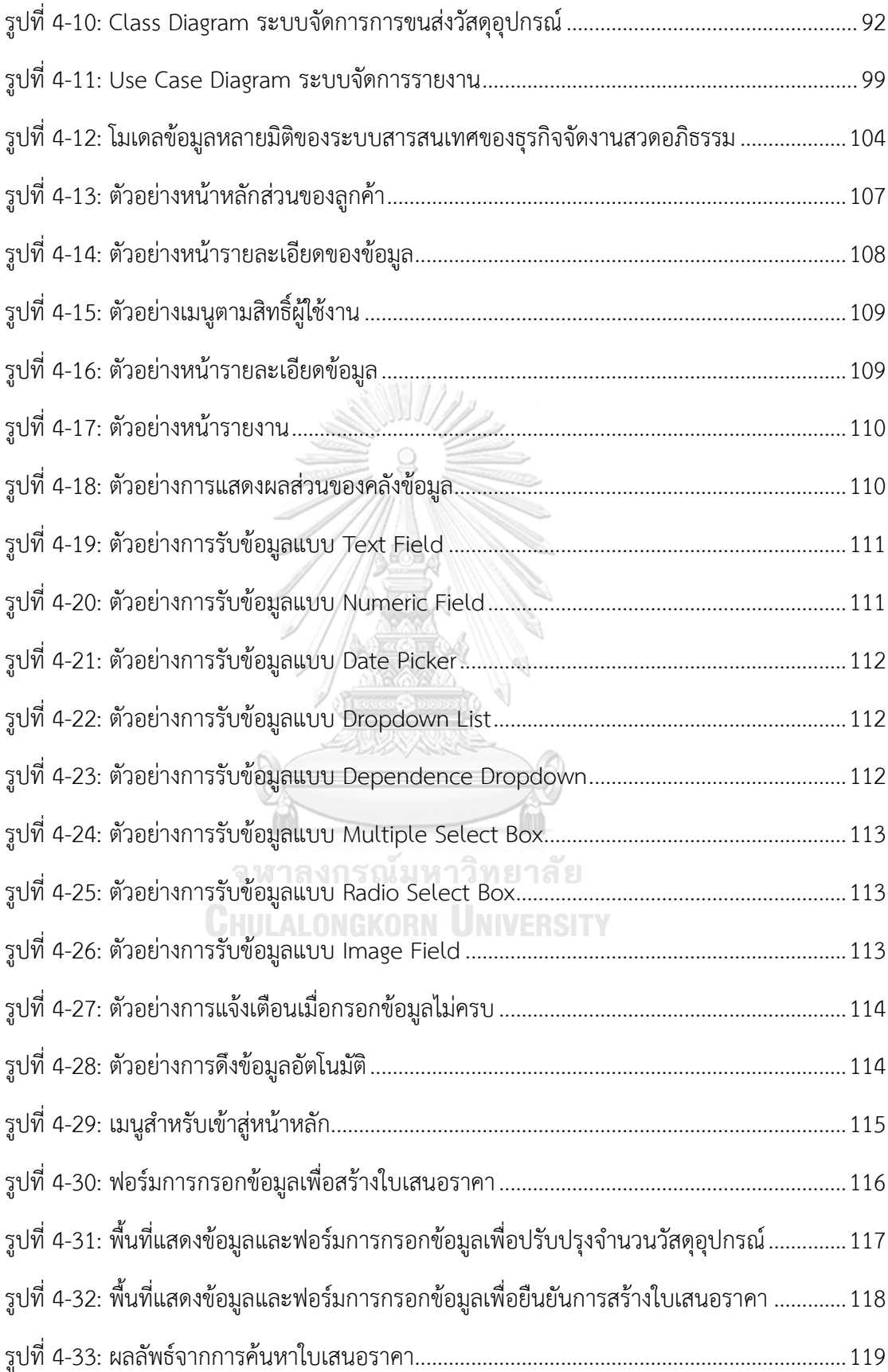

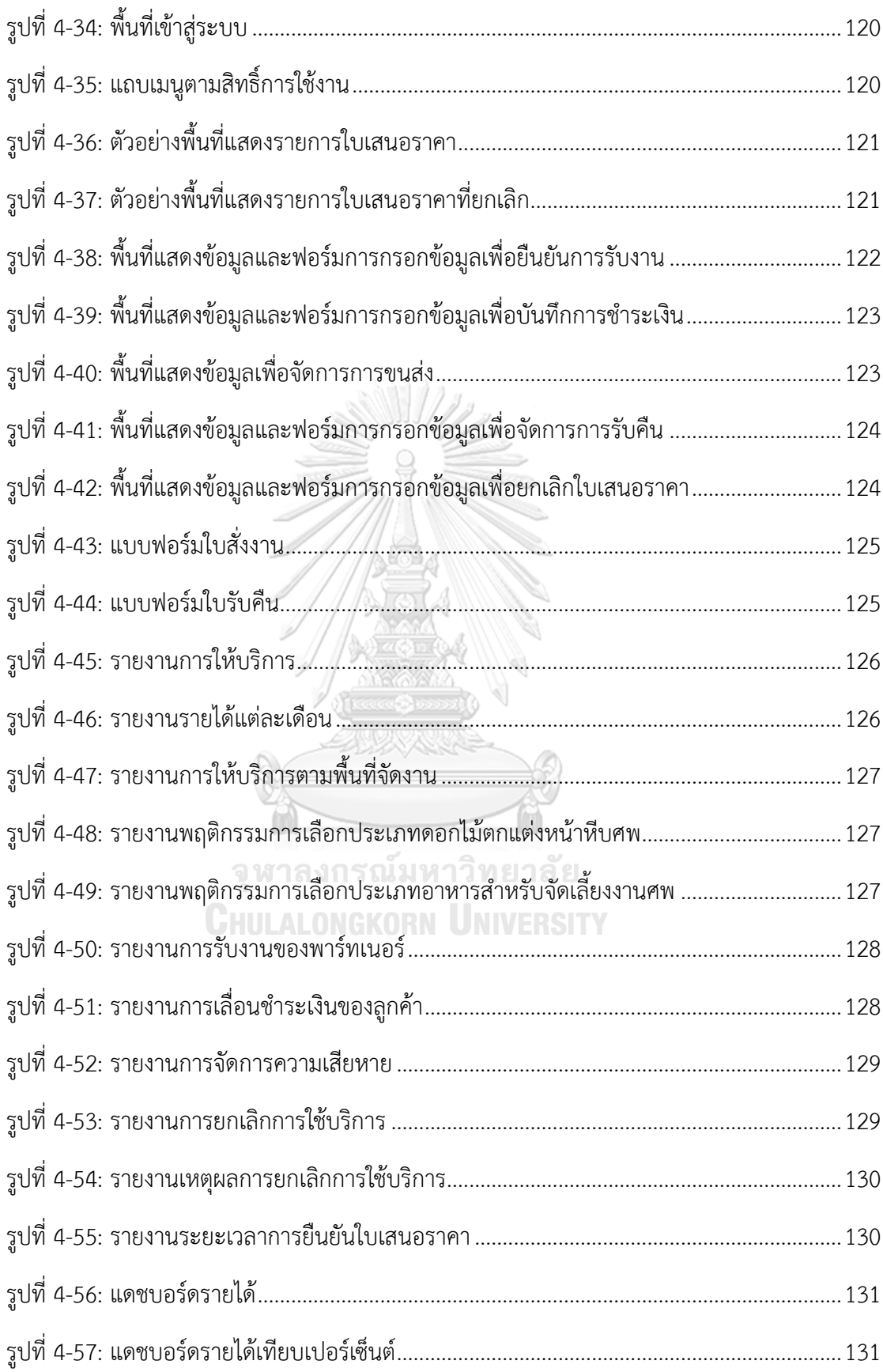

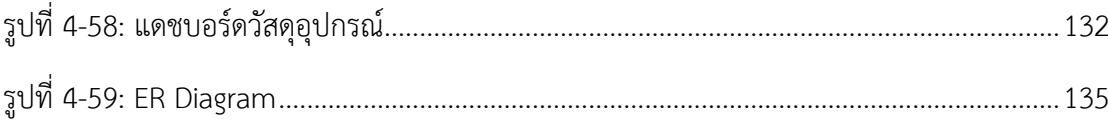

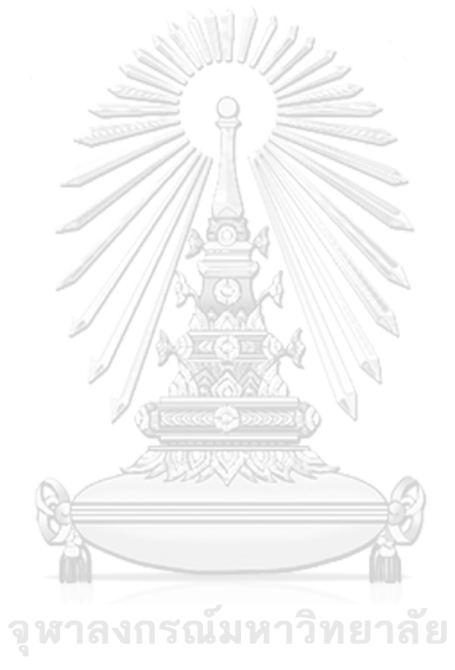

**CHULALONGKORN UNIVERSITY** 

# **บทที่1 บทนำ**

ในบทนี้จะกล่าวถึงความสำคัญและที่มาของโครงการ วัตถุประสงค์ของโครงการ ขอบเขตของ โครงการ วิธีการดำเนินงานโครงการ เทคโนโลยีที่ใช้ในการพัฒนาระบบและเทคโนโลยีที่ใช้ใน การดำเนินงาน ตลอดจนประโยชน์ที่จะได้รับจากโครงการนี้

# **1.1 ความสำคัญและที่มาของโครงการ**

การตายเป็นสิ่งที่ผู้คนไม่ปรารถนาให้เกิดขึ้นกับคนที่รัก แต่ปฏิเสธไม่ได้ว่าทุกคนเกิดมาแล้วก็ ย่อมต้องพบกับการตายเป็นสิ่งสุดท้ายของการใช้ชีวิต เมื่อมีการตายเกิดขึ้นบุคคลในครอบครัวหรือคน ที่รู้จักก็ต้องมาร่วมมือกันจัดงานศพให้แก่ผู้ตาย การจัดงานศพส่วนใหญ่จะจัดตามหลักศาสนาที่ ผู้เสียชีวิตหรือคนในครอบครัวนับถือ ในประเทศไทย ศาสนาพุทธ ถือเป็นศาสนาหนึ่งที่มีผู้คนนับถือ เป็นจำนวนมากและมีการนับถือมาอย่างยาวนาน แม้พุทธศาสนาจะไม่ได้บัญญัติเรื่องการสวดอภิธรรม ในงานศพ แต่ก็เป็นประเพณีที่ถูกสร้างขึ้นตั้งแต่ต้นรัตนโกสินทร์ (สุจิตต์วงษ์เทศ, 2564) และถูก ถ่ายทอดไปยังพื้นที่ต่าง ๆ ในประเทศไทยมาจนถึงปัจจุบัน จุดประสงค์ของการสวดอภิธรรมในงานศพ ของศาสนาพุทธ นอกจากจะให้ผู้คนที่รู้จักได้กลับมาเคารพศพและระลึกถึงผู้เสียชีวิตแล้ว บทสวดที่ใช้ ในงานจะเป็นการให้ผู้ร่วมงานที่มีชีวิตอยู่ได้เข้าใจสัจธรรมและเห็นถึงความจริงของชีวิต

การจัดงานสวดอภิธรรมในแต่ละพื้นที่มีความแตกต่างกัน โดยในภาคใต้นั้นจะจัดงาน 3 วัน 5 วัน 7 วัน หรืออาจยาวถึง 9 วัน ขึ้นอยู่กับความสะดวกหรือฤกษ์ตามความเชื่อของเจ้าภาพ งานศพนิยมจัด ขึ้นที่บ้านเพราะมีความสะดวกในการจัดการต่าง ๆ โดยเฉพาะอย่างยิ่งการต้อนรับญาติพี่น้องและแขก ที่ไปร่วมงานแสดงความอาลัยต่อผู้ตาย และแสดงความเสียใจต่อเจ้าภาพ (สืบพงศ์ธรรมชาติ, 2537) แต่บางงานศพที่มีข้อจำกัดของพื้นที่จะเลือกจัดงานที่วัดแทน เพื่อความราบรื่นในการรับรองแขก พิธีสวดอภิธรรมส่วนใหญ่จะเริ่มในช่วง 18.00 น. ถึง 19.00 น. โดยแต่ละคืนจะนิมนต์พระสงฆ์ 4 รูป มาสวดอภิธรรมและแสดงธรรม (ศราวุธ เอี่ยมเซี่ยม, 2547) การสวดอภิธรรมจบครั้งหนึ่งเรียกว่า หนึ่งเตียง ในคืนหนึ่งอาจมีการสวดหลายเตียงตามความประสงค์ของเจ้าภาพและแขกที่ไปร่วม ทำบุญ การสวดมีจุดมุ่งหมายจะให้กุศลเกิดแก่ผู้ตายและเป็นความเชื่อว่าจะทำให้วิญญาณไปสู่ที่สุข ส่วนการเทศนาธรรมเป็นการให้ข้อคิดแก่ผู้มีชีวิตอยู่ (สืบพงศ์ธรรมชาติ, 2537) ในคืนสุดท้ายหรือคืน ก่อนสุดท้ายของงานสวดอภิธรรมจะมีการนิมนต์พระนักเทศน์ที่มีชื่อเสียงมาเทศนาใหญ่ให้เจ้าภาพ และแขกที่มาร่วมงานได้รับฟัง เมื่อเสร็จสิ้นพิธีในแต่ละวันจะทำการกรวดน้ำอุทิศส่วนบุญส่วนกุศล ให้แก่ผู้ล่วงลับ

งานสวดอภิธรรมในภาคใต้โดยมาก แขกจะเดินทางมาร่วมงานตั้งแต่ช่วงเที่ยงวันไปจนถึงช่วง ค่ำ เจ้าภาพจึงจัดเตรียมอาหารสำหรับเลี้ยงแขกที่มาร่วมงานเป็นอย่างดี ไม่ว่าแขกจะมาร่วมงานเวลา ไหนก็ตาม เพราะมองว่าแขกที่มาร่วมงานได้แบ่งปันเวลามาไว้อาลัยให้ผู้ตายและให้กำลังใจกับทาง เจ้าภาพ ฉะนั้นทางเจ้าภาพก็ต้องต้อนรับเป็นอย่างดีและแสดงความขอบคุณผ่านทางอาหาร โดยจัด อาหารเลี้ยงแบบโต๊ะไทย คือการเสิร์ฟอาหารพร้อมกันทุกเมนู ประกอบด้วยข้าวสวย กับข้าว 4-6 อย่าง ผักสด และขนมหรือผลไม้ ดังรูปที่ 1-1 พร้อมด้วยเครื่องดื่ม เช่น น้ำเปล่า น้ำอัดลม หรือน้ำหวาน หาก เป็นเครื่องดื่มแอลกอฮอล์ โดยปกติจะมีร้านค้าที่ได้รับอนุญาตจากทางเจ้าภาพมาเปิดร้านเพื่อขาย โดยเฉพาะ เมื่อการสวดอภิธรรมเสร็จสิ้นเจ้าภาพก็จะบริการเครื่องดื่ม เช่น น้ำดื่ม ชา โกโก้ เป็นต้น พร้อมกับขนมให้กับแขกที่มาร่วมงานอีกครั้ง

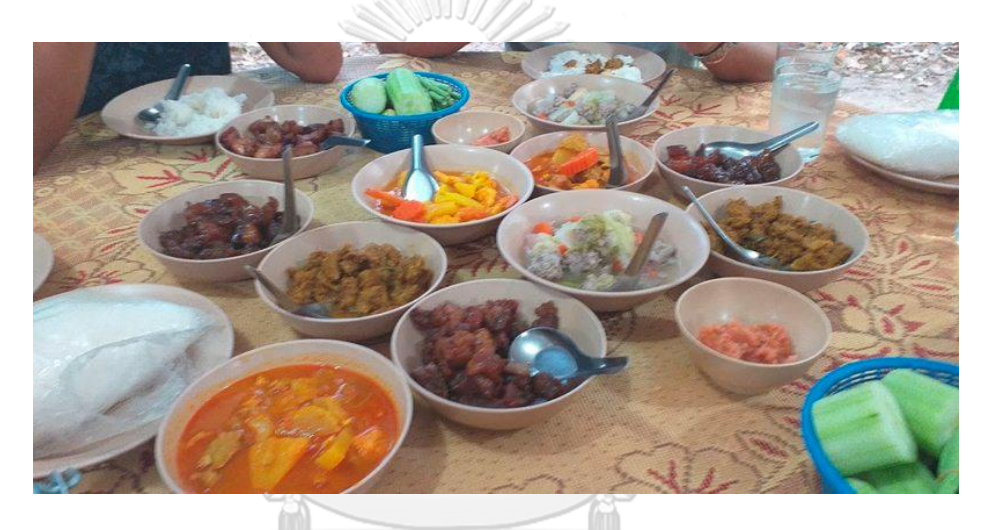

รูปที่ 1-1: ตัวอย่างอาหารที่เสิร์ฟในงานศพภาคใต้ ที่มา <https://pantip.com/topic/39231339>

นอกจากอาหารและเครื่องดื่มแล้ว ในบางงานบางคืนเจ้าภาพจะจ้างการแสดงมาจัดแสดง ภายในงานศพ โดยอาจเป็นการแสดงที่เป็นความชอบของผู้ตาย เป็นการแก้บน หรือเป็นธรรมเนียม ของแต่ละพื้นที่ ตัวอย่างการแสดง เช่น หนังตะลุง มโนราห์ กาหลอ เป็นต้น (องค์การบริหารส่วน จังหวัดกระบี่, 2563) ส่วนมากจะแสดงในช่วงเวลากลางคืนหลังพิธีสวดอภิธรรม เพื่อลดบรรยากาศ ของความเศร้าและสร้างความครึกครื้นขึ้นภายในงาน

รูปแบบพื้นที่การจัดงานอาจแบ่งได้เป็น 2 พื้นที่หลัก คือ พื้นที่จัดสวดอภิธรรม และพื้นที่จัด เลี้ยง โดยพื้นที่จัดสวดอภิธรรมยังสามารถแบ่งออกได้อีก 3 ส่วนย่อย ดังรูปที่ 1-2 ประกอบด้วย พื้นที่ วางหีบศพ บริเวณนี้จะเป็นพื้นที่สำหรับวางหีบศพ รูปภาพของผู้ตาย และอุปกรณ์สำหรับไหว้ผู้ตาย โดยมีการจัดดอกไม้ประดับบริเวณนี้เป็นอย่างดี อาจเป็นพุ่มเล็ก ๆ หรือจัดเป็นสวนดอกไม้ขนาดใหญ่

มีน้ำพุประดับตามความชอบของผู้ตายหรือเจ้าภาพ เพื่อเป็นพื้นที่เคารพศพและถ่ายภาพสำหรับผู้มา ร่วมงาน

พื้นที่ย่อยต่อมาคือ พื้นที่สำหรับพระและแขกสวดอภิธรรม บริเวณที่นั่งสำหรับพระจะถูกจัด ให้สูงกว่าของฆราวาส โดยมีแท่นบูชาพระพุทธรูปอยู่ทางด้านซ้ายมือ และมีอาสนะสำหรับพระสงฆ์ สวดอภิธรรม บริเวณที่นั่งของฆราวาสมักมีที่นั่งพิเศษสำหรับประธานหรือผู้ใหญ่คนสำคัญที่มาร่วมงาน และเก้าอี้รับรองสำหรับแขกคนอื่น ๆ อยู่ด้านหลัง ด้านหน้าที่นั่งฆราวาสจะมีโต๊ะวางคัมภีร์พระ อภิธรรม และพื้นที่สำหรับพระสงฆ์เทศนา

พื้นที่ย่อยสุดท้ายคือ โต๊ะสำหรับรับแขก จะเป็นพื้นที่เล็ก ๆ สำหรับเจ้าภาพตั้งโต๊ะร่วมทำบุญ และช่วยงาน มีการวางลูกอมและหมากพลูให้บริการแขก หรืออาจมีการจัดแสดงรูปภาพของผู้ตายเมื่อ ครั้งยังมีชีวิตให้แขกได้ชม

พื้นที่จัดสวดอภิธรรมโดยทั่วไป หากจัดที่บ้านมักตั้งเต็นท์พิเศษไว้ด้านหน้าบ้านให้แขก สามารถเห็นได้ชัดเจน แต่หากจัดงานที่วัดจะมีศาลาสำหรับตั้งศพและประกอบพิธีที่ทางวัดจัดให้

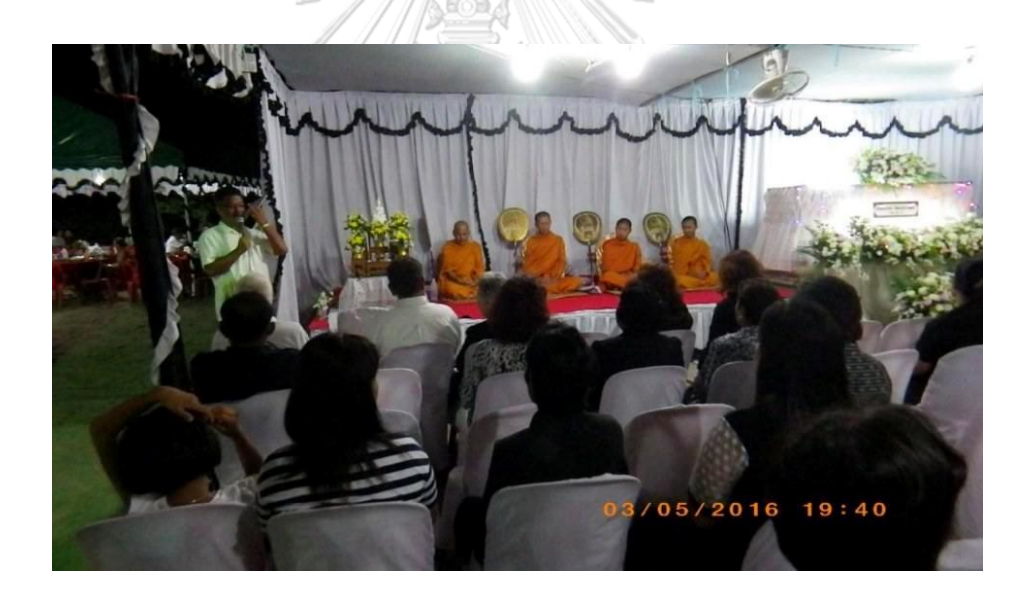

รูปที่ 1-2: ตัวอย่างพื้นที่จัดสวดอภิธรรมในงานศพ ที่มา <https://picpost.postjung.com/333805.html>

พื้นที่จัดเลี้ยงแบ่งได้เป็น 4 ส่วนย่อย ประกอบด้วย พื้นที่จัดเลี้ยง ดังรูปที่ 1-3 เป็นพื้นที่ที่ใช้ เนื้อที่ในการจัดมากที่สุด มีการกางเต็นท์ จัดเตรียมโต๊ะและเก้าอี้ เพื่อรองรับแขกที่จะมาร่วมงาน สำหรับรับประทานอาหารและพักผ่อน รวมถึงได้พูดคุยกับเจ้าภาพ

พื้นที่ย่อยต่อมาคือ พื้นที่อาหารคาว เป็นพื้นที่สำหรับจัดเตรียมข้าว กับข้าว รวมถึงผักสด เพื่อให้บริการกับแขกที่มาร่วมงาน

อีกหนึ่งพื้นที่ย่อยคือ พื้นที่อาหารว่างและเครื่องดื่ม เป็นส่วนของน้ำดื่ม ชา กาแฟ โกโก้ น้ำแข็ง รวมถึงผลไม้ ของว่าง และขนมต่าง ๆ ส่วนนี้จะให้บริการแขกตั้งแต่เช้าไปจนถึงดึก

พื้นที่ย่อยสุดท้ายคือ พื้นที่สำหรับประกอบอาหารและทำความสะอาด จะเป็นพื้นที่ให้แม่ครัว มาจัดเตรียมวัตถุดิบ ประกอบอาหาร รวมถึงทำความสะอาดภาชนะต่าง ๆ

พื้นที่สำหรับจัดเลี้ยงไม่ได้กำหนดรูปแบบการจัดโดยเฉพาะ ขึ้นอยู่กับจำนวนแขกที่มาร่วมงาน ยิ่งใกล้วันสุดท้ายแขกจะเดินทางมาร่วมงานจำนวนเพิ่มมากขึ้น เจ้าภาพจึงต้องวางแผนและจัดเตรียม พื้นที่ เพื่ออำนวยความสะดวกให้กับแขกที่มาร่วมงาน

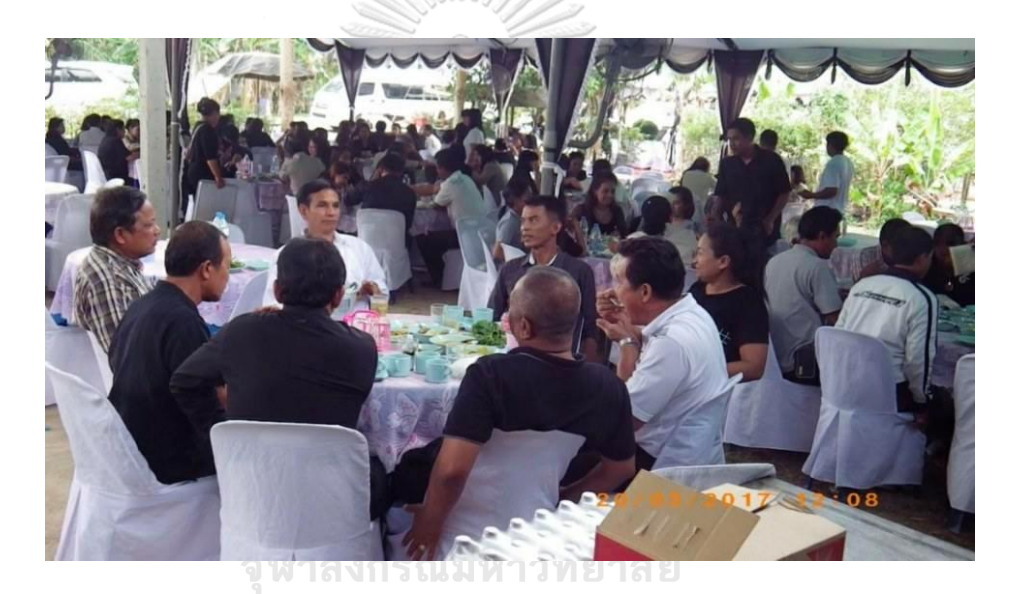

รูปที่ 1-3: ตัวอย่างพื้นที่จัดเลี้ยงในงานศพ ที่มา <https://picpost.postjung.com/333805.html>

เนื่องด้วยการจัดงานสวดอภิธรรมมีการใช้ระยะเวลาและมีผู้คนที่มาเกี่ยวข้องมากที่สุดในการ จัดงานศพ มีสิ่งที่ต้องทำจำนวนมาก และการจัดงานที่ต้องการความรวดเร็ว ทำให้เจ้าภาพต้อง ประสานงานกับหลายฝ่ายที่รับผิดชอบ แต่สิ่งที่เกิดขึ้นคือ การต้องติดต่อฝ่ายต่าง ๆ จำนวนมาก อาจจะทำให้เกิดการตกหล่นสิ่งจำเป็น หรือเกิดความยากในการหาวิธีติดต่อกับร้านค้าที่จะจัดงาน และทำให้เกิดความล่าช้าในการเตรียมงาน การมีระบบที่สามารถเข้ามารองรับช่วยจัดการจึง เป็นทางเลือกที่ดีในการแก้ไขปัญหาที่จะเกิดขึ้น

# **1.2 วัตถุประสงค์ของโครงการ**

โครงการการพัฒนา "ระบบสารสนเทศของธุรกิจจัดงานสวดอภิธรรม" จัดทำขึ้นโดยมี วัตถุประสงค์ ดังนี้

1) เพื่อออกแบบและพัฒนาระบบสารสนเทศที่ช่วยให้ธุรกิจสามารถให้บริการลูกค้าในการจัด งานสวดอภิธรรมได้อย่างครอบคลุมครบถ้วน

2) เพื่อออกแบบและพัฒนาฐานข้อมูลสำหรับรวบรวมข้อมูลบริการทั้งหมดที่ธุรกิจให้บริการ และข้อมูลการดำเนินงานธุรกิจไว้ในที่เดียวกัน

3) เพื่อออกแบบและพัฒนาระบบสารสนเทศสำหรับการวิเคราะห์และการจัดทำรายงานให้ ธุรกิจใช้ในการตัดสินใจเกี่ยวกับการวางแผนธุรกิจ การจัดการวัสดุอุปกรณ์ และการจัดการการทำงาน ภายในองค์กร

#### **1.3 ขอบเขตของโครงการ**

ระบบสารสนเทศของธุรกิจจัดงานสวดอภิธรรม เป็นระบบที่พัฒนาขึ้นเพื่อช่วยจัดการการ ให้บริการของธุรกิจจัดงานสวดอภิธรรมและการแสดงข้อมูลสำหรับวางแผนการพัฒนาธุรกิจ โดย ครอบคลุมทั้งหมด 7 ระบบ ดังนี้

### **1) ระบบจัดการพนักงานประสานงาน (Coordinator Management System)**

เป็นระบบสำหรับจัดการสิทธิ์การเข้าใช้งานระบบของพนักงานประสานงาน โดยผู้จัดการจะ เป็นผู้มีสิทธิ์ในการเพิ่มบัญชีพนักงานประสานงานในไปในระบบ เพื่อให้พนักงานประสานงานสามารถ ที่จะเข้าสู่ระบบได้ และจัดการการทำงานต่าง ๆ ตามสิทธิ์ที่กำหนด นอกจากนี้พนักงานประสานงาน ยังสามารถที่จะตั้งค่ารหัสผ่านใหม่หรือเปลี่ยนรหัสผ่านได้เมื่อต้องการ และสุดท้ายพนักงาน ประสานงานสามารถออกจากระบบได้ เมื่อสิ้นสุดการ

# **2) ระบบจัดการข้อมูลหลัก (Master Data Management System)**

เป็นระบบสำหรับจัดการข้อมูลบริการที่ธุรกิจใช้ในการดำเนินงาน และข้อมูลพาร์ทเนอร์ที่ ช่วยให้ธุรกิจสามารถให้บริการลูกค้าได้ครบวงจร โดยพนักงานประสานงานจะสามารถสร้างข้อมูลวัสดุ อุปกรณ์ ข้อมูลบริการ และข้อมูลพาร์ทเนอร์ และเมื่อข้อมูลเหล่านี้มีการเปลี่ยนแปลง พนักงาน ประสานงานก็สามารถปรับปรุงข้อมูลได้ โดยจะมีการปรับปรุงจำนวนวัสดุอุปกรณ์การปรับปรุงราคา วัสดุอุปกรณ์ การแก้ไขข้อมูลติดต่อพาร์ทเนอร์ การปรับปรุงสถานะพาร์ทเนอร์ และการปรับปรุงราคา บริการ เพื่อให้ข้อมูลมีความเป็นปัจจุบันและให้บริการได้อย่างถูกต้อง

# **3) ระบบจัดการบริการงานสวดอภิธรรม (Funeral Praying Service Management System)**

เป็นระบบสำหรับจัดการการเลือกใช้บริการจัดงานสวดอภิธรรมศพ โดยจะเกี่ยวข้องกับทั้ง ผู้ใช้บริการและผู้ให้บริการ ลูกค้าสามารถสร้างใบเสนอราคาและยืนยันใบเสนอราคา ในด้านของธุรกิจ พนักงานประสานงานจะสามารถตรวจสอบใบเสนอราคาที่ลูกค้ายืนยัน และอนุมัติเพื่อดำเนินงานการ ให้บริการต่อไป หรือยกเลิกการใช้บริการเมื่อลูกค้าต้องการยกเลิกใบเสนอราคา

## **4) ระบบจัดการการชำระเงิน (Payment Management System)**

เป็นระบบสำหรับจัดการการชำระเงินของการดำเนินงาน โดยพนักงานประสานงานจะ สามารถบันทึกการชำระเงินมัดจำก่อนเริ่มงาน การบันทึกการชำระเงินส่วนที่เหลือเมื่องานเสร็จสิ้น การบันทึกการเลื่อนชำระเงิน ในกรณีที่ลูกค้าอาจจะยังไม่พร้อมชำระเงินส่วนที่เหลือ นอกจากนี้ หาก มีค่าเสียหายจากการใช้บริการ พนักงานประสานงานสามารถบันทึกเงินค่าปรับเสียหาย

# **5) ระบบจัดการการขนส่งวัสดุอุปกรณ์ (Logistic Management System)**

เป็นระบบสำหรับจัดการการขนส่งวัสดุอุปกรณ์ โดยหัวหน้าวัสดุอุปกรณ์จะสามารถสร้าง ใบสั่งงาน เพื่อนำไปจัดเตรียมวัสดุอุปกรณ์ จากนั้นยืนยันการจัดเตรียมวัสดุอุปกรณ์ และยืนยันการส่ง มอบ เมื่อจัดส่งวัสดุอุปกรณ์ไปยังพื้นที่จัดงานเรียบร้อย นอกจากนี้ หัวหน้าวัสดุอุปกรณ์สามารถสร้าง ใบรับคืนและยืนยันการรับคืนอุปกรณ์ให้เช่า เมื่อสิ้นสุดการจัดงาน

# **6) ระบบจัดการรายงาน (Report Management System)**

เป็นระบบสำหรับเรียกดูและออกรายงานสรุปผลการดำเนินงานของธุรกิจ โดยพนักงาน ประสานงานสามารถออกรายงานข้อมูลการให้บริการ เพื่อนำไปใช้ในการวางแผนธุรกิจต่อไป

#### **7) ระบบวิเคราะห์ข้อมูลบริการงานสวดอภิธรรม (Funeral Praying Service Analysis CHULALONGKORN UNIVERSITY System)**

เป็นระบบสำหรับวิเคราะห์ข้อมูลการให้บริการทั้งส่วนของรายได้และวัสดุอุปกรณ์ ระบบจะ ครอบคลุมการวิเคราะห์ การเปลี่ยนแปลงของรายได้ (Change of Revenue) สัดส่วนรายได้จาก ค่าปรับต่อรายได้ทั้งหมด (Proportion of Damage to Revenue) สัดส่วนรายได้จากค่าปรับจากการ จ่ายเงินช้าต่อรายได้ทั้งหมด (Proportion of Late Fine to Revenue) สัดส่วนจำนวนวัสดุอุปกรณ์ที่ ให้บริการแต่ละชนิดต่อจำนวนวัสดุอุปกรณ์ทั้งหมด (Proportion of Serviced Material to Material) สัดส่วนจำนวนวัสดุอุปกรณ์ที่เสียหายแต่ละชนิดต่อจำนวนวัสดุอุปกรณ์ที่ให้บริการ (Proportion of Broken Material to Serviced Material) และการเปลี่ยนแปลงของจำนวนวัสดุ อุปกรณ์ที่เสียหายแต่ละชนิด (Change of Broken Material) ตามมิติพื้นที่การให้บริการ ช่วงเวลา การจัดงาน ช่วงจำนวนแขกที่ร่วมงาน และชนิดของวัสดุอุปกรณ์

# **1.4 วิธีการดำเนินงานโครงการ**

โครงการ "ระบบสารสนเทศของธุรกิจจัดงานสวดอภิธรรม" มีวิธีการดำเนินงานโครงการ ดังนี้

### **1) การวิเคราะห์ระบบ (System Analysis)**

ศึกษาและวิเคราะห์รูปแบบการดำเนินงานของธุรกิจเช่าเต็นท์ในปัจจุบัน ตั้งแต่ขั้นตอน การติดต่อขอใช้บริการจากลูกค้า การจัดสรรวัสดุอุปกรณ์ในการให้บริการ การจัดเตรียม ส่งมอบ และ การชำระเงิน รวมถึงปัญหาที่พบเจอและวิธีการแก้ไข เพื่อให้เกิดความเข้าใจในขั้นตอนการทำงานใน ปัจจุบัน วิธีการจัดการกับข้อมูล และความต้องการของระบบ

ศึกษาและวิเคราะห์รูปแบบการจัดงานศพ บริการที่เกี่ยวเนื่องกับการจัดงานศพ ขั้นตอน และพิธีการที่เฉพาะของการจัดงานศพในพื้นที่ภาคใต้ เพื่อให้เกิดความเข้าใจในการให้บริการในพื้นที่ เกิดความรวดเร็วและสะดวกสบายต่อผู้จัดงาน และตอบสนองความต้องการต่อผู้จัดงานได้ในระดับที่ดี

ศึกษาและวิเคราะห์การออกแบบระบบที่ดี ใช้งานได้ง่าย เรียนรู้ได้อย่างรวดเร็วกับผู้ใช้ ระบบ เพื่อให้เกิดความเข้าใจในการออกแบบหน้าตาระบบที่ผู้ใช้สามารถใช้ระบบสำหรับบรรลุความ ต้องการของตัวเองได้อย่างรวดเร็ว

ศึกษาและวิเคราะห์เทคโนโลยีที่เหมาะสมสำหรับสร้างระบบให้ตอบสนองต่อ วัตถุประสงค์สำหรับการออกแบบ และจัดการได้อย่างมีประสิทธิภาพ

#### **2) การออกแบบระบบ (System Design)**

ผลจากการวิเคราะห์จะถูกนำมาออกแบบ Design Model เพื่อเป็นตัวควบคุมในการ พัฒนาระบบต่อไป โดยใช้การออกแบบเชิงวัตถุประกอบด้วย Use Case Diagram, คำอธิบาย Use Case, Class Diagram, System Event และ Operation Contract (อัษฎาพร ทรัพย์สมบูรณ์, 2557)

# ออกแบบฐานข้อมูล เพื่อใช้สำหรับจัดเก็บข้อมูลที่จะใช้บนระบบ ออกแบบ User Interface และ User Experience ให้เหมาะสมกับผู้ใช้งานระบบ

## **3) การพัฒนาระบบ (System Development)**

เมื่อออกแบบทุกส่วนของระบบเสร็จสิ้น จะเตรียม Environment และ Software ที่ เหมาะสมกับวิธีการพัฒนาระบบ แล้วดำเนินการพัฒนาระบบแต่ละส่วนตามที่ได้ออกแบบไว้

#### **4) การทดสอบระบบ (System Testing)**

หลังพัฒนาระบบแต่ละส่วนย่อยสำเร็จแล้ว จะทำการทดสอบ เพื่อดูผลลัพธ์ให้เป็นไป ตามวัตถุประสงค์ของแต่ละระบบย่อย หากพบปัญหาหรือข้อผิดพลาด ดำเนินการแก้ไขให้ถูกต้องก่อน นำระบบออกใช้งาน

# **5) การจัดทำคู่มือการใช้งาน (User Document)**

จัดทำคู่มือการใช้งานสำหรับผู้ใช้ระบบฝั่งธุรกิจ เพื่อให้สามารถเข้าใจวิธีการใช้งานและ สามารถปัญหาที่อาจจะเกิดขึ้นในเบื้องต้นได้

# **1.5 เทคโนโลยีที่ใช้ในโครงการ**

เทคโนโลยีที่ใช้ในโครงการ "ระบบสารสนเทศของธุรกิจจัดงานสวดอภิธรรม" แสดงดังตารางที่ 1-1

ตารางที่ 1-1: เทคโนโลยีที่ใช้ในการพัฒนาระบบ

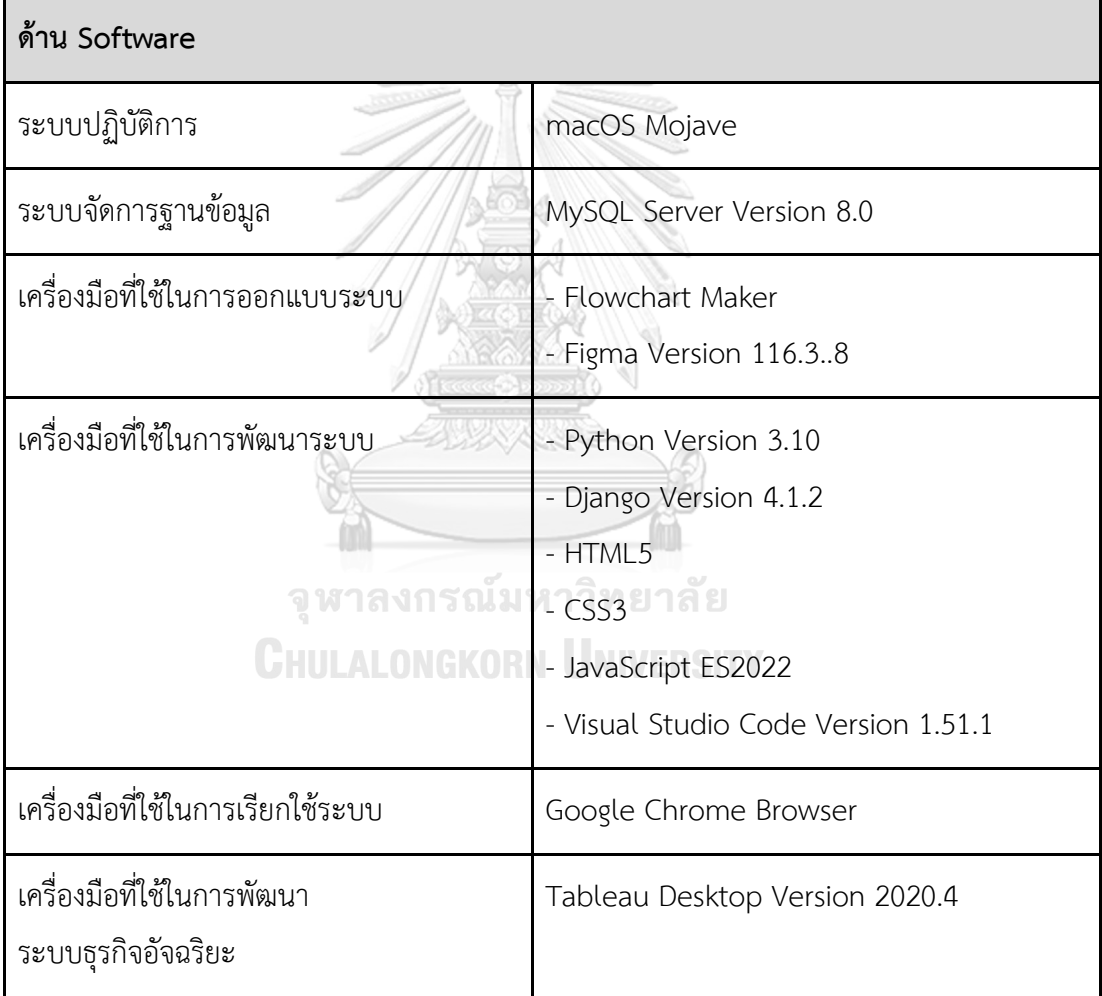

# **1.6 ประโยชน์ที่คาดว่าจะได้รับ**

ประโยชน์ที่คาดว่าจะได้รับจากการพัฒนาโครงการ "ระบบสารสนเทศของธุรกิจจัดงานสวด อภิธรรม" มีดังนี้

1) ธุรกิจสามารถให้บริการการจัดสวดอภิธรรมได้อย่างสะดวก รวดเร็ว และครอบคลุมมากขึ้น

2) ผู้บริหารสามารถนำข้อมูลที่วิเคราะห์มาใช้สำหรับวางแผนและปรับปรุงการให้บริการที่ดีขึ้น

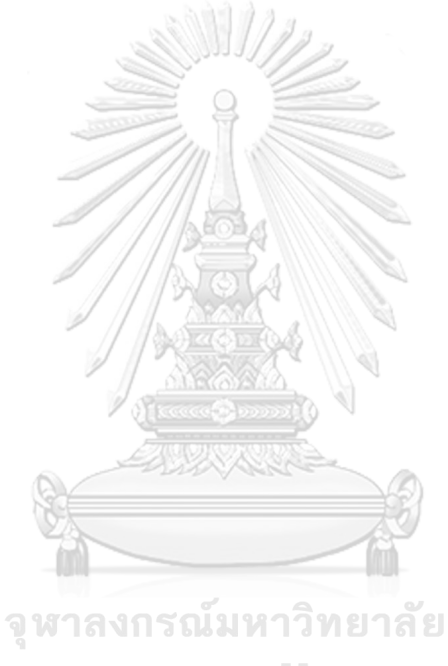

**CHULALONGKORN UNIVERSITY** 

# **บทที่ 2 เหตุผลและแนวคิด**

แนวคิด หลักการ และเหตุผลที่นำมาใช้ในการพัฒนา "ระบบสารสนเทศของธุรกิจจัดงานสวด อภิธรรม" ได้แก่ด้านการจัดงานสวดอภิธรรม และด้านการให้บริการ

## **2.1 แนวคิดและเหตุผลด้านการจัดงานสวดอภิธรรม**

รูปแบบการจัดงานสวดอภิธรรมในแต่ละพื้นที่มีความแตกต่างกัน ขึ้นอยู่กับวัฒนธรรมและวิถี ชีวิตของผู้คนในพื้นที่นั้น ๆ สำหรับพื้นที่ภาคใต้นอกจากการมาเคารพศพของผู้ตายและร่วมสวด อภิธรรมในช่วงเย็นแล้ว ผู้มาร่วมงานสามารถเดินทางมาร่วมงานได้ตั้งแต่ช่วงเที่ยงเป็นต้นไป เจ้าภาพ จึงจัดเตรียมอาหาร เครื่องดื่ม ขนม และผลไม้ไว้รองรับผู้มาร่วมงาน วัสดุอุปกรณ์ที่ธุรกิจมีให้บริการมี ไว้เพื่อสนับสนุนการจัดงานของเจ้าภาพในการรับรองผู้มาร่วมงานให้ราบรื่นและบรรลุวัตถุประสงค์ ของการจัดงาน

#### **1) จำนวนแขก**

ในการสร้างใบเสนอราคา ระบบจะกำหนดให้ผู้ใช้งานระบุจำนวนของผู้มาร่วมงาน มีตัวเลือกคือ 100 คน, 200 คน, 300 คน, 400 คน, 500 คน, 600 คน, 700 คน, 800 คน, 900 คน และ 1,000 คน โดยจำนวนดังกล่าวมาจากการจัดเตรียมวัสดุอุปกรณ์ เช่น จาน ชาม ช้อน เป็นต้น ไว้เป็นชุด ชุด ละ 100 ชิ้น เพื่อให้สะดวกในการให้บริการ และการตรวจสอบจำนวนทั้งการส่งมอบและการรับคืน

# **2) วัสดุอุปกรณ์**

รายการวัสดุอุปกรณ์ที่ให้บริการจะตอบสนองรูปแบบการจัดงานสวดอภิธรรม โดยมีเต็นท์ โต๊ะ และเก้าอี้จะใช้สำหรับเป็นพื้นที่จัดงานทั้งส่วนของพื้นที่สวดอภิธรรมและพื้นที่จัดเลี้ยง ส่วนจาน ชาม ช้อน แก้ว ชุดกาแฟ และหม้อต้มน้ำ จะใช้สำหรับจัดเลี้ยง เพื่อรับรองผู้มาร่วมงาน

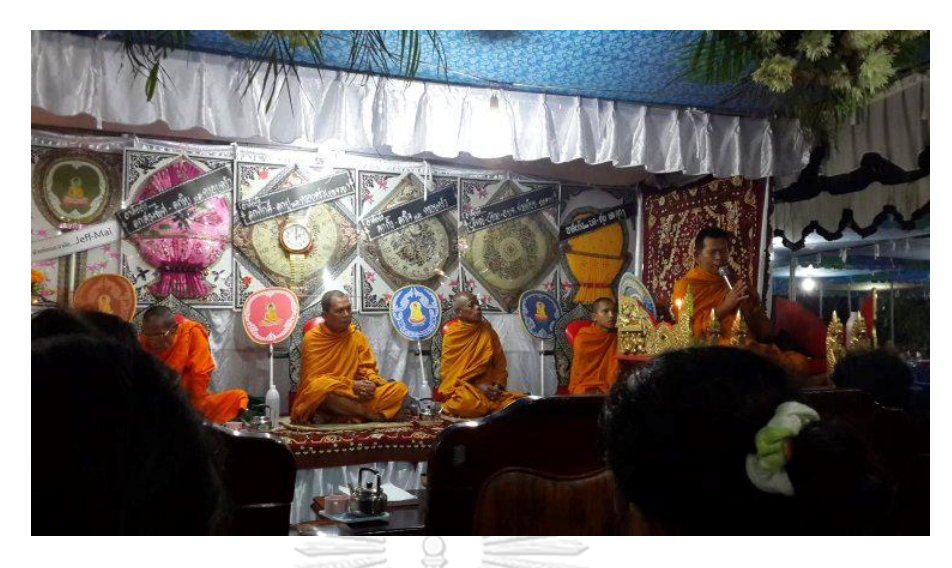

รูปที่ 0-1: วัสดุอุปกรณ์ที่ใช้ในพื้นที่สวดอภิธรรม ที่มา: http://www.cmadong.com/board/index.php?topic=6097.12025

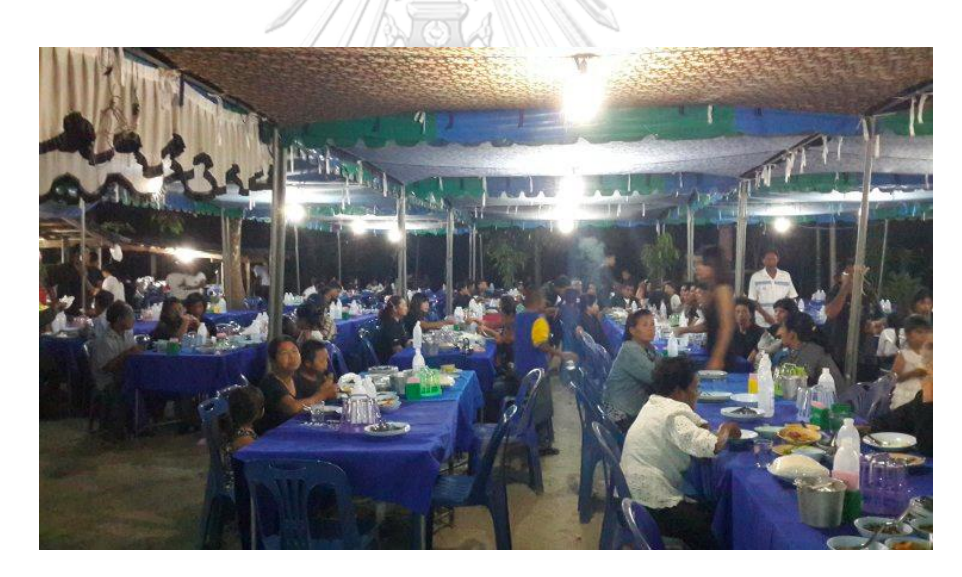

รูปที่ 0-2: วัสดุอุปกรณ์ที่ใช้ในพื้นที่จัดเลี้ยง ที่มา: http://www.cmadong.com/board/index.php?topic=6097.12025

การให้บริการวัสดุอุปกรณ์จะอ้างอิงจากความสามารถของวัสดุอุปกรณ์ต่าง ๆ ที่มีให้บริการ และรูปแบบการจัดเตรียมวัสดุอุปกรณ์ที่ ส.เต็นท์มงคล ใช้ในการจัดส่ง มีรายละเอียดดังต่อไปนี้

- เต็นท์ สามารถจัดวางโต๊ะรองรับจำนวนผู้มาร่วมงานได้ประมาณ 6 ตัว หรือเทียบ เป็นจำนวนแขกได้ประมาณ 50 คนต่อเต็นท์1 หลัง
- โต๊ะ สามารถรองรับผู้มาร่วมงานได้8 คนต่อโต๊ะ 1 โต๊ะ
- เก้าอี้ มีการจัดเก้าอี้ไว้เป็นชุด ชุดละ 100 ตัว
- จาน มีการจัดจานไว้เป็นชุด ชุดละ 100 ใบ
- ชาม มีการชามไว้เป็นชุด ชุดละ 100 ใบ
- ช้อน มีการจัดช้อนไว้เป็นชุด ชุดละ 100 คัน
- แก้ว มีการจัดแก้วไว้เป็นชุด ชุดละ 100 ใบ
- ชุดกาแฟ มีการจัดชุดกาแฟไว้เป็นชุด ชุดละ 100 ชุด
- หม้อต้มน้ำ โดยทั่วไปนิยมเช่าเพียง 1 ชิ้นสำหรับงาน 1 งาน เพราะทุกคนสามารถมา ใช้งานได้ตลอดเวลา และวัสดุที่ใช้ทำหม้อต้มก็สามารถนำความร้อนได้ดีใช้เวลาใน การต้มน้ำให้ร้อนในระยะเวลาอันสั้น

# **3) ดอกไม้ตกแต่งหน้าหีบศพ**

การตกแต่งดอกไม้ประดับหน้าหีบศพสามารถตกแต่งได้หลายแบบขึ้นอยู่กับความต้องการ ของผู้จัดงาน โดยคำนึงได้จากหลายปัจจัย เช่น ฐานะทางสังคมของผู้เสียชีวิต งบประมาณที่มี ระยะเวลาการจัดงาน เป็นต้น ดอกไม้หน้าหีบศพที่นิยมโดยทั่วไปนั้นจะเป็นสีขาว เป็นสีที่ให้ความรู้สึก เรียบหรูสบายตา หรือมักใช้เป็นโทนสีเดียว แต่ในปัจจุบันก็เริ่มมีการใช้ดอกไม้ประดับหน้าหีบศพด้วย โทนสีหลากหลายตามความต้องการของเจ้าภาพ หรือดอกไม้ที่นิยมตามฤดูกาลนั้น ๆ (SUN STONE, 2564) ส่วนรูปแบบการตกแต่งดอกไม้ในปัจจุบันสามารถแบ่งแบบคร่าว ๆ ได้เป็น 4 แบบดังนี้ (1) แบบโมเดิร์นหรือแบบหรูหรา ใช้อุปกรณ์ฉาก ม่าน หรือผ้า ประกอบกับดอกไม้

ให้สวยงาม ขึ้นอยู่กับความต้องการของเจ้าของงาน หรือรูปแบบที่ทางบริษัทมีให้เลือก

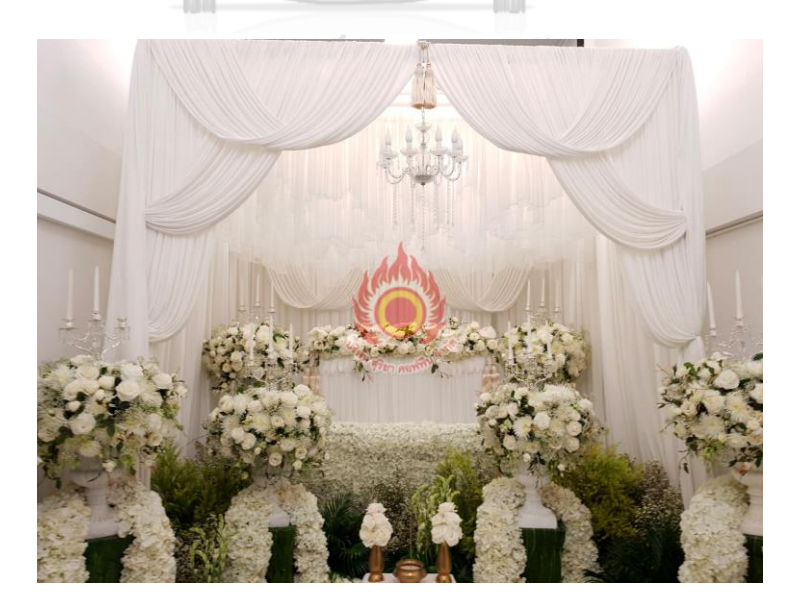

รูปที่ 0-3: ดอกไม้ตกแต่งหีบศพแบบโมเดิร์นหรือแบบหรูหรา ที่มา: https://www.suriyafuneral.com/product/ดอกไม้หน้าศพพิเศษ1/ (2) แบบประดับหน้าโกศ เมื่อผู้ตายได้รับพระราชทานโกศ ส่วนใหญ่จะตกแต่งแบบ

โมเดิร์น

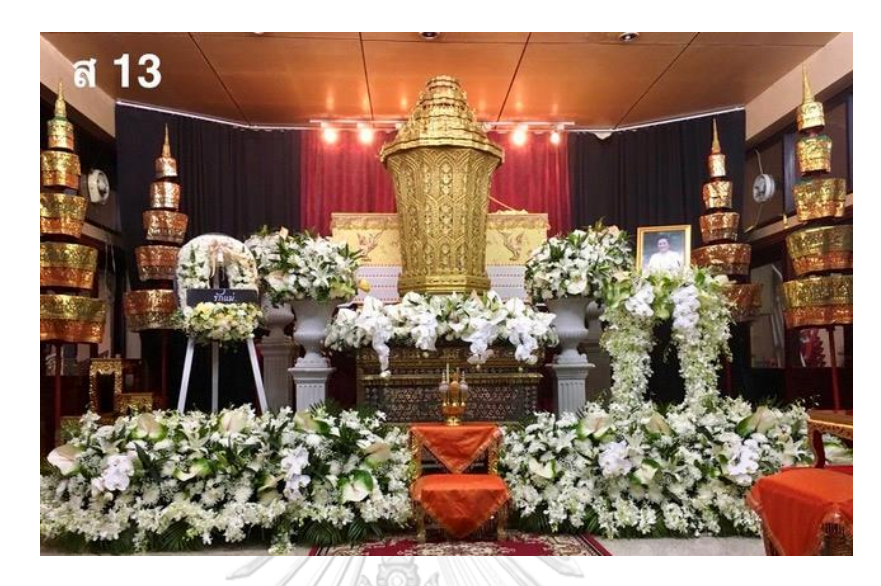

รูปที่ 0-4: ดอกไม้ตกแต่งหีบศพแบบประดับหน้าโกศ ที่มา: https://www.seangthongflorists.com/flower/sp-072/

(3) แบบสวนและแบบกอ ได้รับความนิยมมากที่สุดในปัจจุบัน เพราะมีการตกแต่งให้ กลมกลืนกันเป็นธรรมชาติ ช่วยให้มีความเป็นระเบียบและสบายตา

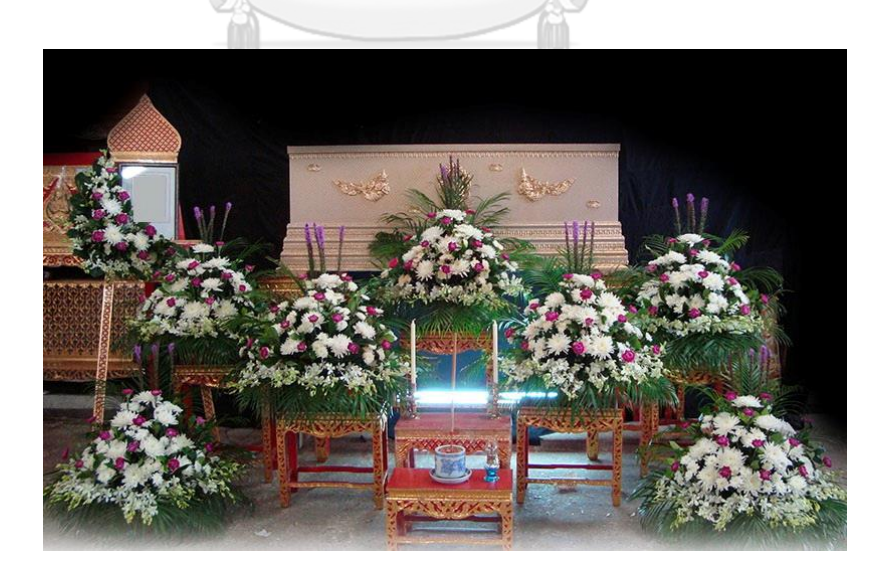

รูปที่ 0-5: ดอกไม้ตกแต่งหีบศพแบบกอ 7 กอ ที่มา: https://www.suriyafuneral.com/product/ดอกไม้หน้าศพแบบกอ6/

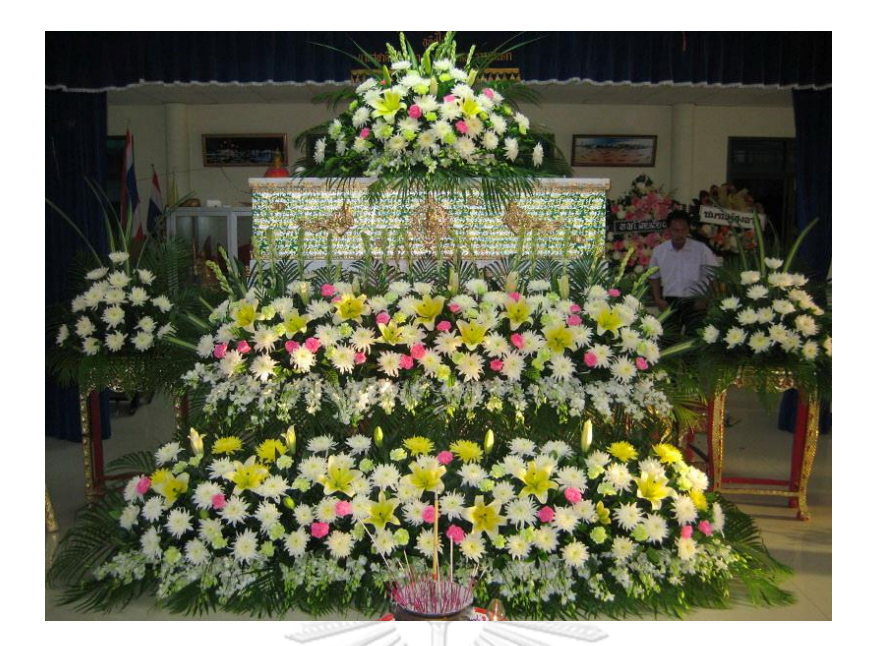

รูปที่ 0-6: ดอกไม้ตกแต่งหีบศพแบบสวน ที่มา: https://www.suriyafuneral.com/product/ดอกไม้หน้าศพแบบสวน1/

(4) แบบประดับนกยูง มีการตกแต่งดอกไม้เป็นหางนกยูง โดยอาจตกแต่งร่วมกับ ดอกไม้แบบอื่น ๆ ช่วยให้เกิดความวิจิตร อลังการ และสวยงามมากขึ้น

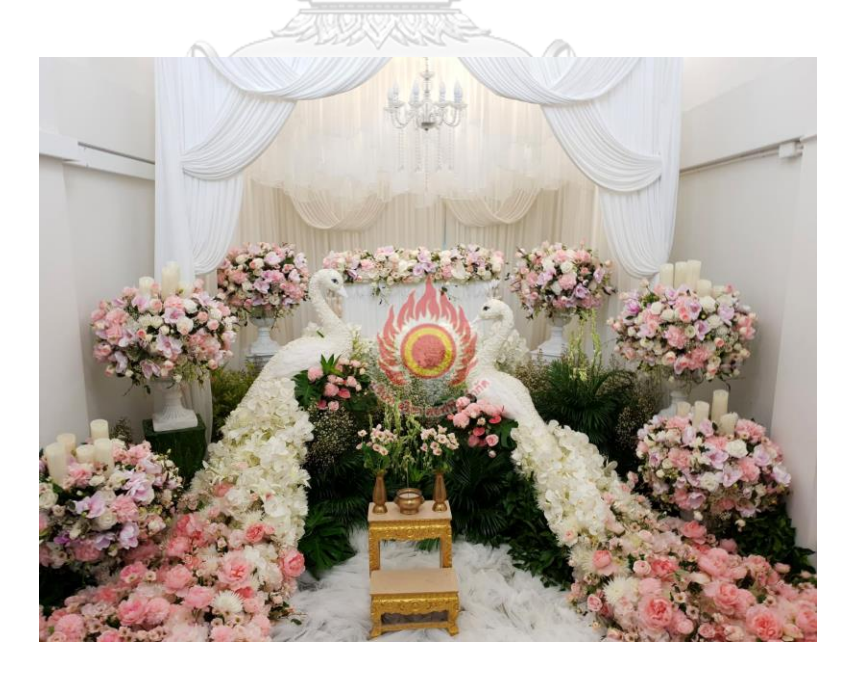

รูปที่ 0-7: ดอกไม้ตกแต่งหีบศพแบบประดับนกยูง ที่มา: https://www.suriyafuneral.com/product/ดอกไม้หน้าศพพิเศษ4/

# **4) อาหารจัดเลี้ยง**

การจัดเลี้ยงอาหารสำหรับงานศพในภาคใต้เกือบทั้งหมดจะบริการในรูปแบบโต๊ะไทย คือการ ให้ ผู้มาร่วมงานนั่งล้อมวงที่โต๊ะที่จัดเตรียม จากนั้นยกอาหารมาเสิร์ฟพร้อมกันทุกรายการอาหาร ทั้งข้าว กับข้าว ผักแกล้ม ขนม และผลไม้ โดยกับข้าวส่วนใหญ่จะเป็นเมนูพื้นบ้านของภาคใต้ ซึ่งผู้คน คุ้นเคยเป็นอย่างดี

ตัวอย่างรายการอาหารที่ให้บริการโดยพื้นฐาน

- (1) ข้าวสวย
- (2) เมนูแกง เช่น แกงส้ม คั่วกลิ้ง แกงหน่อไม้ไก่ แกงไตปลา เป็นต้น
- (3) เมนูต้ม เช่น ต้มจืดกระดูกหมู หมูต้มใบชะมวง หมูพะโล้ เป็นต้น
- (4) เมนูทอด เช่น หมูทอด ปลาทอด ไก่ทอด เป็นต้น
- (5) น้ำพริกและผักแกล้ม เช่น แตงกวา ถั่วฝักยาว ลูกเหนียง เป็นต้น
- (6) ขนม เช่น ขนมชั้น ข้าวเหนียวแก้ว ขนมห่อไส้มะพร้าว วุ้นกรอบ เป็นต้น
- (7) ผลไม้ เป็นผลไม้ที่หาได้ง่าย เสียยาก เช่น แตงโม ส้ม เป็นต้น

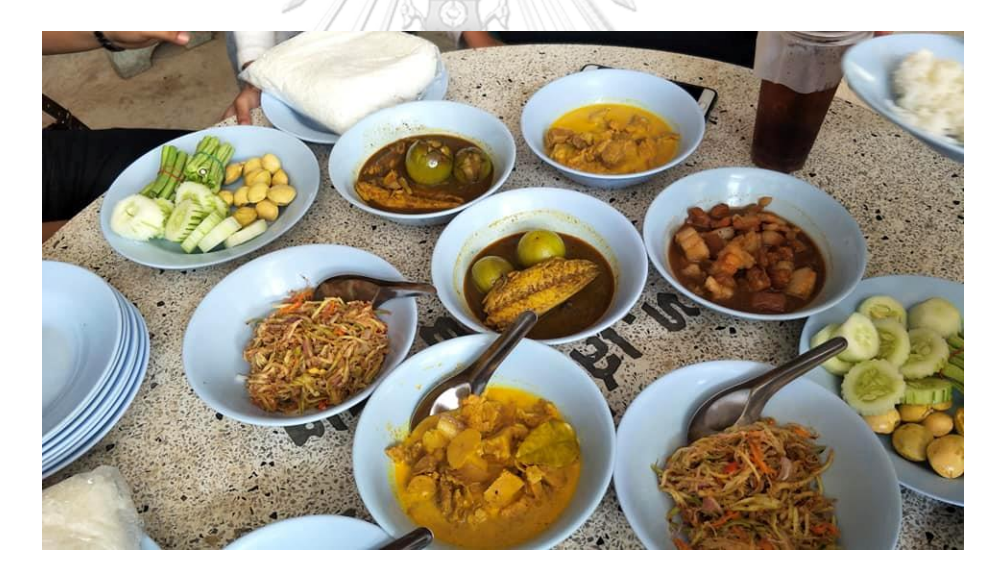

รูปที่ 0-8: ตัวอย่างรายการอาหารในงานศพ ที่มา: https://www.facebook.com/atphatlung/

# **2.2 แนวคิดและเหตุผลด้านการให้บริการ**

# **1) รูปแบบการชำระเงิน**

ระบบการชำระเงิน หมายถึง กระบวนการส่งมอบหรือโอนสื่อการชำระเงินเพื่อชำระราคา โดยมีองค์ประกอบที่สำคัญ 3 ส่วน (ธนาคารแห่งประเทศไทย, 2565) คือ

(1) องค์กรและบุคคล หมายถึง ผ้จ่ายเงิน ผ้รับเงิน และองค์กรที่เป็นตัวกลางในการชำระเงิน เช่น ธนาคารพาณิชย์ สถาบันการเงิน เป็นต้น

(2) กระบวนการดำเนินการภายใต้กฎหมาย ระเบียบ ข้อตกลง กฎเกณฑ์ ธรรมเนียมปฏิบัติ ที่กำหนดบทบาท หน้าที่ และความสัมพันธ์ระหว่างองค์กรและบุคคลต่าง ๆ รวมถึงกลไกการชำระเงิน ที่เกี่ยวข้อง

(3) สื่อการชำระเงินประเภทต่าง ๆ เช่น เงินสด ตราสารการเงิน บัตรพลาสติก การโอนเงิน ทางบัญชี ตลอดจนถึงการชำระเงินด้วยสื่ออิเล็กทรอนิกส์

รูปแบบการชำระเงินด้วยเงินสดเป็นรูปแบบที่มนุษย์ใช้ในการแลกเปลี่ยนกับสินค้าหรือบริการ มาอย่างยาวนาน โดยการใช้ธนบัตรหรือเหรียญเป็นสื่อในการชำระเงิน จากการสำรวจพฤติกรรมการ ชำระเงินประจำวันของประชาชน (Payment Diary) ในปี 2564 โดยธนาคารแห่งประเทศไทย พบว่า 50% ของกลุ่มตัวอย่างยังคงพกเงินสดติดตัว เพื่อจับจ่ายใช้สอยในชีวิตประจำวัน เหตุผลในการ เลือกใช้เงินสดมีด้วยกันหลายอย่าง ยกตัวอย่าง การยอมรับช่องทางการชำระเงินของร้านค้า ช่อง ทางการรับรายได้ หรือทัศนคติต่อการเลือกชำระเงินของแต่ละคน

อีกหนึ่งรูปแบบของการชำระเงิน คือ การโอนเงิน โดยเฉพาะอย่างยิ่งการโอนเงินผ่าน Mobile Banking ในปัจจุบัน แต่ละธนาคารมีการพัฒนาแอปพลิเคชัน Mobile Banking ให้อำนวย ความสะดวกในการซื้อขายของออนไลน์มากขึ้น เพื่อเข้ากับพฤติกรรมการใช้งานของผู้บริโภคใน ปัจจุบัน เช่น K PLUS ของธนาคารกสิกรไทย (Finance-Rumour, 2563)

# **บทที่ 3 โครงสร้างองค์กรและการดำเนินงาน**

บทนี้จะกล่าวถึงประวัติขององค์กร โครงสร้างองค์กร ลักษณะการดำเนินงานขององค์กรใน ส่วนที่เกี่ยวข้องกับการพัฒนา และปัญหาที่เกิดขึ้นในปัจจุบันขององค์กรต้นแบบนี้

#### **3.1 ประวัติองค์กร**

ส.เต็นท์มงคล (นามสมมุติ) เป็นธุรกิจให้บริการเช่าเต็นท์และอุปกรณ์จัดงานเลี้ยง ธุรกิจตั้งอยู่ ที่อำเภอ เขาพนม จังหวัดกระบี่ และให้บริการในจังหวัดกระบี่ (อำเภอเขาพนม อำเภอเหนือคลอง อำเภอลำทับ) จังหวัดนครศรีธรรมราช (อำเภอทุ่งใหญ่ อำเภอทุ่งสง อำเภอบางขัน อำเภอนาบอน) และจังหวัดสุราษฎร์ธานี (อำเภอ เวียงสระ อำเภอพระแสง อำเภอชัยบุรี) ดำเนินธุรกิจในรูปแบบธุรกิจ ครอบครัวมายาวนานกว่า 10 ปี ในปัจจุบันผู้ดูแลธุรกิจเป็นรุ่นลูก ได้พยายามปรับเปลี่ยนรูปแบบการ ดำเนินธุรกิจให้เป็นองค์กรที่ขับเคลื่อนด้วยข้อมูล (Data-Driven Organization) โดยการนำเทคโนโลยี สารสนเทศเข้ามาช่วยเหลือในทุก ๆ ฝ่ายของธุรกิจ เนื่องด้วยสถานการณ์การระบาดของโรคโควิด-19 (พ.ศ. 2563 - 2565) ทำให้ธุรกิจการเช่าเต็นท์และโต๊ะจีนซบเซาลงเป็นอย่างมาก จากมาตรการเว้น ระยะห่างทางสังคม งดจัดงานที่ต้องมีการรวมตัวของผู้คนจำนวนมาก เช่น งานแต่งงาน งานขึ้นบ้าน ใหม่ งานบวช เป็นต้น แต่งานรูปแบบหนึ่งที่ยังคงมีการอนุญาตให้จัดงานได้ในช่วงการระบาดของโค วิด-19 คือ งานศพ โดยอาจจะปรับเปลี่ยนรูปแบบงานให้เล็กลง และเพิ่มมาตรการดูแลเรื่อง ความ สะอาดเพิ่มมากขึ้น เพื่อให้สามารถจัดงานระลึกถึงผู้เสียชีวิตได้ นอกจากนี้ จากการที่ผู้ดูแลธุรกิจได้ พูดคุยกับเพื่อนหรือรุ่นน้องที่รู้จักซึ่งอยู่ในช่วงอายุ 25 - 35 ปี พบว่าคนส่วนใหญ่ในช่วงอายุนี้ที่เรียน และทำงานอยู่ต่างจังหวัด หากต้องจัดการงานในระดับใหญ่โดยเฉพาะงานศพ จะไม่ทราบขั้นตอนหรือ การติดต่อร้านค้าหรือ ผู้จัดงานในพื้นที่มากนัก และจากการที่ลูกค้ามักสอบถามถึงบริการอื่น ๆ เพิ่มเติมในการจัดงานศพอยู่บ่อยครั้ง ด้วยเหตุนี้ทางผู้ดูแลธุรกิจได้เล็งเห็นโอกาสว่า งานศพ เป็นงานที่ สามารถต่อยอดธุรกิจได้หากมีบริการที่ครบวงจร ผู้ใช้บริการมีช่องทางที่เข้าถึงง่ายและสะดวก จะเป็นสิ่ง ที่ช่วยอำนวยการติดต่อผู้จัดงานให้รวดเร็ว ลดการยุ่งยากและขั้นตอนในการประสานงาน เพื่อให้ ผู้ใช้บริการได้มีเวลาระลึกถึงผู้เสียชีวิตอันเป็นที่รักได้อย่างเต็มที่

## **3.2 โครงสร้างองค์กร**

โครงสร้างของ ส.เต็นท์มงคล มีฝ่ายที่เกี่ยวข้อง ดังรูปที่ 3-1

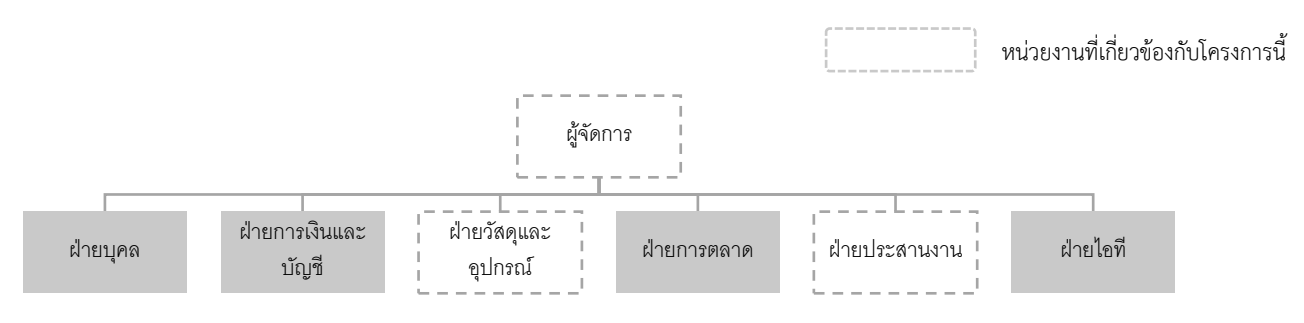

รูปที่ 0-1: แผนผังองค์กร ส.เต็นท์มงคล (นามสมมุติ)

**ผู้จัดการ** รับผิดชอบการดูแลธุรกิจในภาพรวมทั้งหมด ให้สามารถสร้างกำไรและดำเนินไปได้ อย่างราบรื่น

**ฝ่ายบุคคล** รับผิดชอบวางแผนและจัดการทรัพยากรบุคคล รวมถึงการประสานงานฝ่ายต่าง ๆ เพื่อให้สามารถทำงานได้อย่างมีประสิทธิภาพ

**ฝ่ายการเงินและบัญชี**รับผิดชอบการวางแผนทางการเงิน ควบคุมการหมุนเวียนของรายรับ และค่าใช้จ่าย รวมถึงจัดทำรายงานทางการเงิน

**ฝ่ายวัสดุอุปกรณ์**รับผิดชอบวางแผนและจัดการวัสดุอุปกรณ์ การดูแลรักษาเครื่องมือและ อุปกรณ์ต่าง ๆ ให้เพียงพอ และพร้อมสำหรับบการให้บริการ

**ฝ่ายการตลาด** รับผิดชอบวางแผนและประชาสัมพันธ์ธุรกิจให้เป็นที่รู้จัก และสร้าง ภาพลักษณ์ที่ดีให้ธุรกิจ ็จหาลงกรณ์มหาวิทยาลัย

**ฝ่ายประสานงาน** รับผิดชอบการจัดการลูกค้าและให้บริการลูกค้าได้ตรงตามความต้องการ รวมถึงบริหารงานภายใต้นโยบายที่กำหนด และจัดทำรายงานผลการดำเนินงาน

**ฝ่ายไอที**รับผิดชอบวางแผน จัดหา และดูแลอุปกรณ์ทางอิเล็กทรอนิกส์ที่ใช้ภายในบริษัท ทั้ง ฮาร์ดแวร์และซอฟต์แวร์

#### **3.3 การดำเนินงานขององค์กร**

การดำเนินงานในปัจจุบันของธุรกิจสามารถแบ่งได้เป็น 3 ช่วง ได้แก่ การรับงาน เป็นช่วงที่ ลูกค้าติดต่อจนถึงยืนยันการรับงาน ช่วงต่อมา การส่งมอบงาน เป็นช่วงของการส่งมอบอุปกรณ์ให้เช่า แก่ลูกค้า และช่วงสุดท้ายคือ การรับคืนอุปกรณ์ เป็นช่วงของการรับอุปกรณ์ให้เช่าคืนจากลูกค้า เมื่อ เสร็จสิ้นงาน โดยมีรายละเอียดการดำเนินงานในแต่ละช่วง ดังนี้

# **1) การรับงาน**

เมื่อลูกค้าต้องการใช้บริการเช่าเต็นท์ โต๊ะ เก้าอี้ และอุปกรณ์สำหรับจัดงาน จะใช้การโทร ติดต่อเข้ามาที่บริษัท โดยนำหมายเลขโทรศัพท์มาจากการสอบถามผ่านผู้ที่เคยใช้บริการหรือคนรู้จัก พนักงานประสานงานจะสอบถามชื่อ วันเวลาเริ่มงาน จำนวนวัน พิกัดสถานที่จัดงาน และจำนว น เต็นท์ โต๊ะ เก้าอี้ และอุปกรณ์ที่ต้องการ จากนั้นพนักงานประสานงานจะตรวจสอบอุปกรณ์ที่มีว่า สามารถให้บริการในช่วงเวลาดังกล่าวได้หรือไม่ จากสมุดบันทึกการให้เช่า หากมีอุปกรณ์เพียงพอและ อยู่ในพื้นที่ที่สามารถให้บริการได้ จะยืนยันจำนวน วันเวลา สถานที่ และสอบถามหมายเลขโทรศัพท์ ติดต่อกลับ เพื่อให้บริการต่อไป หากมีอุปกรณ์ไม่เพียงพอแต่ขาดจำนวนไม่มาก จะยืนยันการรับงาน เช่นกัน แล้วจึงติดต่อบริษัทที่รู้จักในการเช่าต่อ จากนั้นจะคำนวณราคาและติดต่อกลับหาลูกค้า เพื่อ แจ้งจำนวนเงินทั้งหมดและจำนวนเงินมัดจำครึ่งหนี่งที่ต้องชำระก่อนเริ่มงาน โดยลูกค้าสามารถชำระ เงินโดยการโอนหรือจ่ายเป็นเงินสดในวันส่งมอบอุปกรณ์ เมื่อลูกค้าตกลงเรื่องราคาเรียบร้อย เจ้าหน้าที่จะบันทึกข้อมูลทั้งหมดลงในสมุดบันทึกการให้บริการ และเขียนการรับงานลงบนปฏิทิน คร่าว ๆ เพื่อให้รู้ลำดับการให้บริการ อย่างไรก็ตาม หากจำนวนที่ลูกค้าต้องการมีจำนวนเกินกว่าที่จะ ให้บริการได้มากเกินไปหรือไม่สามารถหาบริษัทที่รู้จักได้ ก็จะปฏิเสธการให้บริการนั้นไป โดยข้อมูล วัสดุอุปกรณ์ที่ให้บริการมีรายละเอียดดังนี้

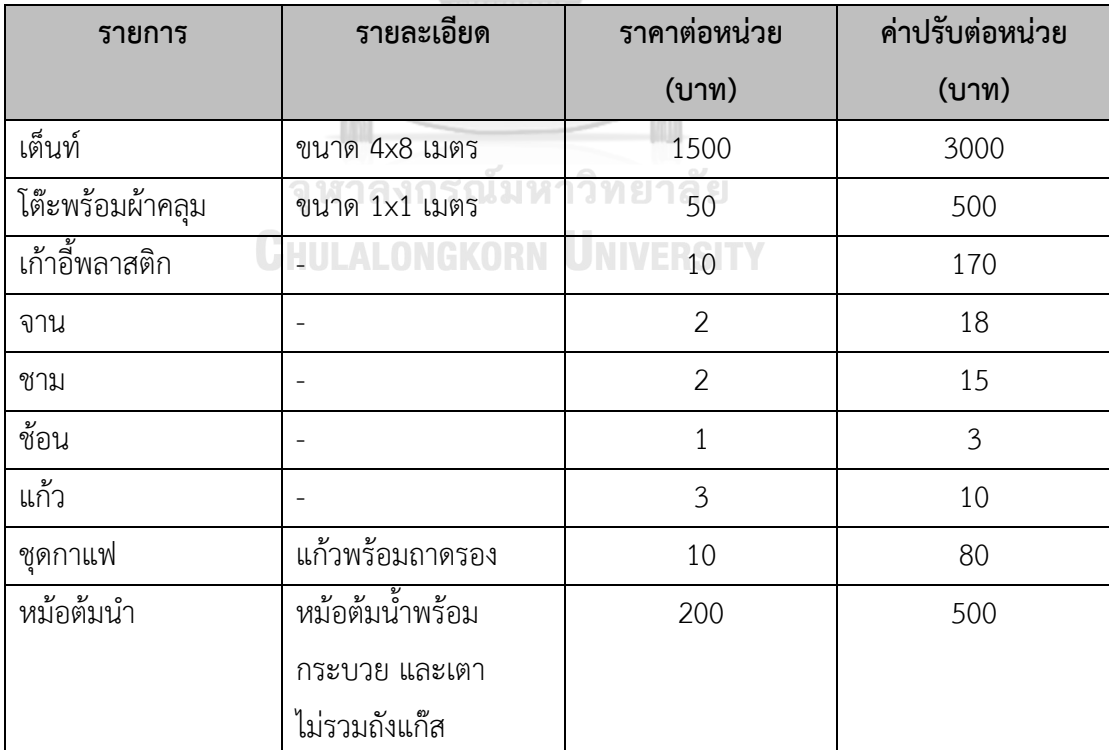

ตารางที่ 0-1: รายการอุปกรณ์ให้เช่า

ในเงื่อนไขของการรับงาน หากลูกค้าติดต่อมาหลังเวลา 18.00 น. ผู้ประสานงานจะเลื่อน เวลาการให้บริการเป็นวันถัดไป เนื่องจากต้องใช้เวลาในการจัดเตรียมวัสดุอุปกรณ์ และติดต่อ ประสานงานกับพาร์ทเนอร์ในการรับงาน นอกจากนี้ยังเป็นเรื่องของความปลอดภัยในการเดินทางของ พนักงานจัดส่งอุปกรณ์ที่ต้องเดินทางในเวลากลางคืน เพราะบางพื้นที่จัดงานอาจมีความเสี่ยงในการ เดินทางในเวลากลางคืน เช่น ถนน แสงสว่างระหว่างการเดินทาง ความซับซ้อนของพื้นที่จัดงาน เป็น ต้น

ส.เต็นท์มงคล มีช่องทางการชำระเงินให้ลูกค้าสามารถเลือกได้ทั้ง 2 ช่องทาง คือ การชำระเงิน ด้วยเงินสดหรือการชำระเงินด้วยการโอน แล้วแจ้งชำระเงินให้กับผู้ประสานงานรับทราบ เพื่อให้ลูกค้า ที่มีความคุ้นเคยในการชำระเงินแต่ละรูปแบบได้ใช้วิธีที่ตนเองสะดวกในการชำระค่าบริการ

ส.เต็นท์มงคล มีพื้นที่การให้บริการทั้งหมด 10 อำเภอ โดยพื้นที่จัดงานอยู่ภายในอำเภอเขา พนม จังหวัดกระบี่ จะไม่มีค่าจัดส่ง เพราะอยู่ในพื้นที่เดียวกับที่ตั้งของธุรกิจ หากอยู่ต่างอำเภอแต่มี ระยะทางไม่เกิน 50 กิโลเมตรจากพื้นที่ตั้งธุรกิจจะมีค่าจัดส่ง 500 บาท อย่างไรก็ตาม หากพื้นที่จัด งานมีระยะทางมากกว่า 50 กิโลเมตร แต่ไม่เกิน 100 กิโลเมตร จะมีค่าจัดส่ง 1,000 บาท มีรายละเอียด ค่าจัดส่งดังนี้

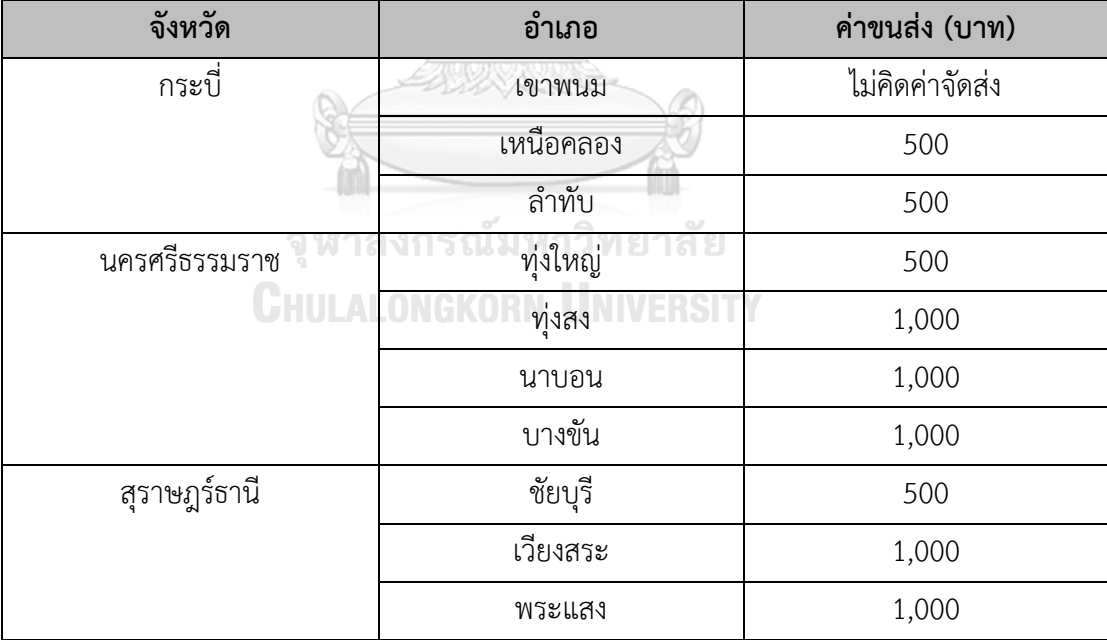

ตารางที่ 0-2: รายการค่าขนส่ง

#### **2) การส่งมอบงาน**

เมื่อถึงกำหนดวันที่จะให้บริการ เจ้าหน้าที่จะนำรายการอุปกรณ์ที่ให้เช่ามาให้ฝ่ายวัสดุ อุปกรณ์จัดเตรียมและนำไปส่งมอบให้กับลูกค้า โดยพนักงานฝ่ายวัสดุอุปกรณ์จะโทรสอบถามพื้นที่จัด งานอีกครั้งเพื่อยืนยัน เมื่อถึงหน้างานพนักงานจะติดตั้งเต็นท์ จัดโต๊ะเก้าอี้ และนำอุปกรณ์ที่เช่า ทั้งหมดส่งมอบให้กับลูกค้า ลูกค้าทำการตรวจสอบจำนวนและสภาพของอุปกรณ์ จากนั้นลงลายมือชื่อ เพื่อรับมอบอุปกรณ์ทั้งหมดและชำระเงินมัดจำครึ่งหนึ่งในกรณีที่ลูกค้าเลือกจ่ายเงินสดในวันส่งมอบ จากนั้นเมื่อพนักงานฝ่ายวัสดุอุปกรณ์กลับถึงบริษัท จะนำใบงานและเงินสดมอบให้พนักงาน ประสานงานดำเนินการต่อไป

ในการออกแบบระบบจะให้ผู้ใช้บริการกำหนดจำนวนของวัสดุอุปกรณ์ผ่านการระบุจำนวน แขก จากชุดของจำนวนวัสดุอุปกรณ์ที่จัดไว้ และความจำเป็นของวัสดุอุปกรณ์นั้น ๆ โดยมีรายละเอียด ดังนี้

- เต็นท์ กำหนดจำนวนเริ่มต้นใช้จำนวนผู้มาร่วมงานหารด้วยหนึ่งร้อย เนื่องจากงาน ศพจัดเลี้ยงทั้งวันแขกมีการหมุนเวียนอยู่ตลอด หนึ่งเต็นท์จะสามารถรองรับแขก จำนวนหนึ่งร้อยคนได้เพียงพอ ทั้งนี้ผู้ใช้บริการสามารถปรับเปลี่ยนจำนวนได้สูงสุด 10 หลังสำหรับหนึ่งงาน
- โต๊ะ กำหนดจำนวนเริ่มต้นโดยอิงจากจำนวนเต็นท์ เพราะเต็นท์หลังหนึ่ง สามารถวางโต๊ะได้ประมาณ 6 ตัว ผู้ใช้บริการสามารถเลือกเพิ่มหรือลดจำนวนได้ จากตัวเลือก 6 ตัว, 12 ตัว 18 ตัว, 24 ตัว ไปเรื่อย ๆ จนถึง 60 ตัว
- เก้าอี้ ใช้จำนวนผู้มาร่วมงานเป็นค่าเริ่มต้น เพราะจัดเก้าอี้ไว้เป็นชุด ชุดละ 100 ตัว นอกจากเป็นเก้าอี้สำหรับรับรองจัดเลี้ยง ยังต้องเผื่ออีกจำนวนหนึ่งสำหรับพื้นที่ สวดอภิธรรม ผู้ใช้บริการสามารถปรับจำนวนได้ตั้งแต่ 100 ถึง 1,000 ตัว
- จาน ใช้จำนวนผู้มาร่วมงานเป็นค่าเริ่มต้น เพราะจัดจานไว้เป็นชุด ชุดละ 100 ใบ ผู้ใช้บริการสามารถปรับจำนวนได้ตั้งแต่ 100 ถึง 1,000 ใบ
- ชาม ใช้จำนวนผู้มาร่วมงานเป็นค่าเริ่มต้น เพราะจัดชามไว้เป็นชุด ชุดละ 100 ใบ ผู้ใช้บริการสามารถปรับจำนวนได้ตั้งแต่ 100 ถึง 1,000 ใบ
- ช้อน ใช้จำนวนผู้มาร่วมงานเป็นค่าเริ่มต้น เพราะจัดช้อนไว้เป็นชุด ชุดละ 100 คัน ผู้ใช้บริการสามารถปรับจำนวนได้ตั้งแต่100 ถึง 1,000 คัน
- แก้ว ใช้จำนวนผู้มาร่วมงานเป็นค่าเริ่มต้น เพราะจัดแก้วไว้เป็นชุด ชุดละ 100 ใบ ผู้ใช้บริการสามารถปรับจำนวนได้ตั้งแต่ 100 ถึง 1,000 ใบ
- ชุดกาแฟ กำหนดจำนวนเริ่มต้นที่ 100 ชุด เนื่องจากส่วนใหญ่ชุดกาแฟจะใช้ หลังจากสวดอภิธรรมเสร็จในช่วงค่ำ ผู้มาร่วมงานไม่ได้ใช้ชุดกาแฟทุกคน แต่ทั้งนี้ ผู้ใช้บริการสามารถปรับจำนวนได้ตั้งแต่ 100 ถึง 1,000 ชุด
- หม้อต้มน้ำ กำหนดจำนวนเริ่มต้นที่ 1 ชิ้นสำหรับทุกงาน เนื่องจากเพียงพอ สำหรับการใช้งาน ผู้ใช้บริการสามารถปรับจำนวนได้ตั้งแต่ 1 ถึง 10 ชิ้น

# **3) การรับคืนอุปกรณ์**

เมื่อครบกำหนดการให้บริการ พนักงานฝ่ายวัสดุอุปกรณ์จะเดินทางไปยังพื้นที่จัดงาน เพื่อ เก็บและตรวจสอบอุปกรณ์ที่ให้เช่าว่าครบตามจำนวนที่ได้ให้บริการไว้หรือไม่ หากจำนวนครบก็ให้ ลูกค้าทำการโอนหรือชำระเงินสดจำนวนเงินส่วนที่เหลือ แต่หากมีอุปกรณ์เสียหายหรือสูญหายก็จะ เทียบปรับตามราคาที่ได้กำหนดไว้ แล้วให้ลูกค้าลงลายมือชื่อเพื่อส่งคืนอุปกรณ์ หลังจากกลับถึง บริษัท พนักงานฝ่ายวัสดุอุปกรณ์จะทำความสะอาดอุปกรณ์ต่าง ๆ แล้วจัดเก็บไว้ในโรงเก็บของ และนำเงินสดที่ลูกค้าชำระหลังเสร็จงานมาให้กับพนักงานประสานงาน

# **4) การให้บริการเกี่ยวกับงานศพ**

หลายครั้งที่ลูกค้าเลือกใช้บริการสำหรับงานศพจะมีการสอบถามถึงบริการอื่น ๆ ที่ทางร้าน ไม่ได้มีให้บริการ เช่น ร้านดอกไม้สำหรับจัดหน้าหีบศพ หรือร้านอาหารและเครื่องดื่ม เป็นต้น ทาง ร้านจะแนะนำช่องทางติดต่อร้านที่รู้จักในพื้นที่หรือบริเวณใกล้เคียงให้กับลูกค้า แต่ลูกค้าต้องไปติดต่อ กับทางร้านเหล่านั้นด้วยตัวเอง ซึ่งบางครั้งลูกค้าก็ไม่สามารถติดต่อได้ หรือเกิดความยุ่งยากในการ ติดต่อกับร้านเหล่านั้น จึงต้องการให้ทางบริษัทมีบริการเสริมในส่วนนี้ เพื่อช่วยลดความยุ่งยากในการ ติดต่อของทางลูกค้า

ในการออกแบบระบบเพื่อช่วยตอบสนองความต้องการข้างต้น จึงได้ทำการสำรวจผู้ให้บริการ รับตกแต่งดอกไม้หน้าหีบศพ 3 ร้าน คือ สุริยา ฟิวเนอรัล (https://www.suriyafuneral.com/), Sasi Coffin (https://www.sasicoffin.com/index.html) และร้านดอกไม้แสงทอง ([https://www.seangthongf](https://www.seangthong/)lorists.com/) และเลือกการให้บริการดอกไม้สำหรับ ส.เต็นท์มงคล เป็น 4 ประเภท ที่ง่ายทั้งสำหรับลูกค้าในการตัดสินใจและผู้ให้บริการในการจัดเตรียมการให้บริการ ครอบคลุมรูปแบบการให้บริการดอกไม้ตกแต่งหน้าหีบศพที่มีอยู่ในปัจจุบัน ดังนี้
ตารางที่ 0-3: รายการประเภทการจัดดอกไม้

| ประเภท   | รายละเอียด       | ราคา (บาท) |
|----------|------------------|------------|
| แบบที่ 1 | แบบกอ 7 กอ       | 15,000     |
| แบบที่ 2 | แบบสวน           | 25,000     |
| แบบที่ 3 | แบบสั่งทำพิเศษ 1 | 35,000     |
| แบบที่ 4 | แบบสั่งทำพิเศษ 2 | 45,000     |

ในส่วนของรูปแบบอาหารที่ ส.เต็นท์มงคล จะอิงจากรายการอาหารที่มีให้บริการโดยพื้นฐาน ประกอบด้วย

- (1) ข้าวสวย
- (2) เมนูแกง เช่น แกงส้ม คั่วกลิ้ง แกงหน่อไม้ไก่ แกงไตปลา เป็นต้น
- (3) เมนูต้ม เช่น ต้มจืดกระดูกหมู หมูต้มใบชะมวง หมูพะโล้ เป็นต้น
- (4) เมนูทอด เช่น หมูทอด ปลาทอด ไก่ทอด เป็นต้น
- (5) น้ำพริกและผักแกล้ม เช่น แตงกวา ถั่วฝักยาว ลูกเหนียง เป็นต้น
- (6) ขนม เช่น ขนมชั้น ข้าวเหนียวแก้ว ขนมห่อไส้มะพร้าว วุ้นกรอบ เป็นต้น
- (7) ผลไม้ เป็นผลไม้ที่หาได้ง่าย เสียยาก เช่น แตงโม ส้ม เป็นต้น

และสรุปออกมาเป็นประเภทได้ดังนี้

ตารางที่ 0-4: รายการประเภทอาหาร

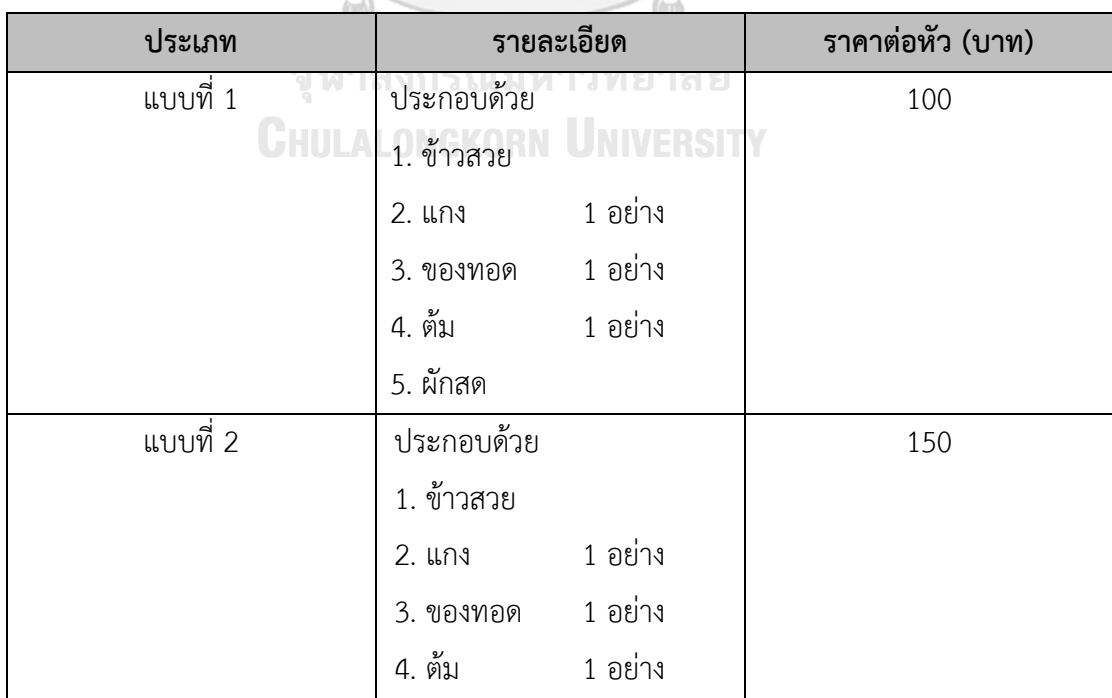

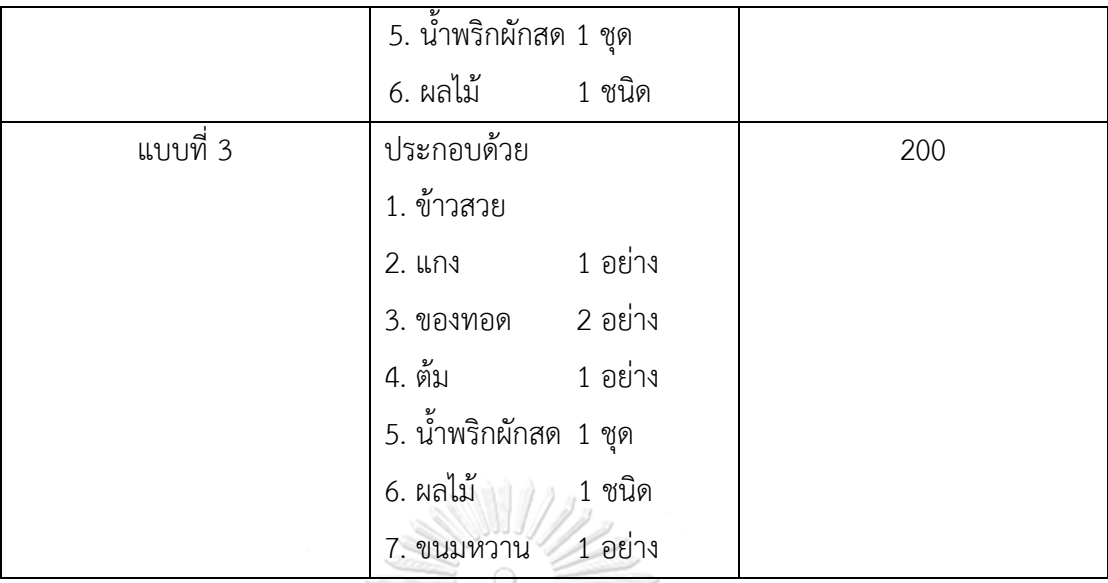

### **3.4 ปัญหาที่เกิดขึ้นในปัจจุบัน**

- 1) ธุรกิจไม่มีระบบสารสนเทศเพื่ออำนวยความสะดวกแก่ผู้ใช้งาน
- 2) เกิดปัญหาการเช่าที่ทับซ้อนกันหลายครั้ง
- 3) ลูกค้ามักสอบถามเรื่องบริการอื่น ๆ ที่จำเป็นสำหรับจัดงานศพ

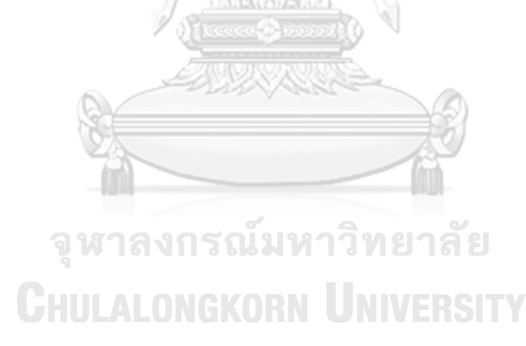

#### **บทที่4** การพัฒนาระบบ*เจ*าบ

ในบทนี้กล่าวถึงขั้นตอนต่าง ๆ ของการพัฒนาโครงการพิเศษ "ระบบสารสนเทศของธุรกิจจัด งานสวดอภิธรรม" โดยจะกล่าวถึงการวิเคราะห์ระบบ การออกแบบระบบ และการพัฒนาระบบ

#### **4.1 คุณสมบัติของระบบโดยรวม**

**1) การกำหนดสิทธิ์และจำกัดการเข้าถึงข้อมูล (Authorization and Access Information)** ระบบมีการรองรับการกำหนดสิทธิ์การใช้งาน การเข้าถึงข้อมูล ที่แตกต่างกันสำหรับ ผู้ใช้ระบบแต่ละฝ่าย เพื่อป้องกันการเข้าถึงข้อมูลที่ไม่เกี่ยวข้องกับผู้ใช้งาน

#### **2) การป้องกันภัยคุกคามด้านความปลอดภัย (Security Threat Protection)**

ระบบมีการตรวจสอบและป้องกันการเข้าถึงข้อมูลจากบุคคลภายนอกโดยใช้การเข้า สู่ระบบ ตามชื่อผู้ใช้ และรหัสผ่าน โดยกำหนดรูปแบบการตั้งรหัสผ่านให้ยากต่อการคาดเดา คือ ต้อง ไม่น้อยกว่า 8 ตัวอักษร ไม่เป็นรหัสผ่านที่คาดเดาง่าย เช่น Password ไม่ใช้ข้อมูลเดียวกับชื่อผู้ใช้งาน และต้องไม่เป็นตัวเลขทั้งหมด

#### **3) การเชื่อมโยงกันของระบบ (Integrated System)**

ระบบมีการใช้ระบบฐานข้อมูลเชิงสัมพัทธ์ (Relational Database) ทำให้การ จัดเก็บและเข้าถึงข้อมูลเป็นไปด้วยความรวดเร็ว โดยระบบย่อยต่าง ๆ จะมีการใช้ข้อมูลร่วมกัน ช่วย ลดปัญหาที่จะเกิดขึ้นจากความซ้ำซ้อนได้

# **4.2 ความต้องการโดยละเอียดของระบบ**

โครงการ "ระบบสารสนเทศของธุรกิจจัดงานสวดอภิธรรม" ประกอบด้วย 7 ระบบ ย่อย มีผู้มีส่วนเกี่ยวข้องในระบบ 4 ประเภท คือ

1) ลูกค้า คือ ผู้ที่ต้องการใช้บริการของธุรกิจ

2) ผู้จัดการ คือ ผู้ที่จัดการสิทธิ์การเข้าถึงระบบของพนักงาน และเป็นผู้ตรวจสอบการใช้งาน ระบบ

3) พนักงานประสานงาน คือ ผู้ที่ประสานงานระหว่างลูกค้า พาร์ทเนอร์ และพนักงานฝ่าย ต่าง ๆ ภายในองค์กร โดยมีระบบเป็นเครื่องมือในการประสานงาน

4) หัวหน้าฝ่ายวัสดุอุปกรณ์ คือ ผู้ที่ใช้งานระบบเพื่อออกใบสั่งงานและใบรับคืน ในการขนส่ง วัสดอปกรณ์ไปยังลกค้า และรับคืนกลับมายังพื้นที่จัดเก็บ

โดยมีรายละเอียดของแต่ละระบบย่อย ดังนี้

#### **4.2.1 ระบบจัดการพนักงานประสานงาน (Coordinator Management System)**

1) คุณสมบัติที่ต้องการโดยรวมของระบบ

ระบบจัดการพนักงานประสานงาน เป็นระบบอำนวยความสะดวกให้กับ ผู้จัดการในการกำหนดสิทธิ์การใช้งานให้กับพนักงานประสานงาน นอกจากนี้ยัง ครอบคลุมถึงการเข้าใช้งานระบบของพนักงานประสานงานให้สามารถ เปลี่ยนแปลงตามความต้องการของแต่ละคนได้

2) ความต้องการอย่างละเอียดของระบบ

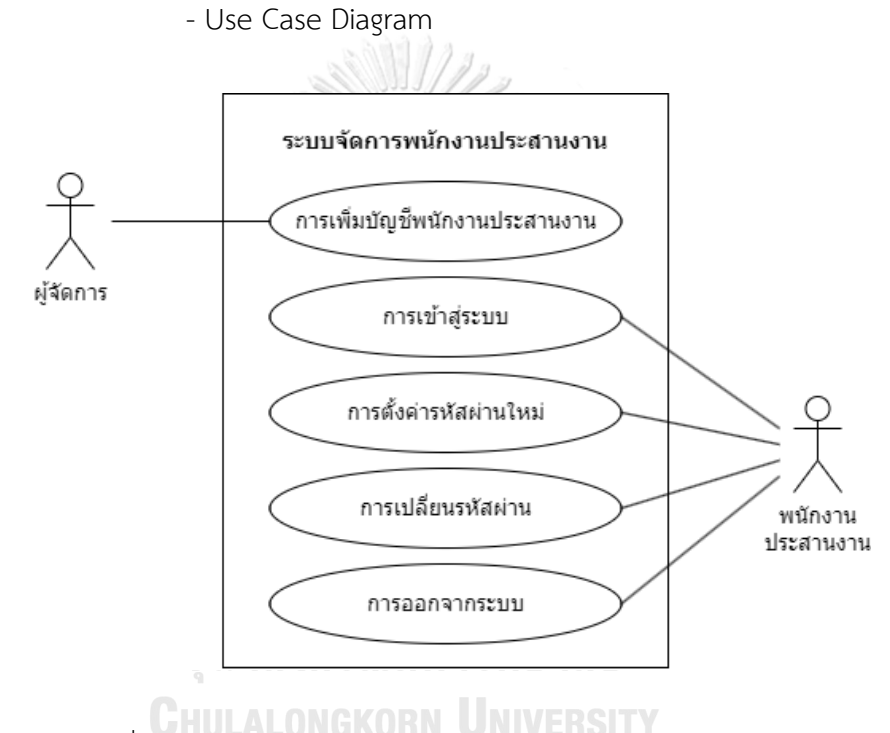

รูปที่ 4-1: Use Case Diagram ระบบจัดการพนักงานประสานงาน

- คำอธิบาย Use Case Diagram

Use Case UC01-01: การเพิ่มบัญชีพนักงานประสานงาน (Coordinator Account Adding)

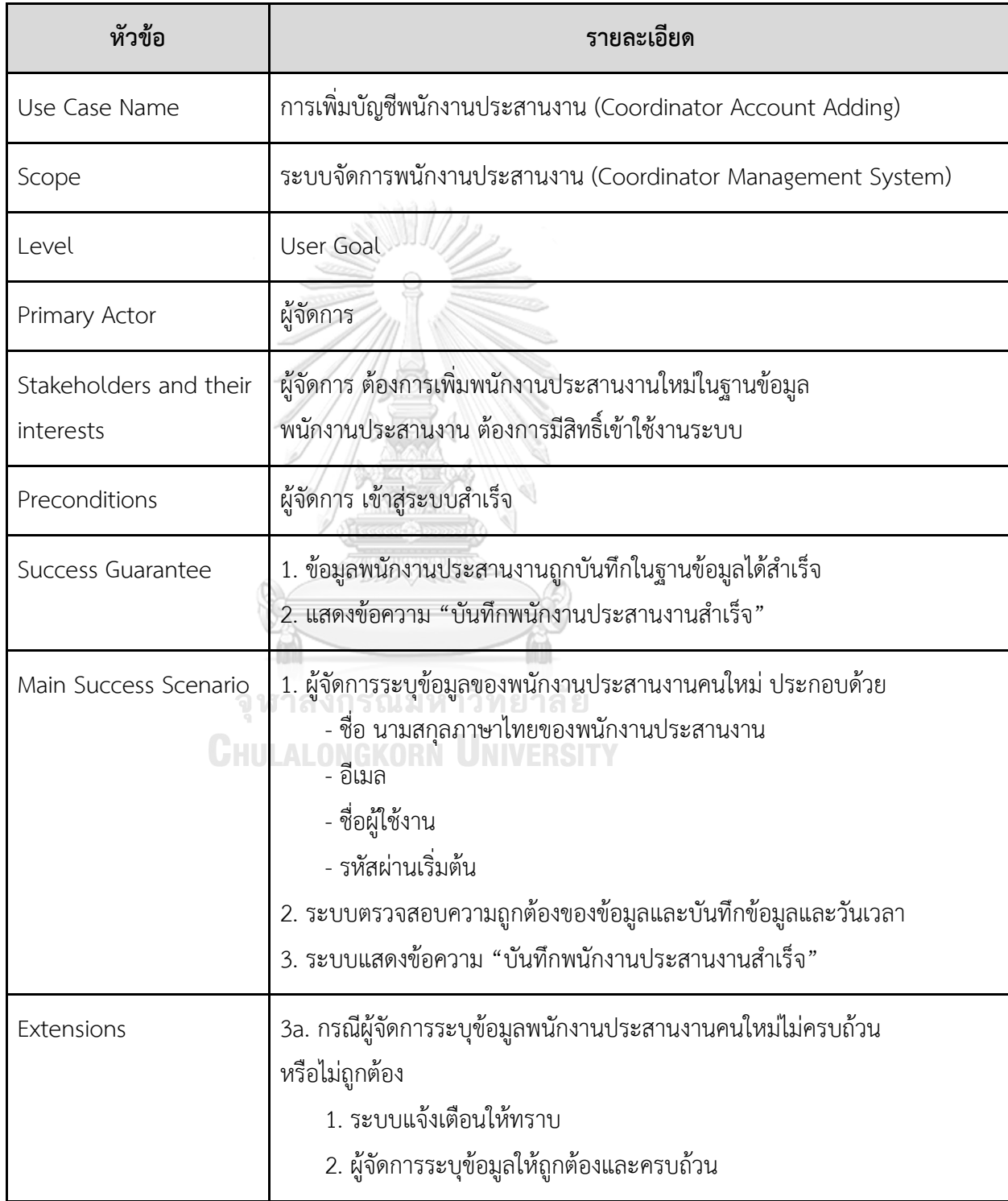

Use Case UC01-02: การเข้าสู่ระบบ (Log-In)

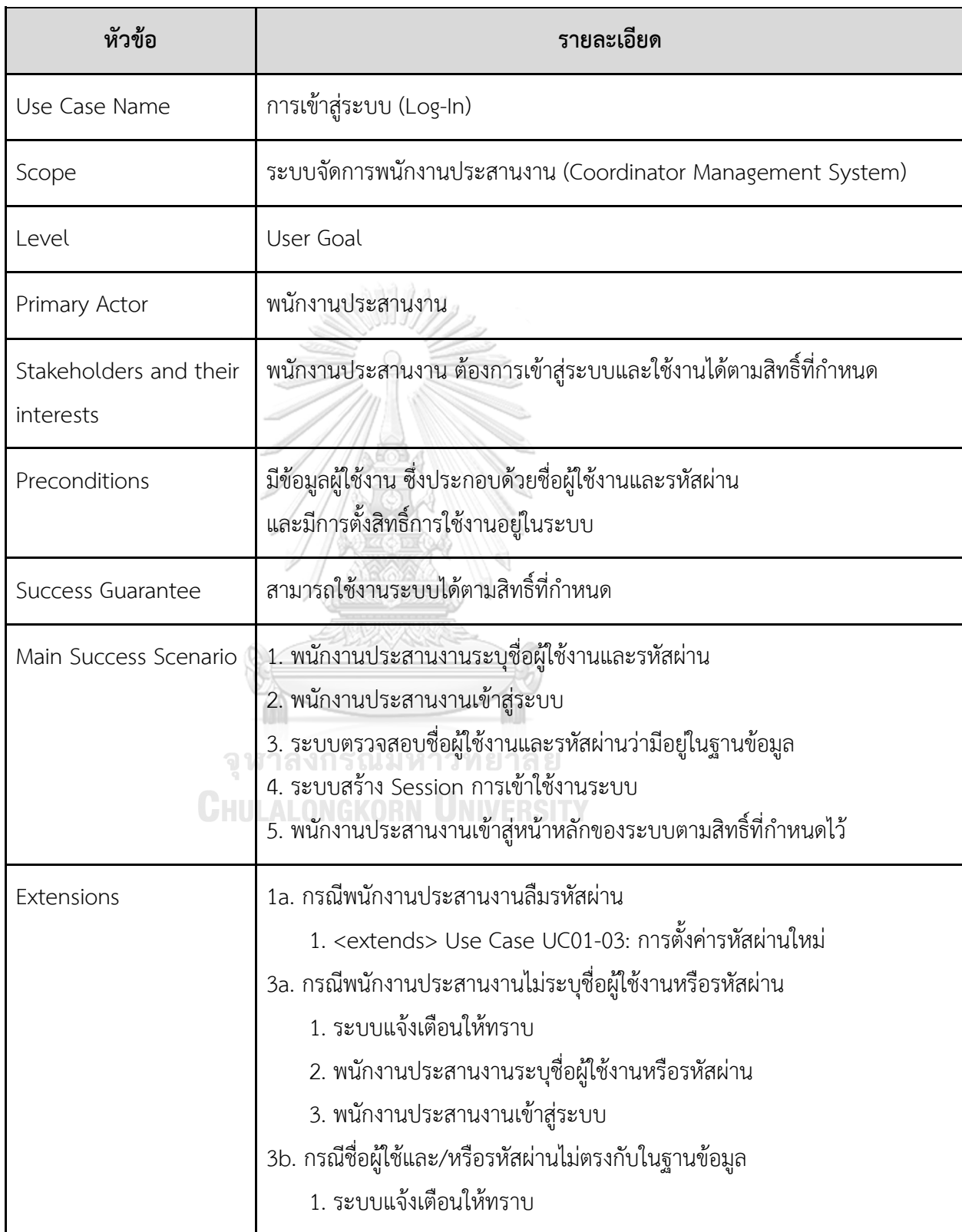

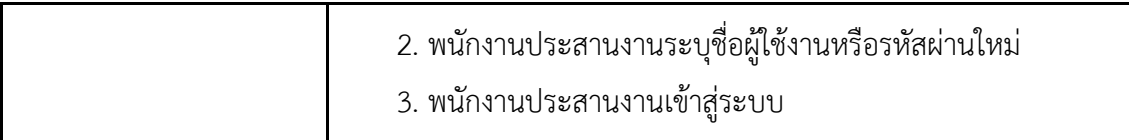

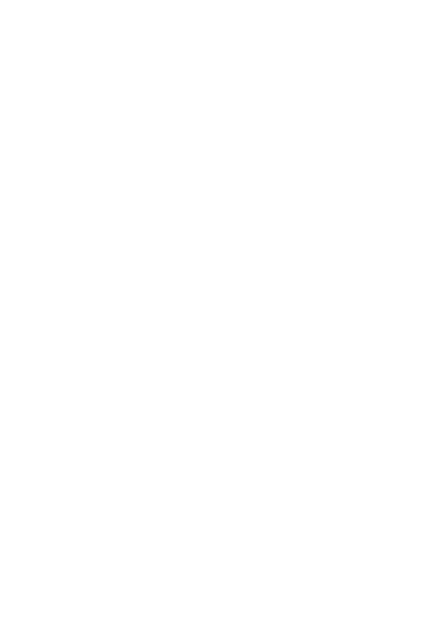

**CHULALONGKORN UNIVERSITY** 

Use Case UC01-03: การตั้งค่ารหัสผ่านใหม่ (New Password Setting)

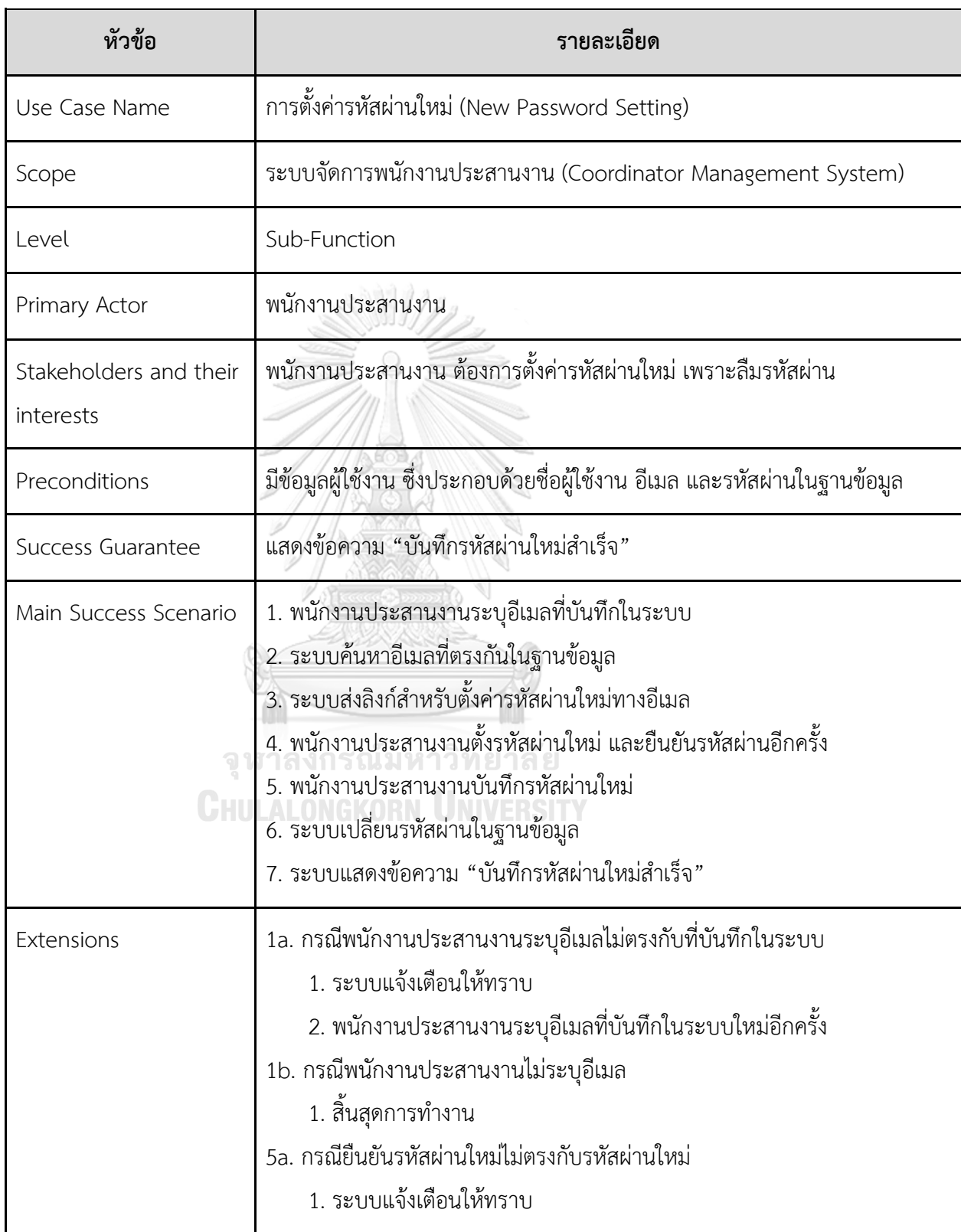

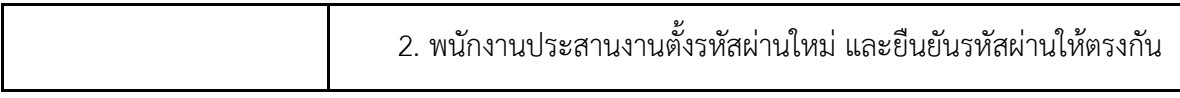

## Use Case UC01-04: การเปลี่ยนรหัสผ่าน (Password Resetting)

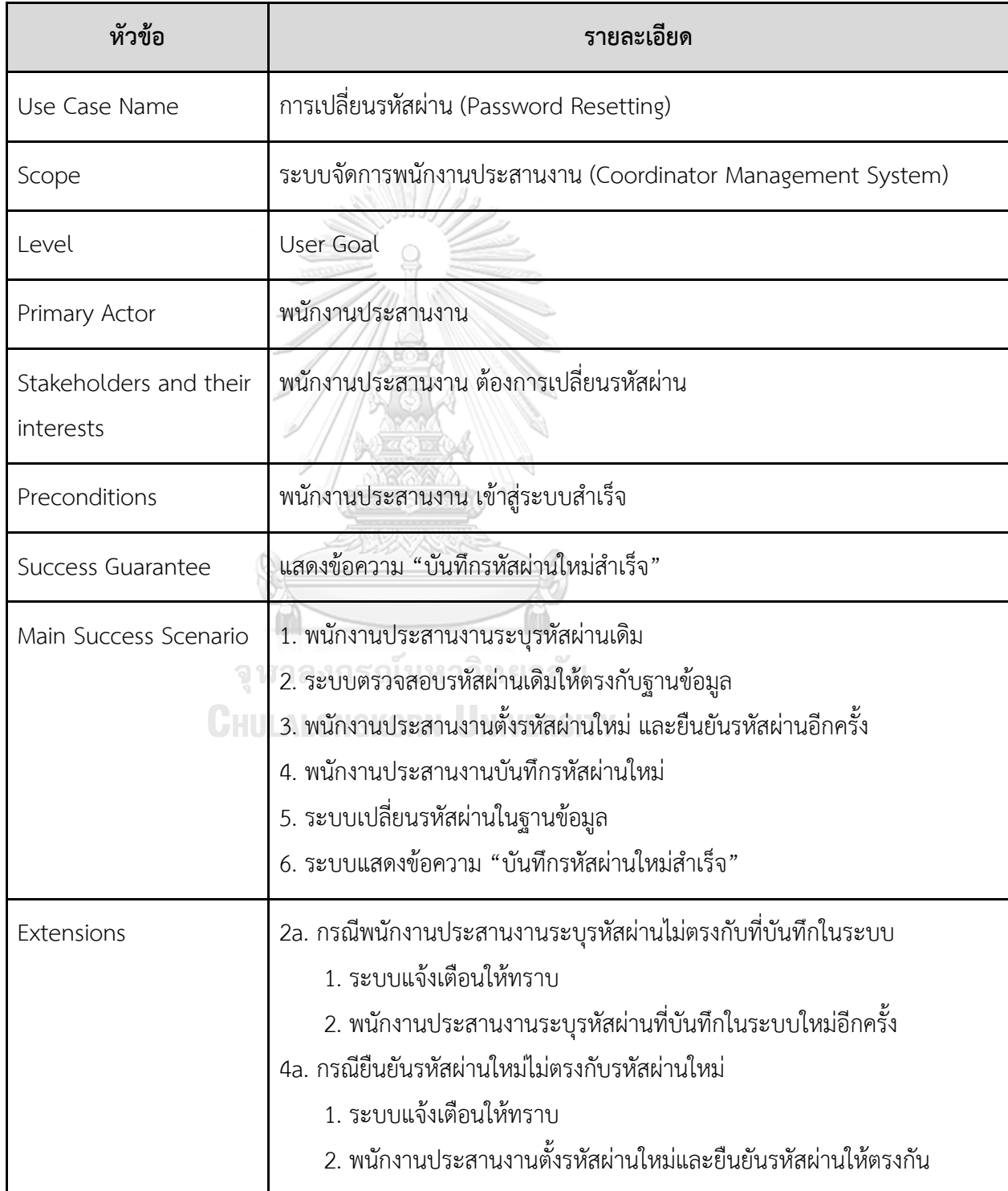

Use Case UC01-05: การออกจากระบบ (Log-Out)

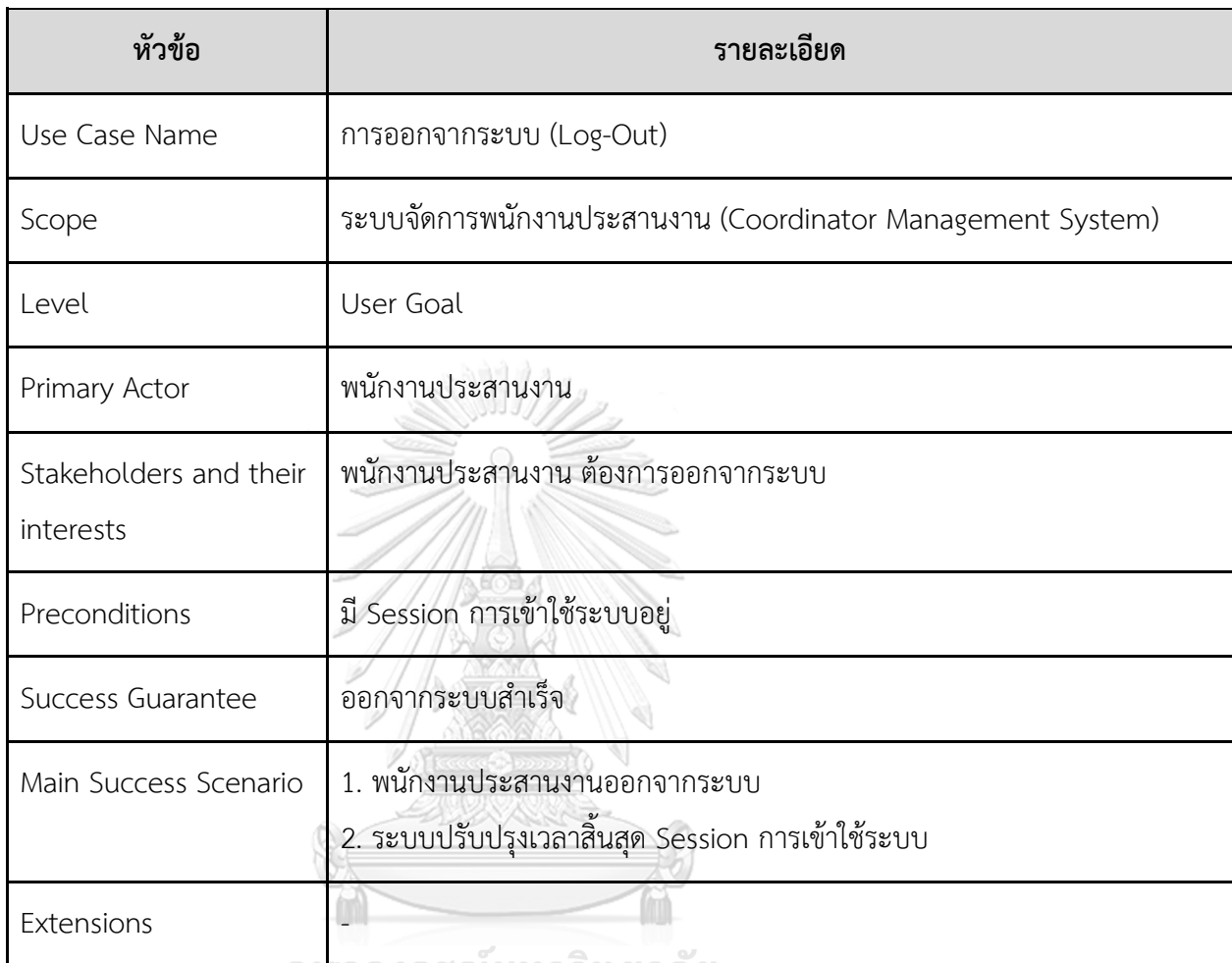

าสงกรณมหาวิทยาสย ึง พ

**CHULALONGKORN UNIVERSITY** 

#### - Class Diagram

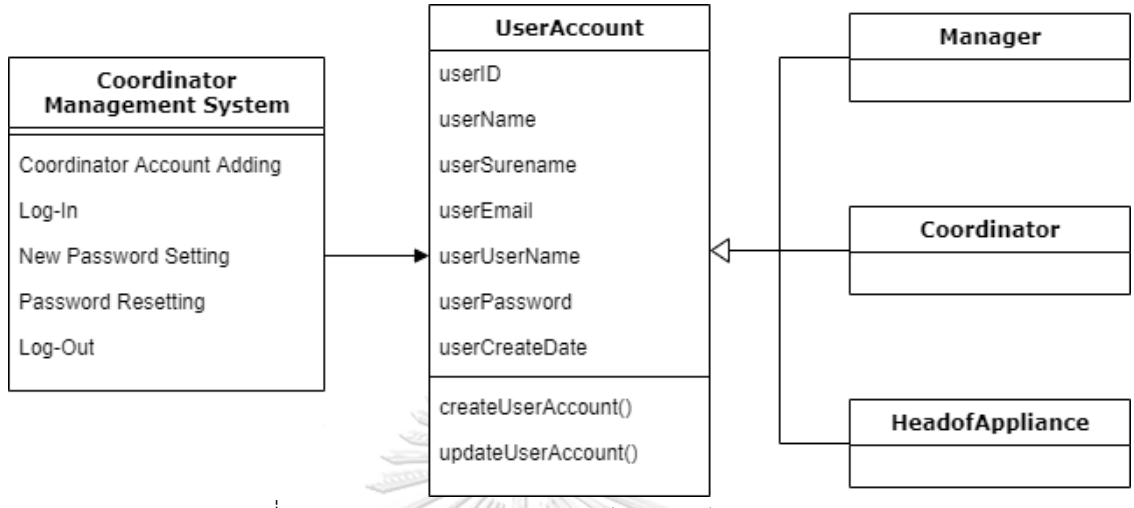

รูปที่ 4-2: Class Diagram ระบบจัดการพนักงานประสานงาน

- System Event และ Operation Contract

**System Event 01-01-1**: เพิ่มบัญชีพนักงานประสานงาน (ชื่อ, นามสกุล, อีเมล, ชื่อผู้ใช้งาน, รหัสผ่านเริ่มต้น)

ระบบแสดงข้อความ "บันทึกพนักงานประสานงานสำเร็จ"

**Operation Contract 01-01-1:** เพิ่มบัญชีพนักงานประสานงาน (ชื่อ, นามสกุล, อีเมล, ชื่อ ผู้ใช้งาน, รหัสผ่านเริ่มต้น)

**Cross Reference:** Use Case UC01-01: การเพิ่มบัญชีพนักงานประสานงาน (Coordinator

**Account Adding) CHULALONGKORN UNIVERSITY** 

**Preconditions:** ไม่มี

#### **Postconditions:**

เกิด instance ใหม่ของ cr.Coordinator โดยมี attribute ของ cr.Coordinator ดังนี้

userID มีค่าเป็น ค่าที่ระบบสร้างและไม่ซ้ำ (AUTO\_INCREMENT)

userName มีค่าเป็น ชื่อ

userSurename มีค่าเป็น นามสกุล

userEmail มีค่าเป็น อีเมล

userUserName มีค่าเป็น ชื่อผู้ใช้งาน

userPassword มีค่าเป็น รหัสผ่านเริ่มต้น

userCreateDate มีค่าเป็น วันนี้

**System Event 01-02-1**: เข้าสู่ระบบ (ชื่อผู้ใช้งาน, รหัสผ่าน)

ระบบแสดงหน้าหลักของระบบตามสิทธิ์ที่กำหนด

**Operation Contract 01-02-1:** เข้าสู่ระบบ (ชื่อผู้ใช้งาน, รหัสผ่าน)

**Cross Reference:** Use Case UC01-02: การเข้าสู่ระบบ (Log-In)

**Preconditions:** พบ cr.Coordinator ที่มี cr.userUserName ตรงกับ ชื่อผู้ใช้งาน และ

cr.userPassword ตรงกับ รหัสผ่าน

**Postconditions:** ไม่มี

**System Event 01-03-1**: ตรวจสอบตัวตน (อีเมล)

ระบบส่งลิงก์ทางอีเมล

**Operation Contract 01-03-1:** ตรวจสอบตัวตน (อีเมล)

**Cross Reference:** Use Case UC01-03: การตั้งค่ารหัสผ่านใหม่ (New Password Setting)

**Preconditions:** ไม่มี

**Postconditions:** ไม่มี (แต่พบ cr.Coordinator ที่มี cr.userEmail ตรงกับ อีเมล)

**System Event 01-03-2**: ตั้งค่ารหัสผ่านใหม่ (รหัสผ่านใหม่, รหัสผ่านยืนยัน)

ระบบแสดงข้อความ "บันทึกรหัสผ่านใหม่สำเร็จ"

**Operation Contract 01-03-2:** ตั้งค่ารหัสผ่านใหม่ (รหัสผ่านใหม่, รหัสผ่านยืนยัน)

**Cross Reference:** Use Case UC01-03: การตั้งค่ารหัสผ่านใหม่ (New Password Setting)

**Preconditions:** พบ cr.Coordinator ที่มี cr.userEmail ตรงกับ อีเมล ที่เป็นผลมาจาก

ตรวจสอบตัวตน () และรหัสผ่านยืนยัน ตรงกับ รหัสผ่านใหม่

**Postconditions:**

ปรับปรุง attribute ของ cr.Coordinator ดังนี้

userPassword มีค่าเป็น รหัสผ่านใหม่

**System Event 01-04-1**: ค้นหาบัญชี (รหัสผ่านเดิม)

ระบบแสดงหน้าสำหรับเปลี่ยนรหัสผ่าน

**Operation Contract 01-04-1:** ค้นหาบัญชี (รหัสผ่านเดิม)

**Cross Reference:** Use Case UC01-04: การเปลี่ยนรหัสผ่าน (Password Resetting)

**Preconditions:** ไม่มี

**Postconditions:** ไม่มี (แต่พบ cr.Coordinator ที่มี cr.userPassword ตรงกับ รหัสผ่านเดิม)

**System Event 01-04-2**: เปลี่ยนรหัสผ่าน (รหัสผ่านใหม่, รหัสผ่านยืนยัน)

ระบบแสดงข้อความ "บันทึกรหัสผ่านใหม่สำเร็จ"

**Operation Contract 01-04-2:** ค้นหาบัญชี (รหัสผ่านเดิม)

**Cross Reference:** Use Case UC01-04: การเปลี่ยนรหัสผ่าน (Password Resetting)

**Preconditions:** พบ cr.Coordinator ที่มี cr.userPassword ตรงกับ รหัสผ่านเดิม ที่เป็นผลมา

จาก ค้นหาบัญชี ()

**Postconditions:**

ปรับปรุง attribute ของ cr.Coordinator ดังนี้

userPassword มีค่าเป็น รหัสผ่านใหม่

**System Event 01-05-1**: ออกจากระบบ ()

ระบบแสดงหน้าเข้าสู่ระบบ

**Operation Contract 01-05-1:** ออกจากระบบ ()

**Cross Reference:** Use Case UC01-05: การออกจากระบบ (Log-Out)

**Preconditions:** ไม่มี

**Postconditions:** ไม่มี

#### **4.2.2 ระบบจัดการข้อมูลหลัก (Master Data Management System)**

1) คุณสมบัติที่ต้องการโดยรวมของระบบ

ระบบจัดการข้อมูลหลัก เป็นระบบที่ช่วยให้พนักงานประสานงานสามารถ สร้าง ปรับปรุง หรือซ่อนบริการและพาร์ทเนอร์ออกจากการให้บริการ เพื่อให้ ลูกค้าได้รับความสะดวกในการเข้าถึงบริการที่เป็นปัจจุบัน

#### 2) ความต้องการอย่างละเอียดของระบบ

- Use Case Diagram

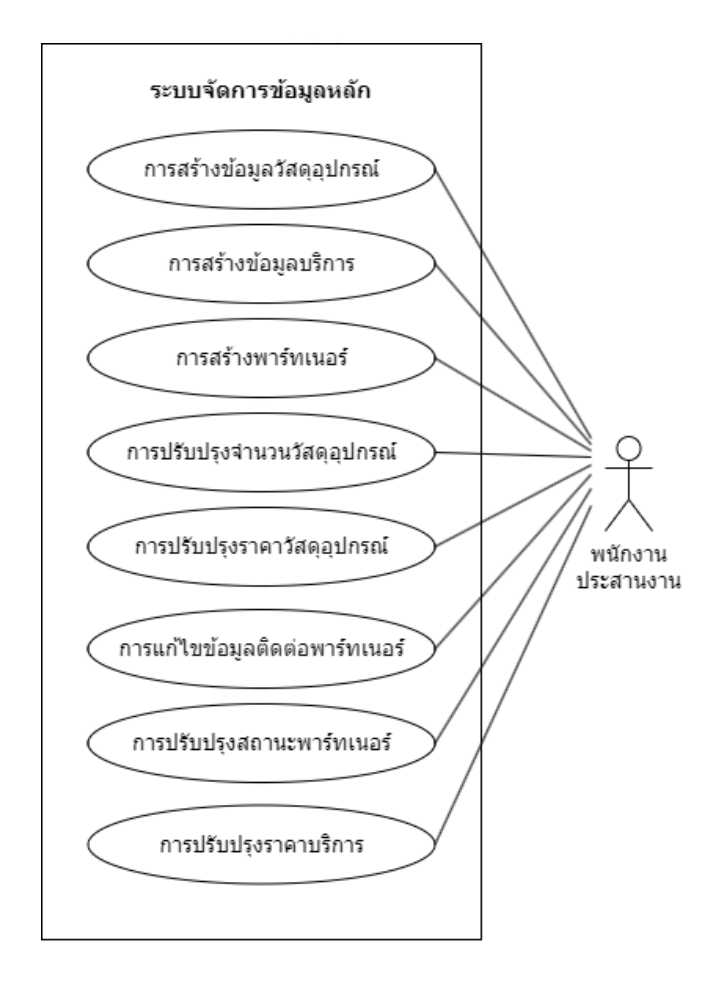

รูปที่ 4-3: Use Case Diagram ระบบจัดการข้อมูลหลัก

#### - คำอธิบาย Use Case Diagram

## Use Case UC02-01: การสร้างข้อมูลวัสดุอุปกรณ์(Appliance Data Creating)

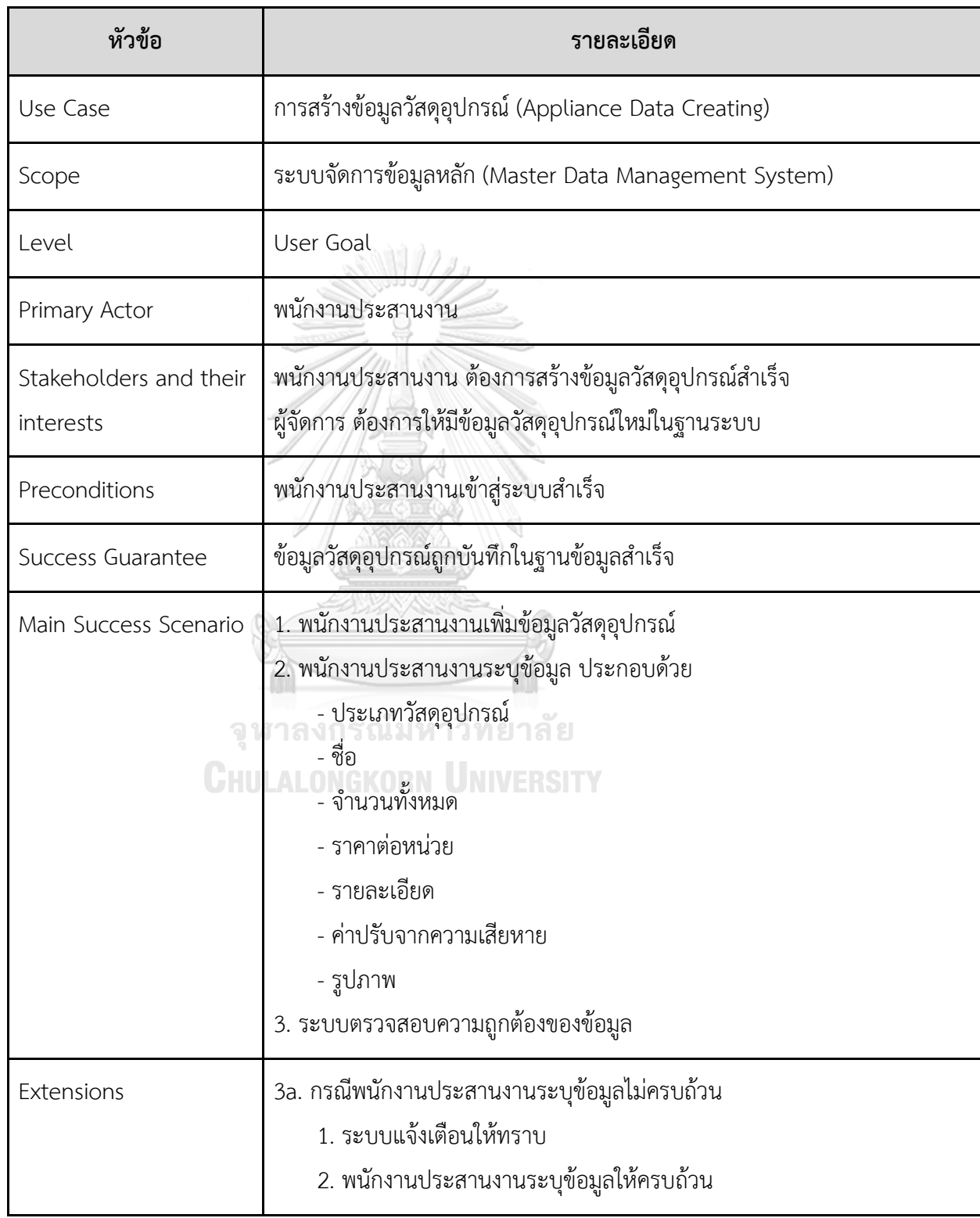

Use Case UC02-02: การสร้างข้อมูลบริการ (Service Data Creating)

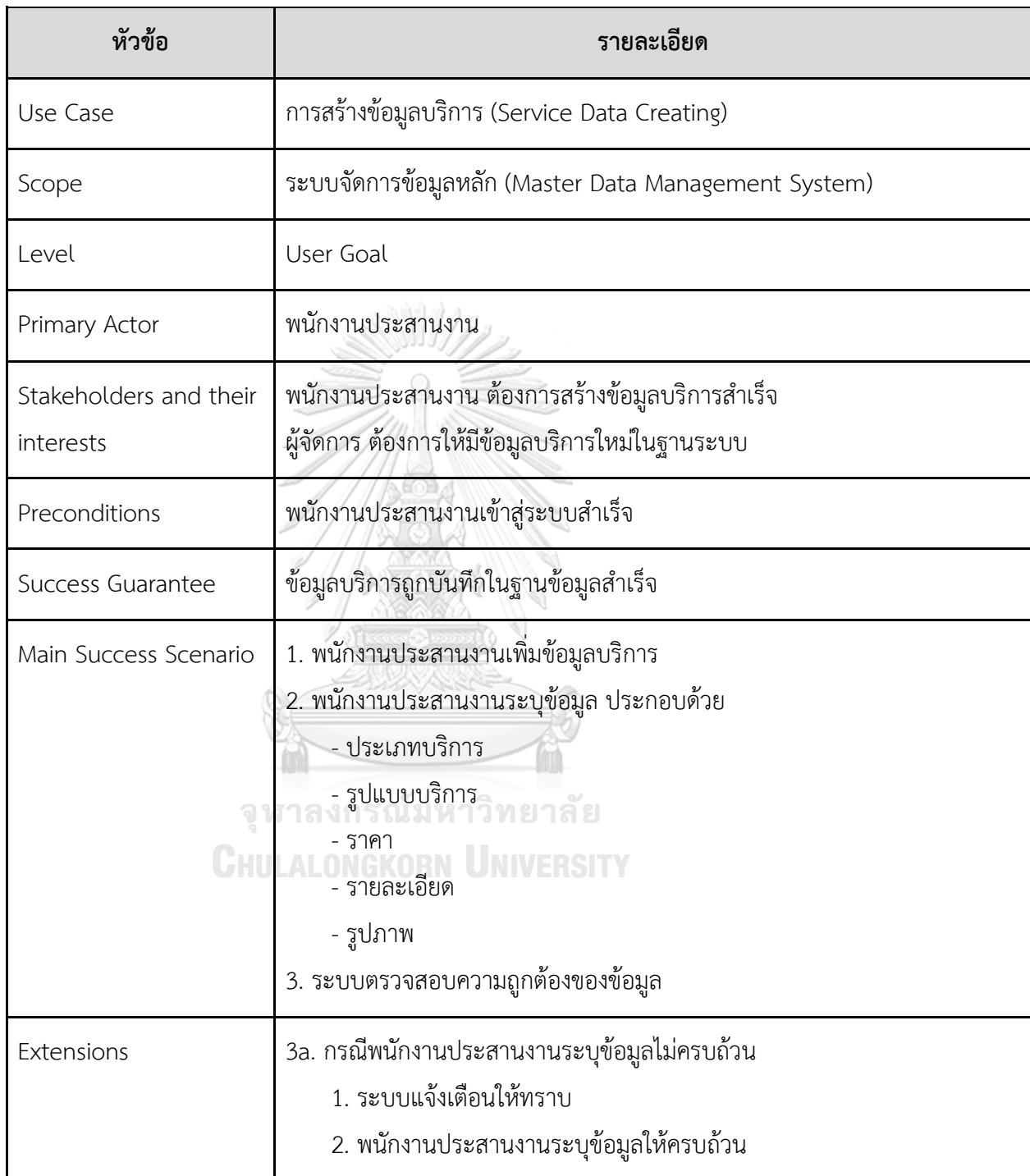

Use Case UC02-03: การสร้างพาร์ทเนอร์(Partner Creating)

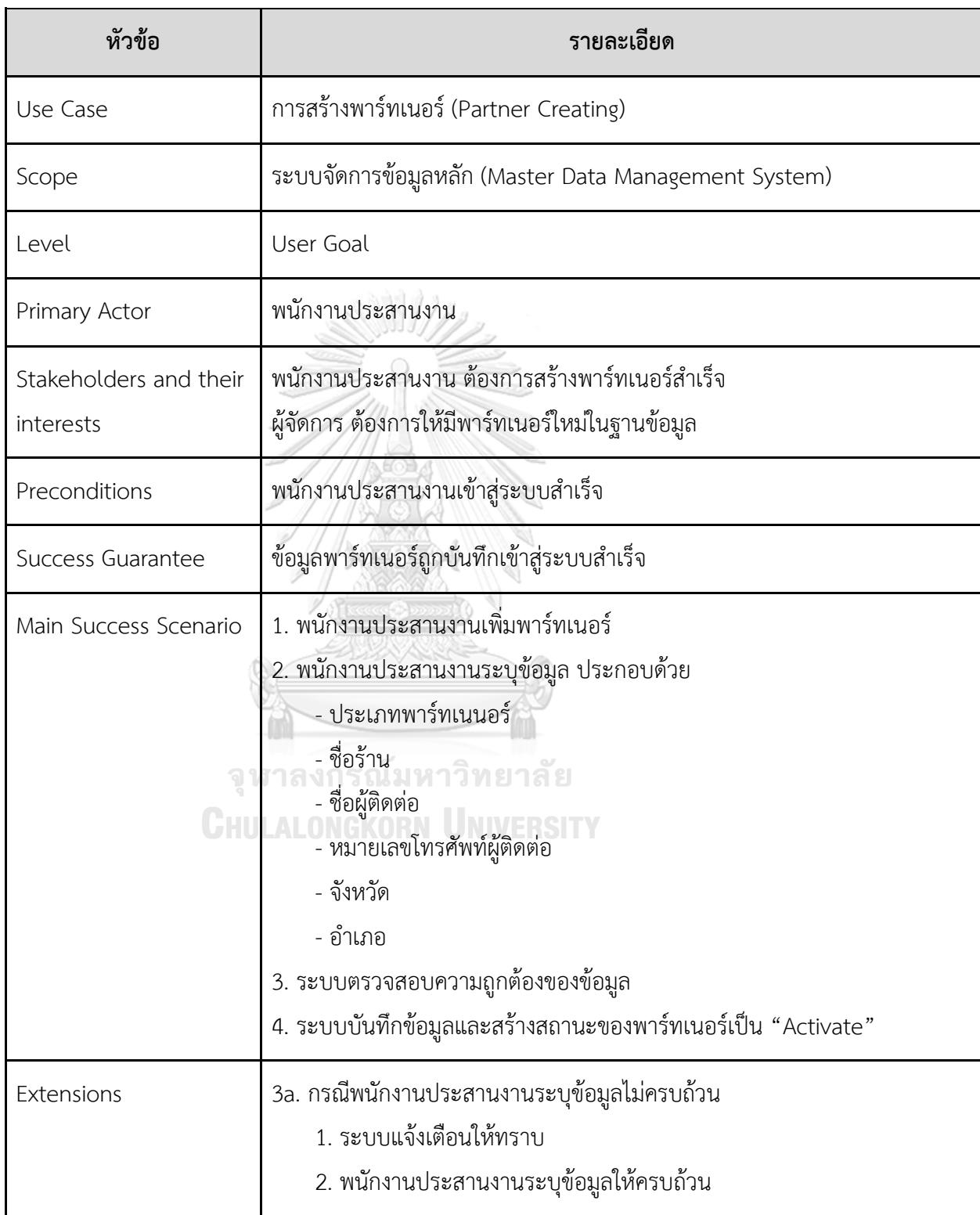

Use Case UC02-04: การปรับปรุงจำนวนวัสดุอุปกรณ์(Appliance Quantity Updating)

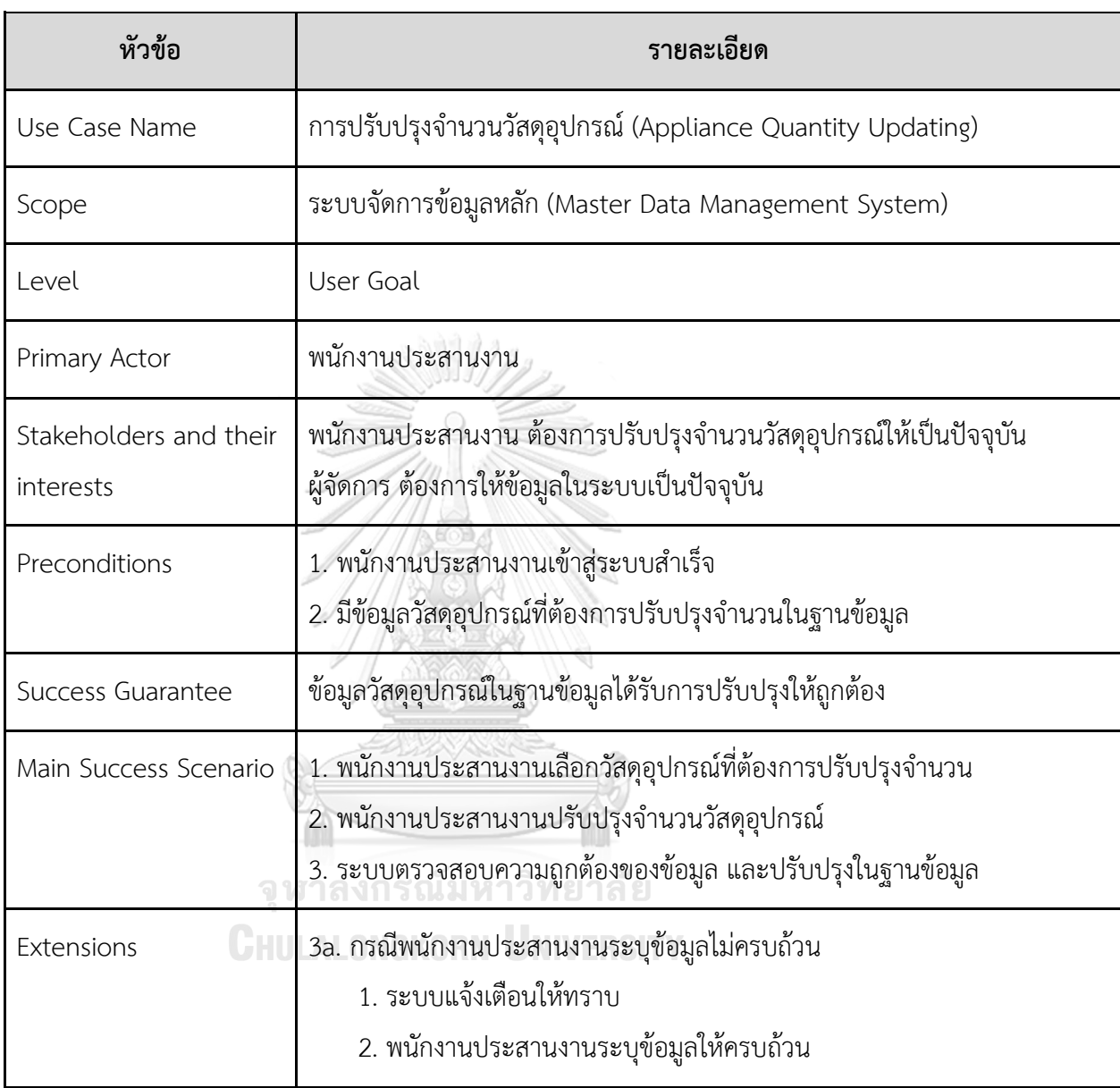

Use Case UC02-05: การปรับปรุงราคาวัสดุอุปกรณ์(Appliance Price Updating)

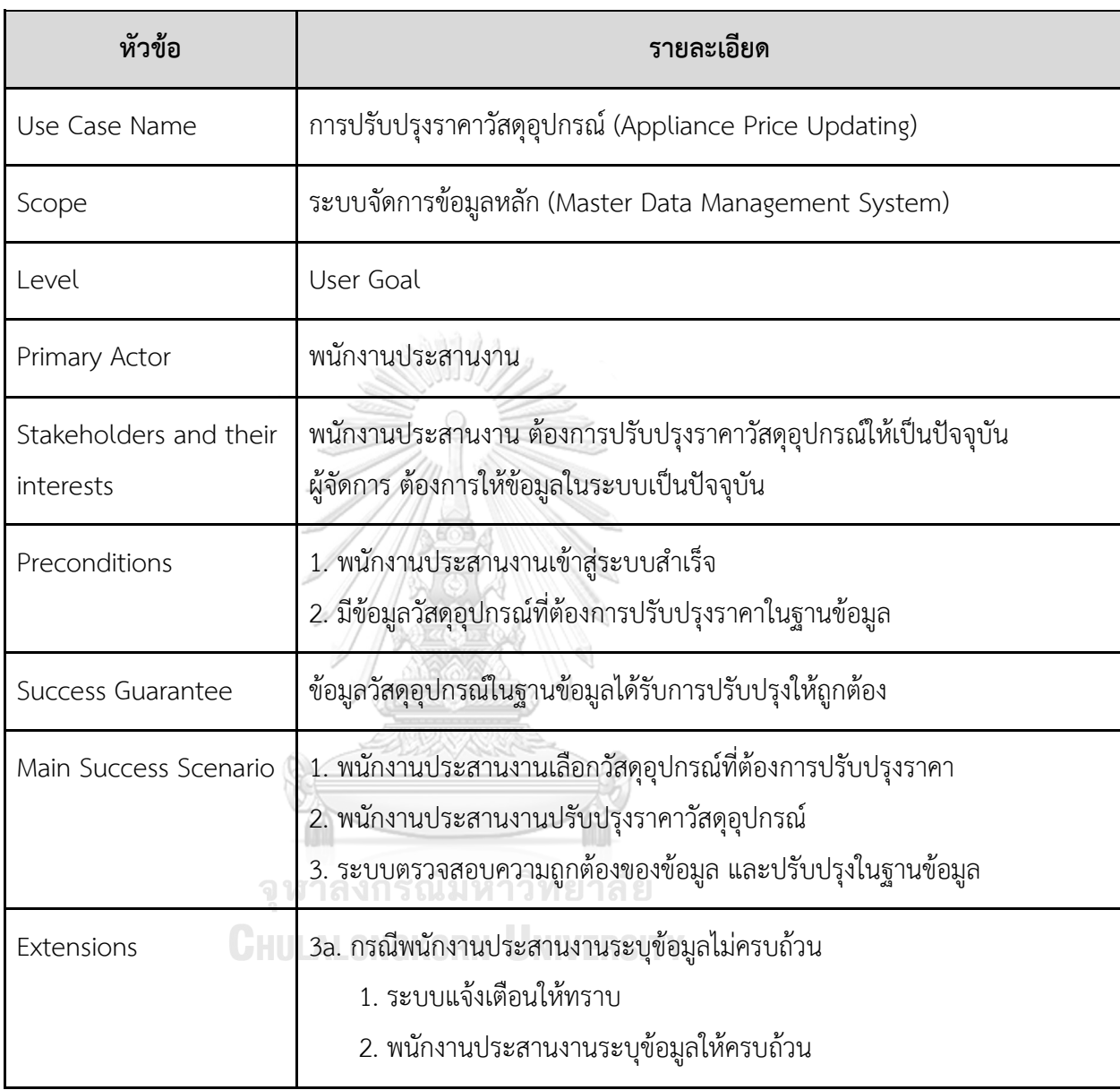

Use Case UC02-06: การแก้ไขข้อมูลติดต่อพาร์ทเนอร์(Partner Data Contact Updating)

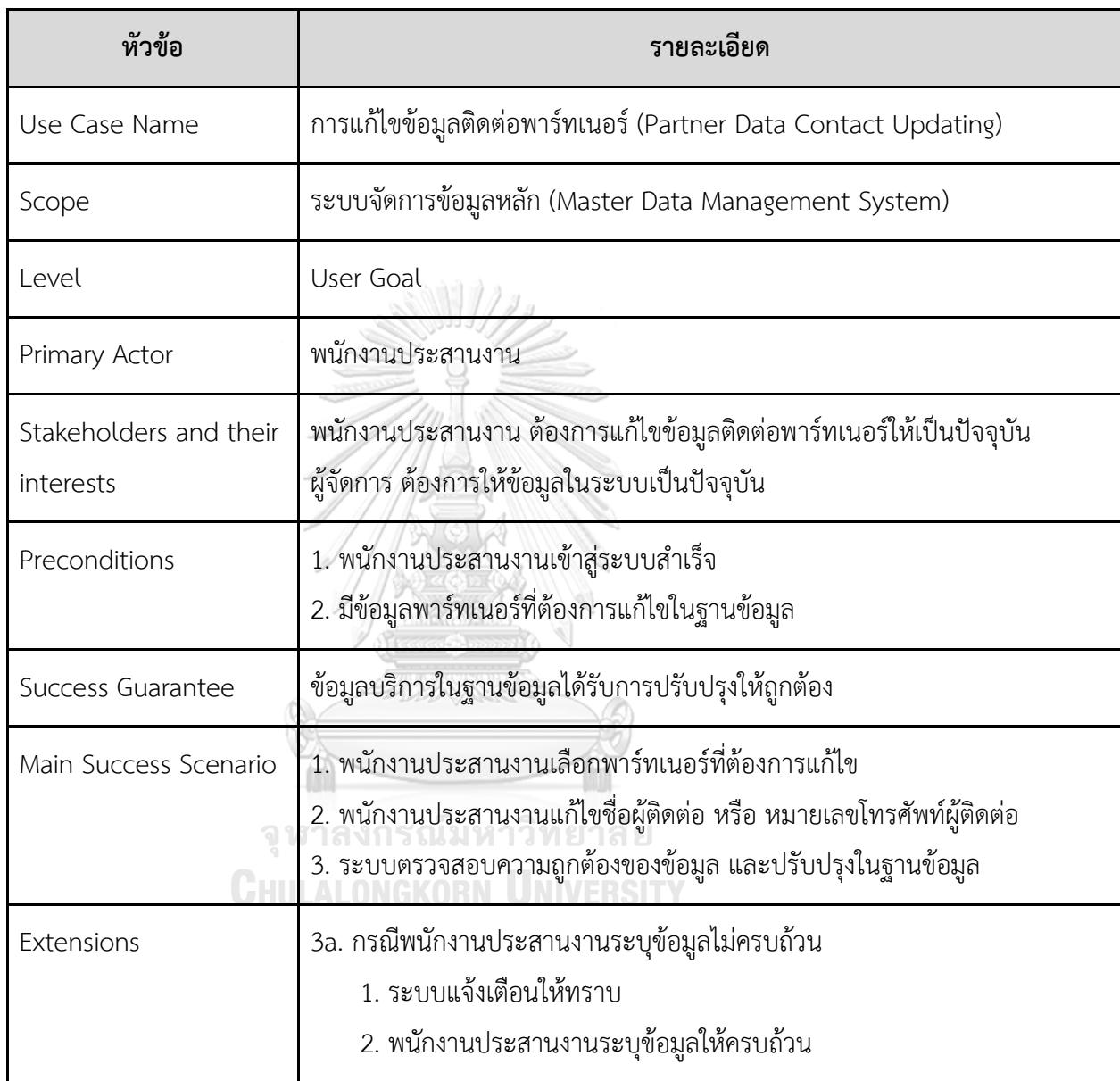

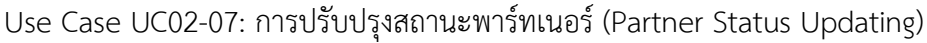

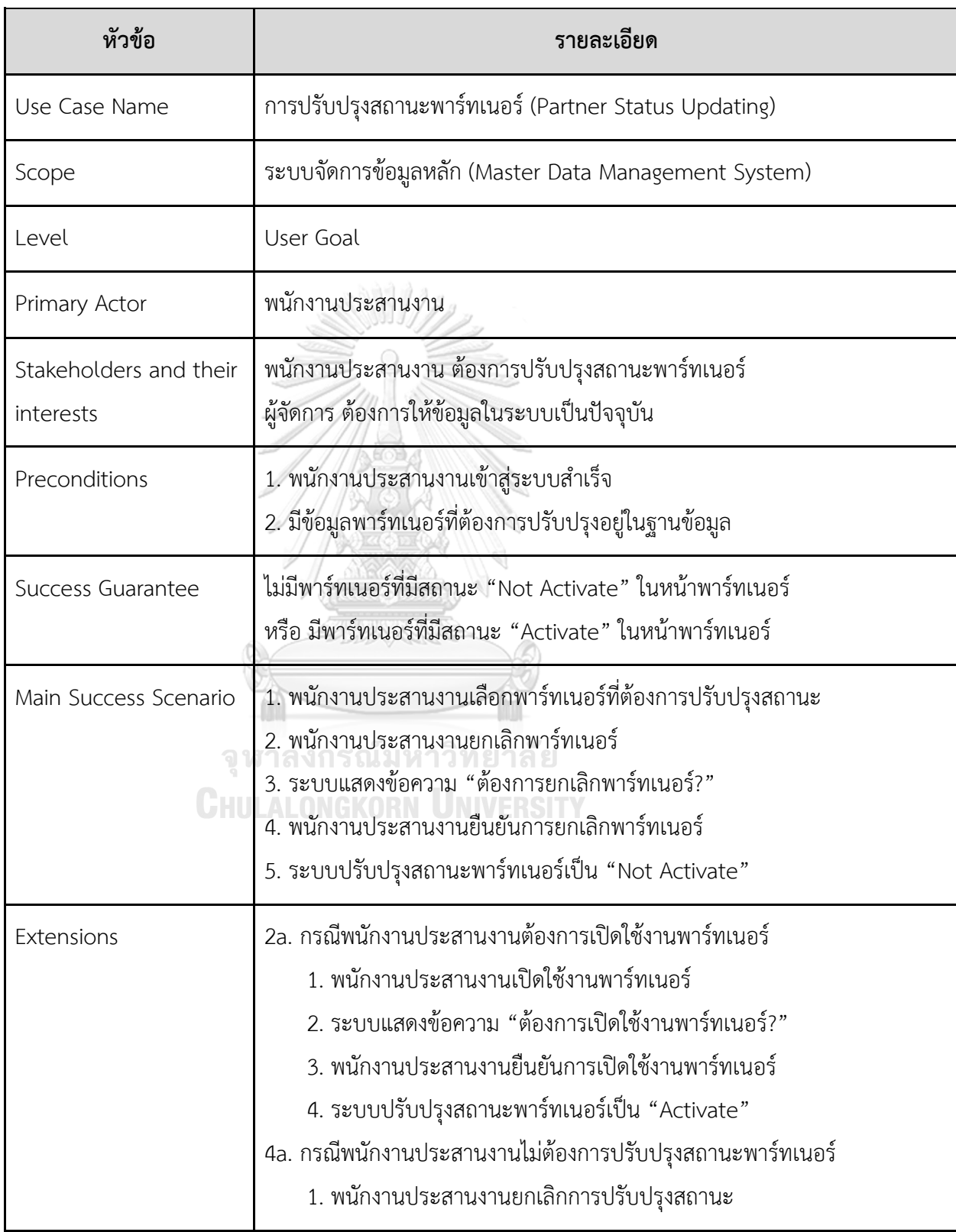

## 2. สิ้นสุดการทำงาน

## Use Case UC02-08: การปรับปรุงราคาบริการ (Service Price Updating)

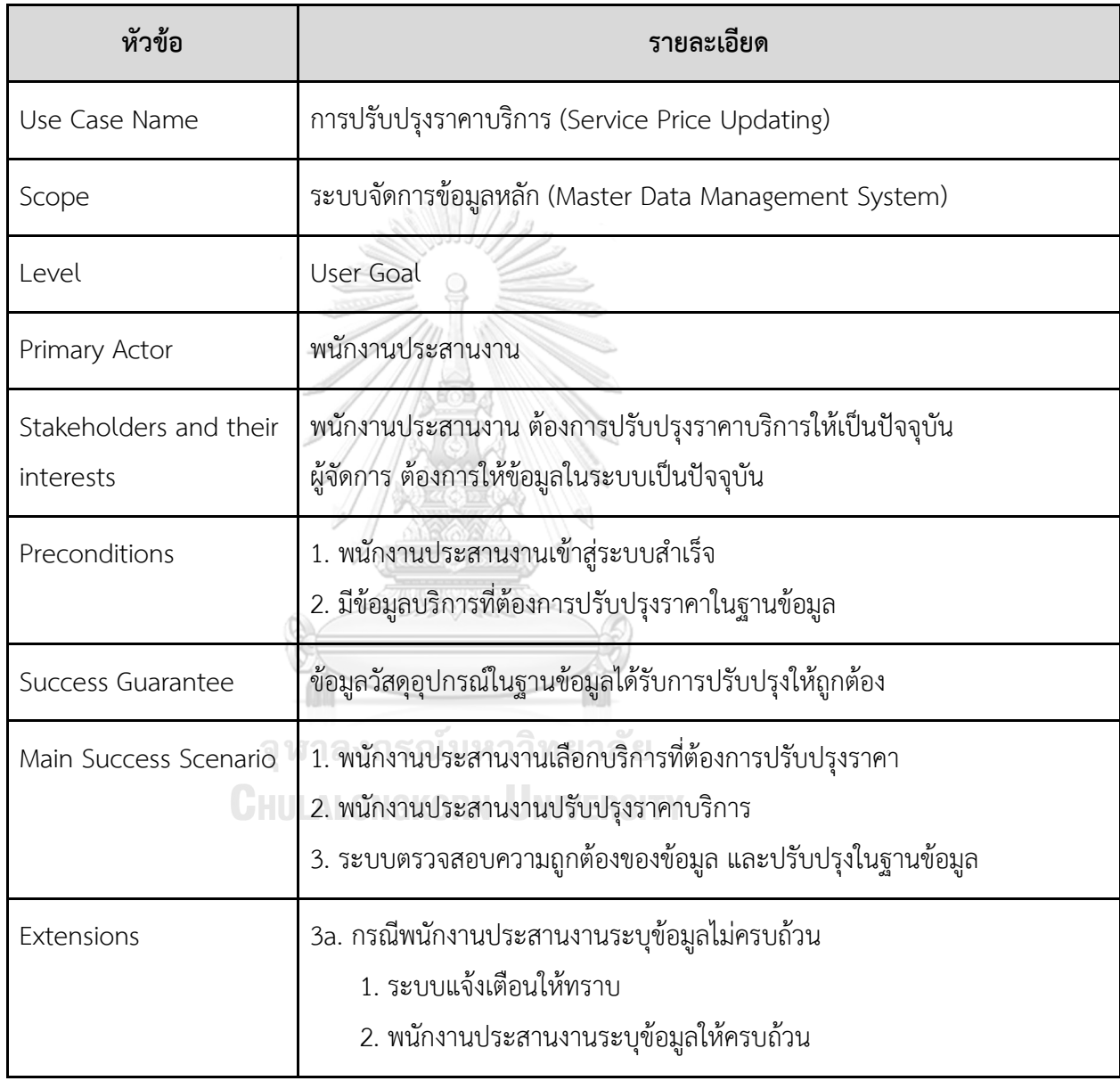

#### - Class Diagram

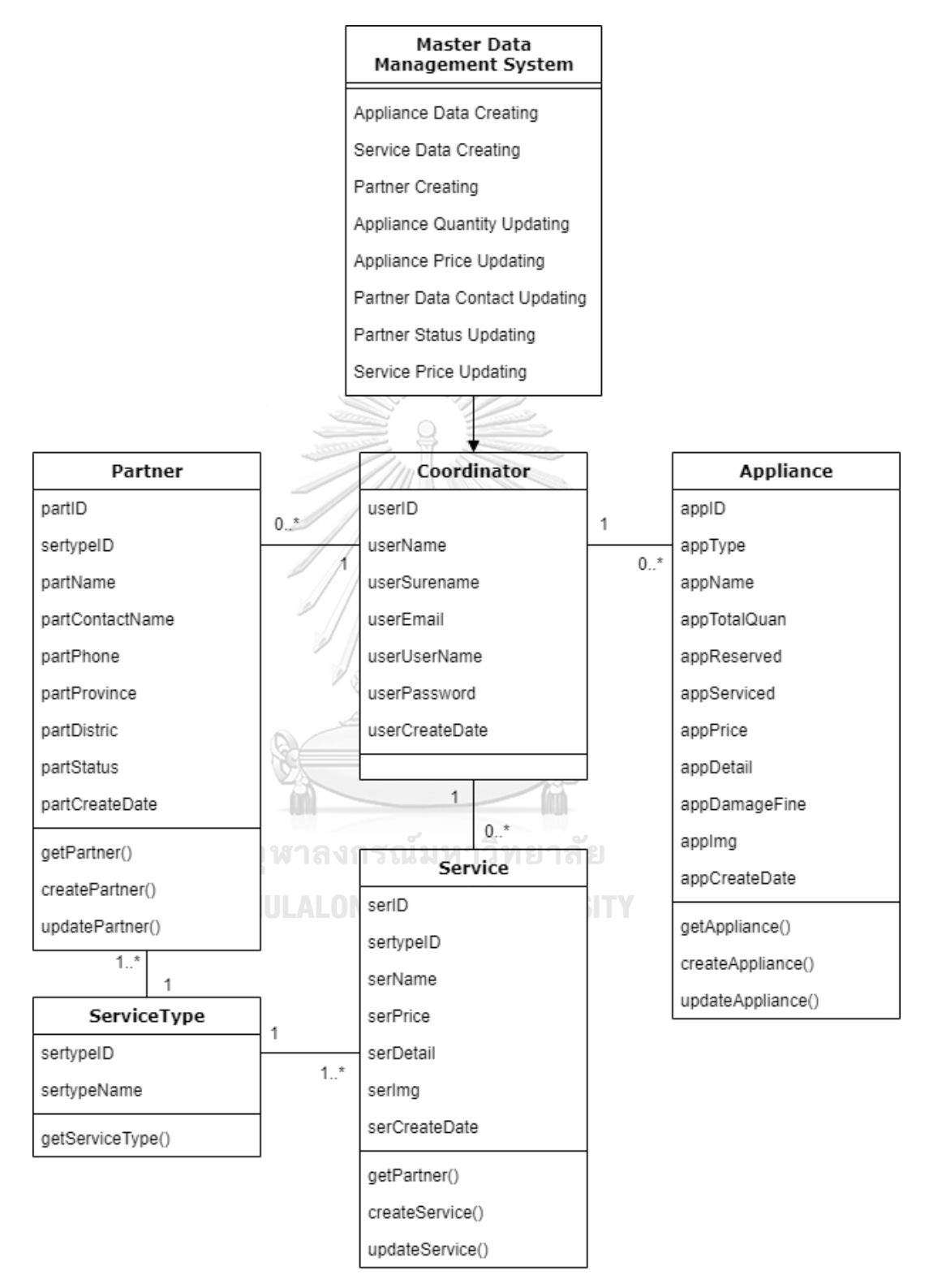

รูปที่ 4-4: Class Diagram ระบบจัดการข้อมูลหลัก

- System Event และ Operation Contract

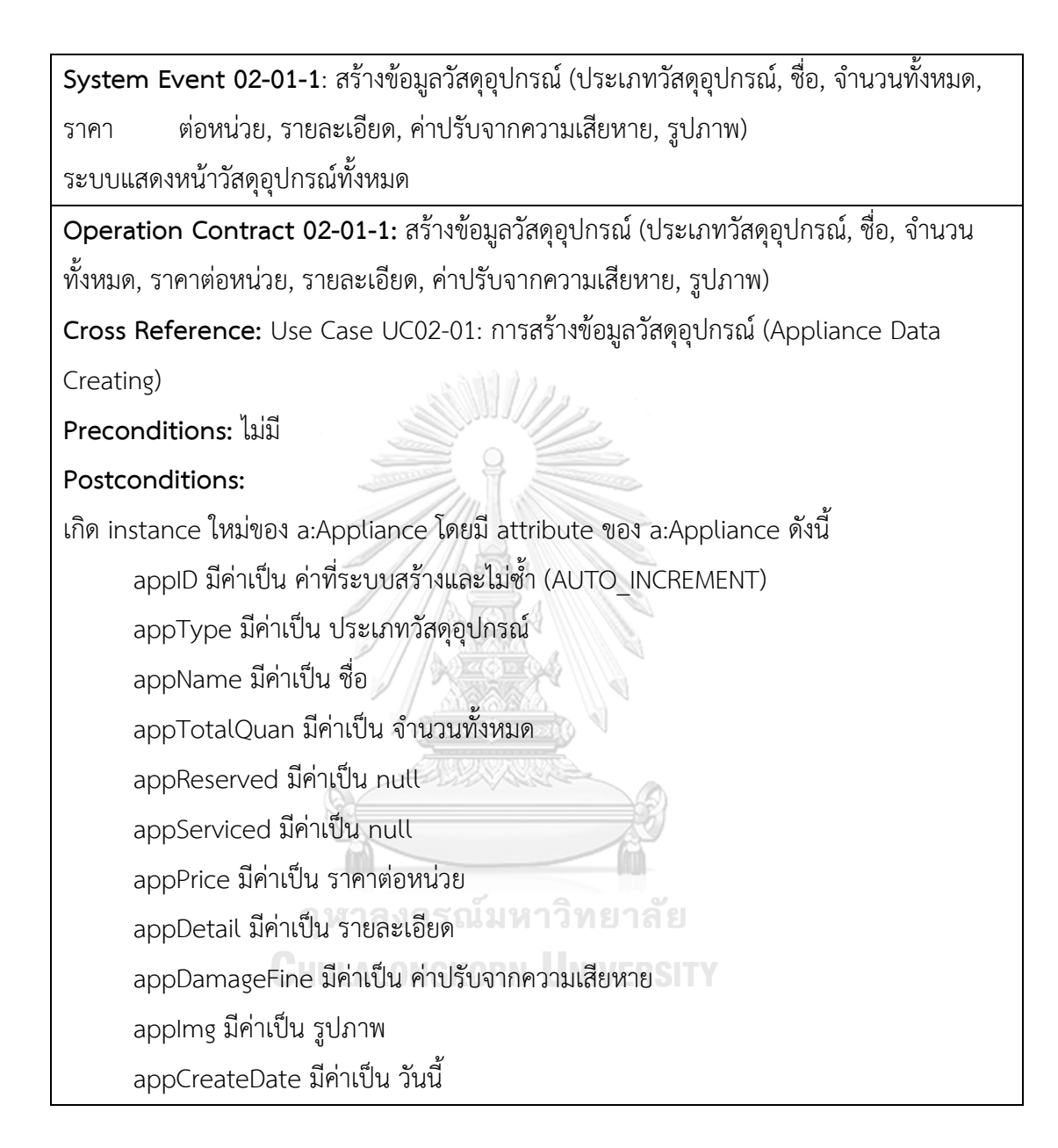

**System Event 02-02-1**: สร้างข้อมูลบริการ (ประเภทบริการ, ชื่อบริการ, ราคา, รายละเอียด, รูปภาพ)

ระบบแสดงหน้าบริการทั้งหมด

**Operation Contract 02-02-1:** สร้างข้อมูลบริการ (ประเภทบริการ, ชื่อบริการ, ราคา,

รายละเอียด, รูปภาพ)

**Cross Reference:** Use Case UC02-02: การสร้างข้อมูลบริการ (Service Data Creating) **Preconditions:** ไม่มี

**Postconditions:** 

เกิด instance ใหม่ของ s:Service โดยมี attribute ของ s:Service ดังนี้

serID มีค่าเป็น ค่าที่ระบบสร้างและไม่ซ้ำ (AUTO\_INCREMENT)

sertypeID มีค่าเป็น ประเภทบริการ

serName มีค่าเป็น ชื่อบริการ

serPrice มีค่าเป็น ราคา

serDetail มีค่าเป็น รายละเอียด

serImg มีค่าเป็น รูปภาพ

serCreateDate มีค่าเป็น วันนี้

เกิด association ระหว่าง s:Service และ st:ServiceType ที่มี s.sertypeID ตรงกับ

st.sertypeID

าลงกรณมหาวทยาลย

**System Event 02-03-1**: สร้างพาร์ทเนอร์ (ประเภทของพาร์ทเนอร์, ชื่อร้าน, ชื่อผู้ติดต่อ,

หมายเลขโทรศัพท์ผู้ติดต่อ, จังหวัด, อำเภอ)

ระบบแสดงหน้าพาร์ทเนอร์ทั้งหมด

**Operation Contract 02-03-1:** สร้างพาร์ทเนอร์ (ประเภทพาร์ทเนอร์, ชื่อร้าน, ชื่อผู้ติดต่อ,

หมายเลขโทรศัพท์ผู้ติดต่อ, จังหวัด, อำเภอ)

**Cross Reference:** Use Case UC02-03: การสร้างพาร์ทเนอร์(Partner Creating)

**Preconditions:** ไม่มี

**Postconditions:** 

เกิด instance ใหม่ของ p:Partner โดยมี attribute ของ p:Partner ดังนี้

partID มีค่าเป็น ค่าที่ระบบสร้างและไม่ซ้ำ (AUTO\_INCREMENT)

partType มีค่าเป็น ประเภทพาร์ทเนอร์

partName มีค่าเป็น ชื่อร้าน

partContactName มีค่าเป็น ชื่อผู้ติดต่อ

partPhone มีค่าเป็น หมายเลขโทรศัพท์ผู้ติดต่อ

partProvince มีค่าเป็น จังหวัด

partDistric มีค่าเป็น อำเภอ

partStatus มีค่าเป็น Activate

partCreateDate มีค่าเป็น วันนี้

เกิด association ระหว่าง p:Partner และ st:ServiceType ที่มี p.sertypeID ตรงกับ

st.sertypeID

**System Event 02-04-1**: ปรับปรุงจำนวนวัสดุอุปกรณ์ (จำนวน)

ระบบแสดงหน้าวัสดุอุปกรณ์ทั้งหมด

**Operation Contract 02-04-1:** ปรับปรุงจำนวนวัสดุอุปกรณ์ (จำนวน)

**Cross Reference:** Use Case UC02-04: การปรับปรุงจำนวนวัสดุอุปกรณ์(Appliance

Quantity Updating)

**Preconditions:** พบ a:Appliance ที่มี a.appID ตรงกับ วัสดุอุปกรณ์ที่เลือก

**Postconditions:** 

ปรับปรุง instance ของ a:Appliance ดังนี้

appTotalQuan มีค่าเป็น จำนวน

**System Event 02-05-1**: ปรับปรุงราคาวัสดุอุปกรณ์ (ราคา)

ระบบแสดงหน้าวัสดุอุปกรณ์ทั้งหมด

**Operation Contract 02-05-1:** ปรับปรุงราคาวัสดุอุปกรณ์ (ราคา)

**Cross Reference:** Use Case UC02-05: การปรับปรุงราคาวัสดุอุปกรณ์(Appliance Price Updating)

**Preconditions:** พบ a:Appliance ที่มี a.appID ตรงกับ วัสดุอุปกรณ์ที่เลือก

#### **Postconditions:**

ปรับปรุง instance ของ a:Appliance ดังนี้

appPrice มีค่าเป็น ราคา

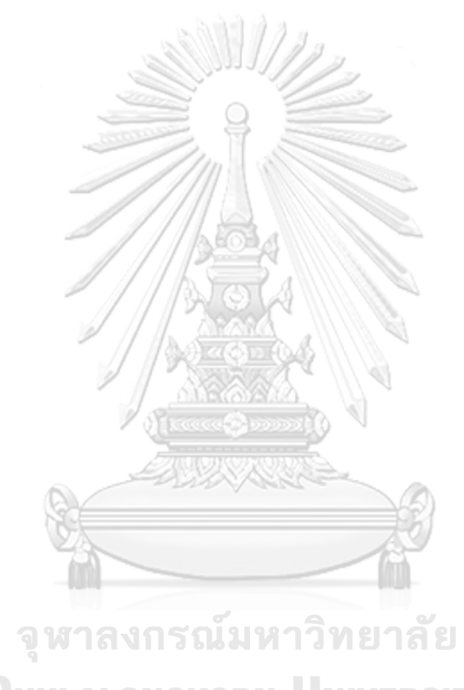

**CHULALONGKORN UNIVERSITY** 

**System Event 02-06-1**: แก้ไขข้อมูลติดต่อพาร์ทเนอร์(ชื่อผู้ติดต่อ, หมายเลขโทรศัพท์ผู้ติดต่อ) ระบบแสดงหน้าพาร์ทเนอร์ทั้งหมด

**Operation Contract 02-06-1:** แก้ไขข้อมูลติดต่อพาร์ทเนอร์(ชื่อผู้ติดต่อ, หมายเลขโทรศัพท์ผู้ ติดต่อ)

**Cross Reference:** Use Case UC02-06: การแก้ไขข้อมูลติดต่อพาร์ทเนอร์(Partner Data Contact Updating)

**Preconditions:** พบ p:Partner ที่มี p.partID ตรงกับ พาร์ทเนอร์ที่เลือก

**Postconditions:** 

ปรับปรุง instance ของ p:Partner ดังนี้

partContactName มีค่าเป็น ชื่อผู้ติดต่อ

partPhone มีค่าเป็น หมายเลขโทรศัพท์ผู้ติดต่อ

**System Event 02-07-1**: ยกเลิกพาร์ทเนอร์()

ระบบไม่แสดงพาร์ทเนอร์ที่ยกเลิกบนหน้าพาร์ทเนอร์

**Operation Contract 02-07-1:** ยกเลิกพาร์ทเนอร์()

**Cross Reference:** Use Case UC02-07: การปรับปรุงสถานะพาร์ทเนอร์(Partner Status

Updating)

**Preconditions:** พบ p:Partner ที่มี p.partID ตรงกับ พาร์ทเนอร์ที่เลือก และ p.Status มีค่า

เท่ากับ Activate

**CHULALONGKORN UNIVERSITY Postconditions:** 

ปรับปรุง instance ของ p:Partner ดังนี้

partStatus มีค่าเป็น Not Activate

**System Event 02-07-2**: เปิดใช้งานพาร์ทเนอร์()

ระบบแสดงพาร์ทเนอร์ที่เปิดใช้งานบนหน้าพาร์ทเนอร์

**Operation Contract 02-07-2:** เปิดใช้งานพาร์ทเนอร์()

**Cross Reference:** Use Case UC02-07: การปรับปรุงสถานะพาร์ทเนอร์(Partner Status

Updating)

**Preconditions:** พบ p:Partner ที่มี p.partID ตรงกับ พาร์ทเนอร์ที่เลือก และ p.Status มีค่า เท่ากับ Not Activate

**Postconditions:** 

ปรับปรุง instance ของ p:Partner ดังนี้

partStatus มีค่าเป็น Activate

**System Event 02-08-1**: ปรับปรุงราคาบริการ (ราคา)

ระบบแสดงหน้าบริการทั้งหมด

**Operation Contract 02-08-1:** ปรับปรุงราคาบริการ (ราคา)

**Cross Reference:** Use Case UC02-08: การปรับปรุงราคาบริการ (Service Price Updating)

**Preconditions:** พบ s:Service ที่มี s.serID ตรงกับ บริการที่เลือก

**Postconditions:** 

ปรับปรุง instance ของ s:Service ดังนี้

serPrice มีค่าเป็น ราคา

#### **4.2.3 ระบบจัดการบริการงานสวดอภิธรรม (Funeral Praying Service Management System)**

1) คุณสมบัติที่ต้องการโดยรวมของระบบ

ระบบจัดการบริการงานสวดอภิธรรม เป็นระบบที่ช่วยให้ลูกค้าสามารถมา เลือกบริการที่ต้องการ เพื่อดูรายละเอียดต่าง ๆ ของบริการที่มีในระบบ และสร้าง ใบเสนอราคา เพื่อให้พนักงานประสานงานนำไปตรวจสอบกับพาร์ทเนอร์ที่ เกี่ยวข้องกับบริการที่ลูกค้าเลือกไว้ นอกจากนี้ระบบช่วยพนักงานประสานงานใน การยกเลิกการใช้บริการจากลูกค้า

2) ความต้องการอย่างละเอียดของระบบ

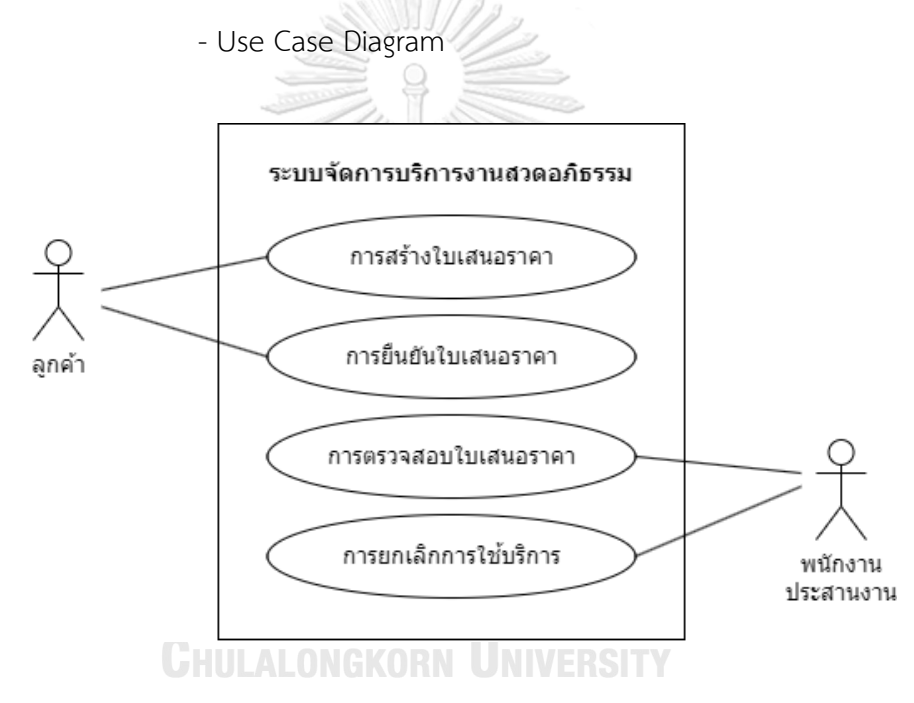

รูปที่ 4-5: Use Case Diagram ระบบจัดการบริการงานสวดอภิธรรม

#### - คำอธิบาย Use Case Diagram

#### Use Case UC03-01: การสร้างใบเสนอราคา (Quotation Creating)

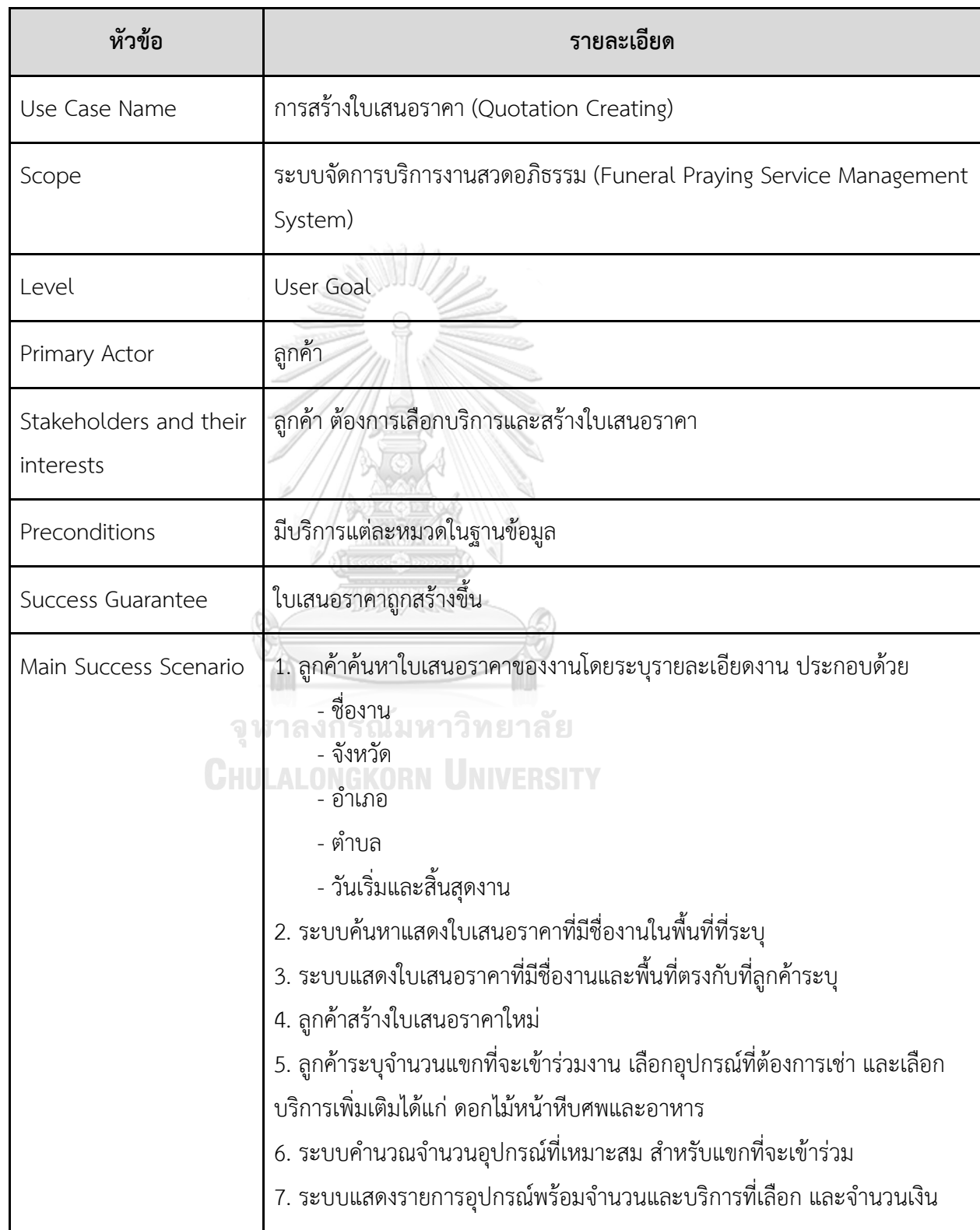

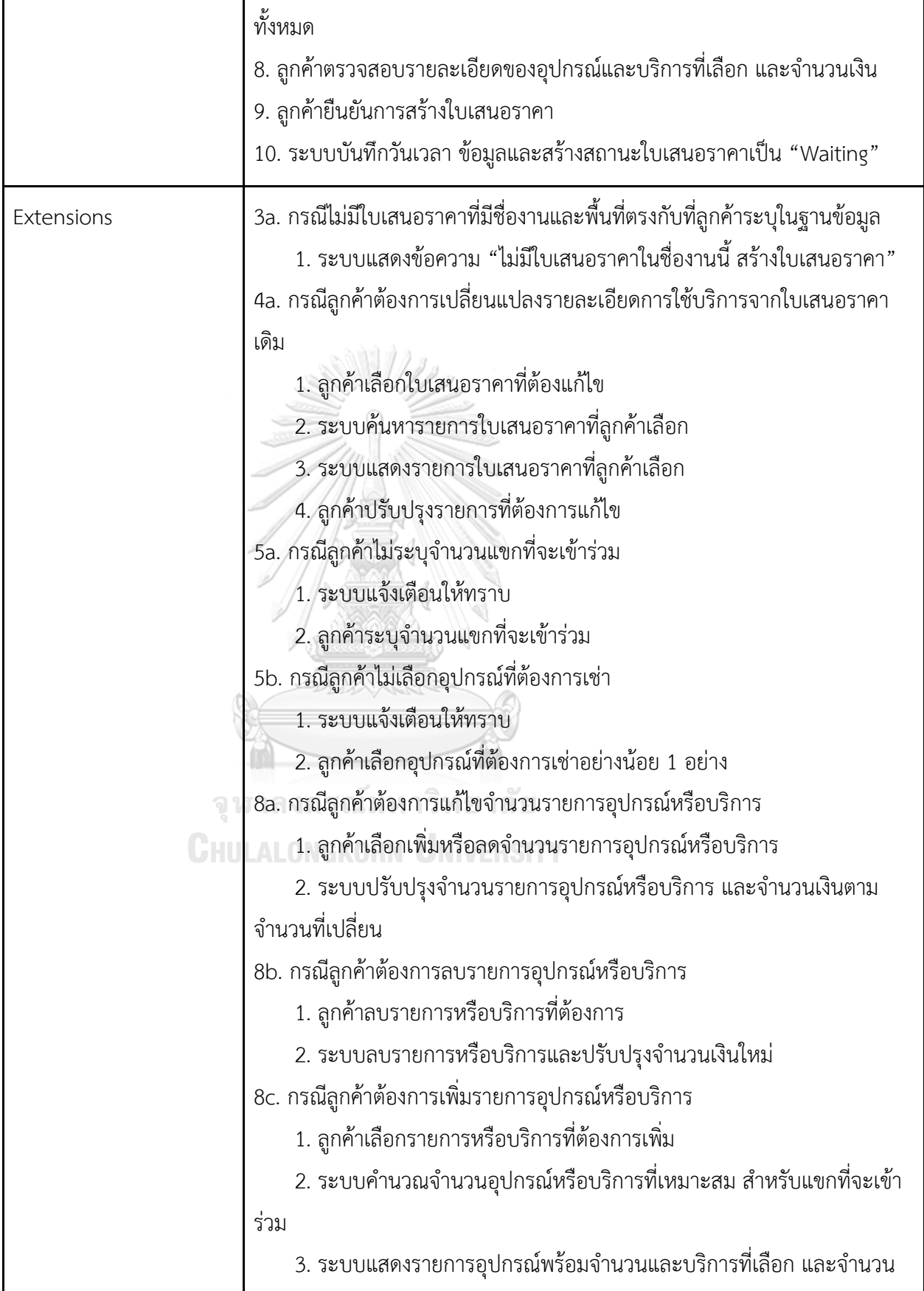

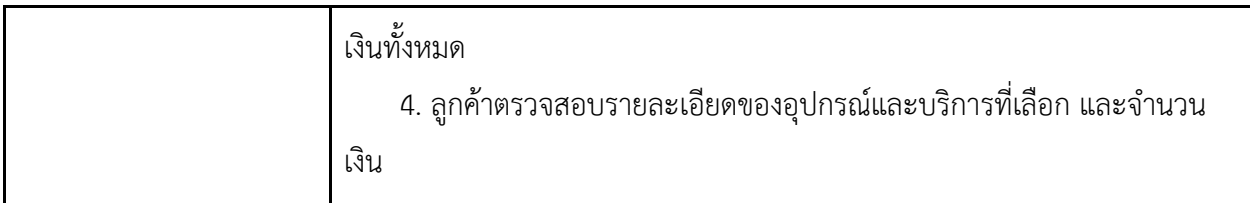

#### Use Case UC03-02: การยืนยันใบเสนอราคา (Quotation Commitment)

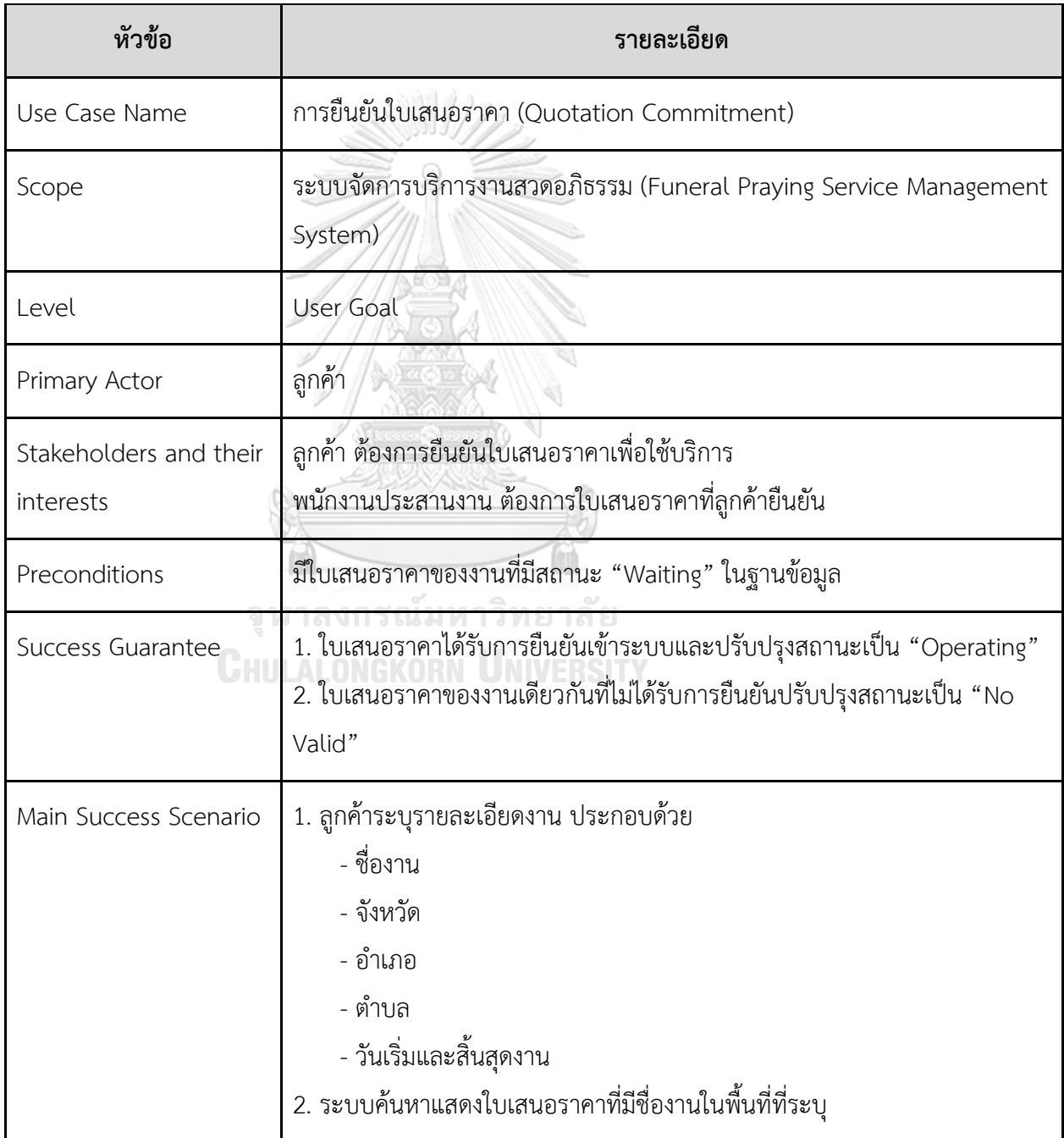

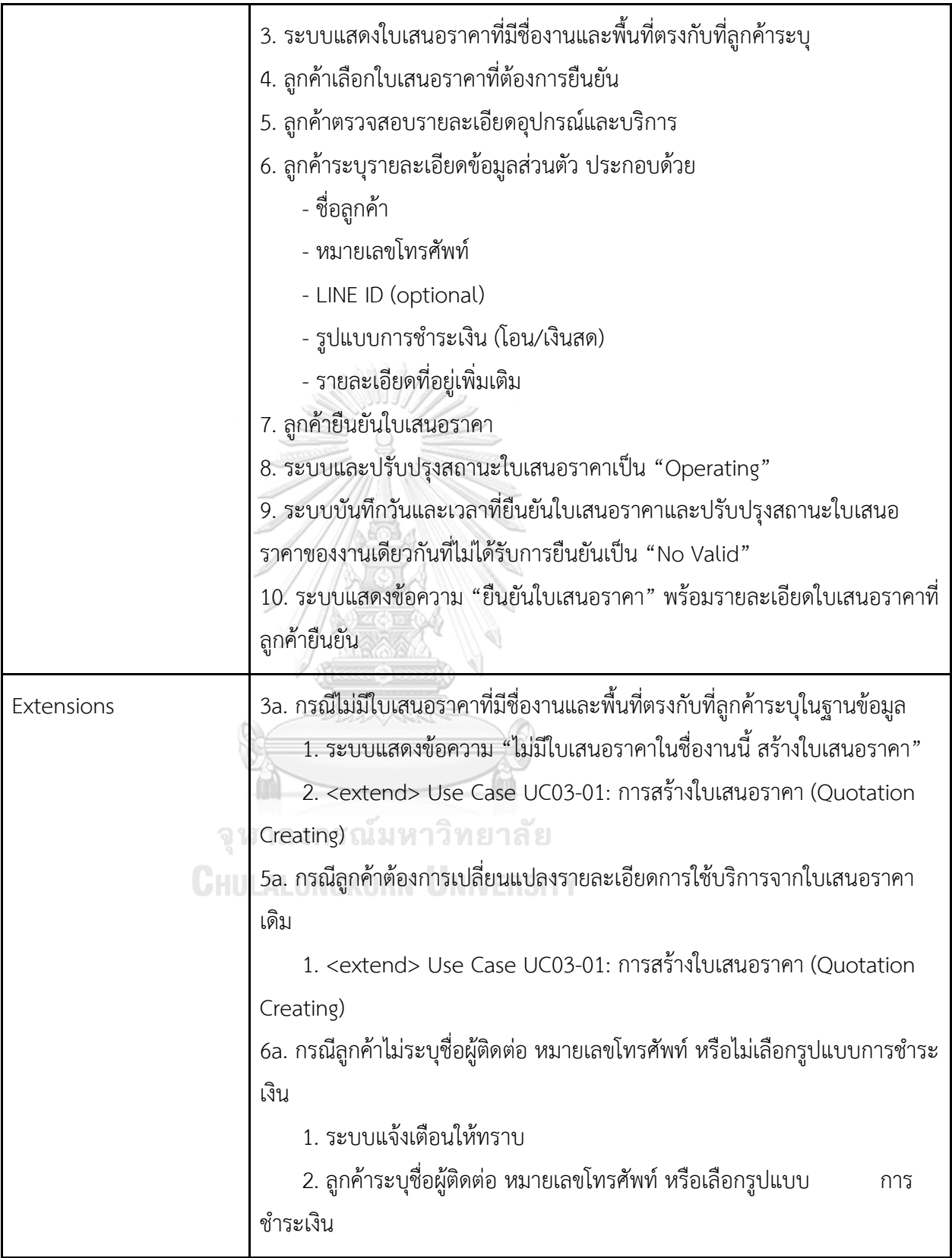

Use Case UC03-03: การตรวจสอบใบเสนอราคา (Quotation Checking)

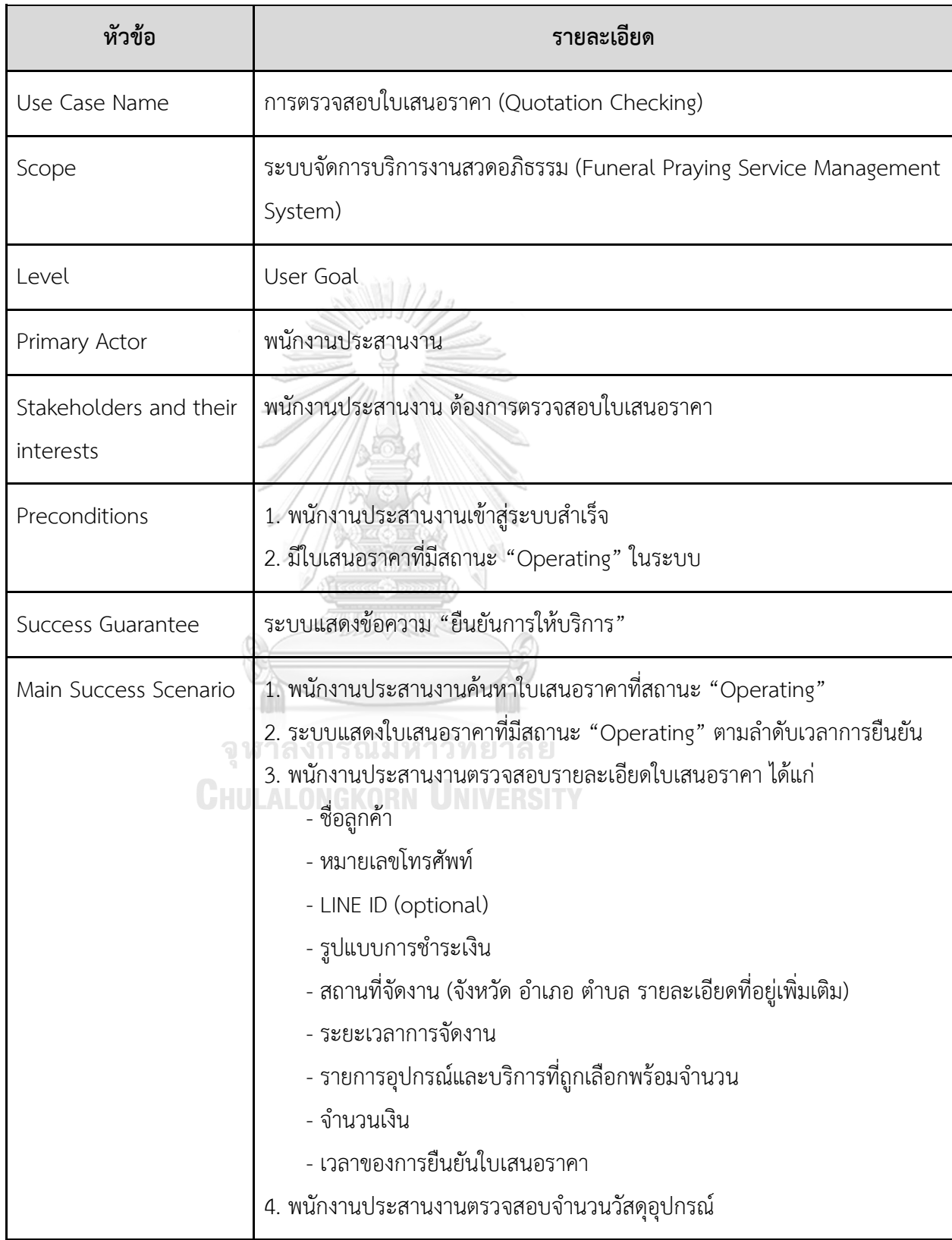

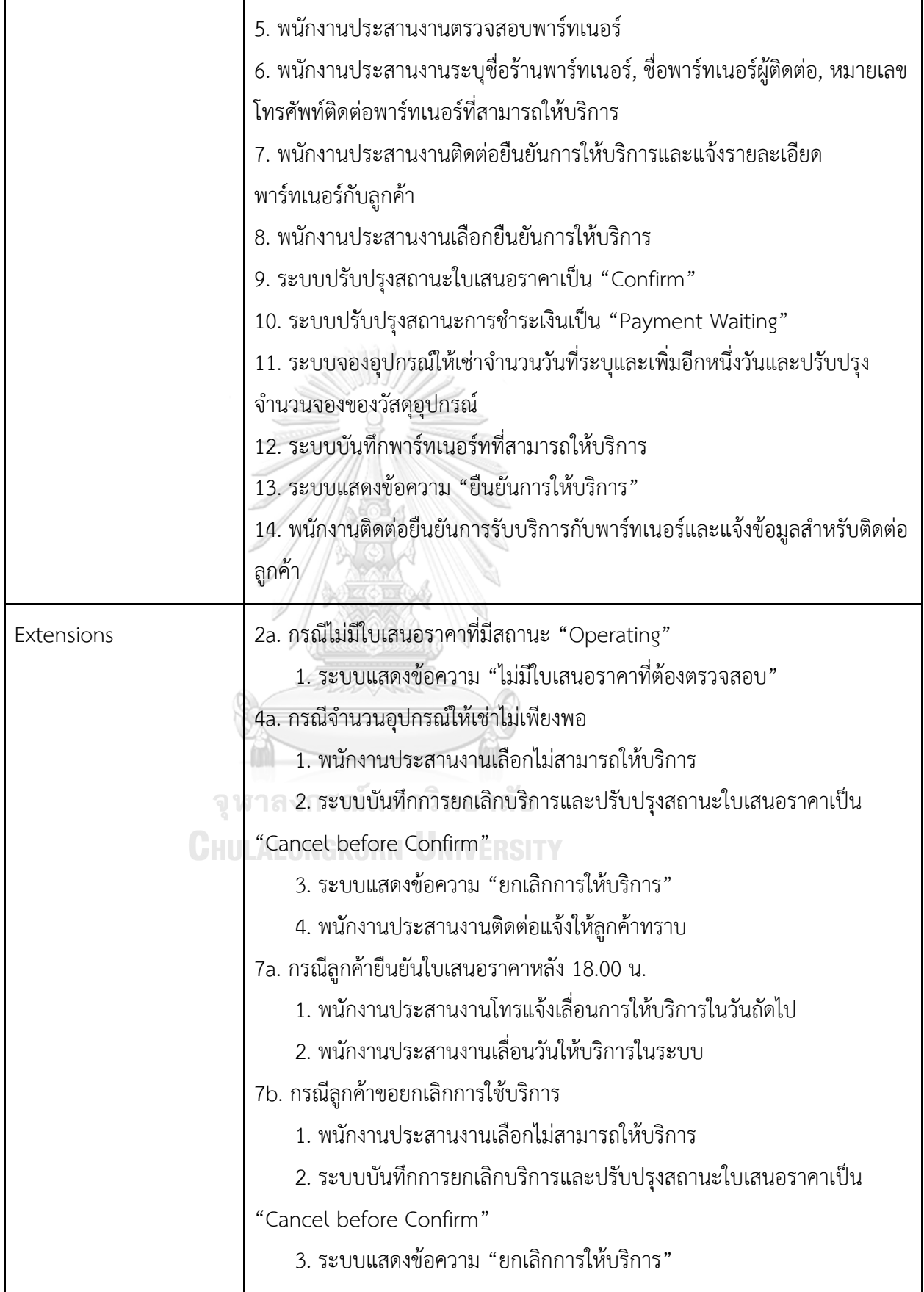
Use Case UC03-04: การยกเลิกการใช้บริการ (Service Cancellation)

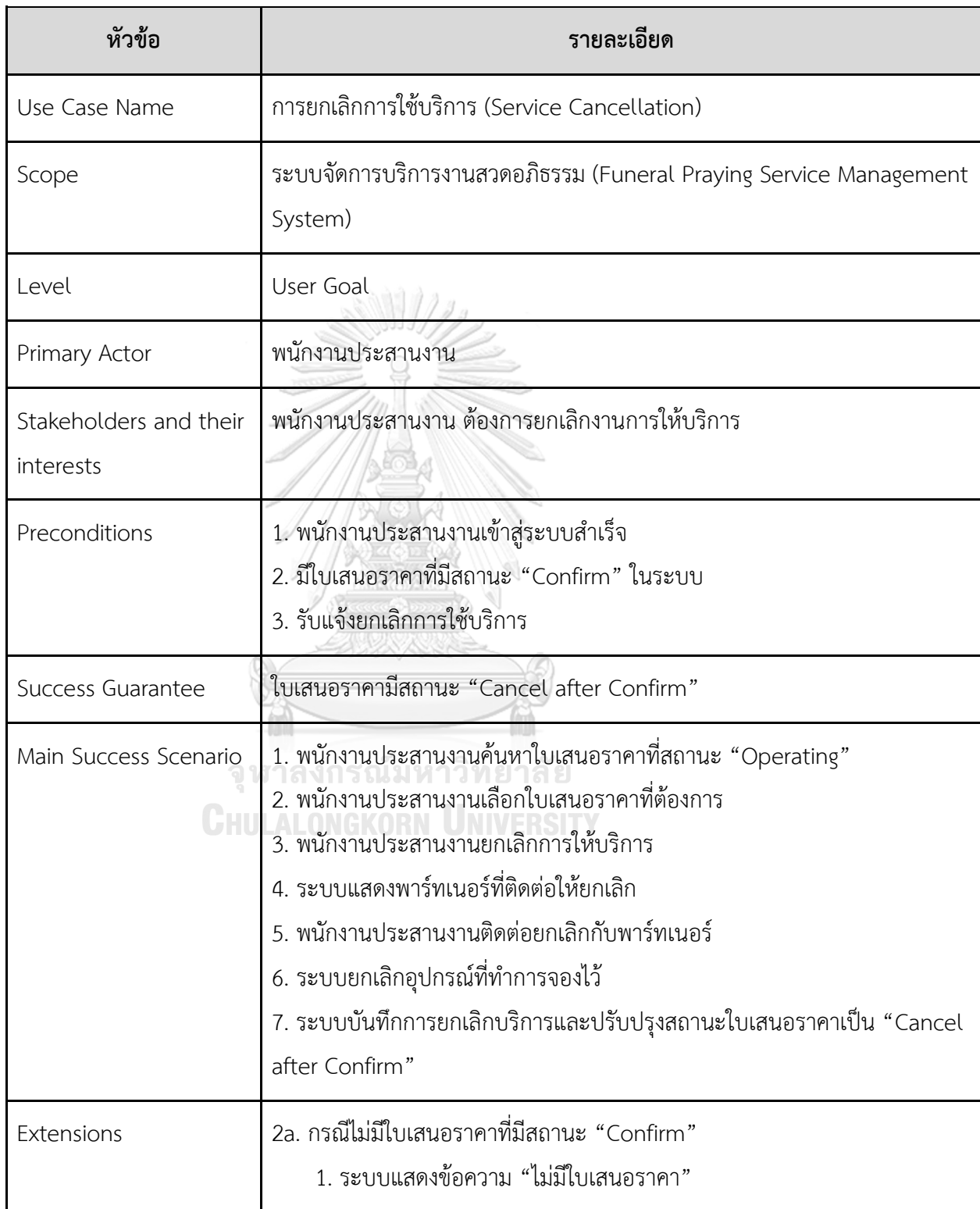

- Class Diagram

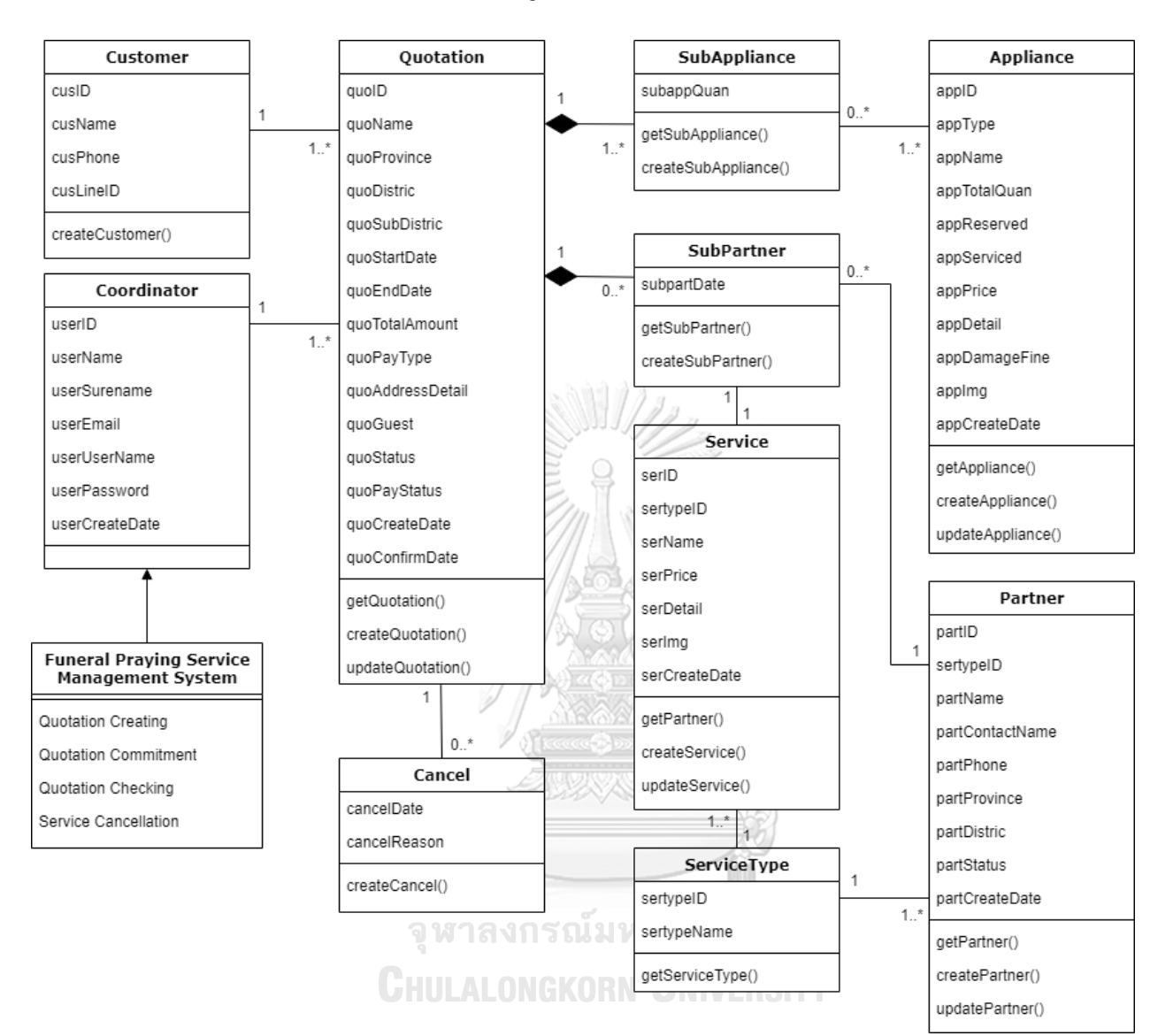

รูปที่ 4-6: Class Diagram ระบบจัดการบริการงานสวดอภิธรรม

- System Event และ Operation Contract

**System Event 03-01-1**: ค้นหาใบเสนอราคา (ชื่องาน, จังหวัด, อำเภอ, ตำบล, วันเริ่มงาน, วัน สิ้นสุดงาน)

ระบบแสดงใบเสนอราคาที่มีชื่องาน จังหวัด อำเภอ ตำบล วันเริ่มงาน และวันสิ้นสุดงาน ตรงกับ ข้อมูลที่ลูกค้าระบ

ระบบแสดงข้อความ "ไม่มีใบเสนอราคาในชื่องานนี้ สร้างใบเสนอราคา"

**Operation Contract 03-01-1:** ค้นหาใบเสนอราคา (ชื่องาน, จังหวัด, อำเภอ, ตำบล, วันเริ่ม งาน, วันสิ้นสุดงาน)

**Cross Reference:** Use Case UC03-01: การสร้างใบเสนอราคา (Quotation Creating) **Preconditions:** ไม่มี

**Postconditions:** ไม่มี (แต่พบ q:Quotation ที่มี มี quoName ตรงกับ ชื่องาน, quoProvince ตรงกับ จังหวัด, quoDistric ตรงกับ อำเภอ, quoSubDistric ตรงกับ ตำบล, quoStartDate ตรง กับ วันเริ่มงาน และ quoEndDate ตรงกับ วันสิ้นสุด)

**System Event 03-01-2**: สร้างใบเสนอราคาใหม่ (ชื่องาน, จังหวัด, อำเภอ, ตำบล, วันเริ่มงาน, วันสิ้นสุดงาน, จำนวนแขก, อุปกรณ์ที่เช่า, บริการเพิ่มเติม)

ระบบคำนวณอุปกรณ์ให้เพียงพอกับจำนวนแขก โดยแสดง ชื่องาน จังหวัด อำเภอ ตำบล วันเริ่ม งาน วันสิ้นสุดงาน จำนวนแขก อุปกรณ์ที่เช่าพร้อมจำนวนและราคา บริการเพิ่มเติมที่เลือกพร้อม ราคา และ จำนวนเงินทั้งหมด

**Operation Contract 03-01-2:** สร้างใบเสนอราคาใหม่ (ชื่องาน, จังหวัด, อำเภอ, ตำบล, วัน เริ่มงาน, วันสิ้นสุดงาน, จำนวนแขก, อุปกรณ์ที่เช่า, บริการเพิ่มเติม)

**Cross Reference:** Use Case UC03-01: การสร้างใบเสนอราคา (Quotation Creating) **Preconditions:** ไม่มี

**Postconditions:** 

เกิด instance ใหม่ของ q:Quotation โดยมี attribute ของ q:Quotation ดังนี้

quoID มีค่าเป็น ค่าที่ระบบสร้างและไม่ซ้ำ (AUTO\_INCREMENT)

quoName มีค่าเป็น ชื่องาน

quoProvince มีค่าเป็น จังหวัด

quoDistric มีค่าเป็น อำเภอ

quoSubDistric มีค่าเป็น ตำบล quoStartDate มีค่าเป็น วันเริ่มงาน quoEndDate มีค่าเป็น วันสิ้นสุดงาน quoTotalAmount มีค่าเป็น จำนวนเงินทั้งหมด quoPayType มีค่าเป็น null quoAddressDetail มีค่าเป็น null quoGuest มีค่าเป็น จำนวนแขก quoStatus มีค่าเป็น Waiting quoPayStatus มีค่าเป็น null quoCreateDate มีค่าเป็น วันนี้ quoConfirmDate มีค่าเป็น null ทำกิจกรรมดังต่อไปนี้ซ้ำจนครบอุปกรณ์ที่เลือก เกิด instance ใหม่ของ sa:SubAppliance โดยมี attribute ของ sa:SubAppliance ดังนี้ subappQuan มีค่าเป็น จำนวนอุปกรณ์ที่เหมาะสมกับจำนวนแขก เกิด associate ระหว่าง sa:SubAppliance และ a:Appliance เกิด associate ระหว่าง sa:SubAppliance และ q:Quotation ทำกิจกรรมดังต่อไปนี้ซ้ำจนครบวันที่ระบุ เกิด instance ใหม่ของ sp:SubPartner โดยมี attribute ของ sp:SubPartner ดังนี้ subpartDate มีค่าเป็น quoStartDate ถึง quoEndDate เกิด associate ระหว่าง sp:SubPartner และ s:Service ที่ associate กับ st:ServiceType เกิด association ระหว่าง sp:SubPartner และ q:Quotation

**System Event 03-02-1**: ค้นหาใบเสนอราคา (ชื่องาน, จังหวัด, อำเภอ, ตำบล, วันเริ่มงาน, วัน สิ้นสุดงาน)

ระบบแสดงใบเสนอราคาที่มีชื่องาน จังหวัด อำเภอ ตำบล วันเริ่มงาน และวันสิ้นสุดงาน ตรงกับ ข้อมูลที่ลูกค้าระบุ

ระบบแสดงข้อความ "ไม่มีใบเสนอราคาในชื่องานนี้ สร้างใบเสนอราคา"

**Operation Contract 03-02-1:** ค้นหาใบเสนอราคา (ชื่องาน, จังหวัด, อำเภอ, ตำบล, วันเริ่ม งาน, วันสิ้นสุดงาน)

**Cross Reference:** Use Case UC03-02: การยืนยันใบเสนอราคา (Quotation

Commitment)

**Preconditions:** ไม่มี

**Postconditions:** ไม่มี (แต่พบ q:Quotation ที่มี มี quoName ตรงกับ ชื่องาน, quoProvince ตรงกับ จังหวัด, quoDistric ตรงกับ อำเภอ, quoSubDistric ตรงกับ ตำบล, quoStartDate ตรง กับ วันเริ่มงาน และ quoEndDate ตรงกับ วันสิ้นสุด)

**System Event 03-02-2**: ยืนยันใบเสนอราคา (ชื่อลูกค้า, หมายเลขโทรศัพท์, LINE ID, รูปแบบ การชำระเงิน, รายละเอียดที่อยู่เพิ่มเติม)

ระบบแสดงข้อความ "ยืนยันใบเสนอราคา"

ระบบแสดงรายละเอียดใบเสนอราคาที่ยืนยัน ประกอบด้วย ชื่องาน จังหวัด อำเภอ ตำบล วันเริ่ม งาน วันสิ้นสุดงาน จำนวนแขก อุปกรณ์ที่เช่า บริการเพิ่มเติม ชื่อลูกค้า หมายเลขโทรศัพท์ LINE ID รูปแบบการชำระเงิน รายละเอียดที่อยู่เพิ่มเติม

**Operation Contract 03-02-2:** ยืนยันใบเสนอราคา (ชื่อลูกค้า, หมายเลขโทรศัพท์, LINE ID, รูปแบบ การชำระเงิน, รายละเอียดที่อยู่เพิ่มเติม)

**Cross Reference:** Use Case UC03-02: การยืนยันใบเสนอราคา (Quotation

Commitment)

**Preconditions:** พบ q:Quotation ที่เป็นผลมาจาก ค้นหาใบเสนอราคา()

**Postconditions:** 

ปรับปรุง attribute ของ q:Quotation ดังนี้

quoPayType มีค่าเป็น รูปแบบการชำระเงินที่ลูกค้าเลือก

quoAddressDetail มีค่าเป็น รายละเอียดที่อยู่เพิ่มเติม

quoStatus มีค่าเป็น Operating

เกิด instance ใหม่ของ c:Customer โดยมี attribute ของ c:Customer ดังนี้

cusID มีค่าเป็น

cusName มีค่าเป็น ชื่อลูกค้า

cusPhone มีค่าเป็น หมายเลขโทรศัพท์

cusLineID มีค่าเป็น LINE ID

เกิด associate ระหว่าง c:Customer และ q:Quotation

ปรับปรุง attribute ของ q:Quotation ที่มี q.quaName เดียวกัน ดังนี้

quoStatus มีค่าเป็น No Valid

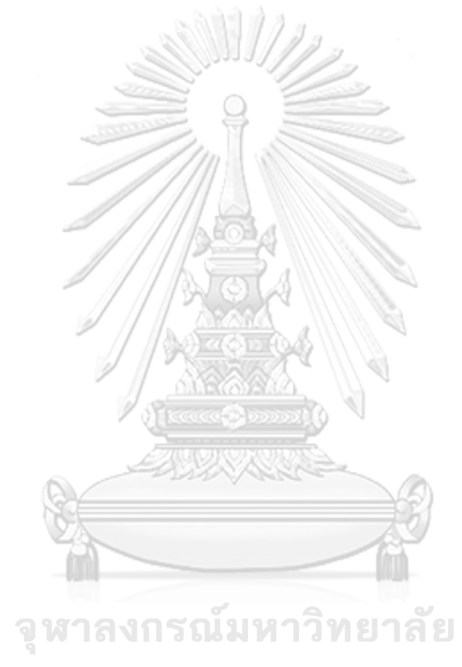

**CHULALONGKORN UNIVERSITY** 

**System Event 03-03-1**: ค้นหาใบเสนอราคารอการตรวจสอบ ()

ระบบแสดงใบเสนอราคาที่มีสถานะเป็น "Operating"

ระบบแสดงข้อความ "ไม่มีใบเสนอราคาที่ต้องตรวจสอบ"

**Operation Contract 03-03-1:** ค้นหาใบเสนอราคารอการตรวจสอบ ()

**Cross Reference:** Use Case UC03-03: การตรวจสอบใบเสนอราคา (Quotation Checking) **Preconditions:** ไม่มี

**Postconditions:** ไม่มี (แต่พบ q:Quotation ที่มี q.quoStatus เป็น "Operating")

**System Event 03-03-2**: เลือกใบเสนอราคา ()

ระบบแสดง รหัสใบเสนอราคา ชื่องาน จังหวัด อำเภอ ตำบล วันเริ่มงาน วันสิ้นสุดงาน จำนวนเงิน ทั้งหมด จำนวนแขก อุปกรณ์ที่เช่า บริการเพิ่มเติม ชื่อลูกค้า หมายเลขโทรศัพท์ LINE ID รูปแบบ การชำระเงิน และรายละเอียดที่อยู่เพิ่มเติม ของใบเสนอราคา ที่มี รหัสใบเสนอราคา ตรงกับ รหัส ใบเสนอราคาที่เลือก

**Operation Contract 03-03-2:** เลือกใบเสนอราคา ()

**Cross Reference:** Use Case UC03-03: การตรวจสอบใบเสนอราคา (Quotation Checking)

**Preconditions:** พบ q:Quotation ที่มี q.quoStatus เป็น "Operating" ที่เป็นผลมาจาก

ค้นหาใบเสนอราคารอการตรวจสอบ ()

**Postconditions:** ไม่มี

**System Event 03-03-3**: ตรวจสอบจำนวนอุปกรณ์ให้เช่า ()

ระบบแสดง จำนวนทั้งหมด จำนวนจอง จำนวนให้บริการ ของวัสดุอุปกรณ์ที่มีในใบเสนอราคา

**Operation Contract 03-03-3:** ตรวจสอบจำนวนอุปกรณ์ให้เช่า ()

**Cross Reference:** Use Case UC03-03: การตรวจสอบใบเสนอราคา (Quotation Checking) **Preconditions:** พบ a:Apppliance ที่มี a.appID ตรงกับ รหัสสินค้าที่มีในใบเสนอราคา **Postconditions:** ไม่มี

**System Event 03-03-4**: ตรวจสอบพาร์ทเนอร์ ()

ระบบแสดง รหัสพาร์ทเนอร์ ชื่อร้าน ชื่อผู้ติดต่อ หมายเลขโทรศัพท์ติดต่อ ของพาร์ทเนอร์ที่สถานะ มีค่าเท่ากับ Activate

**Operation Contract 03-03-4:** ตรวจสอบพาร์ทเนอร์ ()

**Cross Reference:** Use Case UC03-03: การตรวจสอบใบเสนอราคา (Quotation Checking) **Preconditions:** พบ p:Partner ที่มี p.partStatus มีค่าเท่ากับ Active

**Postconditions:** ไม่มี

**System Event 03-03-5**: ยืนยันการให้บริการ (ชื่อร้านพาร์ทเนอร์, ชื่อพาร์ทเนอร์ผู้ติดต่อ,

หมายเลขโทรศัพท์ติดต่อพาร์ทเนอร์)

ระบบแสดงข้อความ "ยืนยันการให้บริการ"

ระบบแสดง รหัสใบเสนอราคา ชื่องาน จังหวัด อำเภอ ตำบล วันเริ่มงาน วันสิ้นสุดงาน จำนวนเงิน ทั้งหมด จำนวนแขก อุปกรณ์ที่เช่า บริการเพิ่มเติม ชื่อร้าน ชื่อผู้ติดต่อ หมายเลขโทรศัพท์ติดต่อ พาร์ทเนอร์ ชื่อลูกค้า หมายเลขโทรศัพท์ LINE ID รูปแบบการชำระเงิน และรายละเอียดที่อยู่ เพิ่มเติม ของใบเสนอราคาที่สถานะ มีค่าเท่ากับ "Confirm"

**Operation Contract 03-03-5:** ยืนยันการให้บริการ (วันเริ่มงาน, ชื่อร้านพาร์ทเนอร์, ชื่อพาร์ท เนอร์ผู้ติดต่อ, หมายเลขโทรศัพท์ติดต่อพาร์ทเนอร์)

**Cross Reference:** Use Case UC03-03: การตรวจสอบใบเสนอราคา (Quotation Checking) **Preconditions:** พบ p:Partner ที่มี p.partStatus มีค่าเท่ากับ Active ที่เป็นผลมาจาก ตรวจสอบพาร์ทเนอร์ ()

### **Postconditions:**

ปรับปรุง attribute ของ q:Quotation ดังนี้

quoStartDate มีค่าเป็น วันเริ่มงาน

quoStatus มีค่าเป็น Confirm

quoPayStatus มีค่าเป็น Payment Waiting

ทำกิจกรรมดังต่อไปนี้ซ้ำจนครบอุปกรณ์ที่เลือก

ปรับปรุง attribute ของ a:Appliance ดังนี้

appReserved มีค่าเป็น appReserved + sa.subappQuan

ทำกิจกรรมดังต่อไปนี้ซ้ำจนครบวันที่ระบุ

เกิด associate ระหว่าง p:Partner และ sp:Subpartner เกิด instance ใหม่ของ dp:DepositPayment โดยมี attribute ของ dp:DepositPatment ดังนี้ depositDate มีค่าเป็น null depositTime มีค่าเป็น null depositAmount มีค่าเป็น null depositReciever มีค่าเป็น null depositStatus มีค่าเป็น null เกิด associate ระหว่าง dp:DepositPatment และ q:Quotation เกิด instance ใหม่ของ rp:RemainderPayment โดยมี attribute ของ rp:RemainderPayment ดังนี้ remainderDate มีค่าเป็น null remainderTime มีค่าเป็น null remainderAmount มีค่าเป็น null remainderReciever มีค่าเป็น null remainderStatus มีค่าเป็น null เกิด associate ระหว่าง rp:RemainderPayment และ q:Quotation

**System Event 03-03-6**: ยกเลิกการให้บริการเนื่องจากอุปกรณ์ไม่เพียงพอ (เหตุผล) ระบบแสดงข้อความ "ยกเลิกการให้บริการ"

ระบบแสดง รหัสใบเสนอราคา ชื่องาน จังหวัด อำเภอ ตำบล วันเริ่มงาน วันสิ้นสุดงาน จำนวนเงิน ทั้งหมด จำนวนแขก อุปกรณ์ที่เช่า บริการเพิ่มเติม ชื่อลูกค้า หมายเลขโทรศัพท์ LINE ID รูปแบบ การชำระเงิน และรายละเอียดที่อยู่เพิ่มเติม ของใบเสนอราคาที่สถานะ มีค่าเท่ากับ "Cancel before Confirm"

**Operation Contract 03-03-6:** ยกเลิกการให้บริการเนื่องจากอุปกรณ์ไม่เพียงพอ (เหตุผล) **Cross Reference:** Use Case UC03-03: การตรวจสอบใบเสนอราคา (Quotation Checking) **Preconditions:** พบ a:Apppliance ที่มี a.appID ตรงกับ รหัสสินค้าที่มีในใบเสนอราคา ที่เป็น ผลมาจาก ตรวจสอบอุปกรณ์ให้เช่า ()

### **Postconditions:**

เกิด instance ใหม่ของ cc:Cancel โดยมี attribute ของ cc:Cancel ดังนี้ cancelDate มีค่าเป็น วันนี้

cancelReason มีค่าเป็น เหตุผล เกิด association ระหว่าง cc และ q:Quotation ปรับปรุง attribute ของ q:Quotation ดังนี้ quoStatus มีค่าเป็น Cancel before Confirm

**System Event 03-03-7**: ยกเลิกการให้บริการเนื่องจากลูกค้ายกเลิกการใช้บริการ (เหตุผล) ระบบแสดงข้อความ "ยกเลิกการให้บริการ"

ระบบแสดง รหัสใบเสนอราคา ชื่องาน จังหวัด อำเภอ ตำบล วันเริ่มงาน วันสิ้นสุดงาน จำนวนเงิน ทั้งหมด จำนวนแขก อุปกรณ์ที่เช่า บริการเพิ่มเติม ชื่อลูกค้า หมายเลขโทรศัพท์ LINE ID รูปแบบ การชำระเงิน และรายละเอียดที่อยู่เพิ่มเติม ของใบเสนอราคาที่สถานะ มีค่าเท่ากับ "Cancel before Confirm"

**Operation Contract 03-03-7:** ยกเลิกการให้บริการเนื่องจากลูกค้ายกเลิกการใช้บริการ (เหตุผล)

**Cross Reference:** Use Case UC03-03: การตรวจสอบใบเสนอราคา (Quotation Checking) **Preconditions:** พบ a:Apppliance ที่มี a.appID ตรงกับ รหัสสินค้าที่มีในใบเสนอราคา ที่เป็น ผลมาจาก ตรวจสอบอุปกรณ์ให้เช่า ()

**Postconditions:** 

เกิด instance ใหม่ของ cc:Cancel โดยมี attribute ของ cc:Cancel ดังนี้ cancelDate มีค่าเป็น วันนี้

cancelReason มีค่าเป็น เหตุผล

เกิด association ระหว่าง cc:Cancel และ q:Quotation

ปรับปรุง attribute ของ q:Quotation ดังนี้

quoStatus มีค่าเป็น Cancel before Confirm

**System Event 03-04-1**: ค้นหาใบเสนอราคาสำหรับยกเลิกการใช้บริการ ()

ระบบแสดงใบเสนอราคาที่มีสถานะเป็น "Confirm"

ระบบแสดงข้อความ "ไม่มีใบเสนอราคา"

**Operation Contract 03-04-1:** ค้นหาใบเสนอราคาสำหรับยกเลิกการใช้บริการ ()

**Cross Reference:** Use Case UC03-04: การยกเลิกการใช้บริการ (Service Cancellation) **Preconditions:** ไม่มี

**Postconditions:** ไม่มี (แต่พบ q:Quotation ที่มี q.quoStatus เป็น "Confirm")

**System Event 03-04-2**: เลือกใบเสนอราคาสำหรับยกเลิกการใช้บริการ () ระบบแสดง รหัสใบเสนอราคา ชื่องาน จังหวัด อำเภอ ตำบล วันเริ่มงาน วันสิ้นสุดงาน จำนวนเงิน ทั้งหมด จำนวนแขก อุปกรณ์ที่เช่า บริการเพิ่มเติม ชื่อร้าน ชื่อผู้ติดต่อ หมายเลขโทรศัพท์ติดต่อ พาร์ทเนอร์ ชื่อลูกค้า หมายเลขโทรศัพท์ LINE ID รูปแบบการชำระเงิน และรายละเอียดที่อยู่ เพิ่มเติม ของใบเสนอราคา ที่มี รหัสใบเสนอราคา ตรงกับ รหัสใบเสนอราคาที่เลือก **Operation Contract 03-04-2:** เลือกใบเสนอราคาสำหรับยกเลิกการใช้บริการ () **Cross Reference:** Use Case UC03-04: การยกเลิกการใช้บริการ (Service Cancellation) **Preconditions:** พบ q:Quotation ที่มี q.quoStatus เป็น "Confirm" ที่เป็นผลมาจาก ค้นหา ใบเสนอราคาสำหรับยกเลิกการใช้บริการ () $\Box$ **Postconditions:** ไม่มี

**System Event 03-04-3**: ยกเลิกการใช้บริการจากลูกค้า (เหตุผล) ระบบแสดงข้อความ "ยกเลิกการให้บริการ"

ระบบแสดง รหัสใบเสนอราคา ชื่องาน จังหวัด อำเภอ ตำบล วันเริ่มงาน วันสิ้นสุดงาน จำนวนเงิน ทั้งหมด จำนวนแขก อุปกรณ์ที่เช่า บริการเพิ่มเติม ชื่อร้าน ชื่อผู้ติดต่อ หมายเลขโทรศัพท์ติดต่อ พาร์ทเนอร์ ชื่อลูกค้า หมายเลขโทรศัพท์ LINE ID รูปแบบการชำระเงิน และรายละเอียดที่อยู่ เพิ่มเติม ของใบเสนอราคาที่สถานะ มีค่าเท่ากับ "Cancel after Confirm"

**Operation Contract 03-04-3:** ยกเลิกการใช้บริการจากลูกค้า (เหตุผล) **Cross Reference:** Use Case UC03-04: การยกเลิกการใช้บริการ (Service Cancellation) **Preconditions:** พบ q:Quotation ที่มี q.quoStatus เป็น "Confirm" ที่เป็นผลมาจาก เลือก ใบเสนอราคาสำหรับยกเลิกการใช้บริการ ()

## **Postconditions:**

เกิด instance ใหม่ของ cc:Cancel โดยมี attribute ของ cc:Cancel ดังนี้

cancelDate มีค่าเป็น วันนี้

cancelReason มีค่าเป็น เหตุผล

เกิด associate ระหว่าง cc:Cancel และ q:Quotation

ปรับปรุง attribute ของ q:Quotation ดังนี้

quoStatus มีค่าเป็น Cancel after Confirm

ปรับปรุง attribute ของ a:Appliance ดังนี้

appReserved มีค่าเป็น appReserved - sa.subappQuan

## **4.2.4ระบบจัดการการชำระเงิน (Payment Management System)**

1) คุณสมบัติที่ต้องการโดยรวมของระบบ

ระบบจัดการการชำระเงิน เป็นระบบที่อำนวยความสะดวกให้กับพนักงาน ประสานงานในการบันทึกการชำระเงินของลูกค้าทั้งการชำระเงินมัดจำและเงินส่วน ที่เหลือ ในรูปแบบการโอนหรือเงินสดผ่านหัวหน้าวัสดุอุปกรณ์ และบันทึกการเลื่อน ชำระเงินและเงินค่าปรับจากวัสดุอุปกรณ์ที่เสียหาย

2) ความต้องการอย่างละเอียดของระบบ

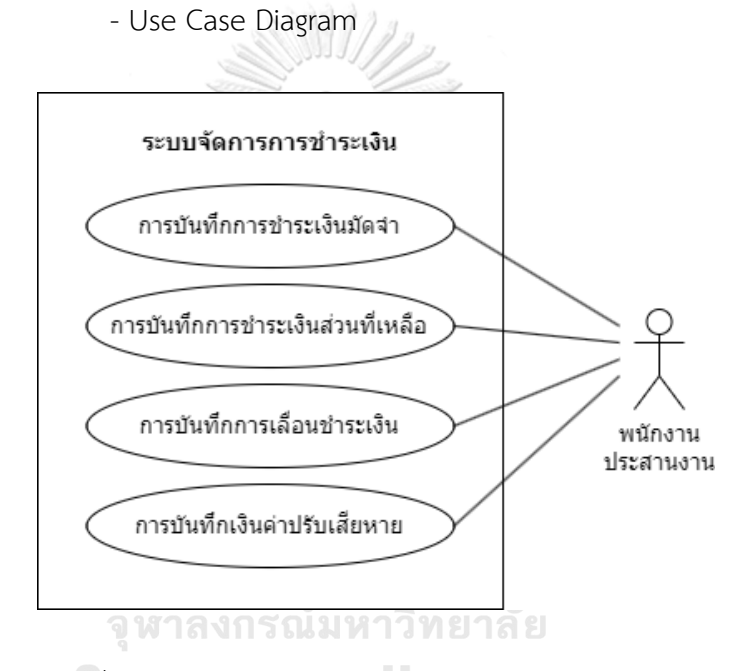

รูปที่ 4-7: Use Case Diagram ระบบจัดการการชำระเงิน

## - คำอธิบาย Use Case Diagram

## Use Case UC04-01: การบันทึกการชำระเงินมัดจำ (Deposit Payment Recording)

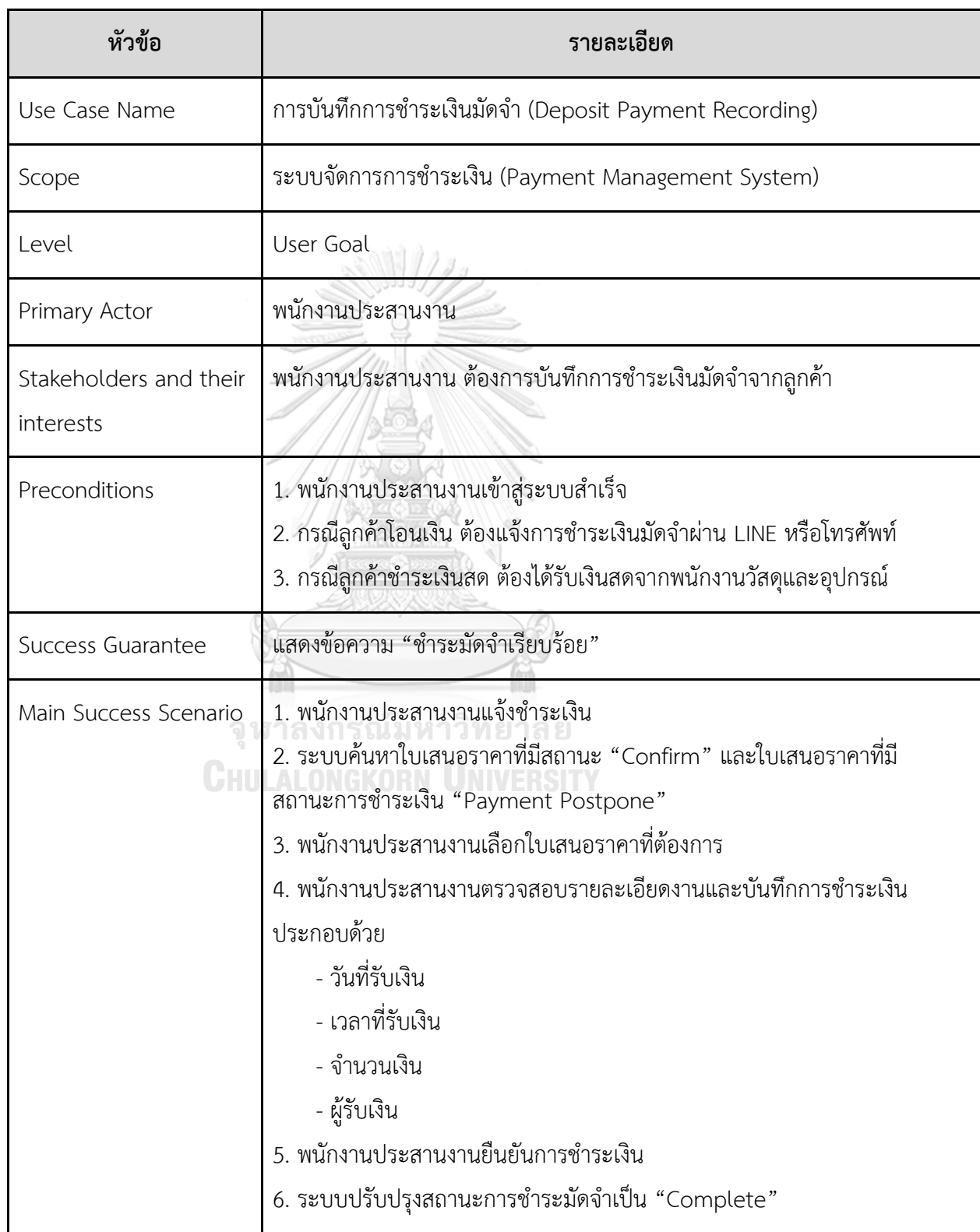

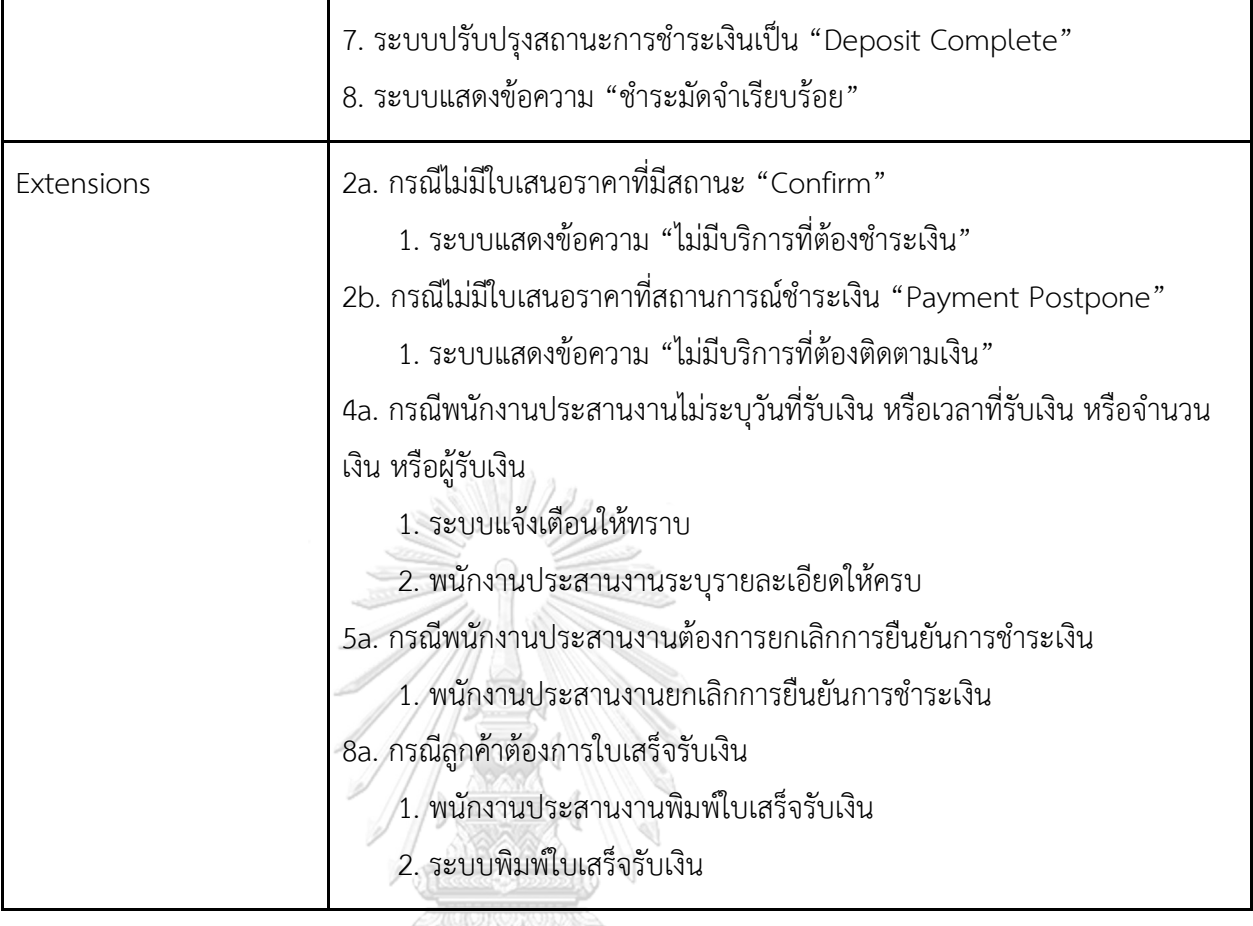

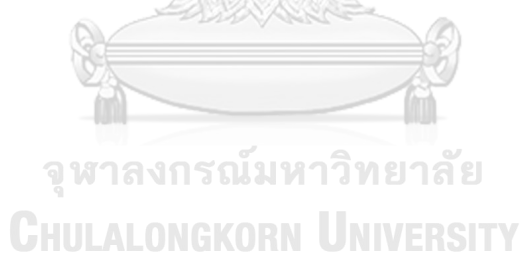

72

Use Case UC04-02: การบันทึกการชำระเงินส่วนที่เหลือ (Remainder Payment Recording)

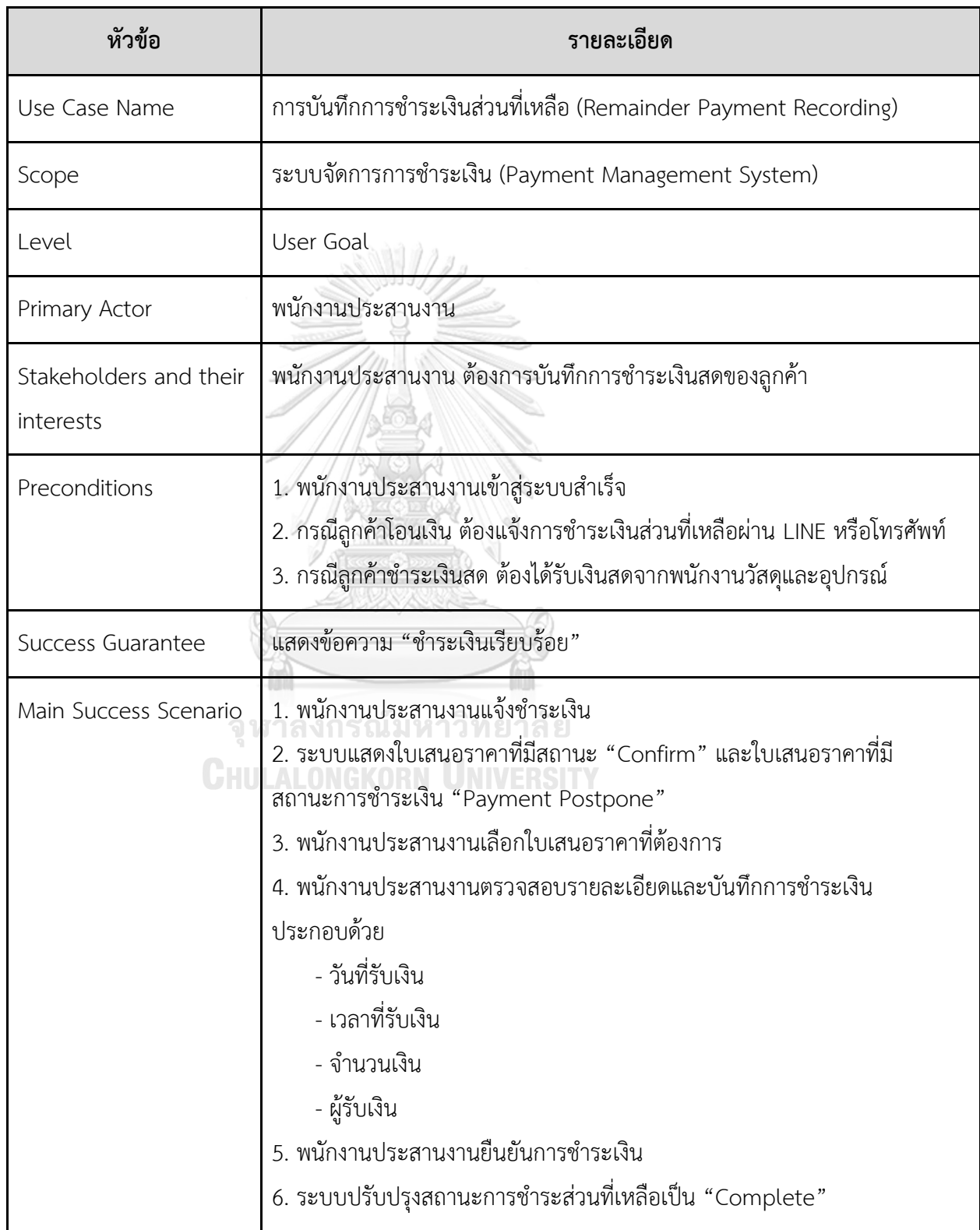

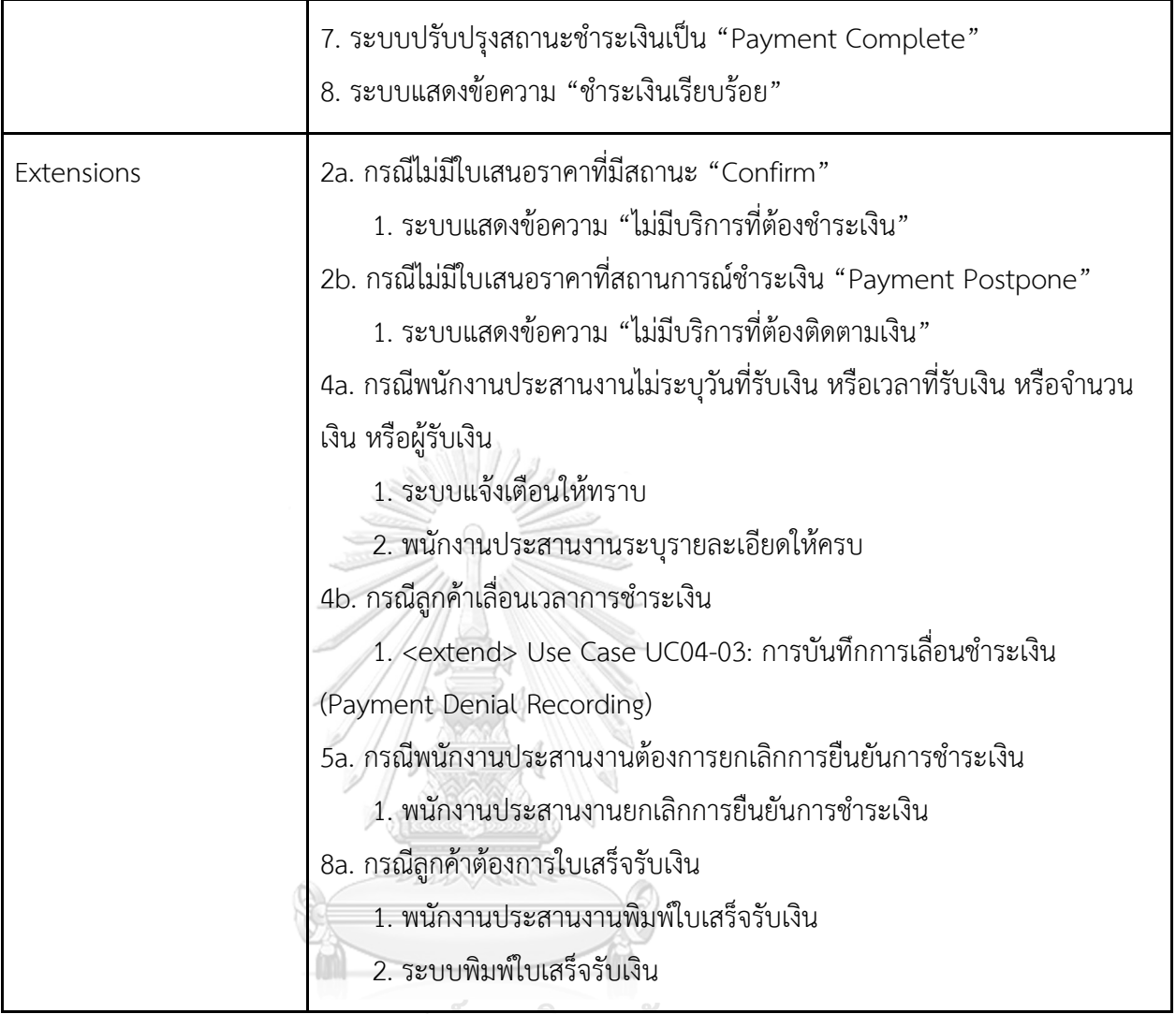

จุฬาลงกรณ์มหาวิทยาลัย<br>ChulAlongkorn University

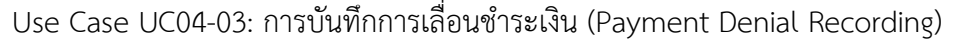

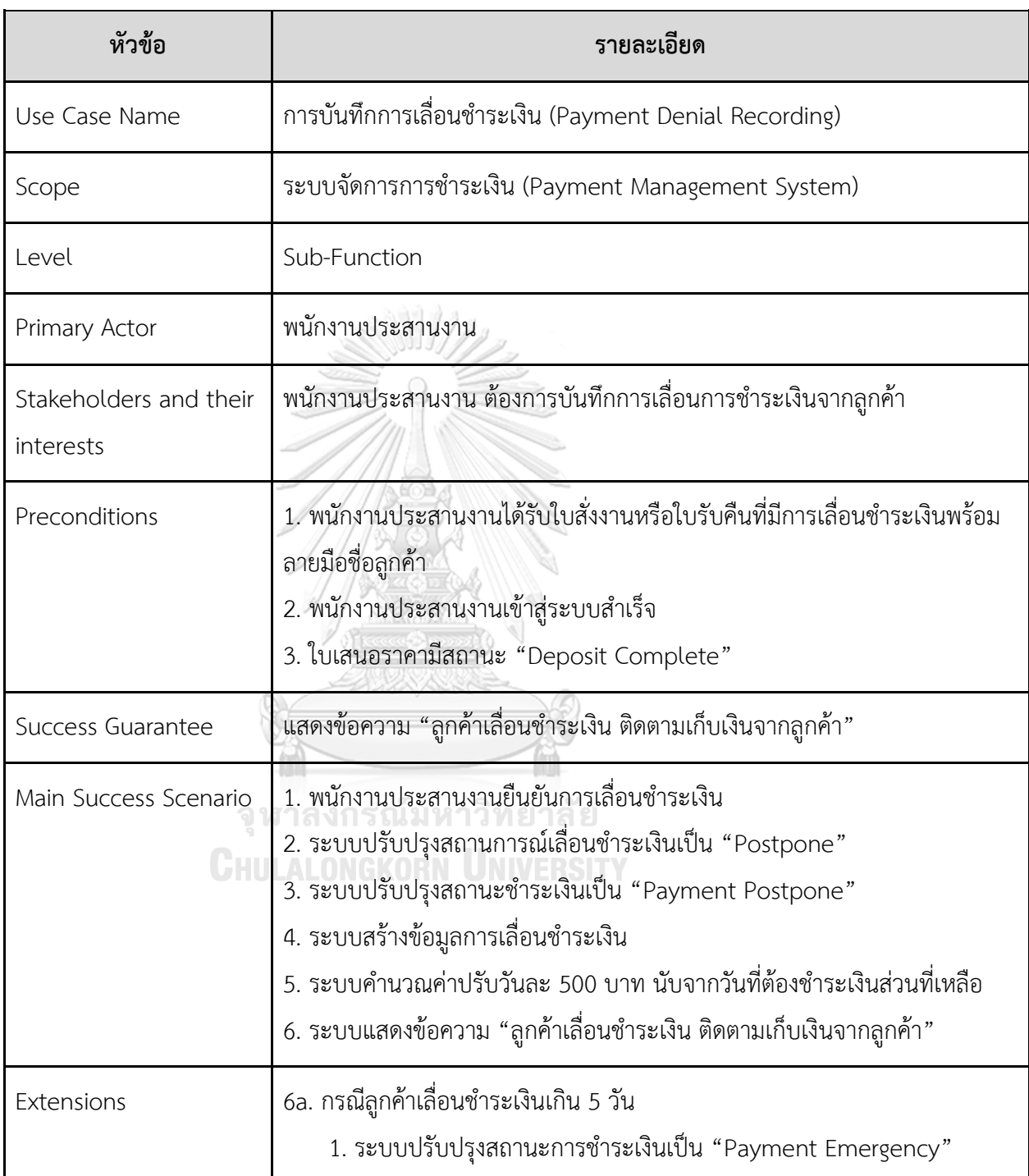

Use Case UC04-04: การบันทึกเงินค่าปรับเสียหาย (Damage Fine Recording)

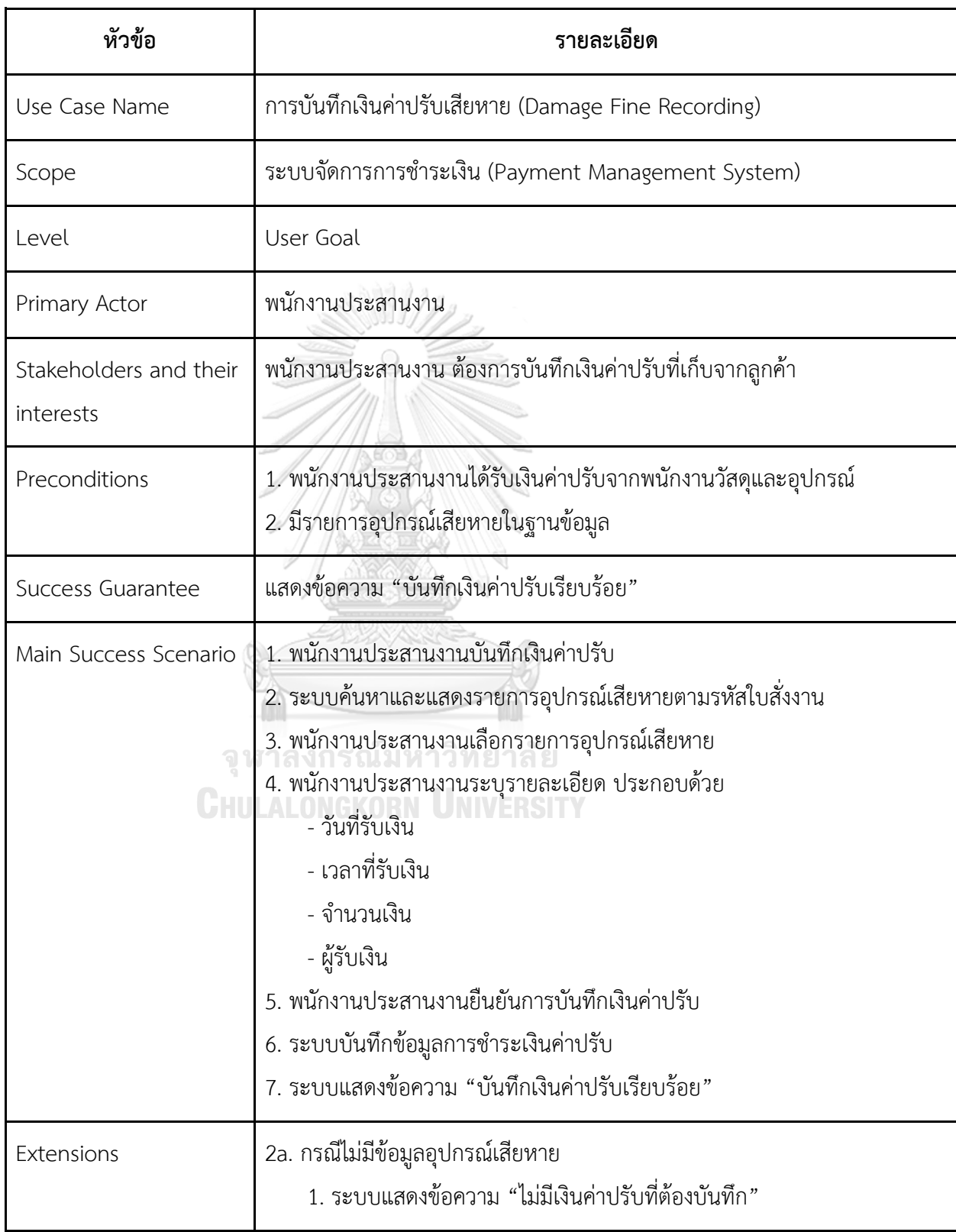

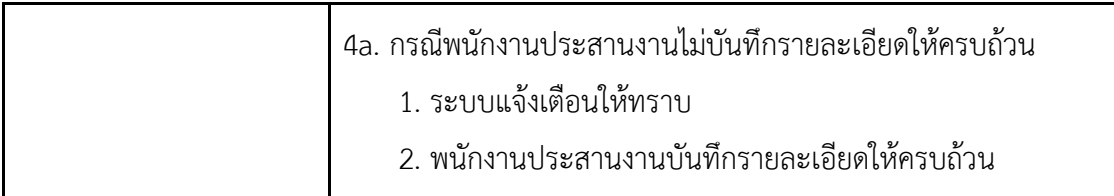

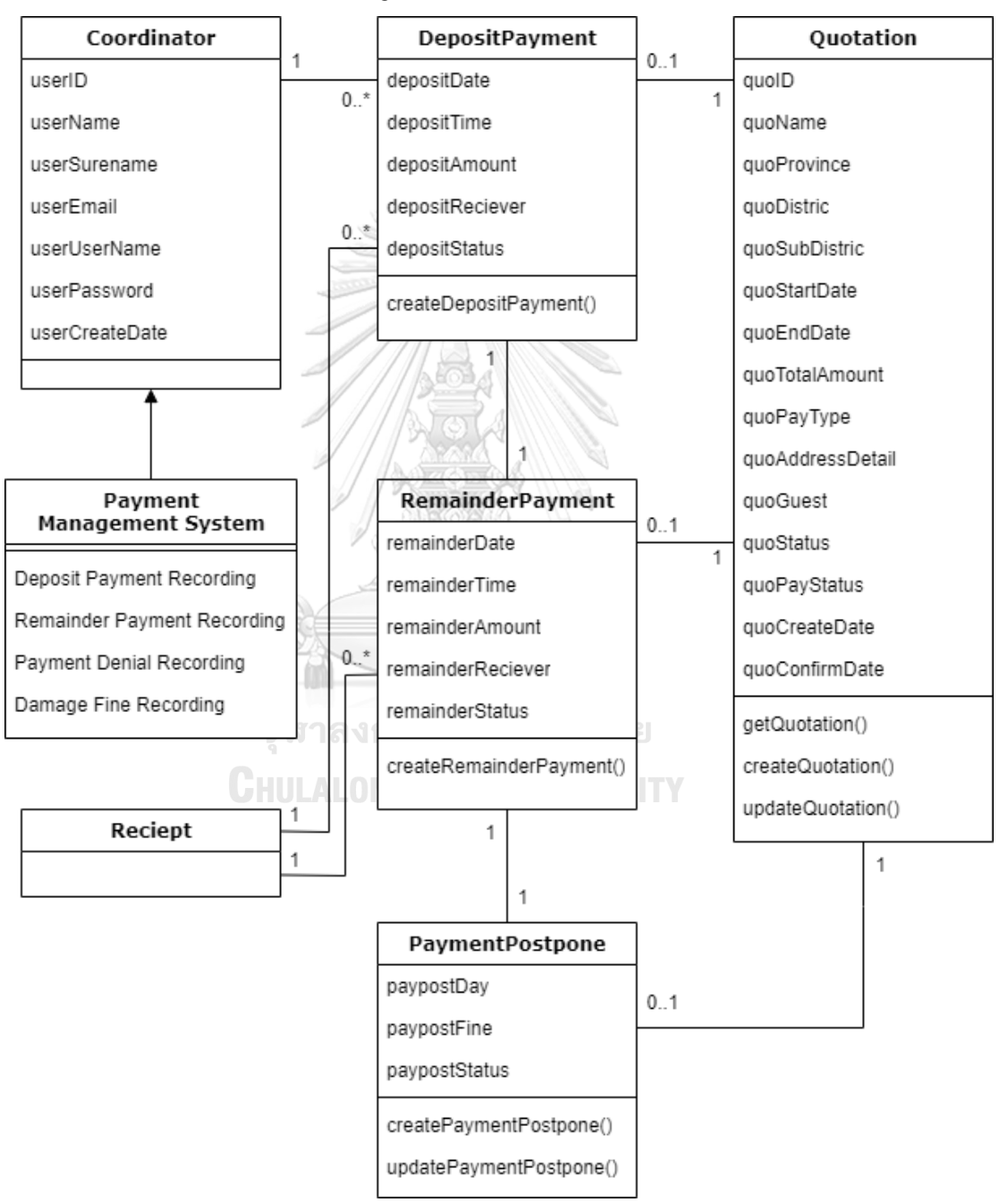

- Class Diagram

รูปที่ 4-8: Class Diagram ระบบจัดการการชำระเงิน

- System Event และ Operation Contract

**System Event 04-01-1**: ค้นหาใบเสนอราคาสำหรับบันทึกมัดจำ ()

ระบบแสดงใบเสนอราคาที่มีสถานะเป็น "Confirm" หรือใบเสนอราคาที่มีสถานะการชำระเงิน

"Payment Postpone"

ระบบแสดงข้อความ "ไม่มีบริการที่ต้องชำระเงิน"

ระบบแสดงข้อความ "ไม่มีบริการที่ต้องติดตามเงิน"

**Operation Contract 04-01-1:** ค้นหาใบเสนอราคาสำหรับบันทึกมัดจำ ()

**Cross Reference:** Use Case UC04-01: การบันทึกการชำระเงินมัดจำ (Deposit Payment

Recording)

**Preconditions:** ไม่มี

**Postconditions:** ไม่มี (แต่พบ q:Quotation ที่มี q.quoStatus เป็น "Confirm" หรือ

"Payment Postpone")

**System Event 04-01-2**: เลือกใบเสนอราคาสำหรับบันทึกมัดจำ ()

ระบบแสดง รหัสใบเสนอราคา ชื่องาน จังหวัด อำเภอ ตำบล วันเริ่มงาน วันสิ้นสุดงาน จำนวนเงิน ทั้งหมด จำนวนแขก อุปกรณ์ที่เช่า บริการเพิ่มเติม ชื่อร้าน ชื่อผู้ติดต่อ หมายเลขโทรศัพท์ติดต่อ พาร์ทเนอร์ ชื่อลูกค้า หมายเลขโทรศัพท์ LINE ID รูปแบบการชำระเงิน และรายละเอียดที่อยู่ เพิ่มเติม ของใบเสนอราคา ที่มี รหัสใบเสนอราคา ตรงกับ รหัสใบเสนอราคาที่เลือก

**Operation Contract 04-01-2:** เลือกใบเสนอราคาสำหรับบันทึกมัดจำ () **Cross Reference:** Use Case UC04-01: การบันทึกการชำระเงินมัดจำ (Deposit Payment Recording)

**Preconditions:** พบ q:Quotation ที่มี q.quoStatus เป็น "Confirm" หรือ "Payment Postpone" ที่เป็นผลมาจาก ค้นหาใบเสนอราคาสำหรับบันทึกมัดจำ ()

**Postconditions:** ไม่มี

**System Event 04-01-3**: บันทึกมัดจำ (วันที่รับเงิน, เวลาที่รับเงิน, จำนวนเงิน, ผู้รับเงิน) ระบบแสดงข้อความ "ชำระมัดจำเรียบร้อย"

**Operation Contract 04-01-3:** บันทึกมัดจำ (วันที่รับเงิน, เวลาที่รับเงิน, จำนวนเงิน, ผู้รับเงิน) **Cross Reference:** Use Case UC04-01: การบันทึกการชำระเงินมัดจำ (Deposit Payment Recording)

**Preconditions:** พบ q:Quotation ที่มี q.quoStatus เป็น "Confirm" ที่เป็นผลมาจาก เลือก ใบเสนอราคาสำหรับบันทึกมัดจำ ()

#### **Postconditions:**

ปรับปรุง attribute ของ dp:DepositPayment ดังนี้

depositDate มีค่าเป็น วันที่รับเงิน

depositTime มีค่าเป็น เวลาที่รับเงิน

depositAmount มีค่าเป็น จำนวนเงิน

depositReciever มีค่าเป็น ผู้รับเงิน

depositStatus มีค่าเป็น Complete

ปรับปรุง attribute ของ q:Quotation ดังนี้

quoPayStatus มีค่าเป็น Deposit Complete

**System Event 04-01-4**: พิมพ์ใบเสร็จรับเงิน ()

ระบบพิมพ์ใบเสร็จรับเงิน

**Operation Contract 04-01-4:** พิมพ์ใบเสร็จรับเงิน ()

**Cross Reference:** Use Case UC04-01: การบันทึกการชำระเงินมัดจำ (Deposit Payment Recording)

**Preconditions:** พบ dp:DepositPayment ที่มี dp.depositStatus เป็น "Complete" และ associate กับ q:Quotation ที่มี q.quoStatus เป็น "Deposit Complete" ที่เป็นผลมาจาก บันทึกมัดจำ ()

**Postconditions:** ไม่มี

**System Event 04-02-1**: ค้นหาใบเสนอราคาสำหรับบันทึกส่วนที่เหลือ ()

ระบบแสดงใบเสนอราคาที่มีสถานะเป็น "Confirm" หรือใบเสนอราคาที่มีสถานะการชำระเงิน

"Payment Postpone"

ระบบแสดงข้อความ "ไม่มีบริการที่ต้องชำระเงิน"

ระบบแสดงข้อความ "ไม่มีบริการที่ต้องติดตามเงิน"

**Operation Contract 04-02-1:** ค้นหาใบเสนอราคาสำหรับบันทึกส่วนที่เหลือ () **Cross Reference:** Use Case UC04-02: การบันทึกการชำระเงินส่วนที่เหลือ (Remainder Payment Recording)

**Preconditions:** ไม่มี

**Postconditions:** ไม่มี (แต่พบ q:Quotation ที่มี q.quoStatus เป็น "Confirm" หรือ

"Payment Postpone")

**System Event 04-02-2**: เลือกใบเสนอราคาสำหรับบันทึกส่วนที่เหลือ () ระบบแสดง รหัสใบเสนอราคา ชื่องาน จังหวัด อำเภอ ตำบล วันเริ่มงาน วันสิ้นสุดงาน จำนวนเงิน ทั้งหมด จำนวนแขก อุปกรณ์ที่เช่า บริการเพิ่มเติม ชื่อร้าน ชื่อผู้ติดต่อ หมายเลขโทรศัพท์ติดต่อ พาร์ทเนอร์ ชื่อลูกค้า หมายเลขโทรศัพท์ LINE ID รูปแบบการชำระเงิน และรายละเอียดที่อยู่ เพิ่มเติม ของใบเสนอราคา ที่มี รหัสใบเสนอราคา ตรงกับ รหัสใบเสนอราคาที่เลือก **Operation Contract 04-02-2:** เลือกใบเสนอราคาสำหรับบันทึกส่วนที่เหลือ () **Cross Reference:** Use Case UC04-02: การบันทึกการชำระเงินส่วนที่เหลือ (Remainder มหาวิทยาลัย Payment Recording) **Preconditions:** พบ q:Quotation ที่มี q.quoStatus เป็น "Confirm" หรือ "Payment Postpone" ที่เป็นผลมาจาก ค้นหาใบเสนอราคาสำหรับบันทึกส่วนที่เหลือ () **Postconditions:** ไม่มี

**System Event 04-02-3**: บันทึกส่วนที่เหลือ (วันที่รับเงิน, เวลาที่รับเงิน, จำนวนเงิน, ผู้รับเงิน) ระบบแสดงข้อความ "ชำระเงินเรียบร้อย"

**Operation Contract 04-02-3:** บันทึกส่วนที่เหลือ (วันที่รับเงิน, เวลาที่รับเงิน, จำนวนเงิน, ผู้รับเงิน)

**Cross Reference:** Use Case UC04-02: การบันทึกการชำระเงินส่วนที่เหลือ (Remainder Payment Recording)

**Preconditions:** พบ q:Quotation ที่มี q.quoStatus เป็น "Confirm" ที่เป็นผลมาจาก เลือก ใบเสนอราคาสำหรับบันทึกส่วนที่เหลือ ()

**Postconditions:** 

ปรับปรุง attribute ของ rp:RemainderPayment ดังนี้

remainderDate มีค่าเป็น วันที่รับเงิน

remainderTime มีค่าเป็น เวลาที่รับเงิน

remainderAmount มีค่าเป็น จำนวนเงิน

remainderReciever มีค่าเป็น ผู้รับเงิน

remainderStatus มีค่าเป็น Complete

ปรับปรุง attribute ของ q:Quotation ดังนี้

quoPayStatus มีค่าเป็น Payment Complete

**System Event 04-02-4**: พิมพ์ใบเสร็จรับเงิน ()

ระบบพิมพ์ใบเสร็จรับเงิน

**Operation Contract 04-02-4:** พิมพ์ใบเสร็จรับเงิน ()

**Cross Reference:** Use Case UC04-02: การบันทึกการชำระเงินส่วนที่เหลือ (Remainder Payment Recording)

**Preconditions:** พบ rp:RemainderPayment ที่มี rp.remainderStatus เป็น "Complete" และ associate กับ q:Quotation ที่มี q.quoStatus เป็น "Payment Complete" ที่เป็นผลมา จาก บันทึกส่วนที่เหลือ ()

**Postconditions:** ไม่มี

**System Event 04-03-1**: บันทึกเลื่อนชำระเงิน ()

ระบบแสดงข้อความ "ลูกค้าเลื่อนชำระเงิน ติดตามเก็บเงินจากลูกค้า"

**Operation Contract 04-03-1:** บันทึกเลื่อนชำระเงิน ()

**Cross Reference:** Use Case UC04-03: การบันทึกการเลื่อนชำระเงิน (Payment Denial

Recording)

**Preconditions:** พบ q:Quotation ที่มี q.quoStatus เป็น "Confirm" ที่เป็นผลมาจาก เลือก ใบเสนอราคาสำหรับบันทึกส่วนที่เหลือ ()

### **Postconditions:**

เกิด instance ใหม่ของ pp:PaymentPostpone โดยมี attribute ของ pp:PaymentPostpone ดังนี้

paypostDay มีค่าเป็น จำนวนวันหลังสิ้นสุดงาน

paypostFine มีค่าเป็น จำนวนเงินค่าปรับ = จำนวนวันหลังสิ้นสุดงาน \* 500

paypostStatus มีค่าเป็น Postpone

เกิด associate ระหว่าง pp:PaymentPostpone กับ rp:RemainderPayment ที่ associate

กับ q:Quotation

ปรับปรุง attribute ของ q:Quotation ดังนี้

quoPayStatus มีค่าเป็น Payment Postpone

**System Event 04-04-1**: ค้นหารายการอุปกรณ์เสียหาย (รหัสใบสั่งงาน) ระบบแสดงรายการอุปกรณ์เสียหายที่มีรหัส ตรงกับ รหัสใบสั่งงาน

ระบบแสดงข้อความ "ไม่มีเงินค่าปรับที่ต้องบันทึก"

**Operation Contract 04-04-1:** ค้นหารายการอุปกรณ์เสียหาย (รหัสใบสั่งงาน)

**Cross Reference:** Use Case UC04-04: การบันทึกเงินค่าปรับเสียหาย (Damage Fine Recording)

**Preconditions:** ไม่มี

**Postconditions:** ไม่มี (แต่พบ da:DamageAppliance ที่ associate กับ q:Quotation ที่มี q.quoID มีค่าเป็น รหัสใบสั่งงาน และ associate กับ sa:SubAppliance และ associate กับ sra:SubReturnAppliance)

**System Event 04-04-2**: เลือกรายการอุปกรณ์เสียหาย ()

ระบบแสดง อุปกรณ์เสียหาย จำนวนที่เสียหาย จำนวนเงินในแต่ละอุปกรณ์ จำนวนเงินทั้งหมด

**Operation Contract 04-04-2:** เลือกรายการอุปกรณ์เสียหาย ()

**Cross Reference:** Use Case UC04-04: การบันทึกเงินค่าปรับเสียหาย (Damage Fine Recording)

**Preconditions:** พบ da:DamageAppliance ที่ associate กับ q:Quotation ที่มี q.quoID มี ค่าเป็น รหัสใบสั่งงาน และ associate กับ sa:SubAppliance และ associate กับ sra:SubReturnAppliance ที่เป็นผลมาจาก ค้นหารายการอุปกรณ์เสียหาย () **Postconditions:** ไม่มี  $\frac{1}{2}$ 

**System Event 04-04-3**: บันทึกค่าปรับเสียหาย (วันที่รับเงิน, เวลาที่รับเงิน, จำนวนเงิน, ผู้รับ เงิน)

ระบบแสดงข้อความ "บันทึกเงินค่าปรับเรียบร้อย"

**Operation Contract 04-04-3:** บันทึกค่าปรับเสียหาย (วันที่รับเงิน, เวลาที่รับเงิน, จำนวนเงิน, ผู้รับเงิน)

**Cross Reference:** Use Case UC04-04: การบันทึกเงินค่าปรับเสียหาย (Damage Fine Recording)

**Preconditions:** พบ da:DamageAppliance ที่ associate กับ q:Quotation ที่มี q.quoID มี ค่าเป็น รหัสใบสั่งงาน และ associate กับ sa:SubAppliance และ associate กับ

sra:SubReturnAppliance ที่เป็นผลมาจาก เลือกรายการอุปกรณ์เสียหาย ()

**Postconditions: CHULALONGKORN UNIVERSITY** 

เกิด instance ใหม่ของ dfp:DamageFinePayment โดยมี attribute ของ dfp:DamageFinePayment ดังนี้

damagefineDate มีค่าเป็น วันที่รับเงิน

damagefineTime มีค่าเป็น เวลาที่รับเงิน

damagefineAmount มีค่าเป็น จำนวนเงิน

damagefineReciever มีค่าเป็น ผู้รับเงิน

เกิด associate ระหว่าง dfp:DamageFinePayment กับ da:DamageAppliance

เกิด associate ระหว่าง dfp:DamageFinePayment กับ q:Quotation

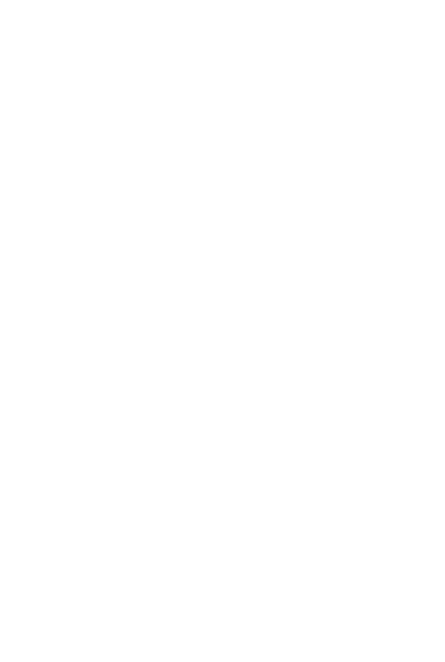

**CHULALONGKORN UNIVERSITY** 

## **4.2.5 ระบบจัดการการขนส่งวัสดุอุปกรณ์ (Logistic Management System)**

1) คุณสมบัติที่ต้องการโดยรวมของระบบ

ระบบจัดการการขนส่งวัสดุอุปกรณ์ เป็นระบบที่ช่วยอำนวยความสะดวก ให้กับหัวหน้าวัสดุอุปกรณ์ในการออกใบสั่งงานให้กับพนักงานฝ่ายวัสดุอุปกรณ์ ช่วยบันทึกการให้บริการวัสดุอุปกรณ์ในวันจัดงานและบันทึกการรับวัสดุอุปกรณ์ คืนในวันสิ้นสุดการจัดงานจากทางลูกค้า

2) ความต้องการอย่างละเอียดของระบบ

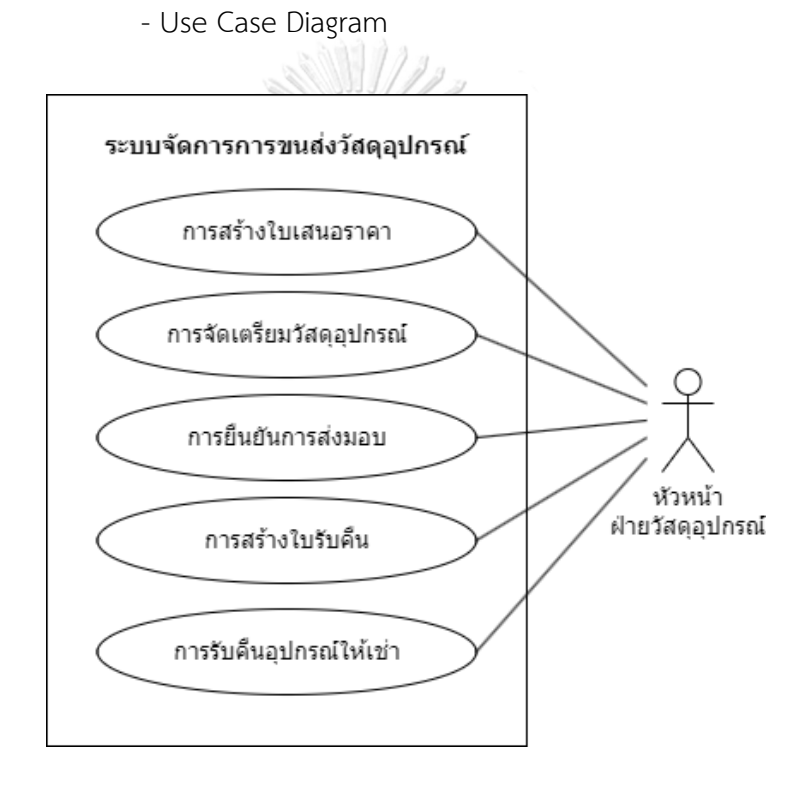

รูปที่ 4-9: Use Case Diagram ระบบจัดการการขนส่งวัสดุอุปกรณ์

## - คำอธิบาย Use Case Diagram

# Use Case UC05-01: การสร้างใบสั่งงาน (Job Order Creating)

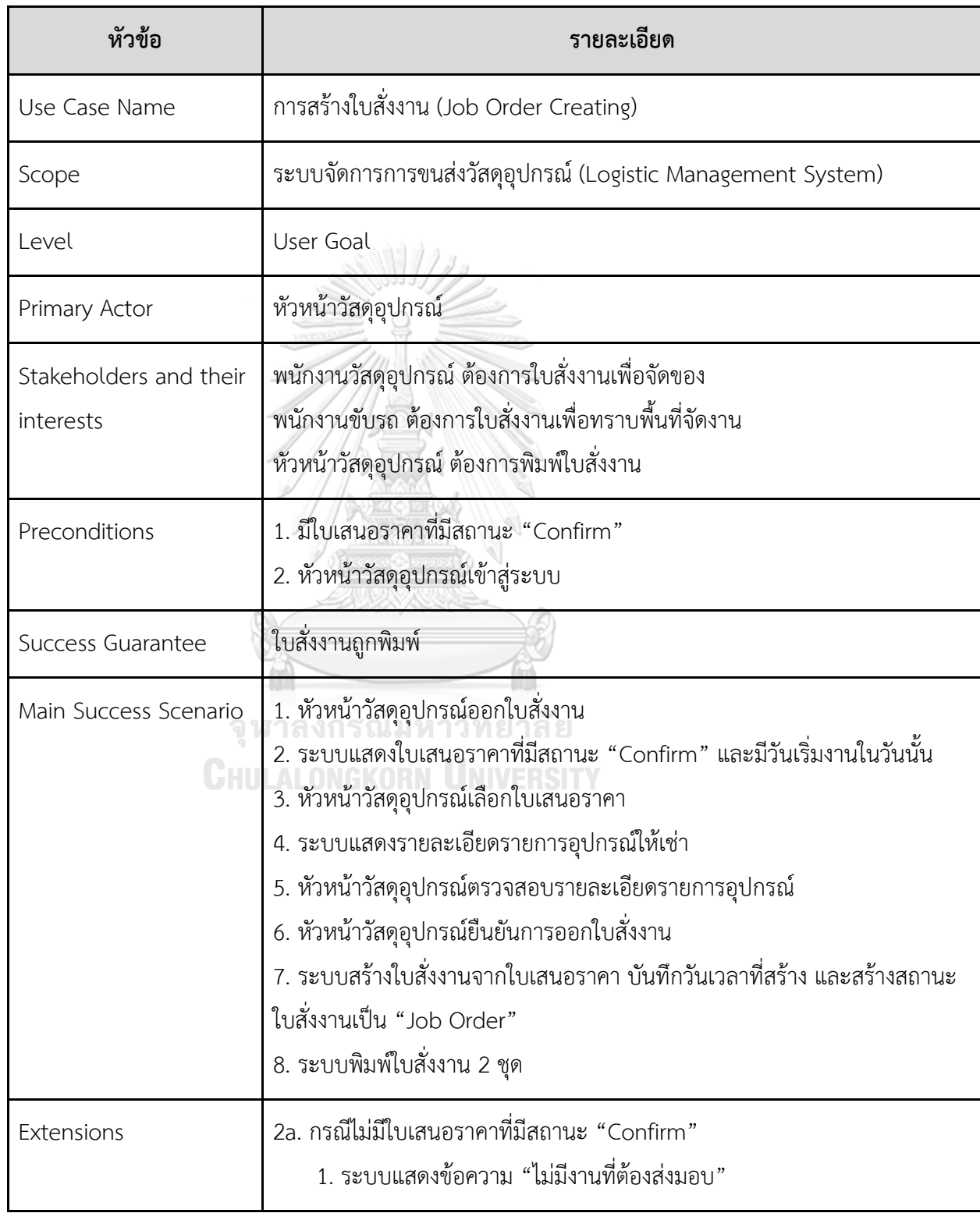

Use Case UC05-02: การจัดเตรียมวัสดุอุปกรณ์(Service Preparation)

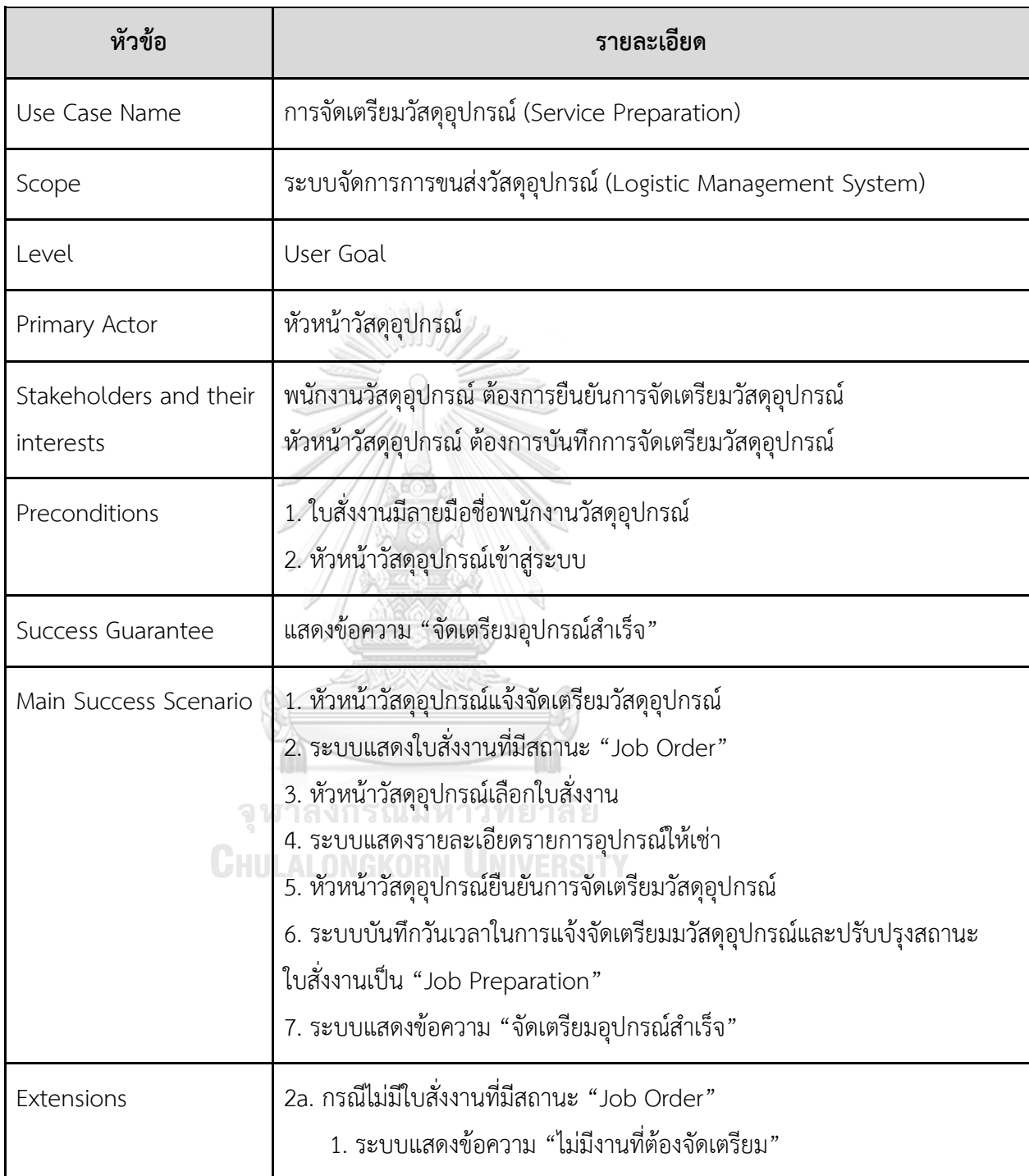

Use Case UC05-03: การยืนยันการส่งมอบ (Delivery Confirmation)

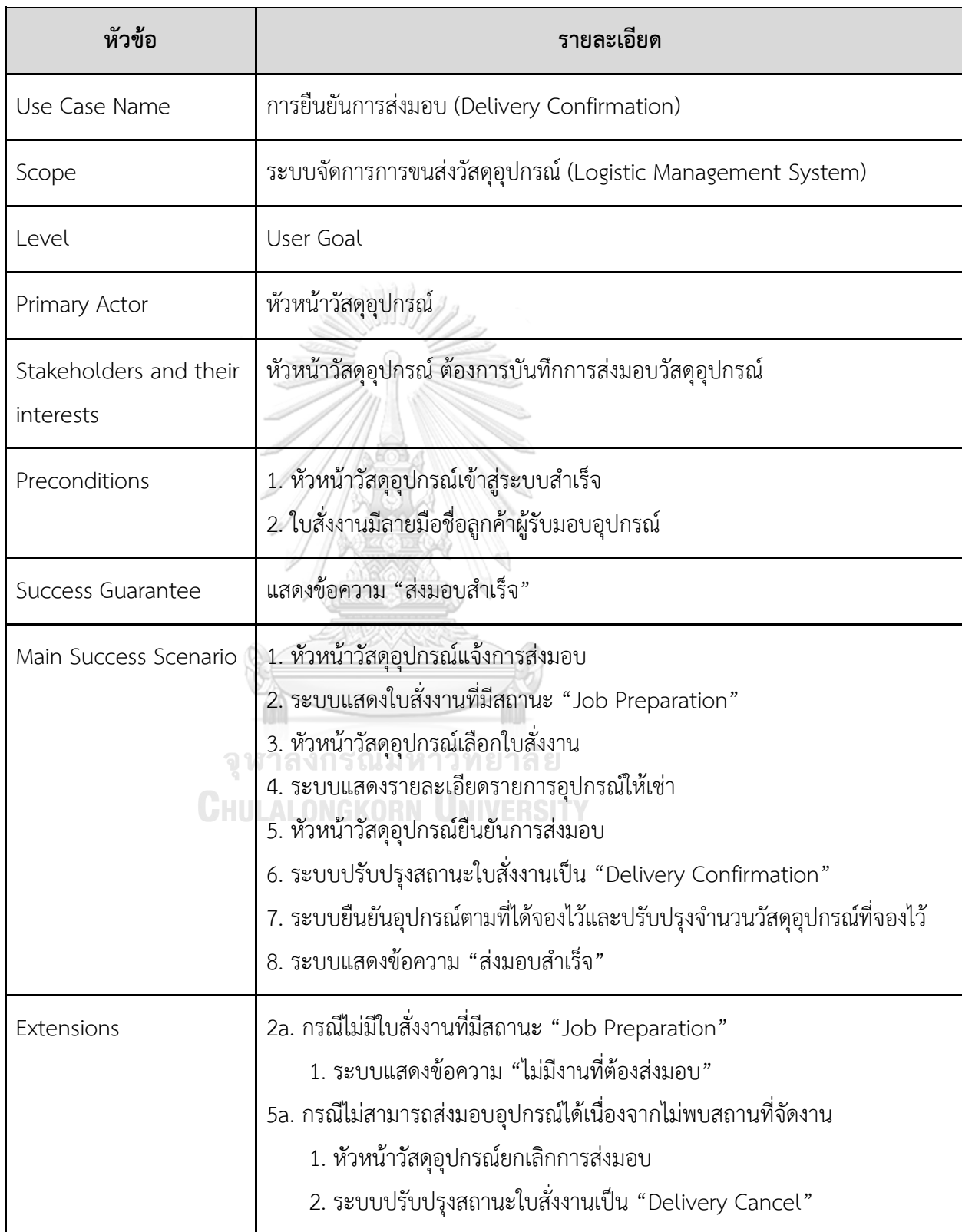

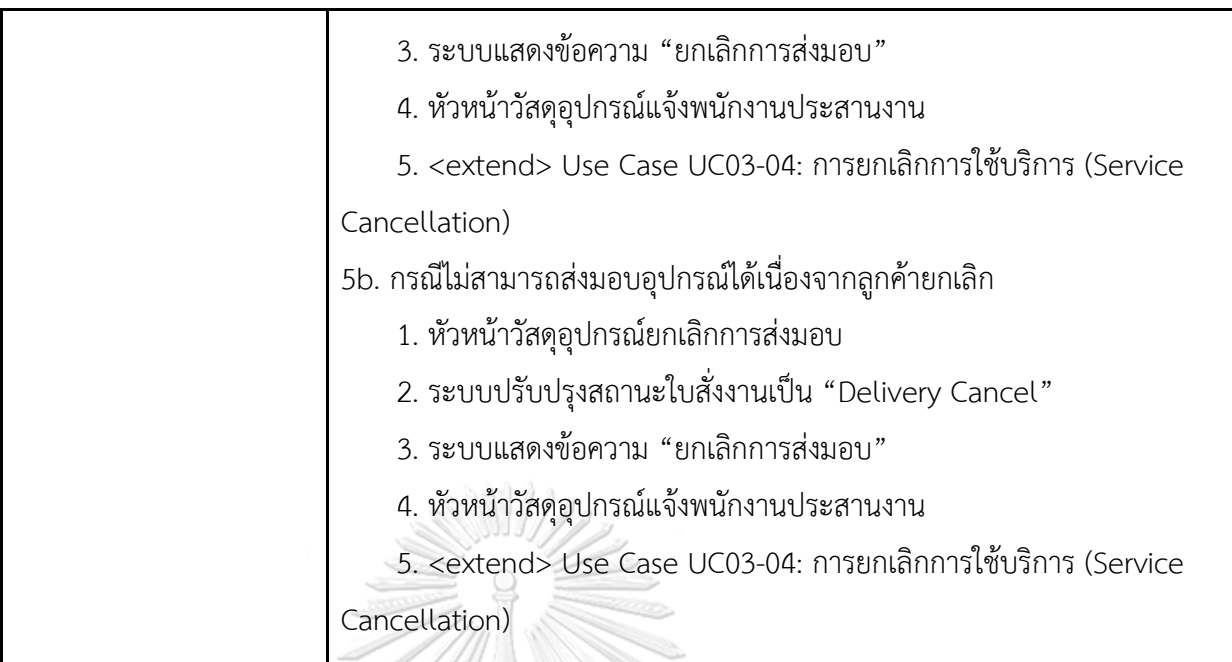

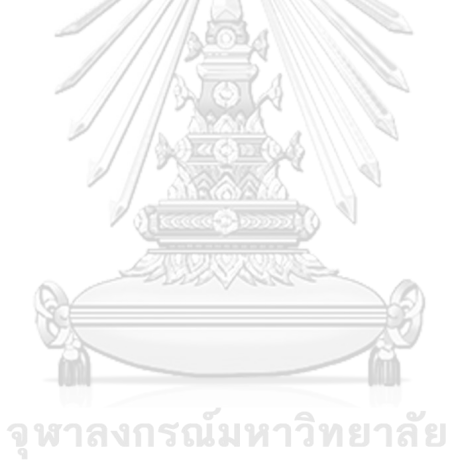

**CHULALONGKORN UNIVERSITY** 

Use Case UC05-04: การสร้างใบรับคืน (Job Return Creating)

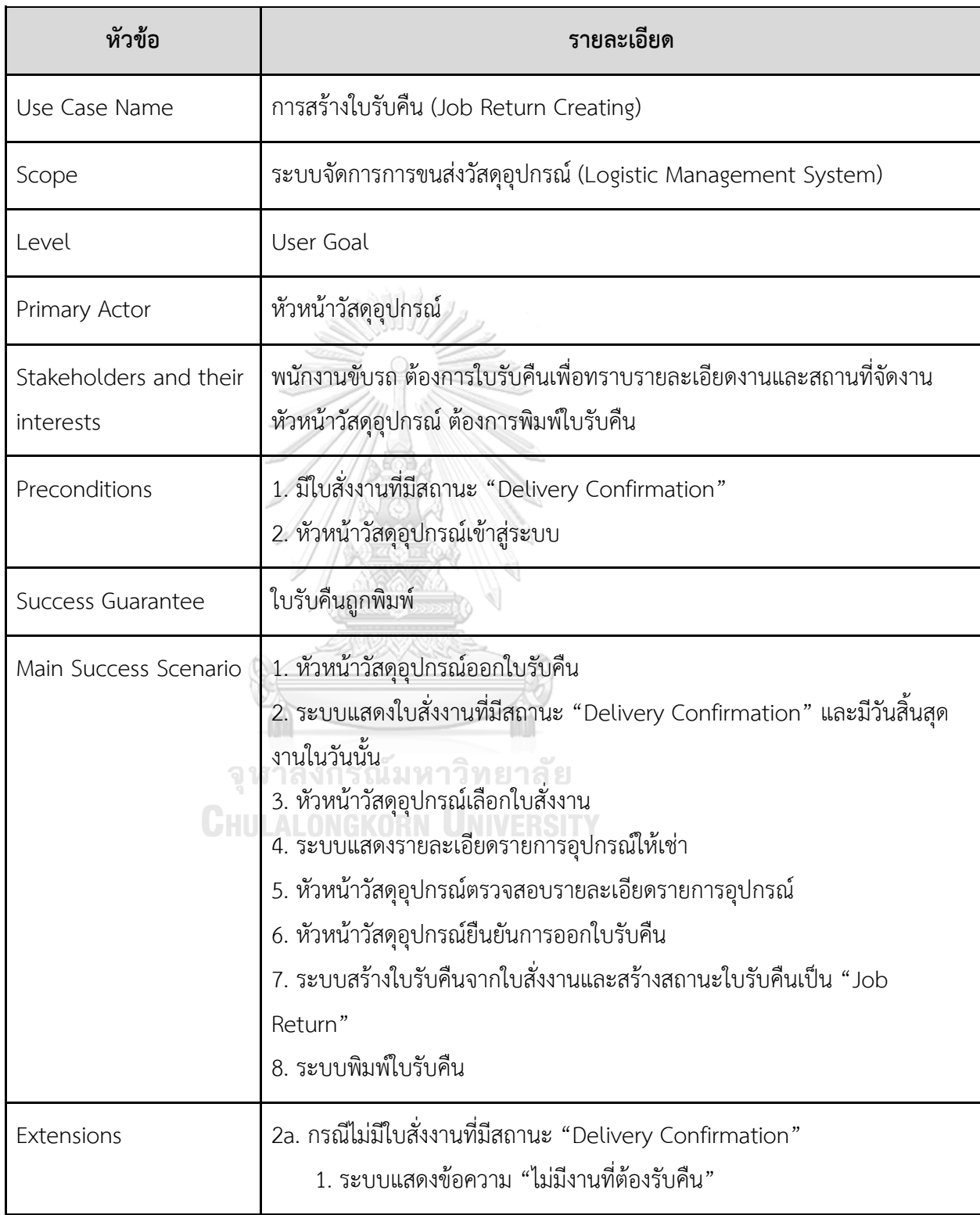

Use Case UC05-05: การรับคืนอุปกรณ์ให้เช่า (Job Returning)

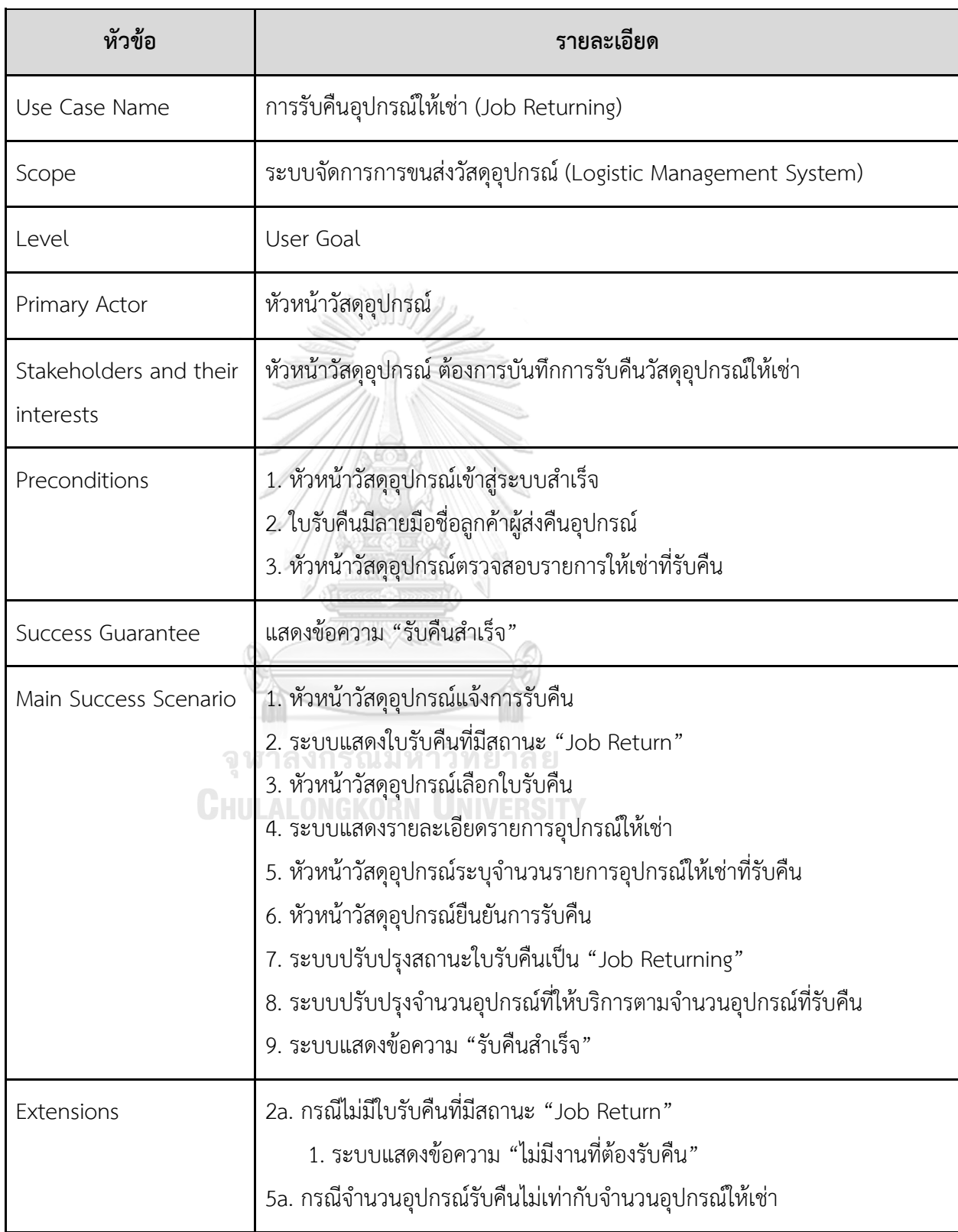

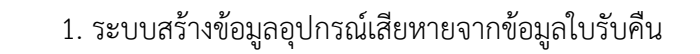

- Class Diagram

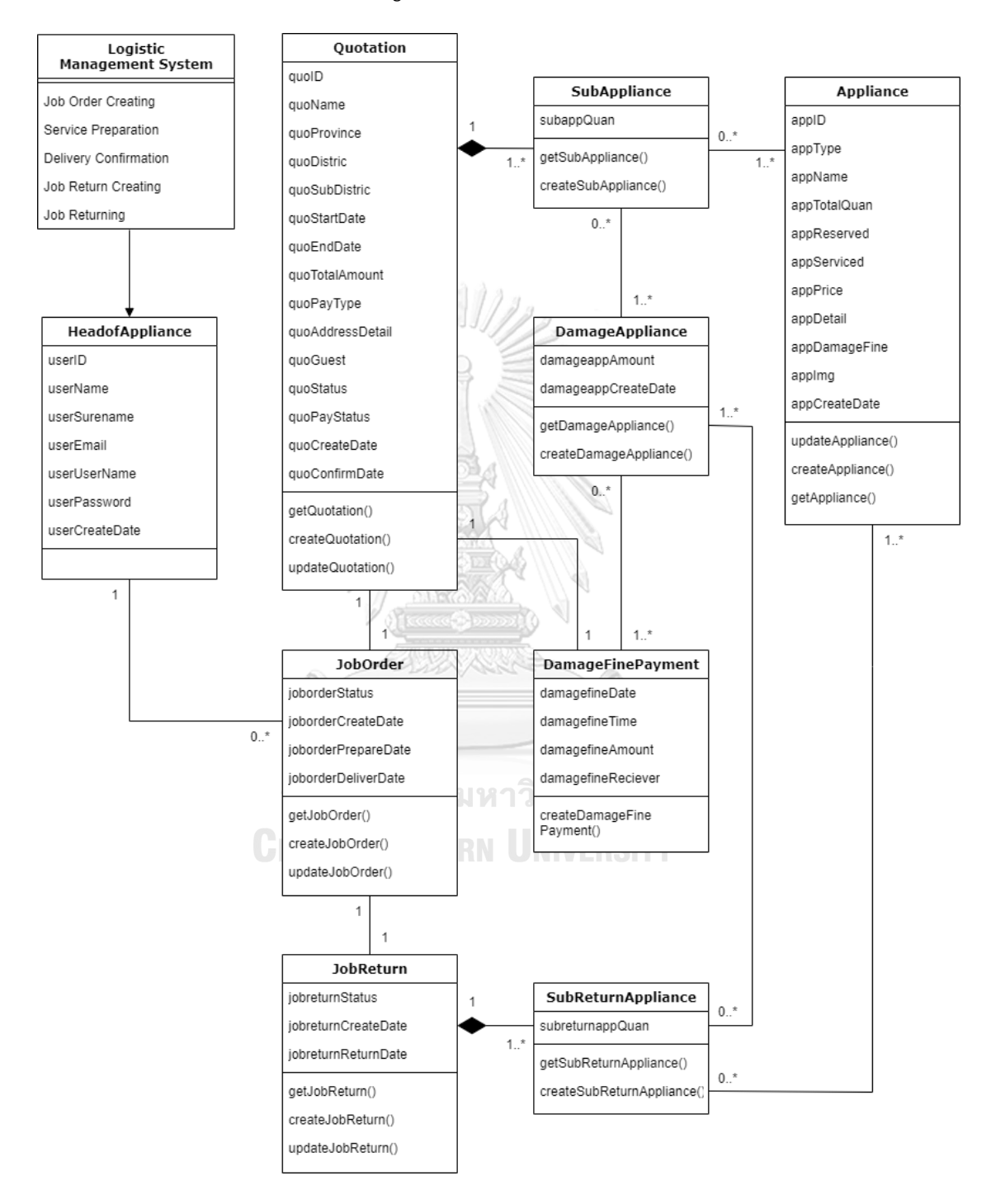

รูปที่ 4-10: Class Diagram ระบบจัดการการขนส่งวัสดุอุปกรณ์

- System Event และ Operation Contract

**System Event 05-01-1**: เลือกใบเสนอราคาสำหรับสร้างใบสั่งงาน ()

ระบบแสดง วัสดุอุปกรณ์ และ จำนวน

ระบบแสดงข้อความ "ไม่มีงานที่ต้องส่งมอบ"

**Operation Contract 05-01-1:** เลือกใบเสนอราคาสำหรับสร้างใบสั่งงาน ()

**Cross Reference:** Use Case UC05-01: การสร้างใบสั่งงาน (Job Order Creating)

**Preconditions:** พบ q:Quotation ที่มี q.quoStatus เป็น "Confirm" และมี

q.quoStartDate เป็น วันนี้

**Postconditions:** ไม่มี

**System Event 05-01-2**: สร้างใบสั่งงาน ()

ระบบพิมพ์ใบสั่งงาน

**Operation Contract 05-01-2:** สร้างใบสั่งงาน ()

**Cross Reference:** Use Case UC05-01: การสร้างใบสั่งงาน (Job Order Creating)

**Preconditions:** พบ q:Quotation ที่มี q.quoStatus เป็น "Confirm" และมี

q.quoStartDate เป็น วันนี้ ที่เป็นผลมาจาก เลือกใบเสนอราคาสำหรับสร้างใบสั่งงาน ()

**Postconditions:**

เกิด instance ใหม่ของ jd:JobOrder โดยมี attribute ของ jd:JobOrder ดังนี้

joborderStatus มีค่าเป็น Job Order

joborderCreateDate มีค่าเป็น วันนี้

joborderPrepareDate มีค่าเป็น null

joborderDeliverDate มีค่าเป็น null

เกิด associate ระหว่าง jd:JobOrder กับ q:Quotation

**System Event 05-02-1**: เลือกใบสั่งงานสำหรับจัดเตรียม ()

ระบบแสดง วัสดุอุปกรณ์ และ จำนวน

ระบบแสดงข้อความ "ไม่มีงานที่ต้องจัดเตรียม"

**Operation Contract 05-02-1:** เลือกใบสั่งงานสำหรับจัดเตรียม ()

**Cross Reference:** Use Case UC05-02: การจัดเตรียมวัสดุอุปกรณ์(Service Preparation)

**Preconditions:** พบ jd:JobOrder ที่มี jd.joborderStatus เป็น "Job Order"

**Postconditions:** ไม่มี

**System Event 05-02-2**: บันทึกเตรียมวัสดุอุปกรณ์ ()

ระบบแสดงข้อความ "จัดเตรียมอุปกรณ์สำเร็จ"

**Operation Contract 05-02-2:** บันทึกเตรียมวัสดุอุปกรณ์ ()

**Cross Reference:** Use Case UC05-02: การจัดเตรียมวัสดุอุปกรณ์(Service Preparation) **Preconditions:** พบ jd:JobOrder ที่มี jd.joborderStatus เป็น "Job Order" ที่เป็นผลมาจาก เลือกใบสั่งงานสำหรับจัดเตรียม ()

## **Postconditions:**

ปรับปรุง attribute ของ jd:JobOrder ดังนี้

joborderStatus มีค่าเป็น Job Preparation

joborderPrepareDate มีค่าเป็น วันนี้

**System Event 05-03-1**: เลือกใบสั่งงานยืนยันส่งมอบ ()

ระบบแสดง วัสดุอุปกรณ์ และ จำนวน

ระบบแสดงข้อความ "ไม่มีงานที่ต้องส่งมอบ"

**Operation Contract 05-03-1:** เลือกใบสั่งงานยืนยันส่งมอบ ()

**Cross Reference:** Use Case UC05-03: การยืนยันการส่งมอบ (Delivery Confirmation)

**Preconditions:** พบ jd:JobOrder ที่มี jd.joborderStatus เป็น "Job Preparation"

**Postconditions:** ไม่มี
**System Event 05-03-2**: ยืนยันการส่งมอบ ()

ระบบแสดงข้อความ "ส่งมอบสำเร็จ"

**Operation Contract 05-03-2:** ยืนยันการส่งมอบ ()

**Cross Reference:** Use Case UC05-03: การยืนยันการส่งมอบ (Delivery Confirmation) **Preconditions:** พบ jd:JobOrder ที่มี jd.joborderStatus เป็น "Job Preparation" ที่เป็นผล มาจาก เลือกใบสั่งงานยืนยันส่งมอบ ()

**Postconditions:**

ปรับปรุง attribute ของ jd:JobOrder ดังนี้

joborderStatus มีค่าเป็น Delivery Confirmation

joborderDeliveryDate มีค่าเป็น วันนี้

ปรับปรุง attribute ของ a:Appliance ดังนี้

appReserved มีค่าเป็น จำนวนจองเดิม – sa.subappQuan

appServiced มีค่าเป็น จำนวนให้บริการเดิม + sa.sabappQuan

**System Event 05-03-3**: ยกเลิกการส่งมอบเนื่องจากไม่พบสถานที่จัดงาน ()

ระบบแสดงข้อความ "ยกเลิกการส่งมอบ"

**Operation Contract 05-03-3:** ยกเลิกการส่งมอบเนื่องจากไม่พบสถานที่จัดงาน ()

**Cross Reference:** Use Case UC05-03: การยืนยันการส่งมอบ (Delivery Confirmation)

**Preconditions:** พบ jd:JobOrder ที่มี jd.joborderStatus เป็น "Job Preparation" ที่เป็นผล มาจาก เลือกใบสั่งงานยืนยันส่งมอบ ()

**Postconditions: CHULALONGKORN UNIVERSITY** 

ปรับปรุง attribute ของ jd:JobOrder ดังนี้

joborderStatus มีค่าเป็น Delivery Cancel

joborderDeliveryDate มีค่าเป็น วันนี้

**System Event 05-03-4**: ยกเลิกการส่งมอบเนื่องจากลูกค้ายกเลิก ()

ระบบแสดงข้อความ "ยกเลิกการส่งมอบ"

**Operation Contract 05-03-4:** ยกเลิกการส่งมอบเนื่องจากลูกค้ายกเลิก ()

**Cross Reference:** Use Case UC05-03: การยืนยันการส่งมอบ (Delivery Confirmation)

**Preconditions:** พบ jd:JobOrder ที่มี jd.joborderStatus เป็น "Job Preparation" ที่เป็นผล มาจาก เลือกใบสั่งงานยืนยันส่งมอบ ()

**Postconditions:**

ปรับปรุง attribute ของ jd:JobOrder ดังนี้

joborderStatus มีค่าเป็น Delivery Cancel

joborderDeliveryDate มีค่าเป็น วันนี้

**System Event 05-04-1**: เลือกใบสั่งงานสำหรับสร้างใบรับคืน ()

ระบบแสดง วัสดุอุปกรณ์ และ จำนวน

ระบบแสดงข้อความ "ไม่มีงานที่ต้องรับคืน"

**Operation Contract 05-04-1:** เลือกใบสั่งงานสำหรับสร้างใบรับคืน ()

**Cross Reference:** Use Case UC05-04: การสร้างใบรับคืน (Job Return Creating)

**Preconditions:** พบ jd:JobOrder ที่มี jd.joborderStatus เป็น "Delivery Confirmation"

และมี q.quoEndDate เป็น วันนี้

**Postconditions:** ไม่มี

<u>ยวบวยานน</u>

**System Event 05-04-2**: สร้างใบรับคืน ()

ระบบพิมพ์ใบรับคืน

**Operation Contract 05-04-2:** สร้างใบรับคืน ()

**Cross Reference:** Use Case UC05-04: การสร้างใบรับคืน (Job Return Creating)

**Preconditions:** พบ jd:JobOrder ที่มี jd.joborderStatus เป็น "Delivery Confirmation"

และมี q.quoEndDate เป็น วันนี้ ที่เป็นผลมาจาก เลือกใบสั่งงานสำหรับสร้างใบรับคืน ()

## **Postconditions:**

เกิด instance ใหม่ของ jr:JobReturn โดยมี attribute ของ jr:JobReturn ดังนี้

jobreturnStatus มีค่าเป็น Job Return

jobreturnCreateDate มีค่าเป็น วันนี้

jobreturnReturnDate มีค่าเป็น null

เกิด associate ระหว่าง jr:JobReturn กับ jd:JobOrder

**System Event 05-05-1**: เลือกใบรับคืนยืนยันการรับคืน ()

ระบบแสดง วัสดุอุปกรณ์ และ จำนวน

ระบบแสดงข้อความ "ไม่มีงานที่ต้องรับคืน"

**Operation Contract 05-05-1:** เลือกใบรับคืนยืนยันการรับคืน ()

**Cross Reference:** Use Case UC05-05: การรับคืนอุปกรณ์ให้เช่า (Job Returning)

**Preconditions:** พบ jr:JobReturn ที่มี jr.jobreturnStatus เป็น "Job Return"

**Postconditions:** ไม่มี

**System Event 05-05-2**: ยืนยันการรับคืน ()

ระบบแสดงข้อความ "รับคืนสำเร็จ"

**Operation Contract 05-05-2:** ยืนยันการรับคืน ()

**Cross Reference:** Use Case UC05-05: การรับคืนอุปกรณ์ให้เช่า (Job Returning)

**Preconditions:** พบ jr:JobReturn ที่มี jr.jobreturnStatus เป็น "Job Return" ที่เป็นผลมา

จาก เลือกใบรับคืนยืนยันการรับคืน ()

**Postconditions:**

ปรับปรุง attribute ของ jr.JobReturn ดังนี้

jobreturnStatus มีค่าเป็น Job Returning

jobreturnReturnDate มีค่าเป็น วันนี้

ทำกิจกรรมต่อไปนี้จนครบจำนวนอุปกรณ์ที่รับคืน

เกิด instance ใหม่ของ sra:SubReturnAppliance โดยมี attribute ของ

sra:SubReturnAppliance ดังนี้

subreturnappQuan มีค่าเป็น จำนวนอุปกรณ์ที่รับมอบ

เกิด associate ระหว่าง sra:SubReturnAppliance และ a:Appliance

เกิด instance ใหม่ของ da:DamageAppliance โดยมี attribute ของ da:DamageAppliance ดังนี้

damageappAmount มีค่าเป็น (sa.subappQuan \* a.appPrice) – (sra.subreturnappQuan \* a.appPrice)

damageappCreateDate มีค่าเป็น วันนี้

เกิด associate ระหว่าง sra:SubReturnAppliance และ da:DamageAppliance

เกิด associate ระหว่าง sa:SabAppliance และ da:DamageAppliance

ปรับปรุง attribute ของ a:Appliance ดังนี้

appServiced มีค่าเป็น จำนวนให้บริการเดิม - subreturnappQuan

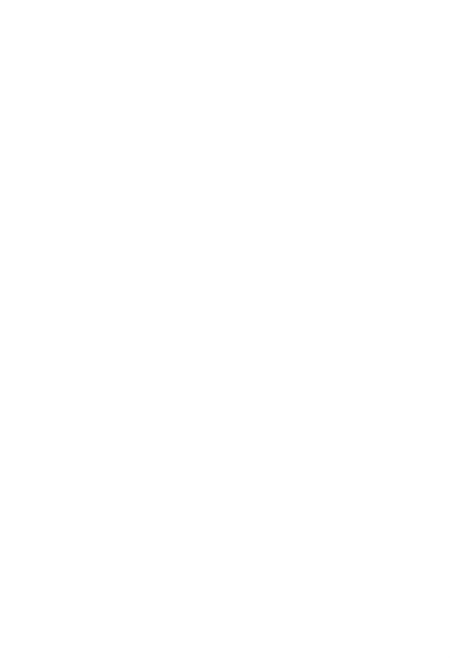

**CHULALONGKORN UNIVERSITY** 

### **4.2.6 ระบบจัดการรายงาน (Report Management System)**

1) คุณสมบัติที่ต้องการโดยรวมของระบบ

ระบบจัดการรายงาน เป็นระบบที่อำนวยความสะดวกในการเรียกดูข้อมูล การให้บริการ และออกรายงานเพื่อนำเสนอต่อผู้จัดการ

2) ความต้องการอย่างละเอียดของระบบ

- Use Case Diagram

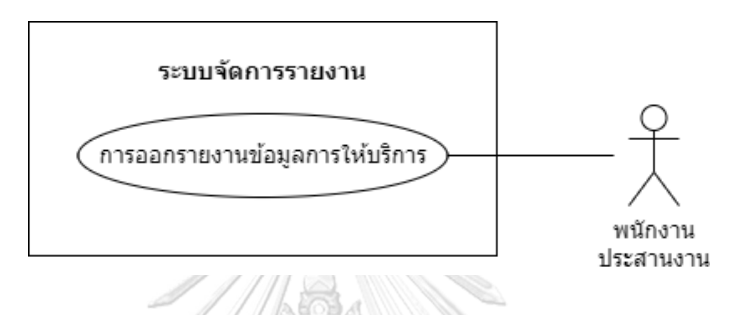

รูปที่ 4-11: Use Case Diagram ระบบจัดการรายงาน

- คำอธิบาย Use Case Diagram

 $\mathbb{R}$ 

Use Case UC06-01: การออกรายงานข้อมูลการให้บริการ (Service Data Reporting)

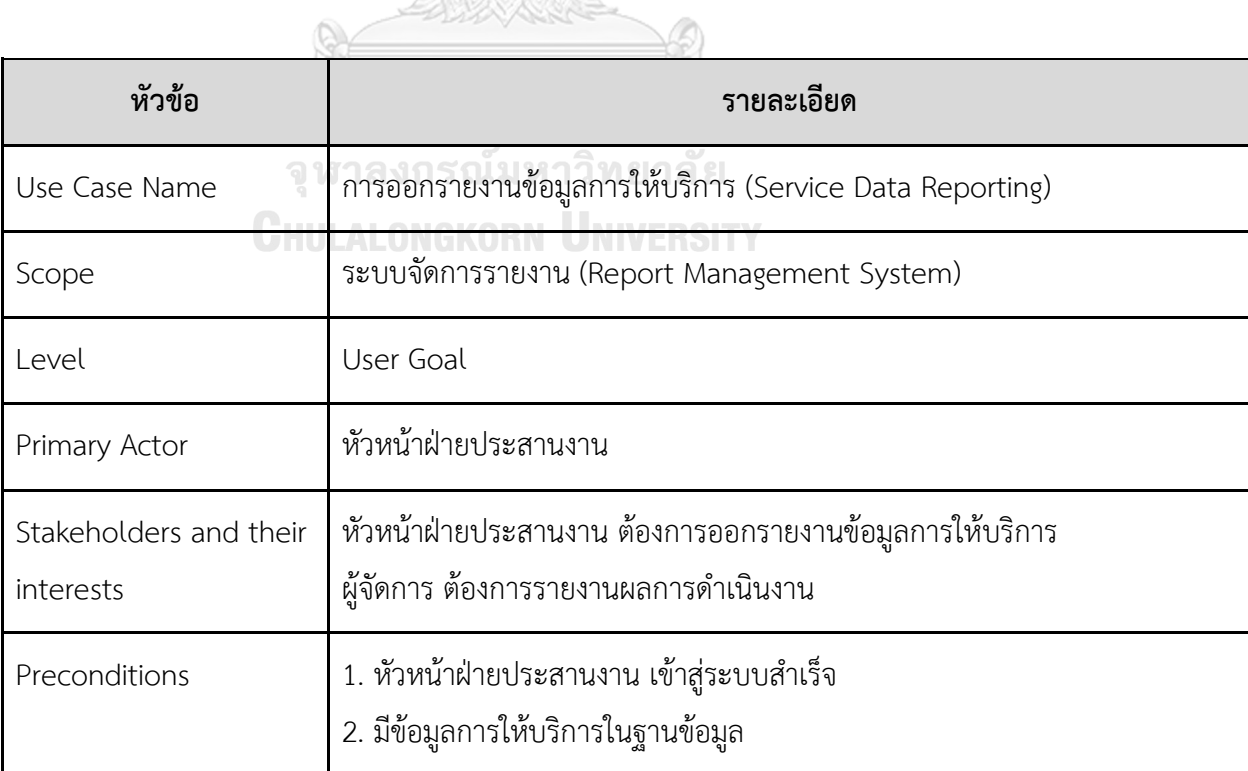

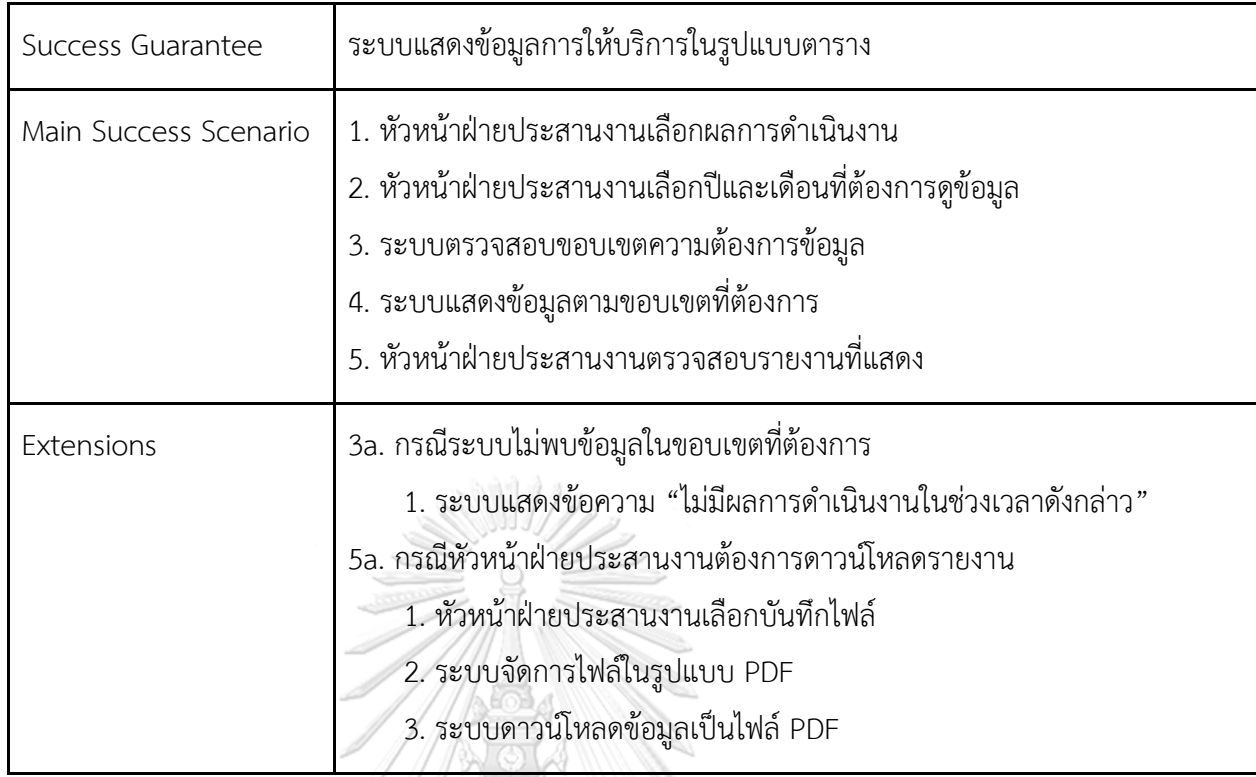

- 3) รายงานข้อมูลการให้บริการ
	- รายงานการให้บริการ
	- รายงานรายได้รายวันแต่ละเดือน
	- รายงานพฤติกรรมการเลือกประเภทดอกไม้ตกแต่งหน้าหีบศพ
	- รายงานพฤติกรรมการเลือกประเภทอาหารสำหรับจัดเลี้ยงงานศพ
	- รายงานการรับงานของพาร์ทเนอร์
		- รายงานการเลื่อนชำระเงินของลูกค้า
		- รายงานการให้บริการตามพื้นที่จัดงาน
		- รายงานการจัดการความเสียหายจากการให้บริการ
		- รายงานการยกเลิกการใช้บริการ
		- รายงานเหตุผลการยกเลิกการใช้บริการ
		- รายงานระยะเวลาการยืนยันใบเสนอราคา

# **4.2.7 ระบบวิเคราะห์ข้อมูลบริการงานสวดอภิธรรม (Funeral Praying Service Analysis System)**

1) ภาพรวมของระบบ (System Overview)

ระบบวิเคราะห์ข้อมูลบริการงานสวดอภิธรรม เป็นระบบที่ผู้จัดการ หัวหน้า ฝ่ายประสานงาน และหัวหน้าฝ่ายวัสดุอุปกรณ์ใช้สำหรับวิเคราะห์ภาพรวมรายได้ จากการดำเนินงาน และความสามารถในการให้บริการของวัสดุอุปกรณ์ โดย แสดงผลในรูปแบบแผนภูมิประเภทต่าง ๆ จำแนกตามพื้นที่การให้บริการ ช่วงเวลา การให้บริการ ช่วงจำนวนแขกที่ร่วมงาน และชนิดของวัสดุอุปกรณ์ เพื่อให้ผู้ที่ เกี่ยวข้องนำมาใช้ในการตัดสินใจ การปรับปรุงการให้บริการ ประชาสัมพันธ์ธุรกิจ และการจัดการวัสดุอุปกรณ์

2) ผู้ใช้(Users)

- (1) ผู้จัดการ
- (2) หัวหน้าฝ่ายประสานงาน
- (3) หัวหน้าฝ่ายวัสดุอุปกรณ์
- 3) คำถามผู้บริหาร (Management Questions)
	- (1) พื้นที่ไหนมีศักยภาพการให้บริการมากที่สุด (ดูเรื่องพื้นที่ตั้งงานของลูกค้ากับรายได้)
	- (2) การให้บริการของวัสดุและอุปกรณ์เป็นอย่างไร
	- จหาลงกรณ์มหาวิทยาลัย
- 4) แดชบอร์ดการวิเคราะห์ (Analytics Dashboard)
	- (1) แดชบอร์ดแสดงรายได้ของ ส.เต็นท์มงคล
	- (2) แดชบอร์ดแสดงการให้บริการวัสดุอุปกรณ์ของ ส.เต็นท์มงคล
- 5) มิติ (Dimensions)
	- (1) มิติเวลา (Time)
		- รายปี (Year)
		- รายเดือน (Month)
	- (2) มิติพื้นที่ (Location) เป็นมิติพื้นที่ที่ธุรกิจสามารถให้บริการ ลำดับชั้นที่ 1 คือ จังหวัด ประกอบด้วย 3 จังหวัด ดังนี้
		- จังหวัดกระบี่
- จังหวัดนครศรีธรรมราช
- จังหวัดสุราษฎร์ธานี

ลำดับชั้นที่ 2 คือ อำเภอ ประกอบด้วย 10 อำเภอ ดังนี้

- อำเภอเขาพนม
- อำเภอเหนือคลอง
- อำเภอลำทับ
- อำเภอทุ่งใหญ่
- อำเภอทุ่งสง
- อำเภอบางขัน
- อำเภอนาบอน
- อำเภอเวียงสระ
- อำเภอพระแสง
- อำเภอชัยบุรี
- (3) มิติวัสดุอุปกรณ์ (Material) เป็นมิติวัสดุและอุปกรณ์ที่ให้บริการ

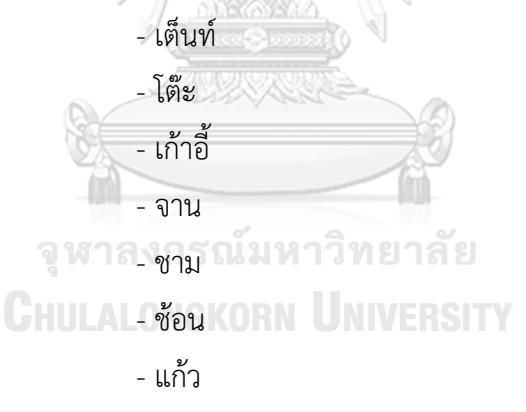

- ชุดแก้วกาแฟ
- หม้อต้มน้ำ

# 6) ค่าวัด (Measures)

ตารางที่ 4-1: ค่าวัดของระบบสารสนเทศของธุรกิจจัดงานสวดอภิธรรม

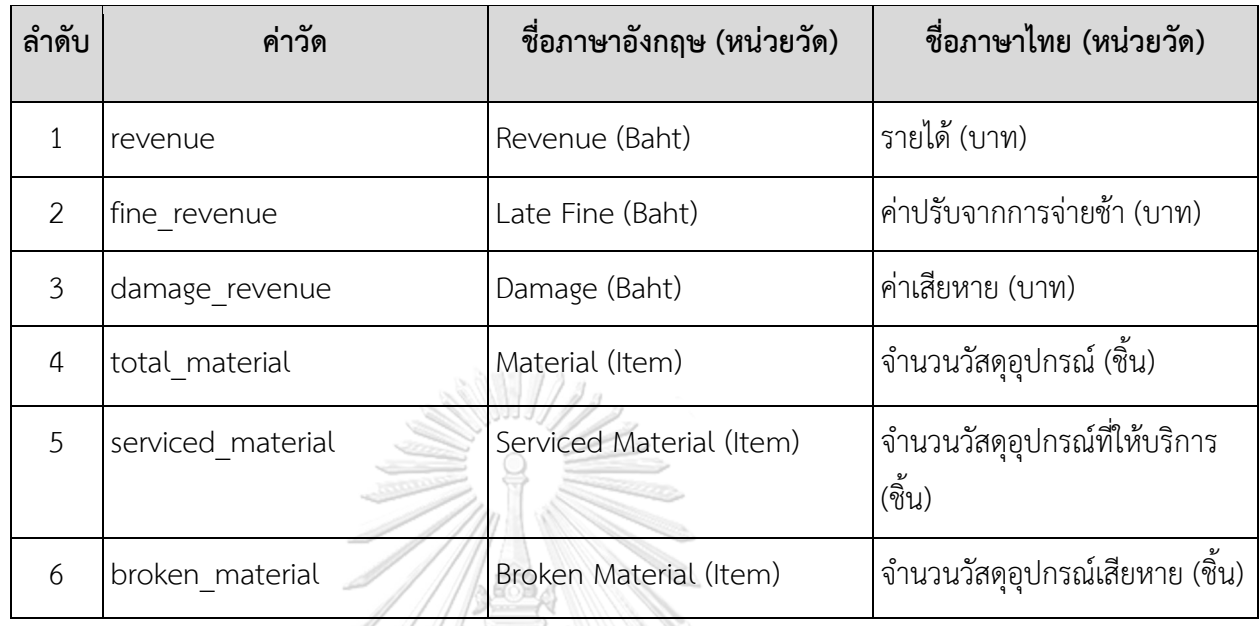

# 7) ตัวชี้วัดผลการดำเนินการหลัก (KPIs)

# ตารางที่ 4-2: ตัวชี้วัดผลการดำเนินการหลักของระบบสารสนเทศของธุรกิจจัดงานสวดอภิธรรม

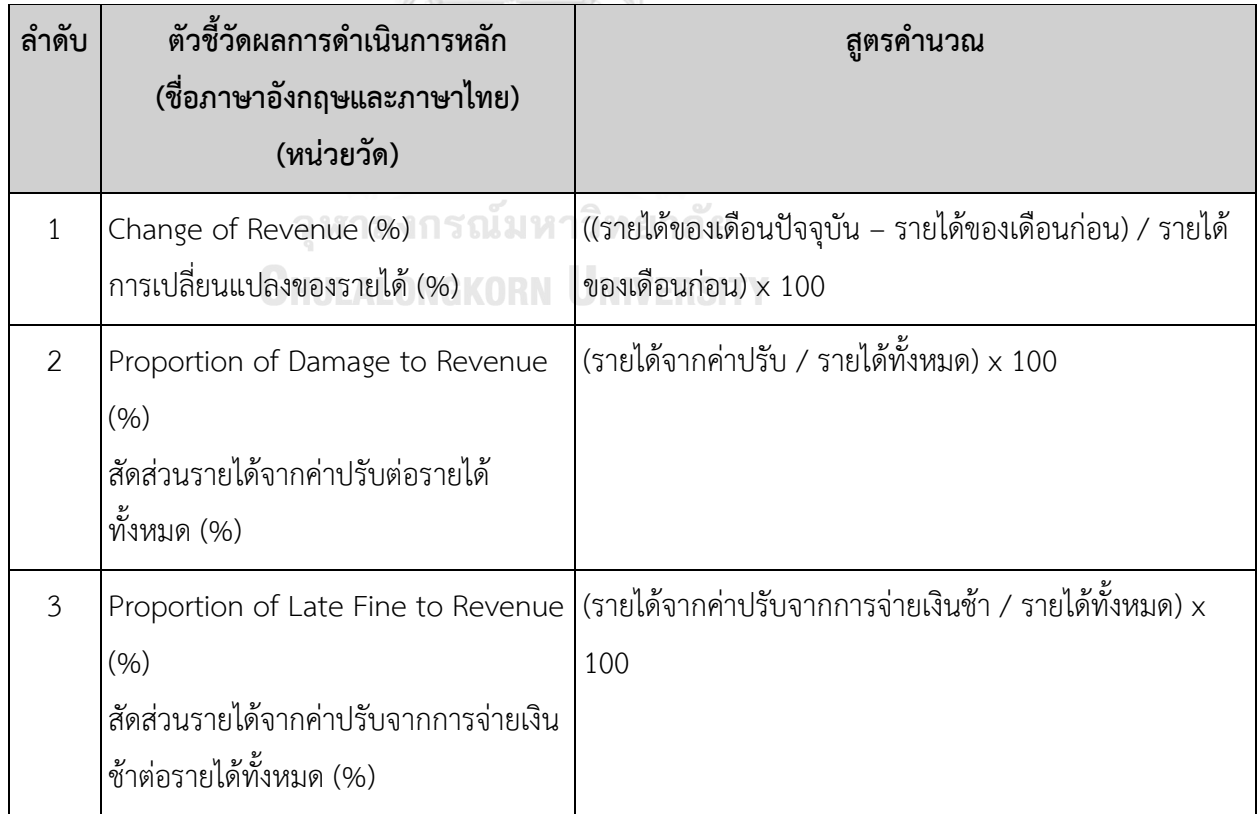

| ลำดับ          | ตัวชี้วัดผลการดำเนินการหลัก             | สูตรคำนวณ                                                      |
|----------------|-----------------------------------------|----------------------------------------------------------------|
|                | (ชื่อภาษาอังกฤษและภาษาไทย)              |                                                                |
|                | (หน่วยวัด)                              |                                                                |
| $\overline{4}$ | Proportion of Serviced Material to      | (จำนวนวัสดุอุปกรณ์ที่ถูกใช้ / จำนวนวัสดุอุปกรณ์ที่มี) $\times$ |
|                | Material (%)                            | 100                                                            |
|                | สัดส่วนจำนวนวัสดุอุปกรณ์ที่ให้บริการแต่ |                                                                |
|                | ละชนิดต่อจำนวนวัสดุอุปกรณ์ทั้งหมด       |                                                                |
|                | (% )                                    |                                                                |
| 5              | Proportion of Broken Material to        | (จำนวนวัสดุอุปกรณ์ที่เสียหาย / จำนวนวัสดุอุปกรณ์ที่            |
|                | Serviced Material (%)                   | ให้บริการ) x 100                                               |
|                | สัดส่วนจำนวนวัสดุอุปกรณ์ที่เสียหายแต่   |                                                                |
|                | ละชนิดต่อจำนวนวัสดุอุปกรณ์ที่ให้บริการ  |                                                                |
|                | (% )                                    |                                                                |
| 6              | Change of Broken Material (%)           | ((จำนวนวัสดุอุปกรณ์ที่เสียหายแต่ละชนิดเดือนปัจจุบัน -          |
|                | การเปลี่ยนแปลงของจำนวนวัสดุอุปกรณ์      | จำนวนวัสดุอุปกรณ์ที่เสียหายชนิดนั้นเดือนก่อน) / จำนวน          |
|                | ที่เสียหายแต่ละชนิด (%)                 | วัสดุอุปกรณ์ที่เสียหายชนิดนั้นเดือนก่อน) x 100                 |

ตารางที่ 4-2: ตัวชี้วัดผลการดำเนินการหลักของระบบสารสนเทศของธุรกิจจัดงานสวดอภิธรรม

8) โมเดลข้อมูลหลายมิติ (Multidimensional Data Model)

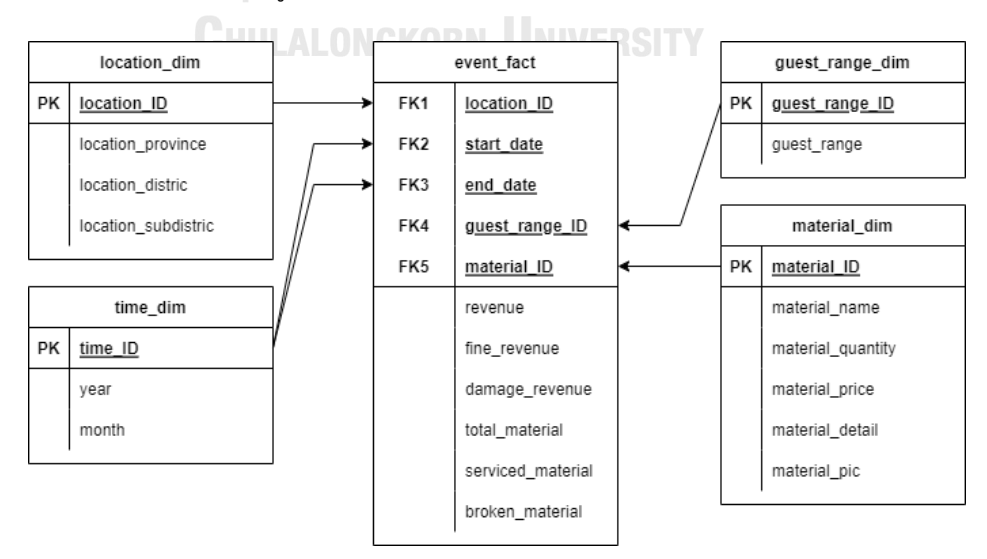

รูปที่ 4-12: โมเดลข้อมูลหลายมิติของระบบสารสนเทศของธุรกิจจัดงานสวดอภิธรรม

# 9) คำถามของผู้บริหาร ผู้ใช้ และแดชบอร์ดการวิเคราะห์ (Management

Questions, Users and Analytics Dashboard)

ตารางที่ 4-3: คำถามของผู้บริหาร ผู้ใช้ และแดชบอร์ดการวิเคราะห์ของระบบสารสนเทศของธุรกิจจัด งานสวดอภิธรรม

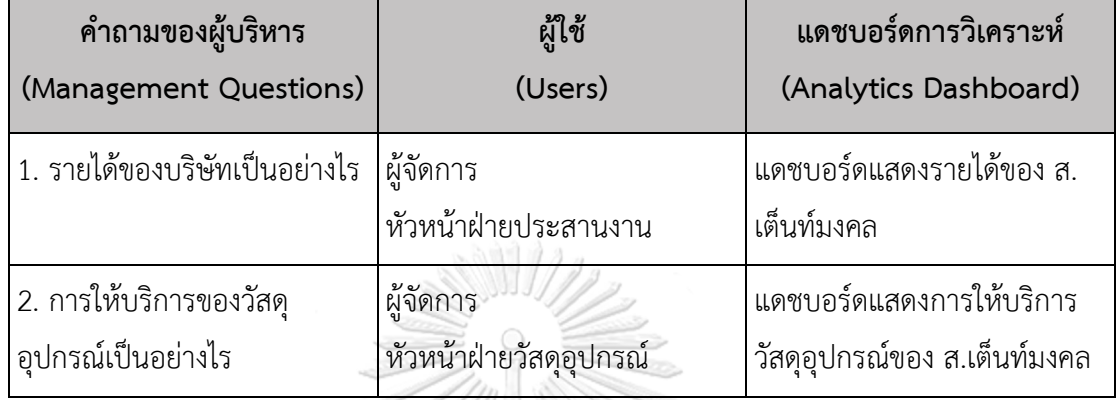

10) แดชบอร์ดการวิเคราะห์ ค่าวัด ตัวชี้วัดผลการดำเนินงานหลัก และมิติ (Analytics Dashboard, Measures, KPIs and Dimensions) ตารางที่ 4-4: แดชบอร์ดการวิเคราะห์ ค่าวัด ตัวชี้วัดผลการดำเนินงานหลัก และมิติของระบบ สารสนเทศของธุรกิจจัดงานสวดอภิธรรม

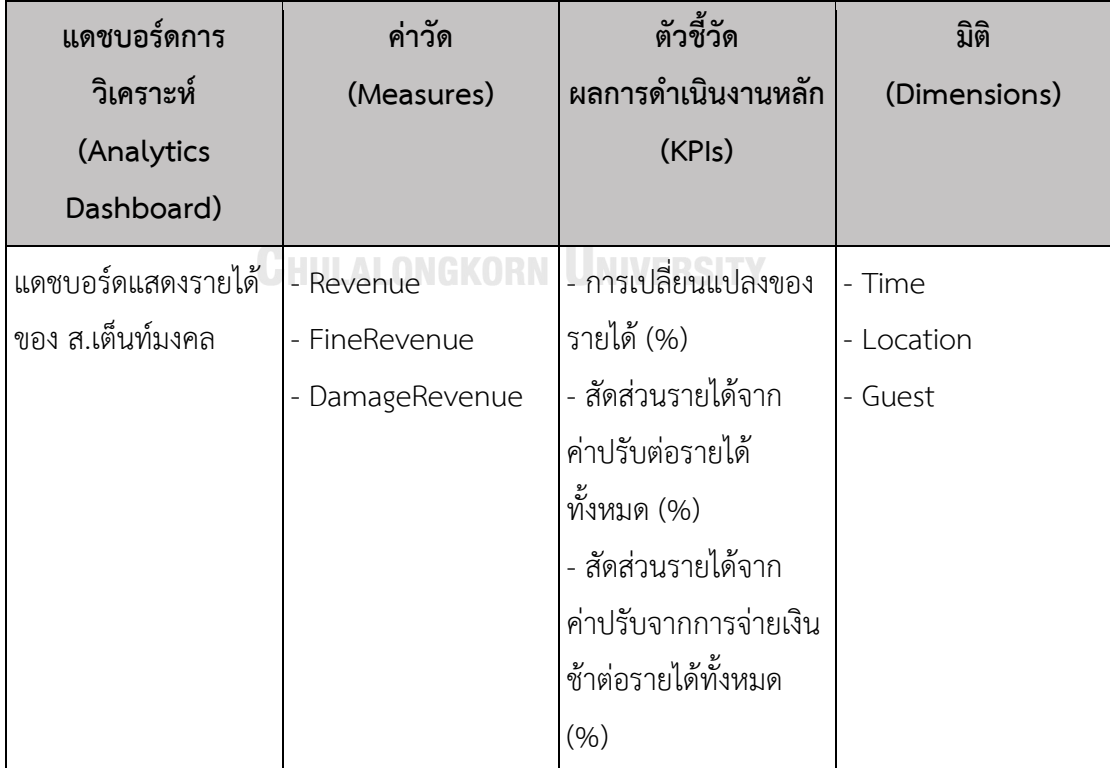

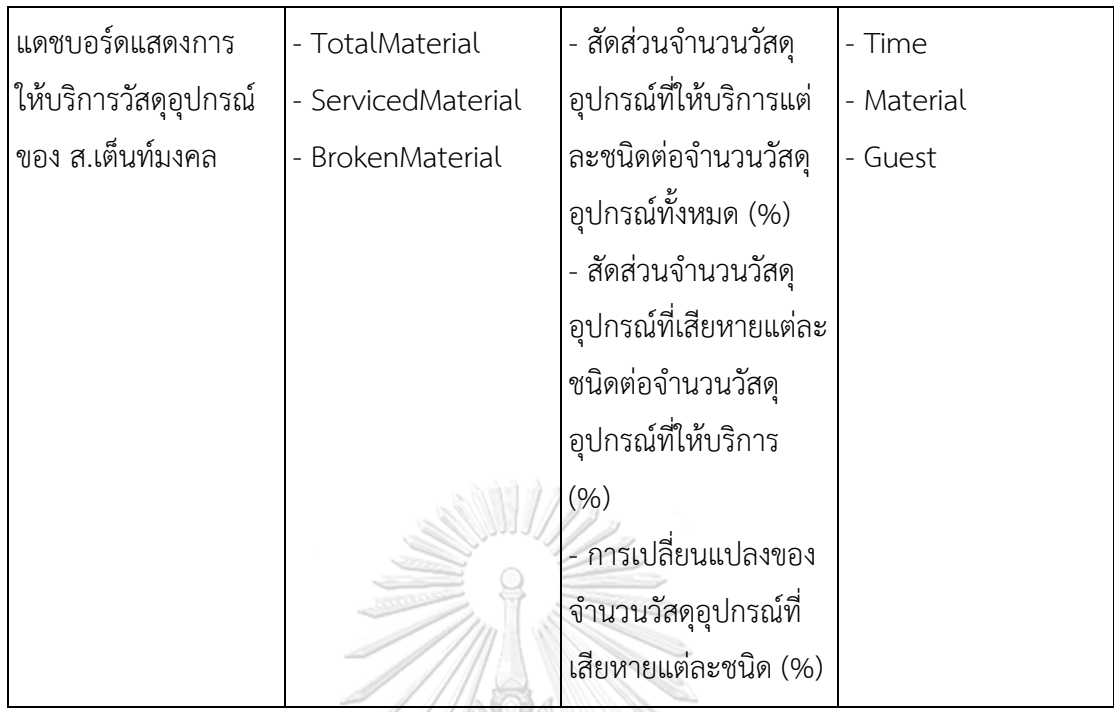

### **4.3 การออกแบบระบบงาน**

ในการพัฒนา "ระบบสารสนเทศของธุรกิจจัดงานสวดอภิธรรม" มีการออกแบบระบบโดย สามารถแบ่งออกเป็นส่วนต่าง ๆ ได้แก่ การออกแบบผลลัพธ์ การออกแบบข้อมูลนำเข้า การออกแบบ ส่วนต่อประสานผู้ใช้ และการออกแบบการรักษาความปลอดภัย โดยนำแนวคิดการออกแบบ ระบบงานมาประยุกต์ใช้ เพื่อให้ระบบสามารถใช้งานได้ง่ายและมีประสิทธิภาพ ซึ่งมีรายละเอียดดังนี้

### **4.3.1 การออกแบบผลลัพธ์(Outing Design)**

ระบบถูกออกแบบให้ใช้งานได้สะดวก สามารถเรียนรู้วิธีการใช้งานได้อย่างรวดเร็ว แสดงรายละเอียดตามสิทธิ์การเข้าถึง โดยแบ่งการแสดงผลได้เป็น 3 ส่วน คือ การแสดงผล ส่วนของเว็บแอปพลิเคชันฝั่งลูกค้า การแสดงผลส่วนของเว็บแอปพลิเคชันฝั่งพนักงาน และ การแสดงผลส่วนของคลังข้อมูล

1) การแสดงผลส่วนของเว็บแอปพลิเคชันฝั่งลูกค้า เป็นการแสดงผลหลักของระบบ สารสนเทศของธุรกิจจัดงานสวดอภิธรรมที่ลูกค้าจะใช้งาน โดยมีส่วนประกอบที่ สำคัญ ดังนี้

- การแสดงหน้าหลัก เนื่องจากลูกค้าไม่จำเป็นต้องเข้าสู่ระบบก่อนใช้งานระบบ จึงไม่มีเมนูที่สำหรับลูกค้า แต่ลูกค้าสามารถกดที่โลโก้เพื่อกลับมาสู่หน้าหลัก และแสดงฟอร์มที่ลูกค้าสามารถค้นหาการบันทึกการใช้งานก่อนหน้า

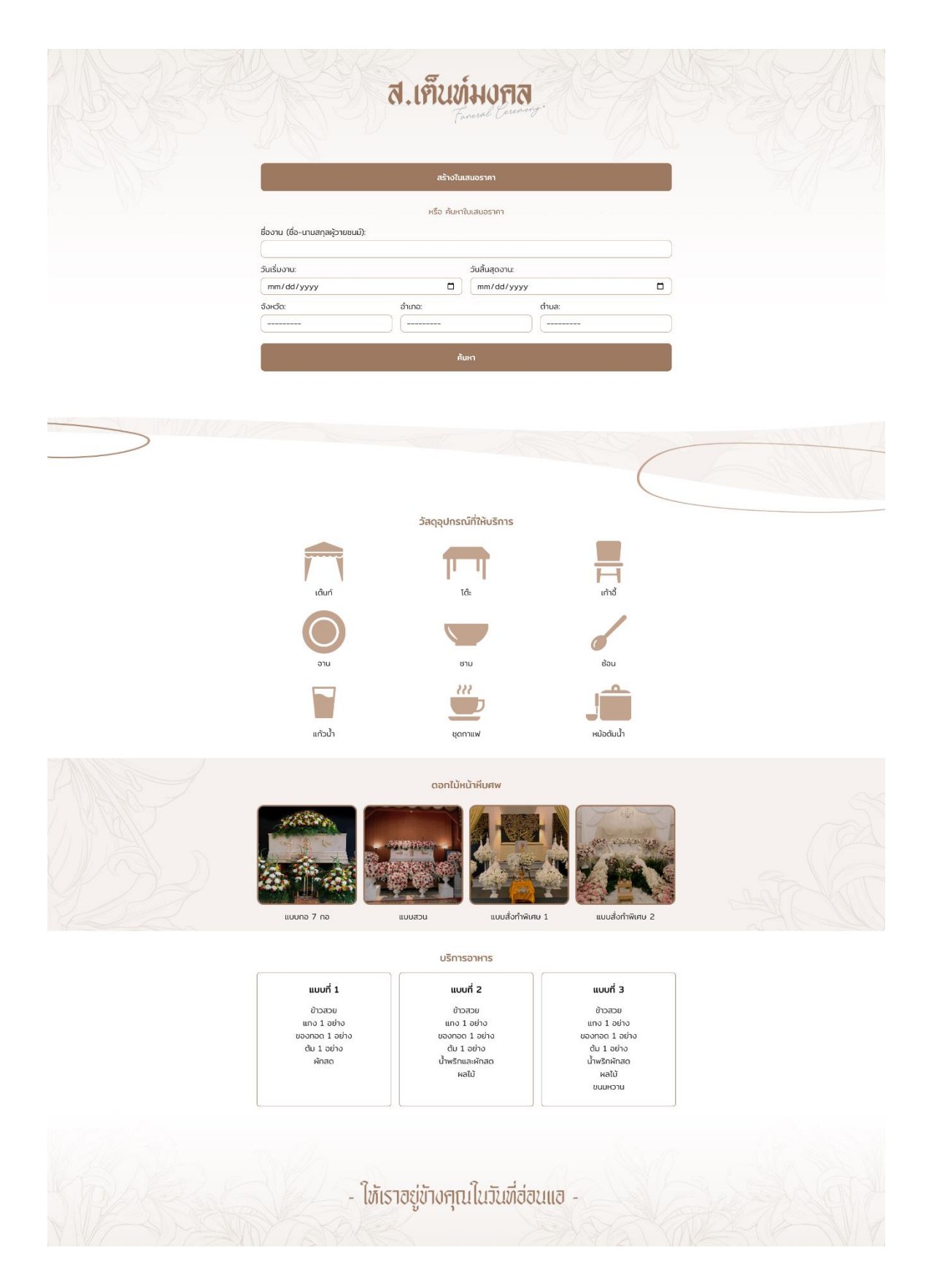

รูปที่ 4-13: ตัวอย่างหน้าหลักส่วนของลูกค้า

# - การแสดงผลรายละเอียดของข้อมูล เน้นแสดงข้อมูลที่ชัดเจน อ่านง่าย

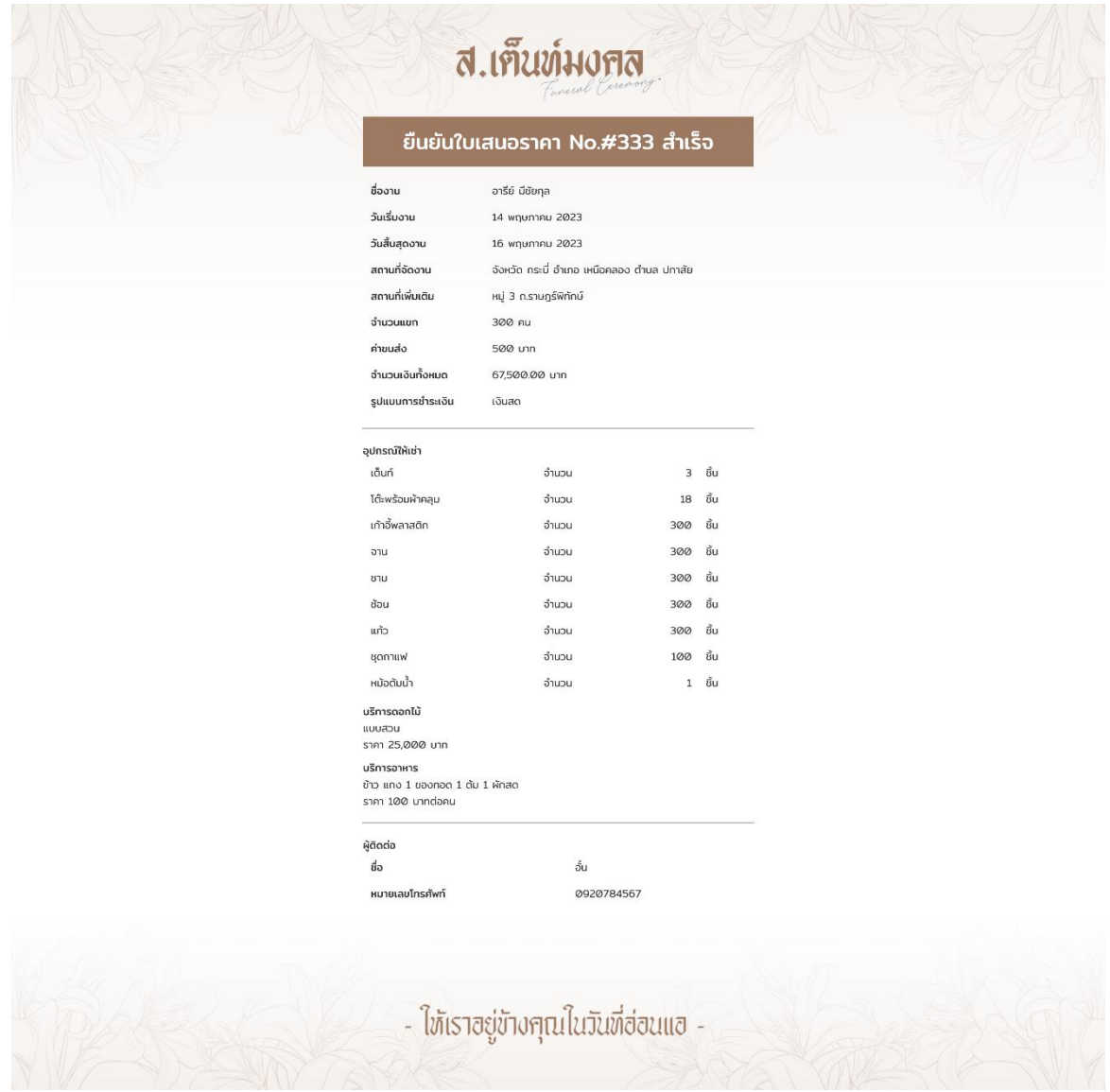

รูปที่ 4-14: ตัวอย่างหน้ารายละเอียดของข้อมูล

2) การแสดงผลส่วนของเว็บแอปพลิเคชันฝั่งพนักงาน เป็นการแสดงผลหลักขของ ระบบสารสนเทศของธุรกิจจัดงานสวดอภิธรรมที่พนักงานจะใช้เพื่อให้ธุรกิจ ดำเนินงาน โดยมีส่วนประกอบที่สำคัญ ดังนี้

- การแสดงแถบเมนู แสดงเมนูตามสิทธิ์ของผู้ใช้งาน โดยวางอยู่ตำแหน่งบนสุด ของหน้าเว็บแอปพลิเคชัน

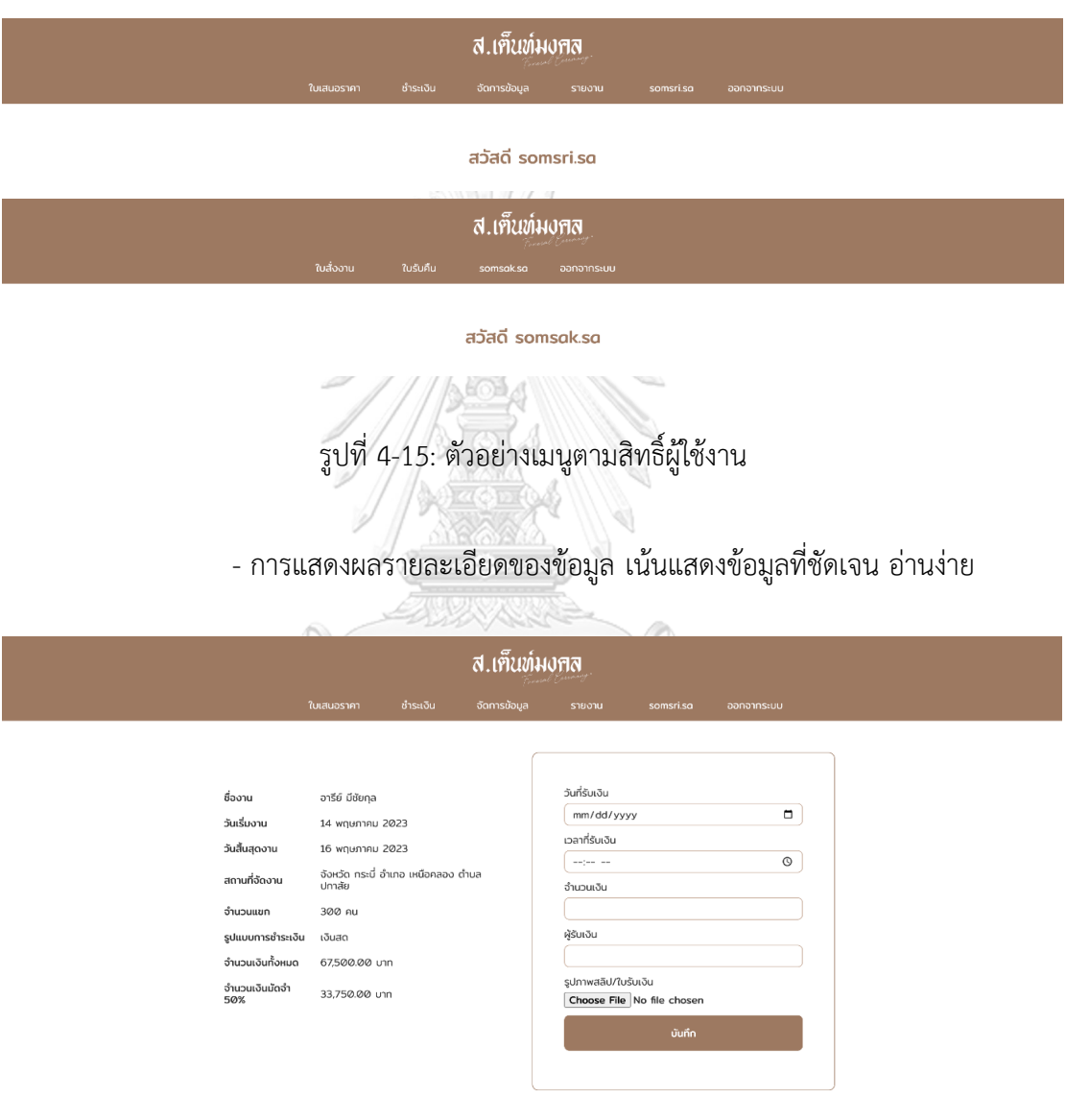

รูปที่ 4-16: ตัวอย่างหน้ารายละเอียดข้อมูล

- การแสดงรายงาน เนื่องจากมีรายละเอียดของเนื้อหาจำนวนมาก จึงแสดงใน รูปแบบของตาราง เพื่อให้ง่ายต่อการอ่านหรือหาข้อมูล

#### รายงานการยกเลิกการใช้บริการ

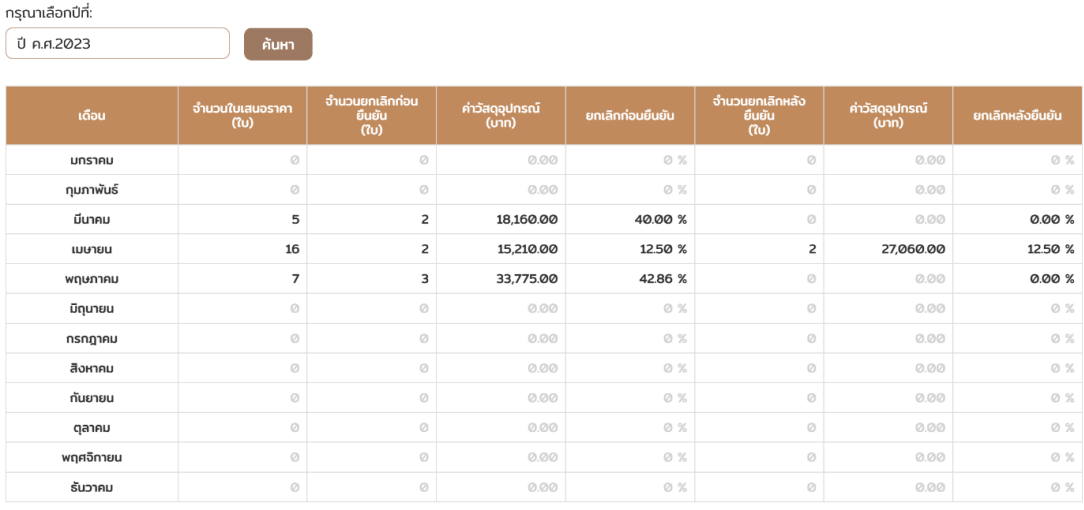

รูปที่ 4-17: ตัวอย่างหน้ารายงาน

3) การแสดงผลส่วนของคลังข้อมูล เป็นการแสดงผลการวิเคราะห์ข้อมูล โดยการ นำเสนอผลการวิเคราะห์ผ่านกราฟในรูปแบบต่าง ๆ ตามเงื่อนไขสิ่งที่ต้องการ เช่น กราฟแท่ง แสดงข้อมูลรายได้ในแต่เดือน

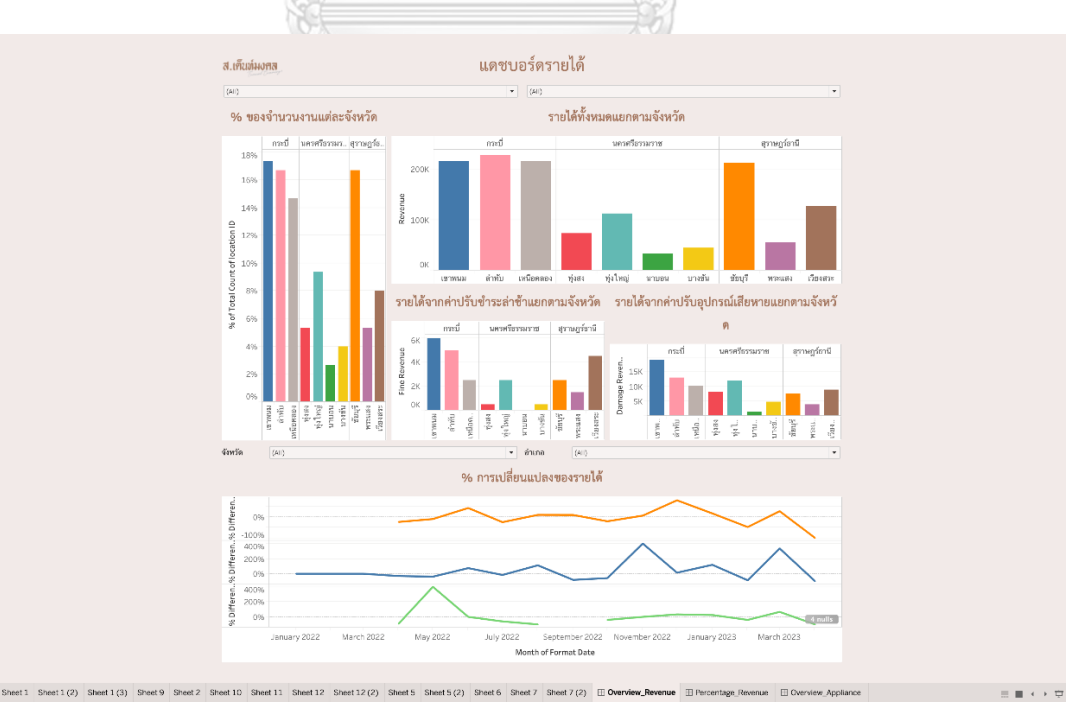

รูปที่ 4-18: ตัวอย่างการแสดงผลส่วนของคลังข้อมูล

### **4.3.2 การออกแบบข้อมูลนำเข้า (Input Design)**

ระบบสารสนเทศของธุรกิจจัดงานสวดอภิธรรรม มีการนำเข้าข้อมูลผ่านแบบฟอร์ม ต่าง ๆ จำนวนมาก ซึ่งข้อมูลต่าง ๆ เหล่านั้น เป็นข้อมูลซึ่งช่วยให้ธุรกิจสามารถดำเนินงาน ต่อไปได้จึงจำเป็นต้องออกแบบให้มีการตรวจสอบความถูกต้องของข้อมูล เข้าใจรูปแบบได้ ง่าย เพื่อให้ระบบนำเข้าข้อมูลที่จำเป็นสำหรับการให้บริการของธุรกิจ

1) ประเภทการรับข้อมูล

ระบบมีการรับข้อมูลทั้งหมด 8 ประเภท ได้แก่ Text Field, Numeric Field, Date Picker, Dropdown List, Dependence Dropdown, Multiple Select Box, Radio Select Box, Image Field โดยแบ่งตามการเก็บข้อมูลใน ฐานนข้อมูล

- **Text Field** รับข้อมูลประเภทตัวอักษร โดยจะกำหนดจำนวนตัวอักษรที่ สามารถกรอกได้

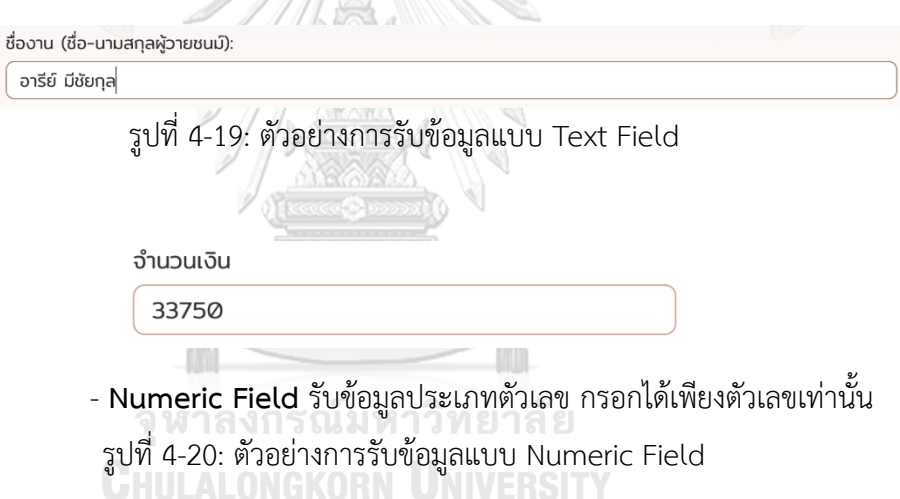

- **Date Picker** รับข้อมูลแบบเฉพาะ ต้องเลือกข้อมูลตามที่รูปแบบกำหนด เท่านั้น เพื่อลดโอกาสผิดพลาดที่อาจจะเกิดขึ้น

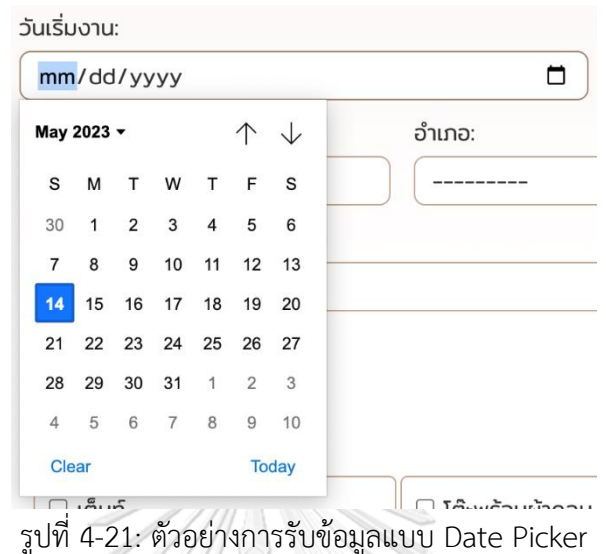

- **Dropdown List** รับข้อมูลประเภทตัวเลือก จากข้อมูลที่มีอยู่เพียงตัวเลือก

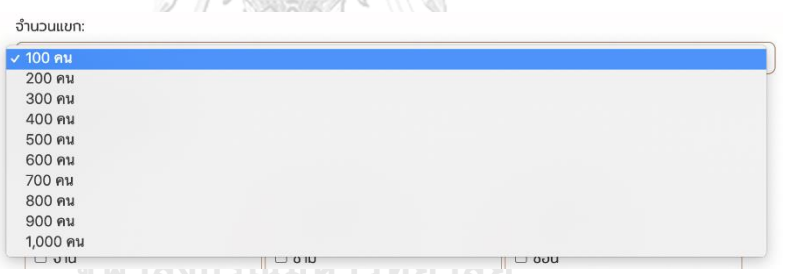

เดียว

รูปที่ 4-22: ตัวอย่างการรับข้อมูลแบบ Dropdown List

- **Dependence Dropdown** รับข้อมูลประเภทตัวเลือก จากข้อมูลที่มีอยู่

เพียงตัวเลือกเดียว โดยอ้างอิงตัวเลือกจากการเลือกประเภทก่อนหน้า

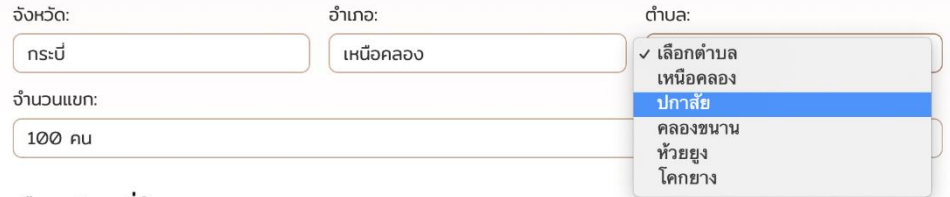

รูปที่ 4-23: ตัวอย่างการรับข้อมูลแบบ Dependence Dropdown

- **Multiple Select Box** รับข้อมูลประเภทตัวเลือก จากข้อมูลที่มีอยู่ โดย สามารถเลือกได้มากกว่า 1 ตัวเลือก

อปกรณ์ให้เช่า:

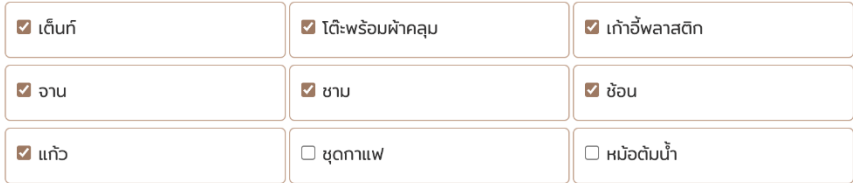

รูปที่ 4-24: ตัวอย่างการรับข้อมูลแบบ Multiple Select Box

- **Radio Select Box** รับข้อมูลประเภทตัวเลือก จากข้อมูลที่มีอยู่เพียงตัวเลือก เดียว โดยแสดงตัวเลือกทั้งหมดให้ผู้ใช้งานได้เห็นและสามารถตัดสินใจได้ใช้ รูปแบบช่องทำเครื่องหมายที่แตกต่างจากแบบ Multiple Select Box เพื่อให้ ผู้ใช้งานเห็นถึงความแตกต่างได้ง่าย

บริการคอกไม้

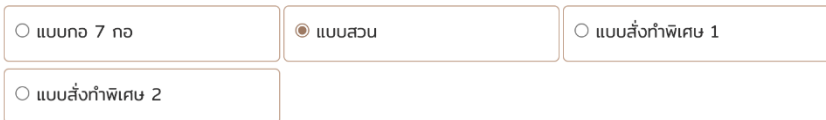

รูปที่ 4-25: ตัวอย่างการรับข้อมูลแบบ Radio Select Box

- **Image Field** รับข้อมูลประเภทรูปภาพ

รูปภาพสลิป/ใบรับเงิน

Choose File | IMG\_9908.JPG

รูปที่ 4-26: ตัวอย่างการรับข้อมูลแบบ Image Field

2) ความครบถ้วนของข้อมูล

ระบบตรวจสอบความครบถ้วนของข้อมูล ก่อนนการเข้าเข้าสู่ระบบและ ฐานข้อมูล

- การแจ้งเตือนข้อมูลที่จำเป็น เพื่อให้ได้ข้อมูลทั้งหมดที่ใช้ในการประมวลผล ระบบจะตรวจสอบความครบถ้วน และแจ้งเตือนให้ทราบเมื่อขาดข้อมูลใดข้อมูล หนึ่ง

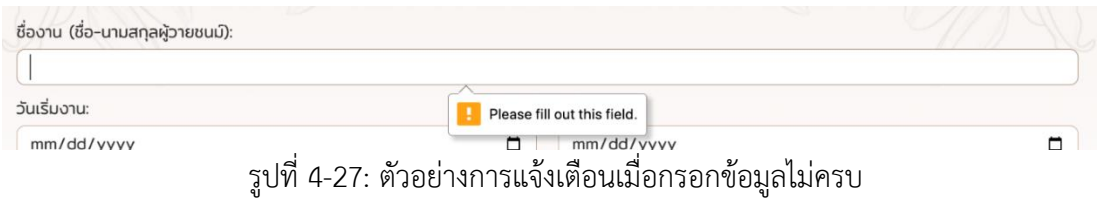

- การดึงข้อมูลอัตโนมัติเพื่อให้ได้ข้อมูลที่ถูกต้อง สำหรับการเพิ่มหรือแก้ไข ข้อมูลที่ได้รับการบันทึกเรียบร้อยแล้ว

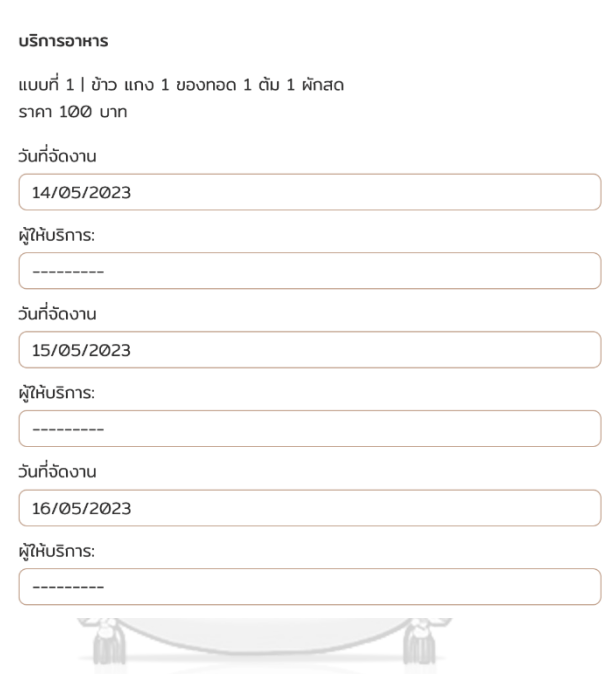

รูปที่ 4-28: ตัวอย่างการดึงข้อมูลอัตโนมัติ

# **4.3.3 การออกแบบส่วนต่อประสานผู้ใช้(User Interface Design)**

การออกแบบส่วนต่อประสานผู้ใช้สามารถแบ่งได้เป็น 2ส่วนคือการออกแบบส่วนเว็บ แอปพลิเคชันและการออกแบบส่วนของคลังข้อมูล

1) การออกแบบส่วนเว็บแอปพลิเคชันด้านลูกค้า จะออกแบบให้สามารถใช้งานได้ ง่าย เรียนรู้ได้ไว สะอาดเป็นระเบียบ และสบายตา เพราะผู้ใช้งานต้องการบริการ แบบเร็วที่สุดและอยู่ในช่วงกำลังทำใจกับการสูญเสีย ประกอบด้วย

- เมนูสำหรับเข้าสู่หน้าหลัก เนื่องจากการใช้งานของลูกค้าต้องการเข้าถึงการใช้ บริการเป็นหลักและไม่ต้องสมัครสมาชิก จึงไม่ได้มีเมนูสำหรับหน้าอื่น ๆ แต่ ใช้โลโก้ของธุรกิจเป็นเมนูสำหรับกลับไปสู่หน้าหลัก เมื่อลูกค้าไปสู่หน้าอื่น ๆ แล้ว

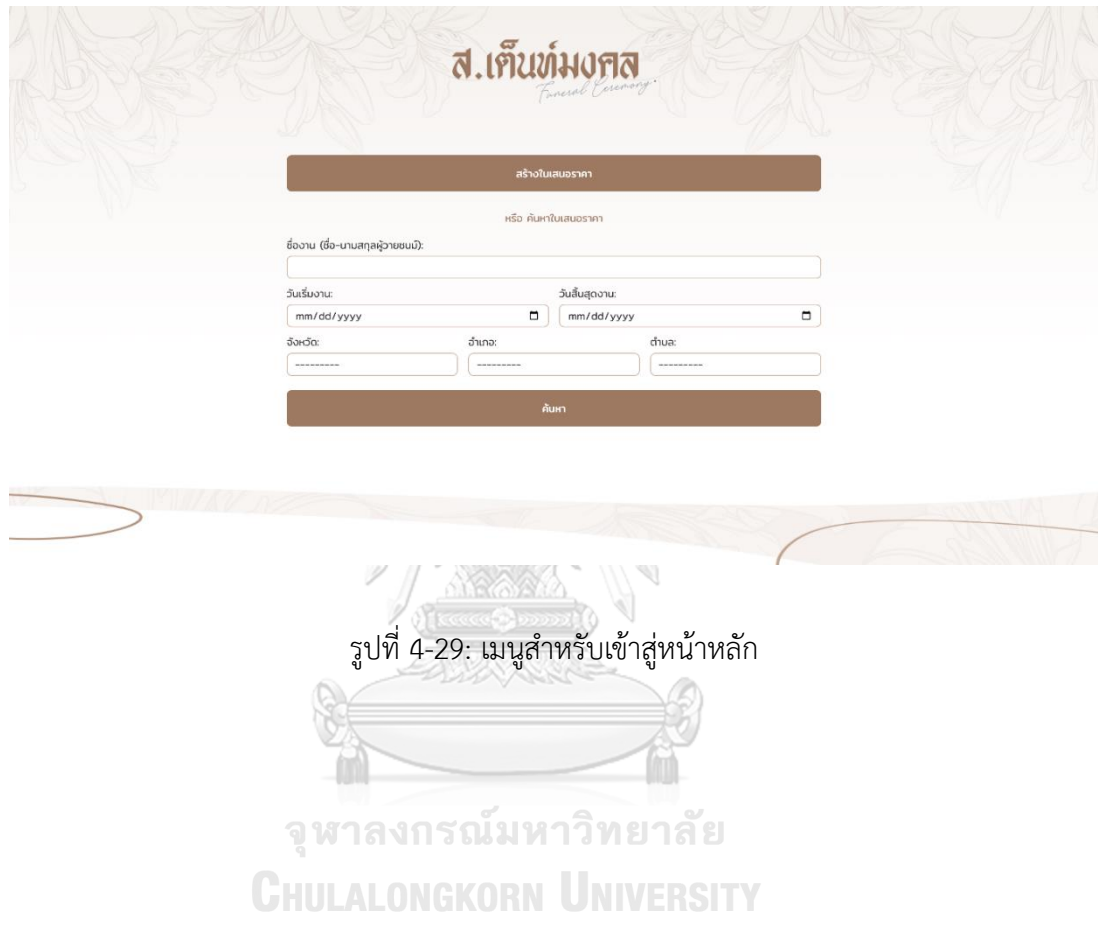

- ฟอร์มการกรอกข้อมูล เป็นการนำข้อมูลเข้าสู่ระบบ เพื่อดำเนินการในการขอ

- ใช้บริการ ดังนั้นจึงต้องออกแบบให้เข้าใจได้ง่าย ชัดเจน ไม่สับสน
- พื้นที่แสดงเนื้อหา เพื่อนำเสนอข้อมูลต่าง ๆ ให้ชัดเจนและครบถ้วน

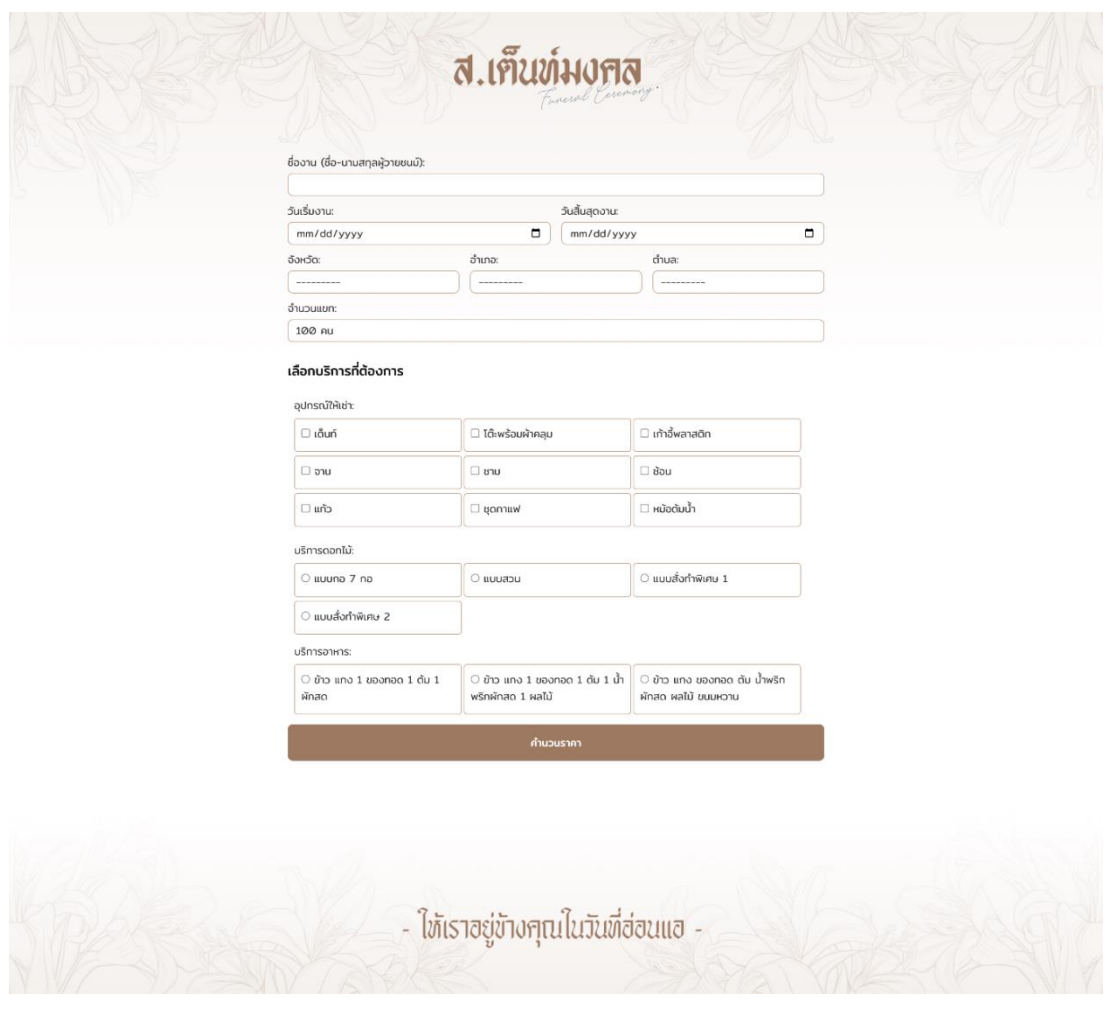

รูปที่ 4-30: ฟอร์มการกรอกข้อมูลเพื่อสร้างใบเสนอราคา

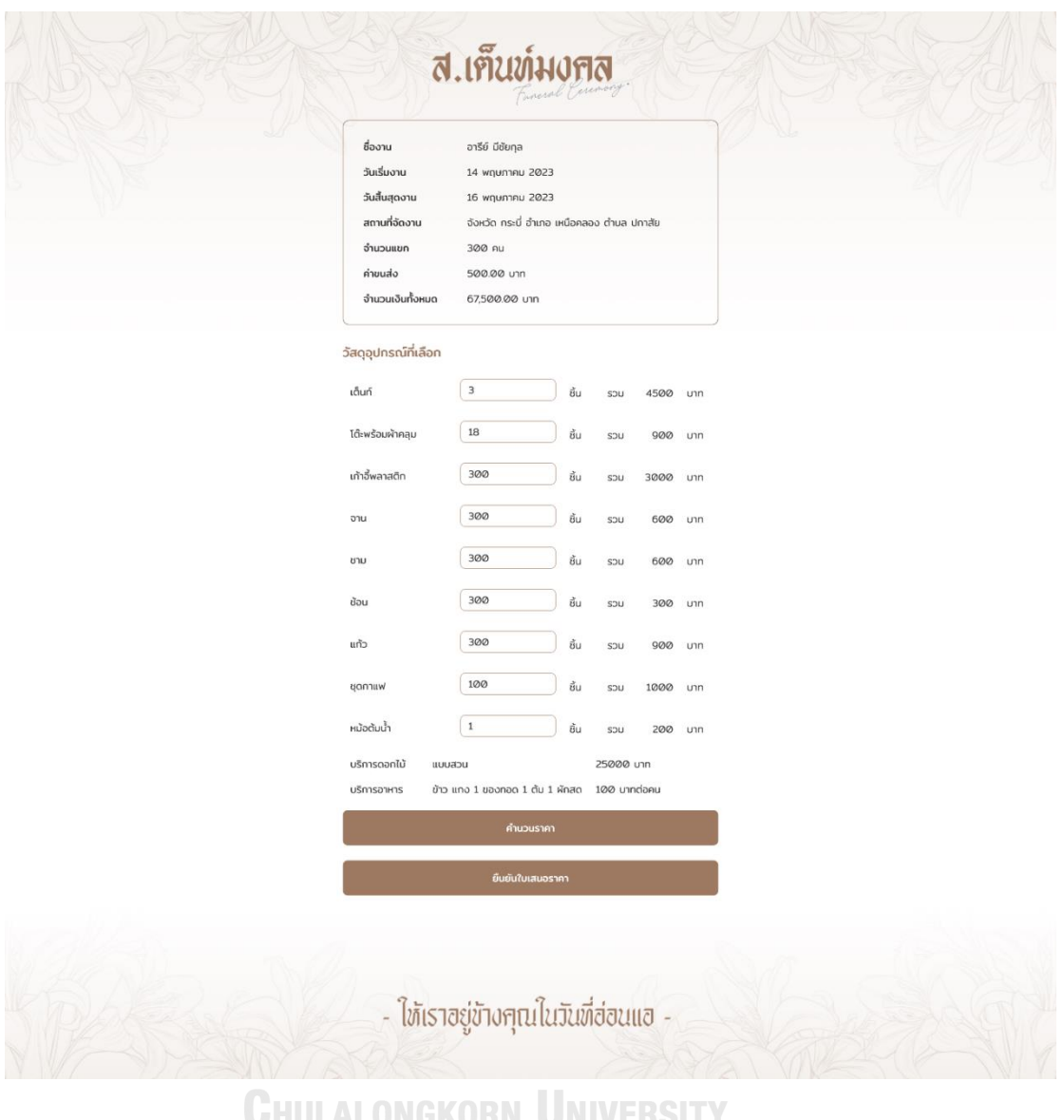

รูปที่ 4-31: พื้นที่แสดงข้อมูลและฟอร์มการกรอกข้อมูลเพื่อปรับปรุงจำนวนวัสดุอุปกรณ์

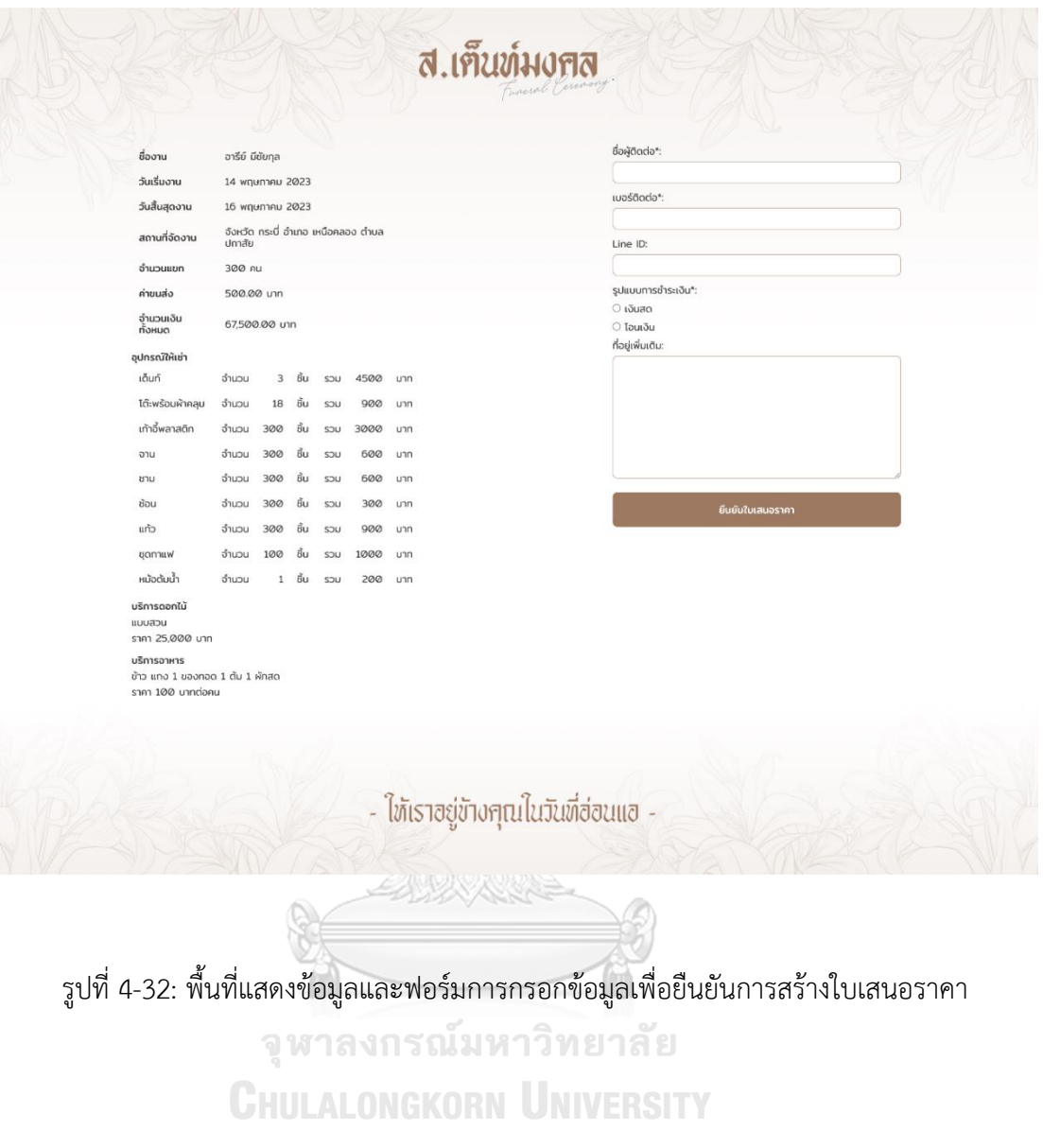

- ผลลัพธ์จากการค้นหา เนื่องจากแต่ละงานสามารถสร้างใบเสนอราคาได้หลาย ใบ(สถานะรอยืนยัน) เมื่อลูกค้าค้นหาใบเสนอราคาที่เคยออกไว้จะแสดงในรูป ของการ์ด (Card) โดยแสดงเนื้อหาที่เกี่ยวข้องกับใบเสนอราคานั้น ๆ เรียงตาม วันเวลาการสร้างใบเสนอราคาจากปัจจุบันไปหาอดีต แต่ถ้าใบเสนอราคาได้รับ การยืนยันแล้ว (สถานะรอดำเนินการ ยืนยันการรับงาน และยกเลิกใบเสนอ ราคา) จะแสดงเพียงใบเสนอราคาที่ได้รับการยืนยันจากลูกค้าแล้วเพียงใบเดียว

อารีย์ มีชัยกุล 14 พฤษภาคม 2023 - 16 พฤษภาคม 2023 จังหวัด กระบี่ อำเภอ เหนือคลอง ตำบล ปกาสัย

สถานะ รอยืนยัน วันที่สร้าง 14 พฤษภาคม 2023, 16:03

อารีย์ มีชัยกุล ี<br>14 พฤษภาคม 2023 - 16 พฤษภาคม 2023 จังหวัด กระบี่ อำเภอ เหนือคลอง ตำบล ปกาสัย

สถานะ รอยืนยัน วันที่สร้าง 14 พฤษภาคม 2023, 15:56

รูปที่ 4-33: ผลลัพธ์จากการค้นหาใบเสนอราคา

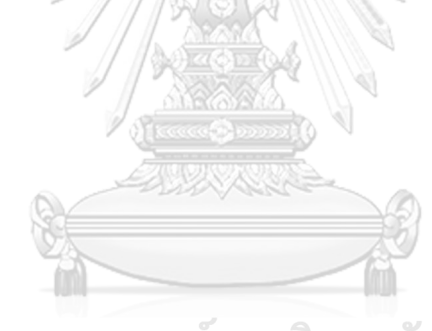

็จหาลงกรณ์มหาวิทยาลัย **CHULALONGKORN UNIVERSITY**  2) การออกแบบส่วนเว็บแอปพลิเคชันฝั่งพนักงาน จะออกแบบให้สามารถใช้งานได้ ง่าย เรียนรู้ได้ไวและเป็นระเบียบ เพื่อให้สามารถให้บริการลูกค้าได้อย่างรวดเร็ว และถูกต้อง ประกอบด้วย

- พื้นที่เข้าสู่ระบบ เป็นพื้นที่แสดงฟอร์มโดยต้องระบุชื่อผู้ใช้งานและรหัสผ่าน เพื่อ เข้าสู่สิทธิ์ที่กำหนด

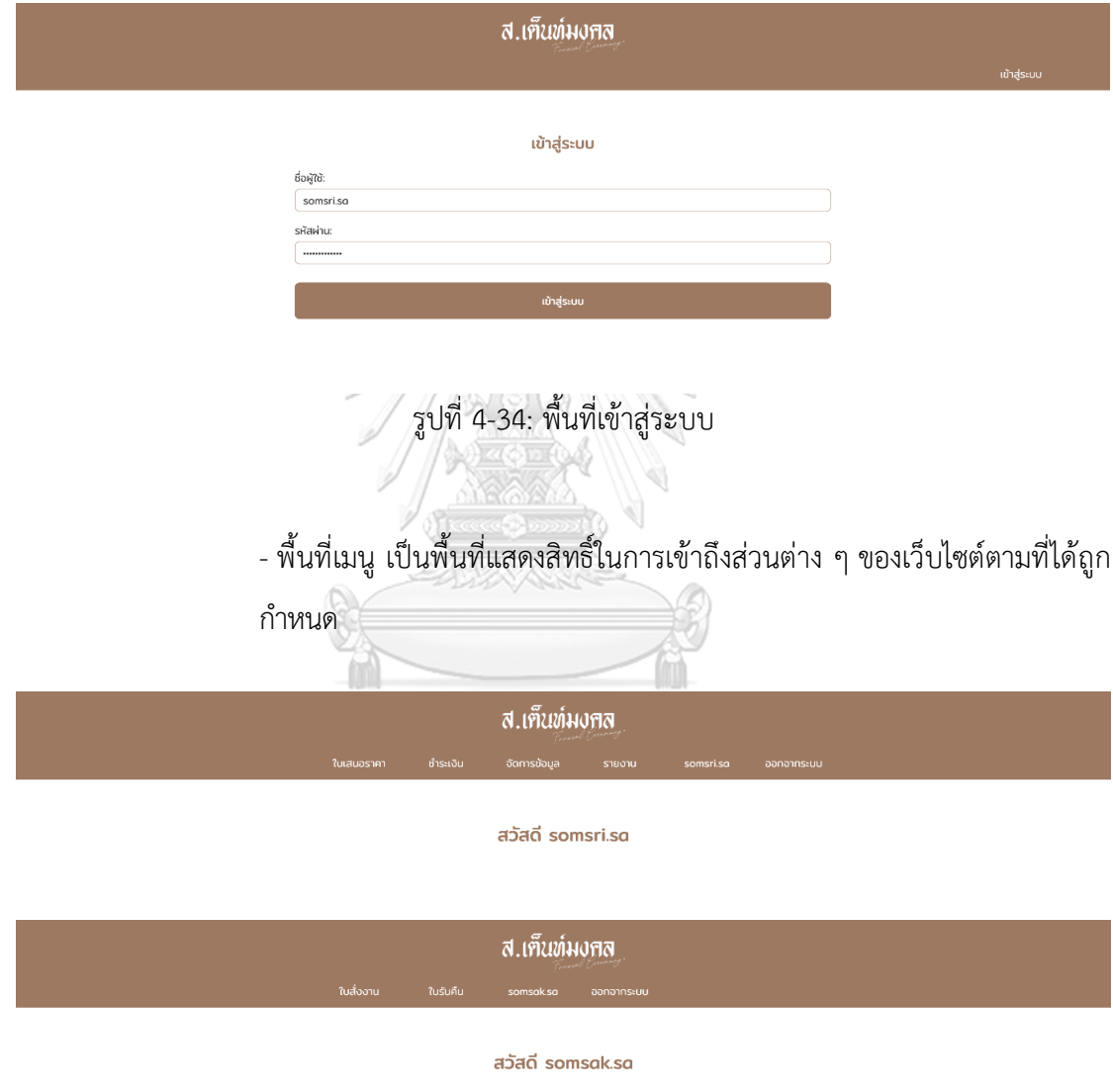

รูปที่ 4-35: แถบเมนูตามสิทธิ์การใช้งาน

- ฟอร์มการกรอกข้อมูล เป็นการนำข้อมูลเข้าสู่ระบบ เพื่อดำเนินการในการขอ ใช้บริการ ดังนั้นจึงต้องออกแบบให้เข้าใจได้ง่าย ชัดเจน ไม่สับสน

- พื้นที่แสดงเนื้อหาหลัก ใช้พื้นที่ส่วนใหญ่ของหน้าเว็บ เพื่อนำเสนอข้อมูลต่าง
- ๆ ให้ชัดเจนและครบถ้วน

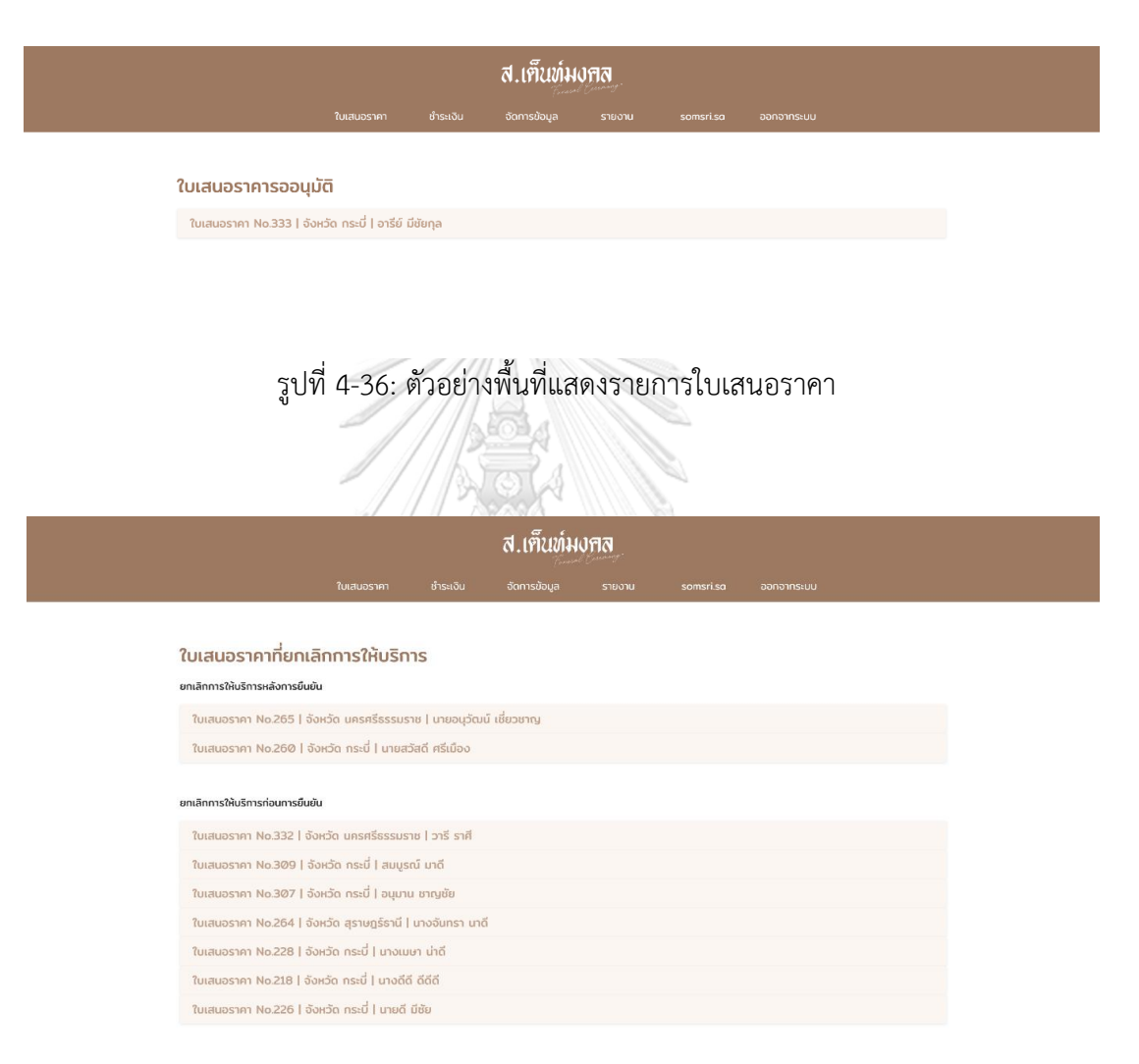

รูปที่ 4-37: ตัวอย่างพื้นที่แสดงรายการใบเสนอราคาที่ยกเลิก

### ส.เท็นท์มงกล

#### ใบเสนอราคา No. #333

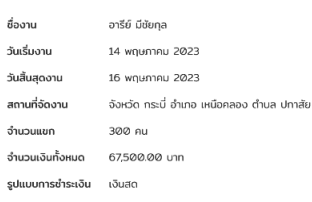

ผู้ติดต่อ รศัพท์ หมายเลขโท

ชื่อ

 $\dot{\delta}$ 0920784567

อุปกรณ์ที่ต้องการเช่า

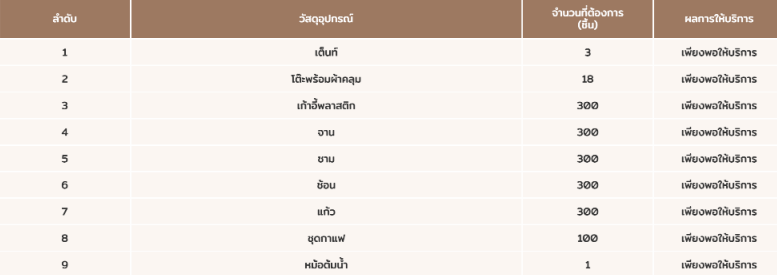

บริการอาหาร

#### บริการดอกไม้

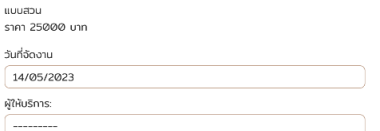

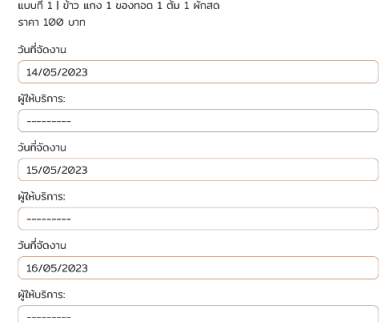

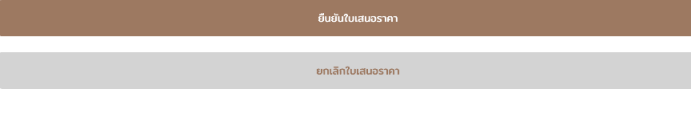

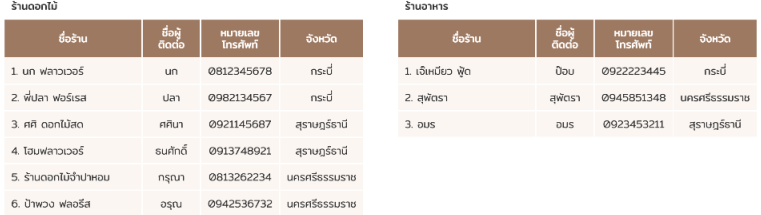

รูปที่ 4-38: พื้นที่แสดงข้อมูลและฟอร์มการกรอกข้อมูลเพื่อยืนยันการรับงาน

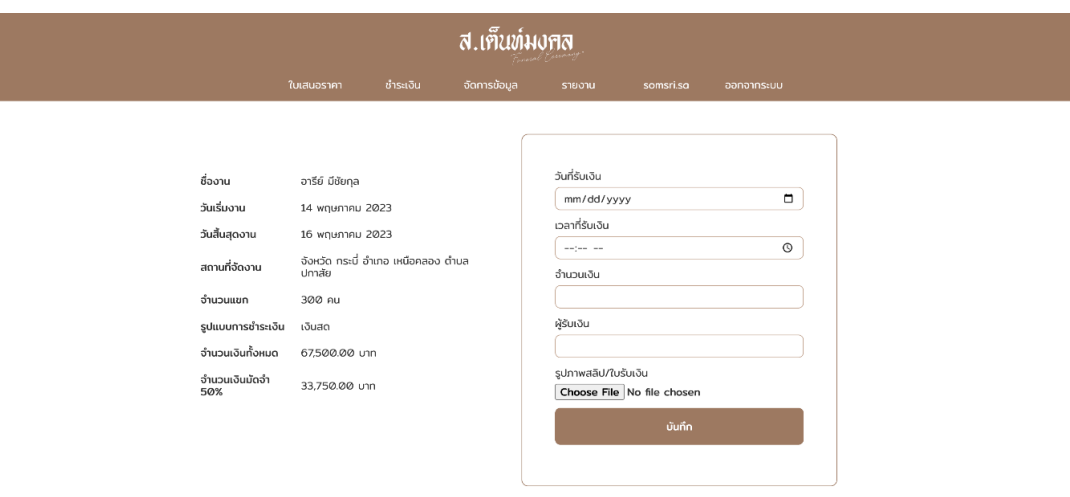

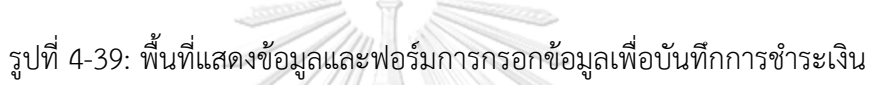

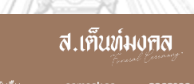

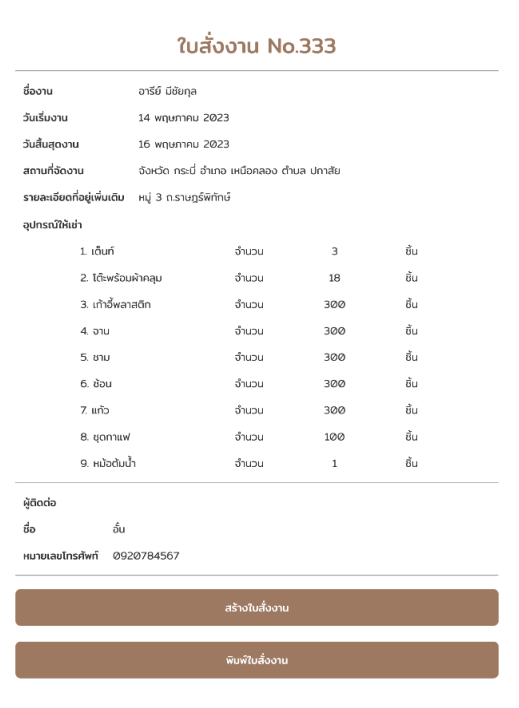

รูปที่ 4-40: พื้นที่แสดงข้อมูลเพื่อจัดการการขนส่ง

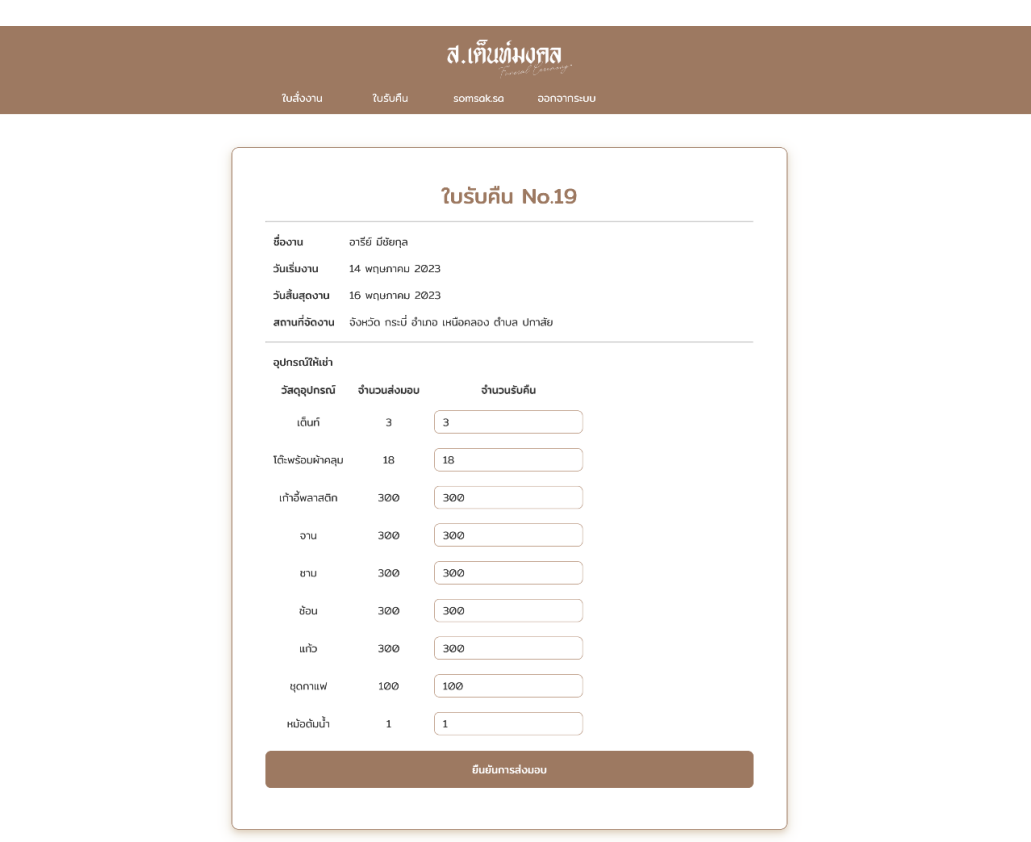

รูปที่ 4-41: พื้นที่แสดงข้อมูลและฟอร์มการกรอกข้อมูลเพื่อจัดการการรับคืน

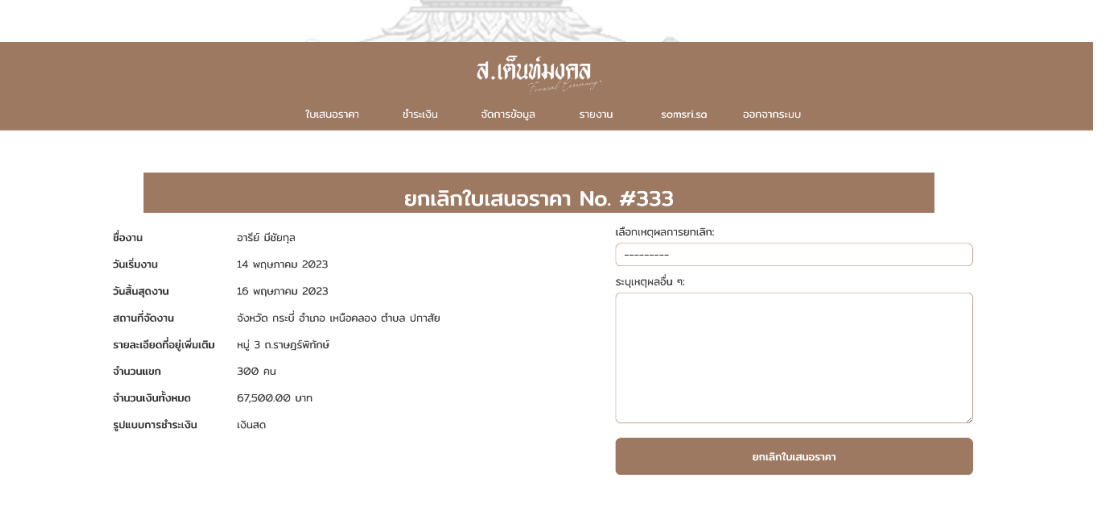

รูปที่ 4-42: พื้นที่แสดงข้อมูลและฟอร์มการกรอกข้อมูลเพื่อยกเลิกใบเสนอราคา

- แบบฟอร์มการจัดส่ง เมื่อสร้างใบสั่งงานและใบรับคืน ระบบจะทำการสร้าง ใบสั่งงานและใบรับคืน เพื่อให้หัวหน้าวัสดุอุปกรณ์จัดพิมพ์และนำไปใช้เพื่อ จัดการการขนส่ง

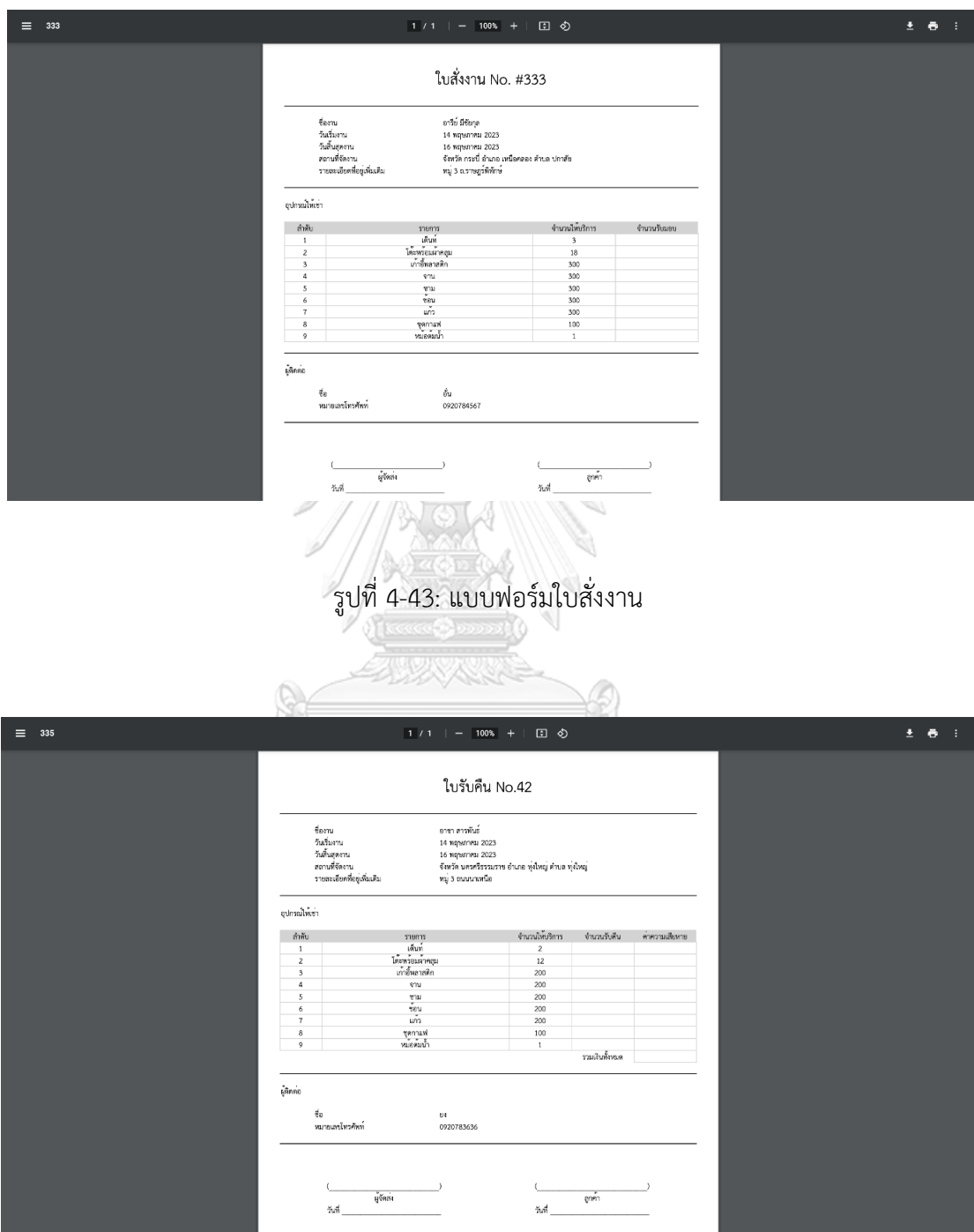

รูปที่ 4-44: แบบฟอร์มใบรับคืน

- รายงานการดำเนินงาน จะแสดงผลในรูปแบบตาราง และในช่องที่ไม่มีค่าจะ ใช้ตัวหนังสือเป็นสีเทา เพื่อให้ดูได้ชัดเจน โดยผู้ใช้งานสามารถกรองข้อมูลปี หรือจังหวัดได้

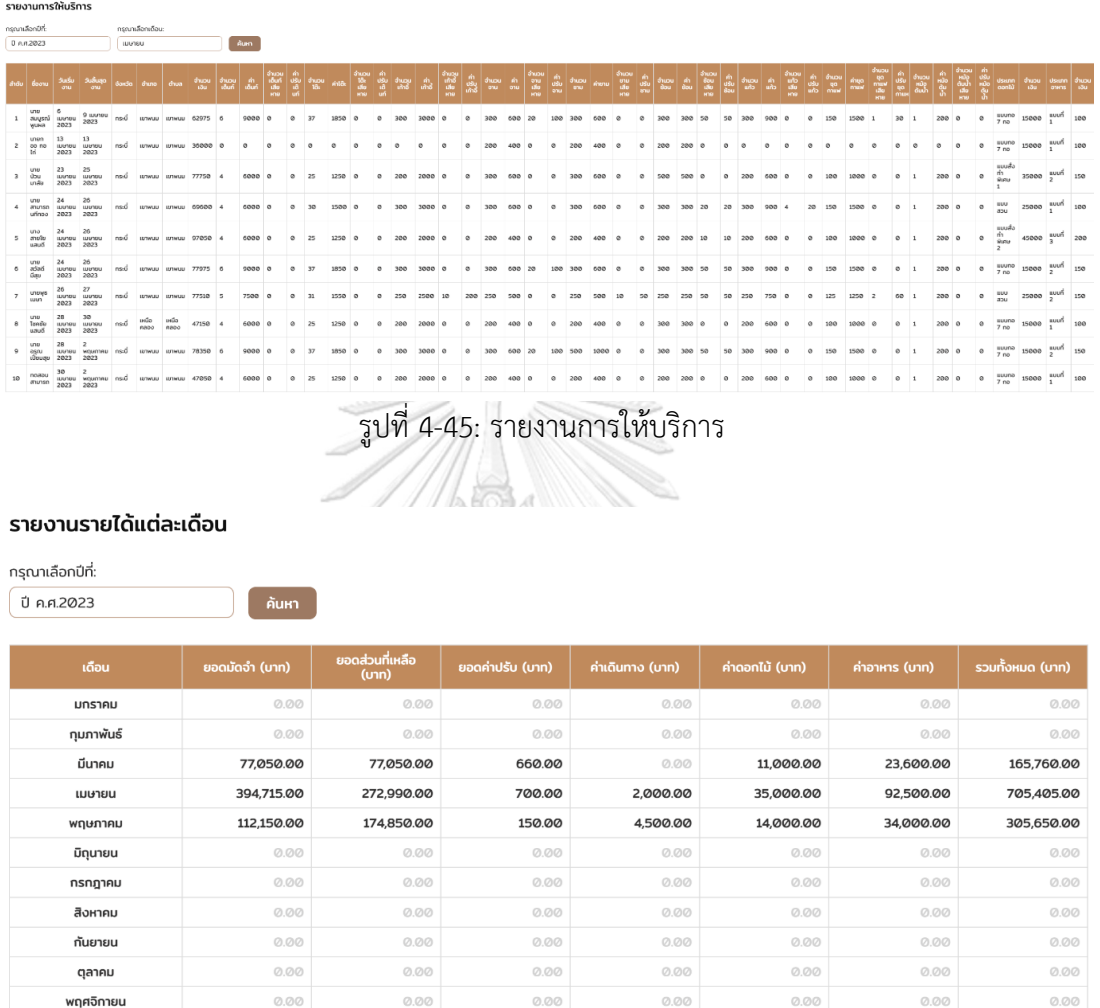

รูปที่ 4-46: รายงานรายได้แต่ละเดือน

 $\oslash$  .<br> $\oslash$   $\oslash$ 

 $\oslash$  .<br> $\oslash$   $\oslash$ 

 $0.00$ 

ธันวาคม

 $0.00$ 

 $0.00$ 

 $0.00$ 

 $0.00$ 

#### รายงานการให้บริการตามพื้นที่จัดงาน

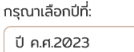

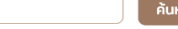

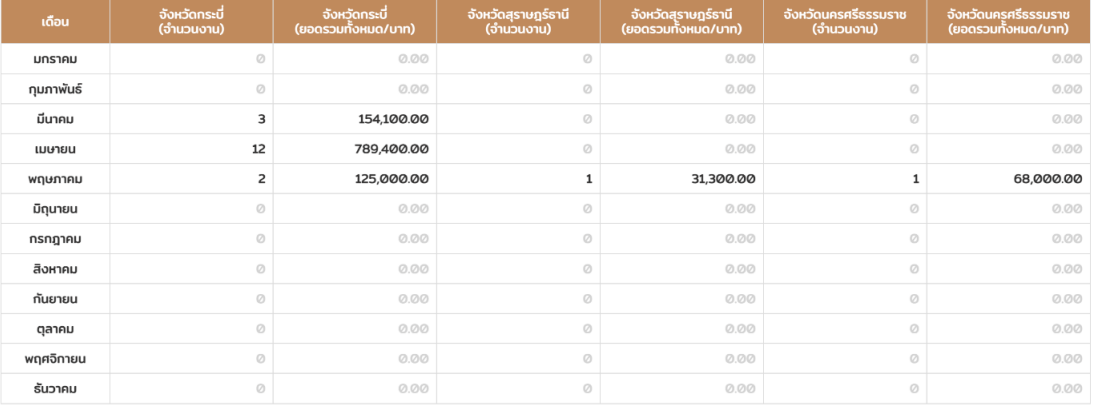

# รูปที่ 4-47: รายงานการให้บริการตามพื้นที่จัดงาน

#### รายงานพฤติกรรมการเลือกประเภทดอกไม้ตกแต่งหน้าหีบศพ

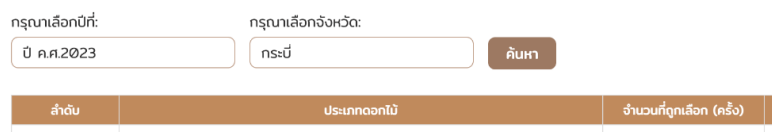

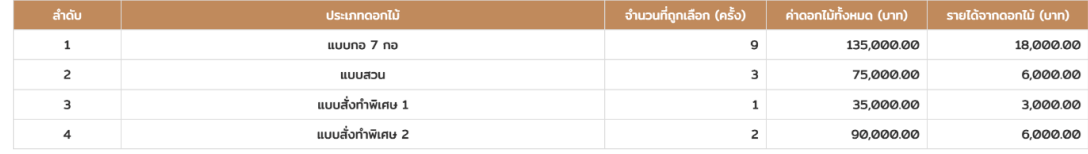

# รูปที่ 4-48: รายงานพฤติกรรมการเลือกประเภทดอกไม้ตกแต่งหน้าหีบศพ

#### ้ รายงานพฤติกรรมการเลือกประเภทอาหารสำหรับจัดเลี้ยงงานศพ

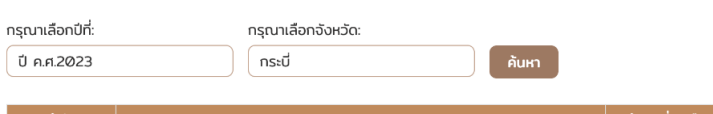

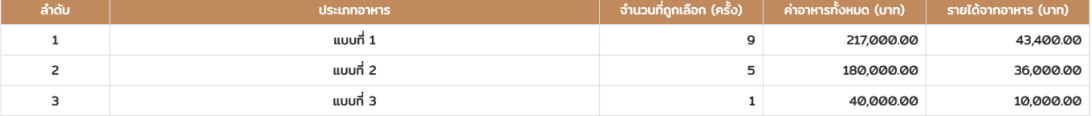

รูปที่ 4-49: รายงานพฤติกรรมการเลือกประเภทอาหารสำหรับจัดเลี้ยงงานศพ

#### รายงานการรับงานของพาร์ทเนอร์

กรุณาเลือกปีที่: ปี ค.ศ.2023

์ คันหา

#### พาร์ทเนอร์ดอกไม้

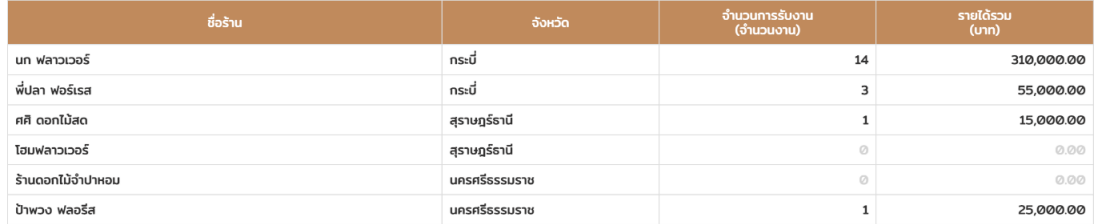

#### พาร์ทเนอร์อาหาร

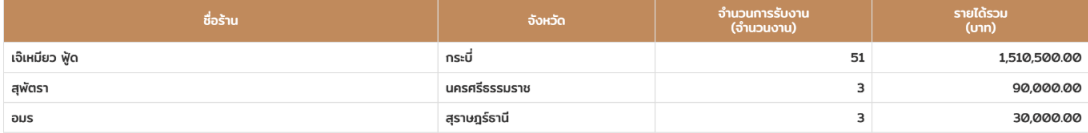

# รูปที่ 4-50: รายงานการรับงานของพาร์ทเนอร์

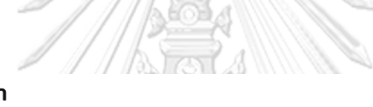

#### รายงานการเลื่อนชำระเงินของลูกค้า

์ ค้นหา

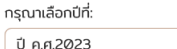

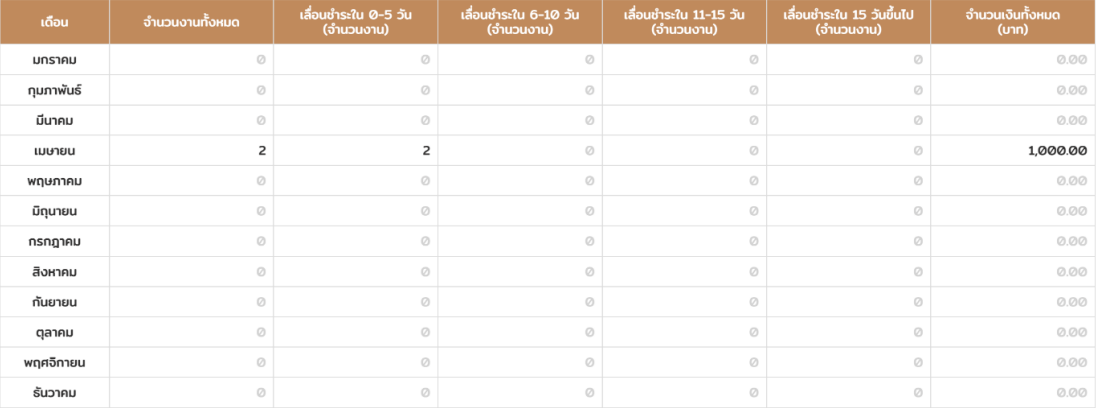

รูปที่ 4-51: รายงานการเลื่อนชำระเงินของลูกค้า

#### รายงานการจัดการความเสียหาย

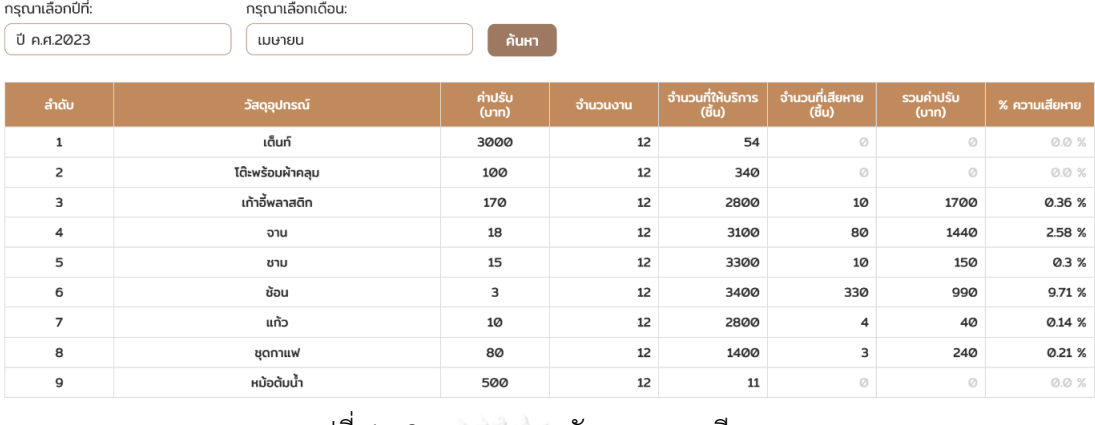

# รูปที่ 4-52: รายงานการจัดการความเสียหาย

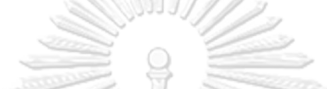

#### รายงานการยกเลิกการใช้บริการ

ด้นหา

กรุณาเลือกปีที่: ปี ค.ศ.2023

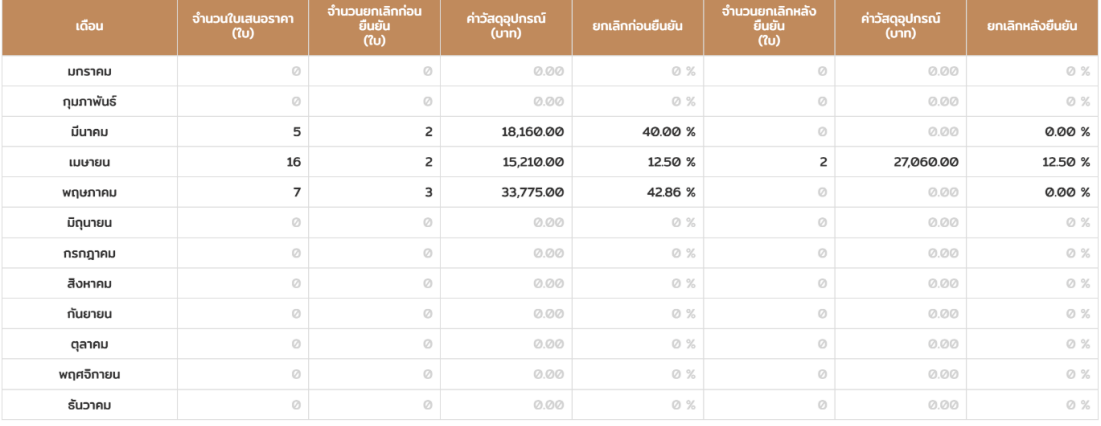

# รูปที่ 4-53: รายงานการยกเลิกการใช้บริการ

#### รายงานเหตุผลการยกเลิกการใช้บริการ

#### กรุณาเลือกปีที่:

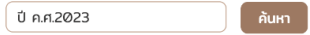

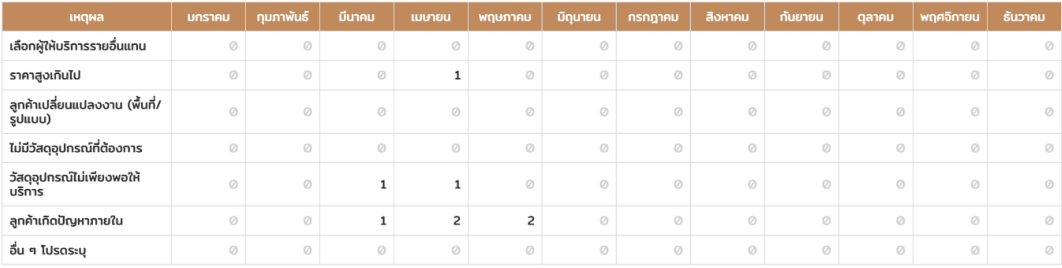

เหตุผลประกอบอื่น ๆ

# รูปที่ 4-54: รายงานเหตุผลการยกเลิกการใช้บริการ

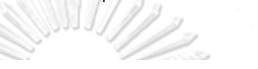

#### รายงานระยะเวลาการยืนยันใบเสนอราคา

กรุณาเลือกปีที่: ด้นหา ปี ค.ศ.2023

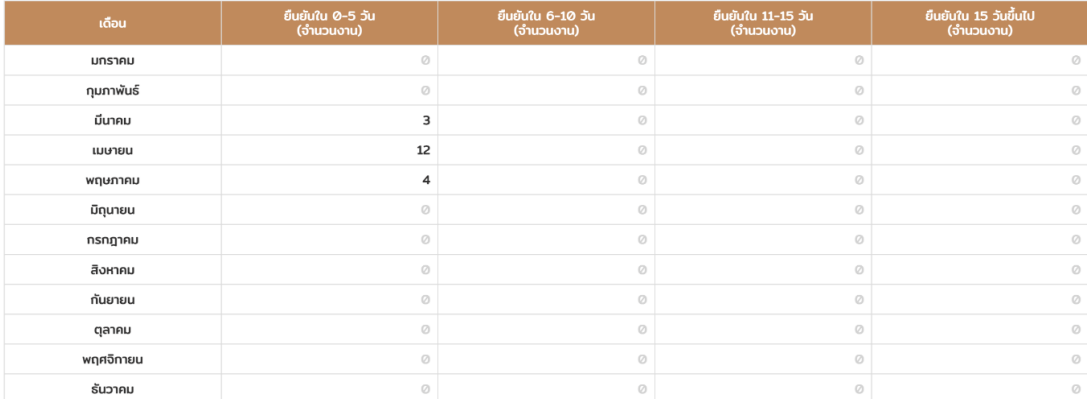

รูปที่ 4-55: รายงานระยะเวลาการยืนยันใบเสนอราคา
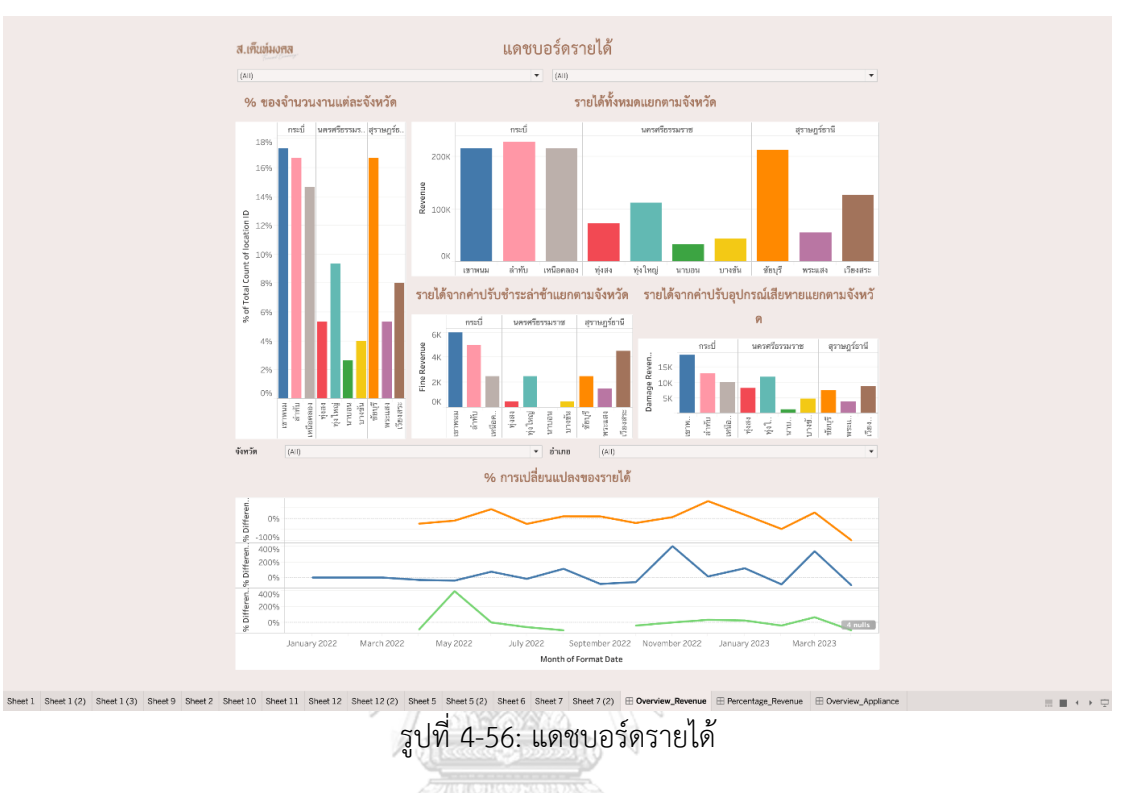

3) ส่วนของคลังข้อมูล นำเสนอผ่านโปรแกรม Tableau Desktop มีการแสดงผล แดชบอร์ดและรายงานที่เหมาะสมผ่านกราฟรูปแบบต่าง ๆ

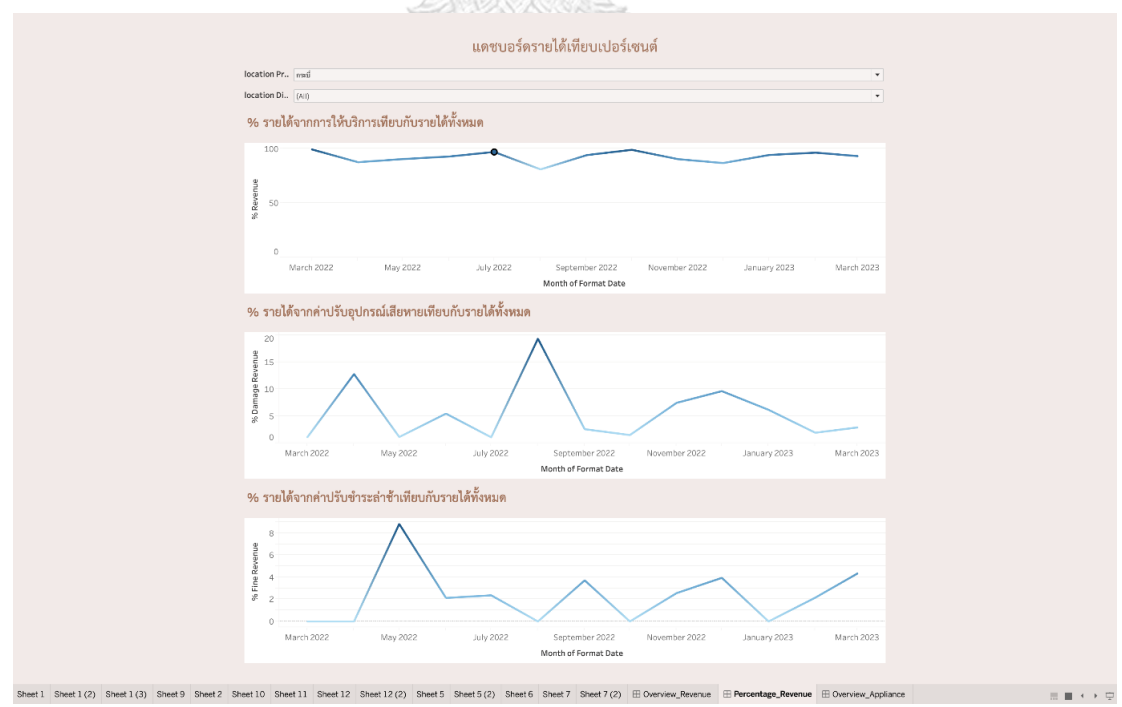

รูปที่ 4-57: แดชบอร์ดรายได้เทียบเปอร์เซ็นต์

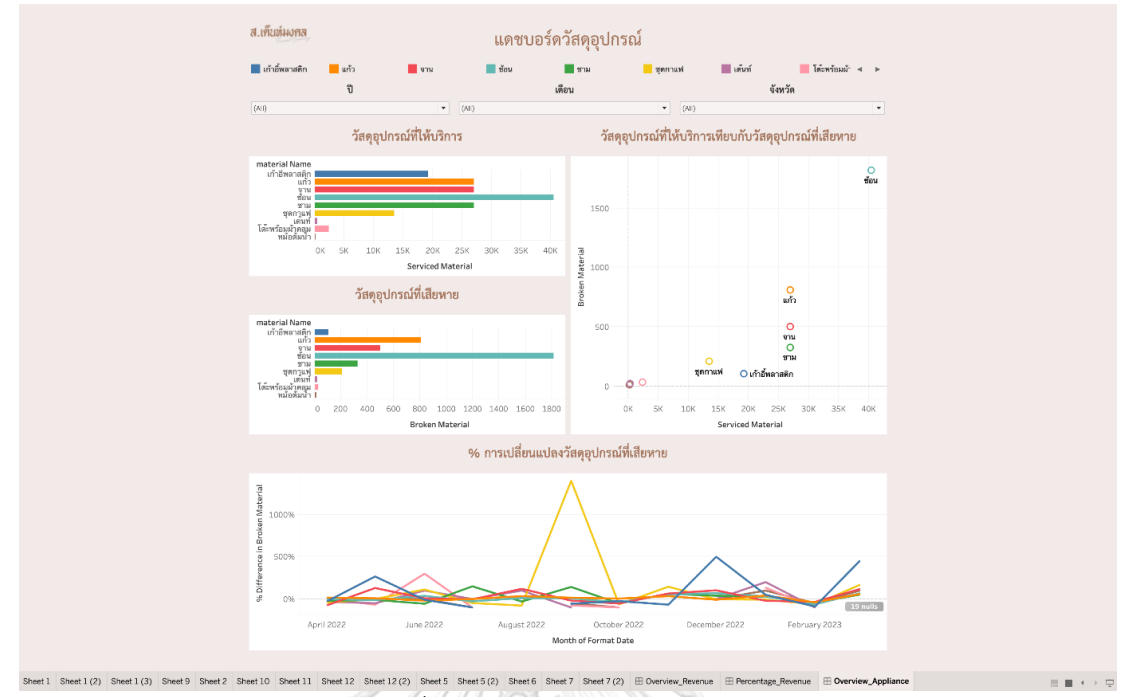

รูปที่ 4-58: แดชบอร์ดวัสดุอุปกรณ์

## **4.3.4 การออกแบบการรักษาความปลอดภัย (Security Design)**

การออกแบบส่วนต่อประสานผู้ใช้ สามารถแบ่งออกเป็น 2 ส่วน คือ ส่วนของเว็บแอป พลิเคชันและส่วนของคลังข้อมูล

> 1) ส่วนของเว็บแอปพลิเคชัน มีการกำหนดสิทธิ์การเข้าใช้งานของผู้ที่เกี่ยวข้องแต่ ละฝ่าย อาจต้องเข้าสู่ระบบก่อนเพื่อเข้าถึงสิทธิ์ต่าง ๆ หรือสามารถใช้งานระบบ ได้ทันที

# ตารางที่ 4-5: แสดงสิทธิ์การเข้าใช้งานระบบ

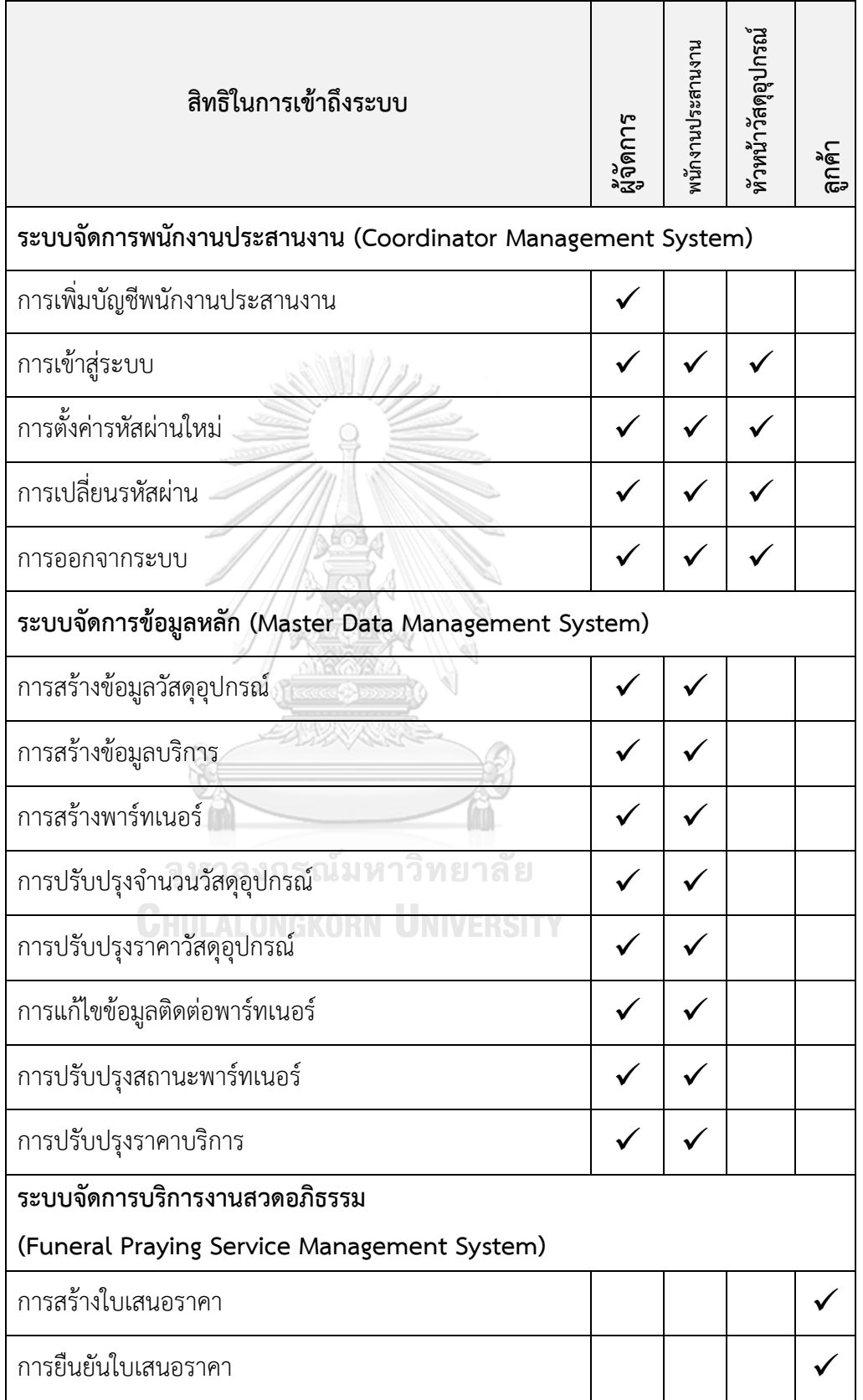

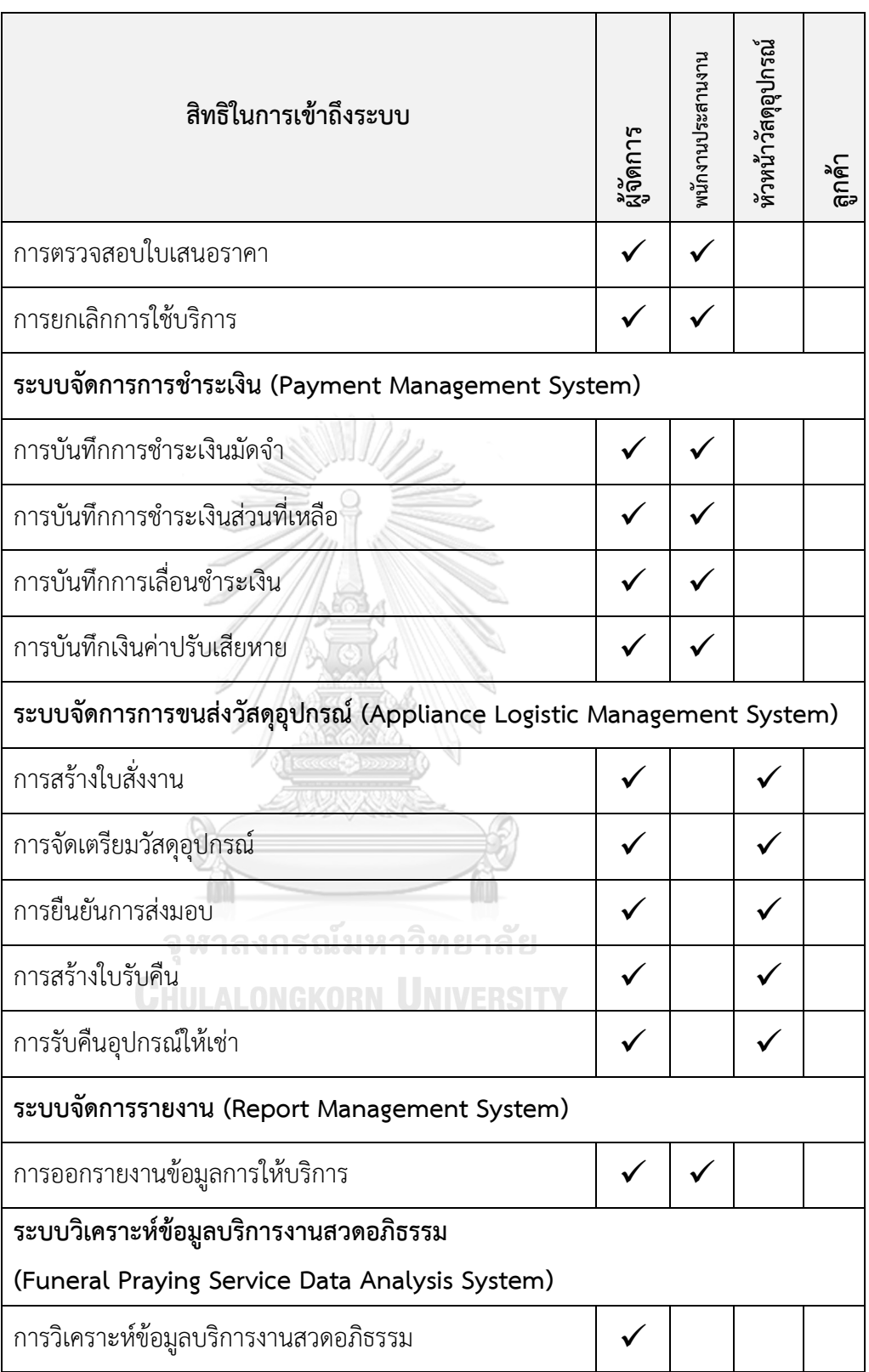

### **4.3.5 การออกแบบฐานข้อมูล**

การออบแบบฐานข้อมูลสำหรับ "ระบบสารสนเทศของธุรกิจจัดงานสวดอภิธรรม" ใช้การออกแบบฐานข้อมูลเชิงสัมพันธ์ โดยตารางข้อมูลมีความสัมพันธ์ และแบ่งข้อมูลออกเป็นคอลัม และแถวในแต่ละตาราง มีกระบวนการทำ Normalizationเพื่อลดความซับซ้อนและได้ข้อมูลที่ ถูกต้อง มีรายละเอียดดังนี้

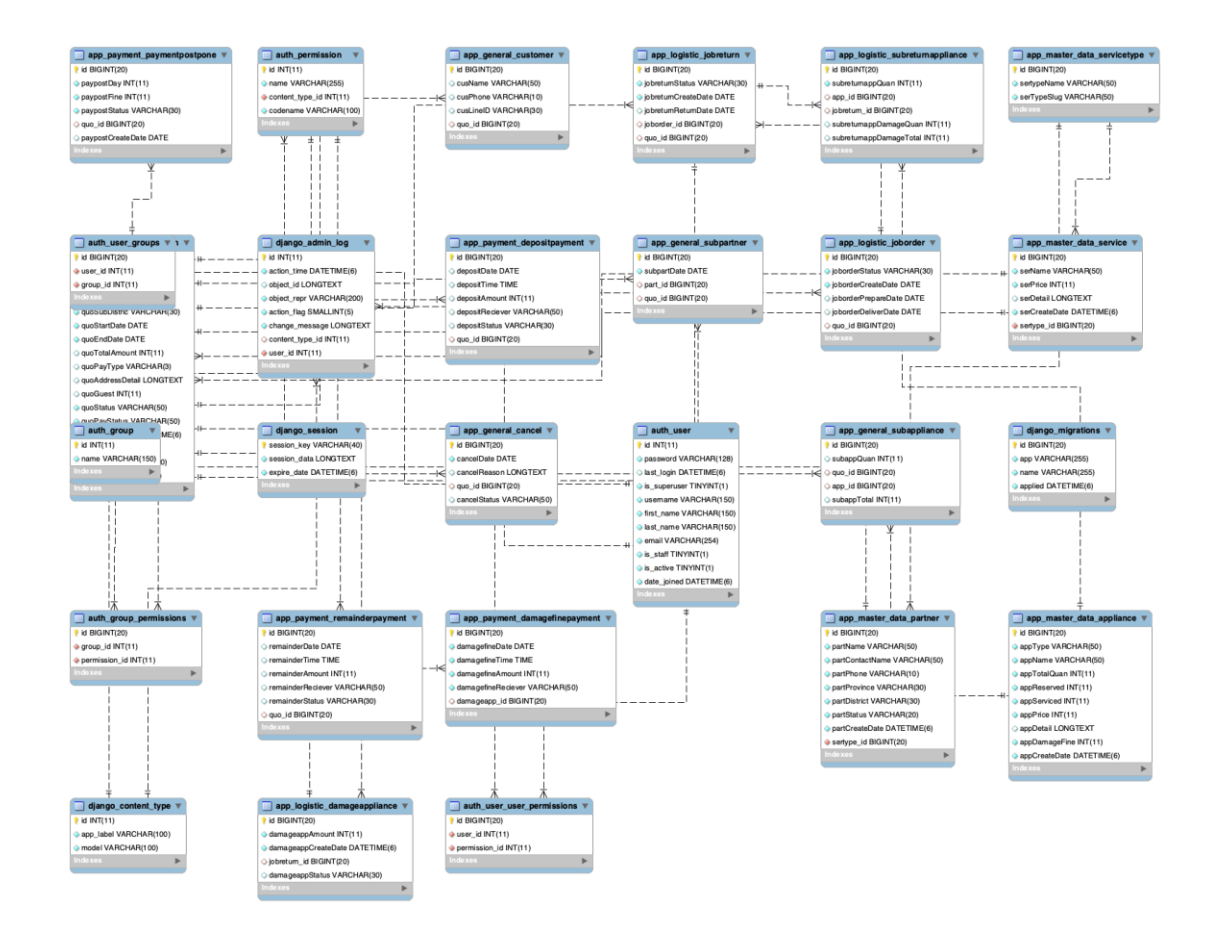

รูปที่ 4-59: ER Diagram

## **บทที่5 บทสรุป ปัญหาและข้อเสนอแนะ**

ในบทนี้จะกล่าวถึงบทสรุป ปัญหา และข้อเสนอแนะ ของการพัฒนาโครงการ "ระบบ สารสนเทศของธุรกิจจัดงานสวดอภิธรรม" สำหรับใช้เป็นแนวทางในการพัฒนาระบบสารสนเทศอื่น ๆ ต่อไป

#### **5.1 บทสรุป**

การพัฒนาโครงการ "ระบบสารสนเทศของธุรกิจจัดงานสวดอภิธรรม" เริ่มต้นจากการ รวบรวมข้อมูลที่เกี่ยวข้องกับการให้บริการงานสวดอภิธรรม การจัดเลี้ยงในงานศพ รูปแบบของดอกไม้ และอาหารในงานศพ รวมไปถึงประเพณีวัฒนธรรม ความเชื่อ และรูปแบบการใช้ชีวิตของผู้คนในการ จัดงานศพ โดยเฉพาะของภาคใต้ประเทศไทย ผ่านการสัมภาษณ์ผู้ที่เกี่ยวข้องและผู้ใหญ่ในพื้นที่ ค้นคว้าจากหนังสือและเอกสารอิเล็กทรอนิกส์ เพื่อเตรียมพร้อมสำหรับการออกแบบและพัฒนา โครงการ ระบบสารสนเทศของธุรกิจจัดงานสวดอภิธรรม ช่วยให้ธุรกิจสามารถนำไปปรับปรุงการ ดำเนินงานของธุรกิจ การจัดเก็บข้อมูลที่เกี่ยวข้อง และวิเคราะห์ข้อมูลที่มีผ่านรายงานแบบต่าง ๆ ใน การพัฒนาธุรกิจต่อไปในอนาคต

โครงการพัฒนา "ระบบสารสนเทศของธุรกิจจัดงานสวดอภิธรรม" ประกอบด้วย 7 ระบบ ย่อยที่มีการใช้ข้อมูลและการทำงานร่วมกัน ดังต่อไปนี้

1) ระบบจัดการพนักงานประสานงาน (Coordinator Management System)

- 2) ระบบจัดการข้อมูลหลัก (Master Data Management System)
- 3) ระบบจัดการบริการงานสวดอภิธรรม (Funeral Service Management System)
- 4) ระบบจัดการการชำระเงิน (Payment Management System)
- 5) ระบบจัดการขนส่งวัสดุอุปกรณ์(Logistic Management System)

6) ระบบจัดการรายงาน (Report Management System)

7) ระบบวิเคราะห์ข้อมูลบริการงานสวดอภิธรรม (Funeral Praying Service Analysis System)

เทคโนโลยีที่ถูกใช้ในการพัฒนาโครงการนี้คือ Django Version 4.1.2 ซึ่งเป็น Framework หนึ่งของ Python ทำงานร่วมกับ MySQL Version 8.0 และชุดโปรแกรม Tableau Desktop Version 2020.4 สำหรับวิเคราะห์ข้อมูลการจัดงานสวดอภิธรรม นอกจากนี้การพัฒนาระบบ สารสนเทศของธุรกิจจัดงานสวดอภิธรรมนำหลักการออกแบบเชิงวัตถุโดยใช้แผนภาพ UML (Unified

Modeling Language) เป็นเครื่องมือในการออกแบบ มีรายละเอียดประกอบไปด้วย Use Case Diagram, คำอธิบาย Use Case, System Event & Operation Contract และ Class Diagram

เว็บแอปพลิเคชันและคลังข้อมูลของโครงการ "ระบบสารสนเทศของธุรกิจจัดงานสวด อภิธรรม" สามารถตอบวัตถุประสงค์ของโครงการได้อย่างครบถ้วน ดังต่อไปนี้

1) เพื่อออกแบบและพัฒนาระบบสารสนเทศที่ช่วยให้ธรกิจสามารถให้บริการลกค้าในการจัด งานสวดอภิธรรมได้อย่างครอบคลุมครบถ้วน

- สามารถพัฒนาระบบสารสนเทศของธุรกิจจัดงานสวดอภิธรรมที่ตอบสนองความ ต้องการหลักของลูกค้าได้ในการจัดงานสวดอภิธรรมให้ราบรื่นสมบูรณ์

2) เพื่อออกแบบและพัฒนาฐานข้อมูลสำหรับรวบรวมข้อมูลบริการทั้งหมดที่ธุรกิจให้บริการ และข้อมูลการดำเนินงานธุรกิจไว้ในที่เดียว

- สามารถรวบรวมและจัดเก็บข้อมูลบริการทั้งหมดที่ธุรกิจใช้สำหรับให้บริการลูกค้า ไว้ในที่เดียวได้

- สามารถจัดเก็บข้อมูลการดำเนินงานของธุรกิจที่ให้บริการกับลูกค้าได้

- ผู้มีส่วนเกี่ยวข้องสามารถเข้าถึงข้อมูลที่จัดเก็บได้ตามสิทธิ์ที่กำหนดไว้

3) เพื่อออกแบบและพัฒนาระบบสารสนเทศสำหรับการวิเคราะห์และการจัดทำรายงานให้ ธุรกิจใช้ในการตัดสินใจเกี่ยวกับการวางแผนธุรกิจ การจัดการวัสดุอุปกรณ์และการจัดการการทำงาน ภายในองค์กร

- สามารถพัฒนาระบบที่จัดทำรายงานจากข้อมูลที่มีออกมาให้ผู้มีส่วนเกี่ยวข้อง สามารถนำไปใช้เพื่อดูผลลัพธ์การให้บริการในด้านต่าง ๆ ได้

- สามารถพัฒนาระบบสารสนเทศสำหรับการวิเคราะห์ซึ่งช่วยให้ผู้มีส่วนเกี่ยวข้อง มองเห็นข้อมูลการให้บริการมที่ชัดเจนยิ่งขึ้น สามารถไปวางแผนต่อยอด ปรับปรุงธุรกิจต่อไปได้

#### **5.2 ปัญหา**

ปัญหาที่พบในการพัฒนาโครงการ "ระบบสารสนเทศของธุรกิจจัดงานสวดอภิธรรม" สามารถแบ่งออกเป็น 2 ส่วนหลัก ดังต่อไปนี้

1) ปัญหาด้านการออกแบบระบบและวิเคราะห์ระบบ

- ปัญหาด้านการค้นคว้าเอกสาร

เนื่องจากการศึกษาด้านการจัดงานศพในพื้นที่ภาคใต้ส่วนใหญ่จะเน้นไปที่ การประกอบพิธีศพของศาสนาอิสลามมากกว่า การค้นคว้าเอกสารที่เกี่ยวข้องกับ งานศพในศาสนาพุทธจึงค่อนข้างที่จะหายาก

แนวทางการแก้ไข ศึกษาและรวบรวมข้อมูลจากหลายแหล่งข้อมูล และนำมา สอบถามกับผู้สูงอายุในพื้นที่ และการเข้าถึงข้อมูลของหน่วยงานปกครองส่วน ท้องถิ่นของพื้นที่ในภาคใต้

- ปัญหาด้านการศึกษาการดำเนินงานของธุรกิจ

เนื่องจากยังไม่มีธุรกิจที่รับจัดงานศพโดยตรงในพื้นที่ ทำให้การศึกษาวิธี หรือรูปแบบการดำเนินงานอาจยังไม่ชัดเจนหรือครอบคลุม เพราะการจัดงานศพต้อง จัดเตรียมหลายอย่างและมีหลายภาคส่วนที่เกี่ยวข้อง นอกจากนี้ในแต่ละพื้นที่ของ แต่ละจังหวัดอาจมีรายละเอียดการจัดงานศพที่แตกต่างกันอยู่บ้าง แนวทางการแก้ไข ศึกษารูปแบบและบริการของธุรกิจที่เกี่ยวข้องให้ชัดเจน โดยเฉพาะการให้บริการที่เกี่ยวเนื่องกับงานศพ ปัญหาหรือข้อเสนอแนะที่ธุรกิจเคย ได้รับจากลูกค้า แล้วนำมาหารูปแบบที่เหมาะสมที่สุดกับการให้บริการและพื้นที่ที่ ให้บริการ

- ปัญหาด้านการเข้าถึงและการจัดเก็บข้อมูล

ปัจจุบันการดำเนินของธุรกิจ ไม่มีการรวบรวมข้อมูลที่เป็นระเบียบ ทำให้ ยากในการเข้าถึงข้อมูล เพื่อนำตัวอย่างข้อมูลมาใช้ในการออแบบและการวิเคราะห์ เบื้องต้น แนวทางการแก้ไข ติดต่อขอข้อมูลที่เป็นไปได้ให้มากที่สุด ศึกษารูปแบบการจัดเก็บ ข้อมูลที่เป็นระบบและวางแผนสำหรับการจัดการข้อมูลต่าง ๆ ให้อยู่ในรูปแบบ เดียวกันHULALONGKORN UNIVERSITY

- ปัญหาด้านการวิเคราะห์ระบบและการออกแบบระบบ

การดำเนินงานบางอย่างซึ่งจะช่วยเหลือให้ลูกค้าสามารถใช้งานได้สะดวก มากขึ้น เช่น การกำหนดจำนวนเริ่มต้น การเลื่อนให้บริการ ทำให้ต้องใช้เวลาในการ ทำความเข้าใจเงื่อนไข เพื่อเปลี่ยนเป็นการทำงานของระบบแทน แนวทางการแก้ไข ทำความเข้าใจการดำเนินงานให้ถูกต้องและชัดเจน สอบถามเรื่อง วัสดุอุปกรณ์และการให้บริการ เพื่อลดข้อผิดพลาดและการแก้ไขความผิดพลาด

2) ปัญหาด้านการพัฒนาระบบ

- ปัญหาเรื่องการพัฒนาเว็บแอปพลิเคชัน

เนื่องจากความสามารถของ Django Framework ทำให้บางการดึงข้อมูล และการแสดงข้อมูลไม่สามารถแสดงผลได้เหมือนที่ต้องการ เช่น ในการเลือกร้าน ของพาร์ทเนอร์ในแต่ละวันที่จัดงาน หากแสดงในรูปแบบ 20 มกราคม 2565 จะไม่ สามารถบันทึกข้อมูลกลับไปยัง database ได้

แนวทางการแก้ไข ทำการแสดงผลในรูปแบบที่แตกต่าง แต่ยังให้ผลลัพธ์ที่เข้าใจได้ ในรูปแบบเดียวกัน เช่น 20/01/2565

- ปัญหาการออกแบบฐานข้อมูล

การออกแบบฐานข้อมูลเมื่อนำมาพัฒนาระบบมีบางส่วนที่ต้องทำการ ออกแบบใหม่ เนื่องจากข้อจำกัดของซอฟต์แวร์และการเรียกใช้ข้อมูล แนวทางการแก้ไข ในขั้นตอนการออกแบบควรคำนึงถึงวิธีการจัดการ และการ เรียกใช้ข้อมูลในการนำมาแสดงในหน้าเว็บแอปพลิเคชัน เพื่อลดการแก้ไขใน ภายหลัง

#### **5.3 ข้อเสนอแนะ**

จากการพัฒนาโครงการ "ระบบสารสนเทศของธุรกิจจัดงานสวดอภิธรรม" ผู้พัฒนาพบปัญหา ต่าง ๆ ดังที่กล่าวไว้ในข้างต้น และยังมีข้อจำกัดหรือขอบเขตที่สามารถนำไปพัฒนาต่อยอดได้ ดังนั้นจึง ข้อเสนอแนวทางในการพัฒนาโครงการ สำหรับผู้ที่สนใจทำโครงการลักษณะเดียวกัน ดังต่อไปนี้

1) ขยายขอบเขตของการพัฒนา

ในการพัฒนาระบบยังสามารถที่จะเพิ่มรูปแบบของการให้บริการที่ครอบคลุมมาก ยิ่งขึ้น โดยอาจจะมีการให้เลือกการจัดดอกไม้สำหรับวันเผาศพ การเลือกของชำร่วย การเลือก เมนูอาหารที่ต้องการได้ตั้งแต่ต้น

2) ปรับปรุง User Interface ให้เหมาะสมในการใช้งานมากยิ่งขึ้น

เนื่องจากข้อจำกัดด้านของเวลาในการพัฒนาเว็บแอปพลิเคชัน จึงทำให้การออกแบบ Interface ยังสามารถปรับปรุงให้ดีขึ้นได้ ทั้งเลเอ้าท์ของฟอร์ม พื้นที่การแสดงเนื้อหา หรือสีที่ เลือกใช้เพื่อให้ผู้ใช้งานทั้งส่วนของลูกค้าและธุรกิจ ใช้ระบบได้อย่างราบรื่น สบายตา และตรง กับภาพลักษณ์ของธุรกิจ นอกจากนี้ อาจมีการแสดงแผนที่ในหน้าสำหรับยืนยันที่อยู่ เพื่อให้ ลูกค้าสามารถปักพื้นที่จัดงานได้ชัดเจนมากยิ่งขึ้น

3) แจ้งเตือนให้ผู้ใช้งานทราบถึงการเปลี่ยนแปลง

เมื่อมีใบเสนอราคาที่ได้รับการยืนยันใหม่เข้ามา ควรมีการแจ้งเตือนให้พนักงาน ประสานงานมองเห็นและดำเนินการต่อไปได้

เมื่อวัสดุอุปกรณ์ถูกดำเนินการในขั้นตอนต่าง ๆ มีการแจ้งเตือนให้ลูกค้าทราบ เพื่อ รู้สึกได้รับการอัปเดทการเดินทาง

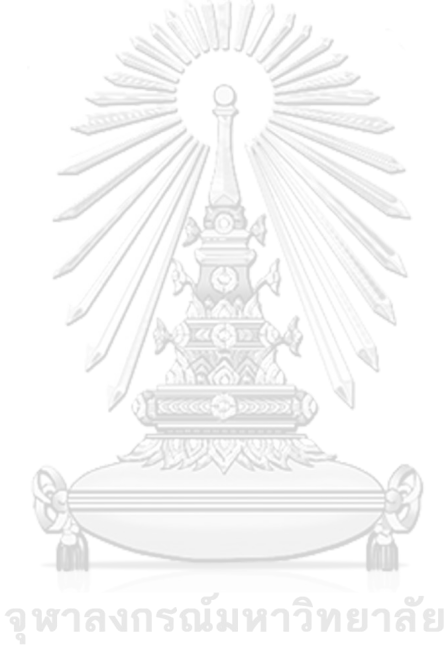

**CHULALONGKORN UNIVERSITY** 

#### **บรรณานุกรม**

Finance-Rumour. (2563). *Internet Banking* และ *Mobile Banking* คืออะไร.

<https://www.finance-rumour.com/money/internet-mobile-banking/>

SUN STONE. (2564). วิธีจัดดอกไม้งานศพให้มีความหมาย.

[https://www.bloggang.com/m/viewdiary.php?id=sunstone&month=10-](https://www.bloggang.com/m/viewdiary.php?id=sunstone&month=10-2021&date=15&group=1&gblog=39) [2021&date=15&group=1&gblog=39](https://www.bloggang.com/m/viewdiary.php?id=sunstone&month=10-2021&date=15&group=1&gblog=39)

ธนาคารแห่งประเทศไทย. (2565). *PAYMENT DIARY* เจาะลึกพฤติกรรมการชำระเงินประจำวันของคน ไทย.

[https://www.bot.or.th/Thai/BOTMagazine/Pages/25650145PaymentSystems\\_Pay](https://www.bot.or.th/Thai/BOTMagazine/Pages/25650145PaymentSystems_PaymentDiary.aspx) [mentDiary.aspx](https://www.bot.or.th/Thai/BOTMagazine/Pages/25650145PaymentSystems_PaymentDiary.aspx)

ศราวุธ เอี่ยมเซี่ยม. (2547). ธุรกิจศพ. เวิร์คพอยท์สำนักพิมพ์.

- สืบพงศ์ ธรรมชาติ. (2537). การตาย ใน ชีวิตไทยชุดสมบัติตายาย. สำนักงานคณะกรรมการวัฒนธรรม แห่งชาติ.
- สุจิตต์ วงษ์เทศ. (2564). ประชาชื่น: งานศพ *New Normal* ลดขั้นตอนพิธีกรรมหลังความตาย. Retrieved 4 กรกฎาคม from

[https://www.matichon.co.th/prachachuen/news\\_2731360](https://www.matichon.co.th/prachachuen/news_2731360)

- องค์การบริหารส่วนจังหวัดกระบี่. (2563). ประเพณี/วัฒนธรรม/เทศกาล: กาหลอ. Retrieved 5 กรกฎาคม from<https://www.krabipao.go.th/tradition/detail/14/data.html>
- อัษฎาพร ทรัพย์สมบูรณ์. (2557). การวิเคราะห์และออกแบบเชิงวัตถุ (*Object Oriented Analysis and Design)* (พิมพ์ครั้งที่ 2 ed.). เคทีพี คอมพ์ แอนด์ คอนซัลท์.

#### **ภาคผนวก ก**

#### Class Description

1. Class UserAccount

ความหมาย: ข้อมูลสำหรับผู้ใช้ระบบ ประกอบด้วย ผู้จัดการ พนักงานประสานงาน หัวหน้า ฝ่ายวัสดุอุปกรณ์

ตารางที่ ก-1: Class UserAccount

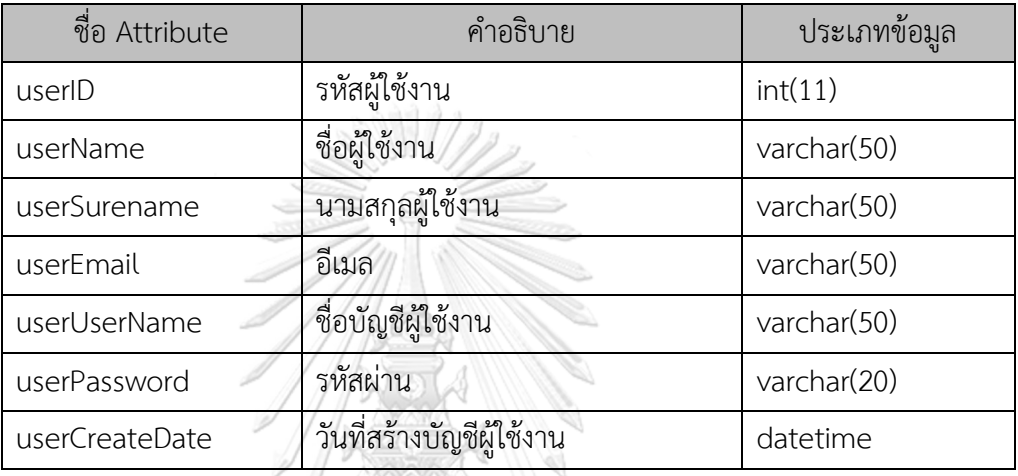

2. Class Appliance

ความหมาย: ข้อมูลวัสดุอุปกรณ์ ตารางที่ ก-2: Class Appliance

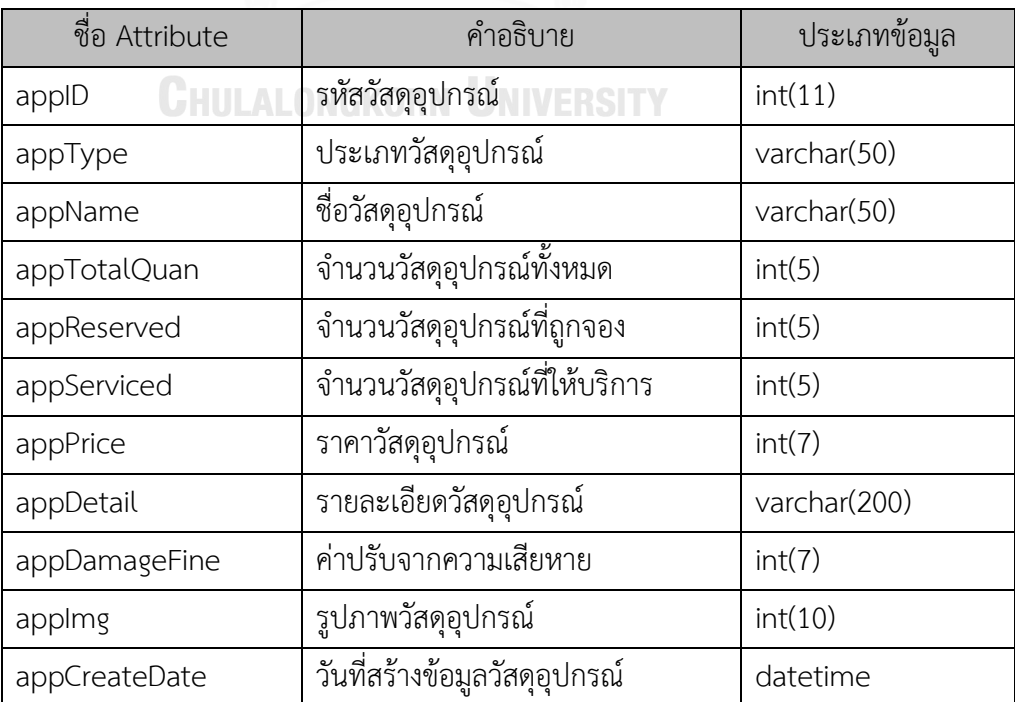

3. Class Service

ความหมาย: ข้อมูลบริการ

ตารางที่ ก-3: Class Service

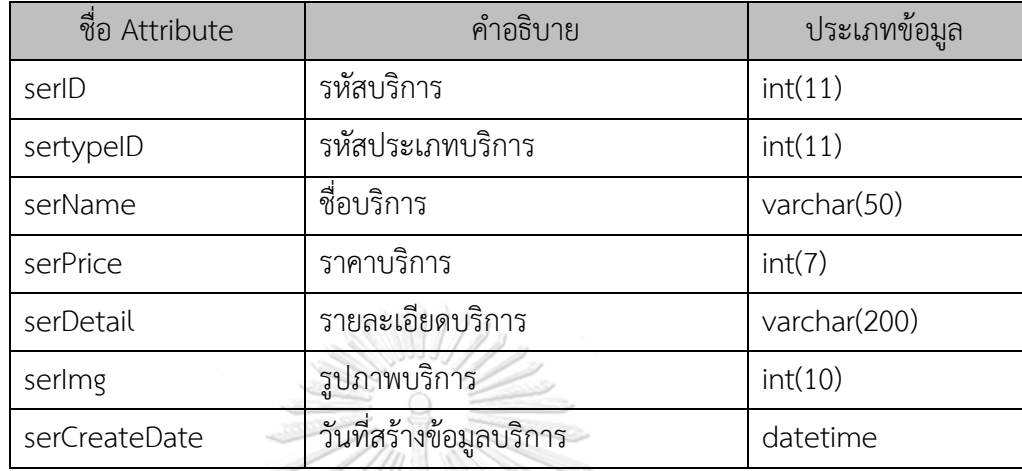

4. Class ServiceType

ความหมาย: ข้อมูลประเภทบริการ

ตารางที่ ก-4: Class ServiceType

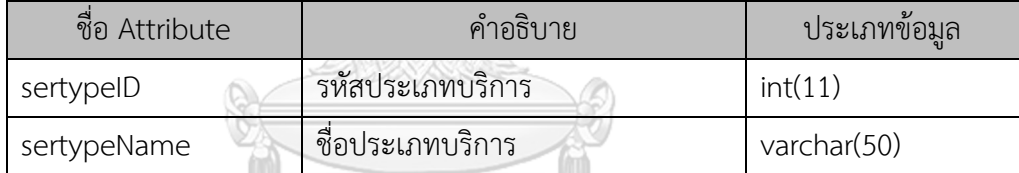

# จุฬาลงกรณ์มหาวิทยาลัย

5. Class Partner ความหมาย: ข้อมูลพาร์ทเนอร์

ตารางที่ ก-5: Class Partner

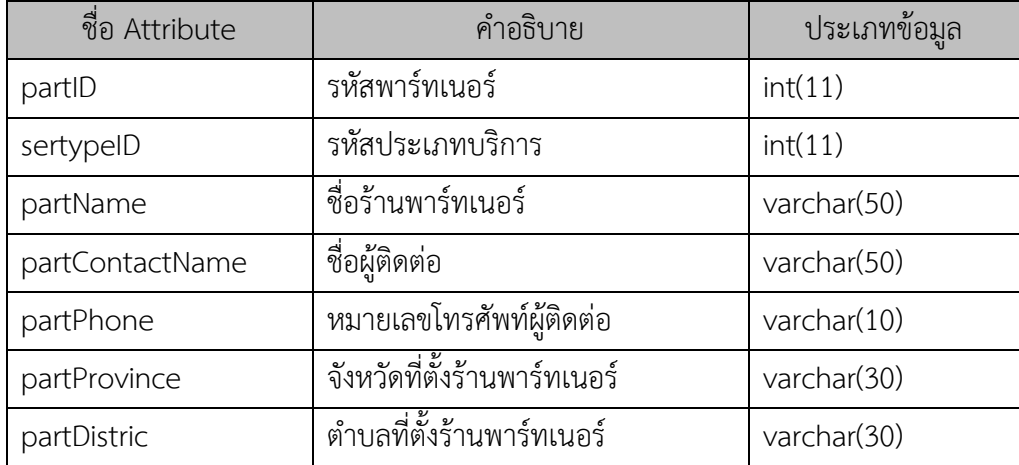

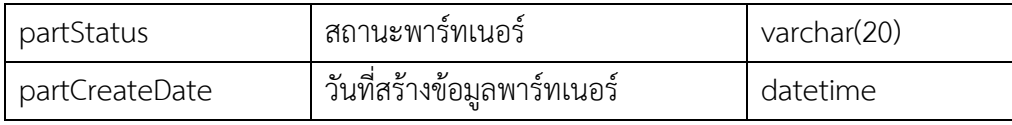

6. Class Quotation

# ความหมาย: ข้อมูลใบเสนอราคา

ตารางที่ ก-6: Class Quotation

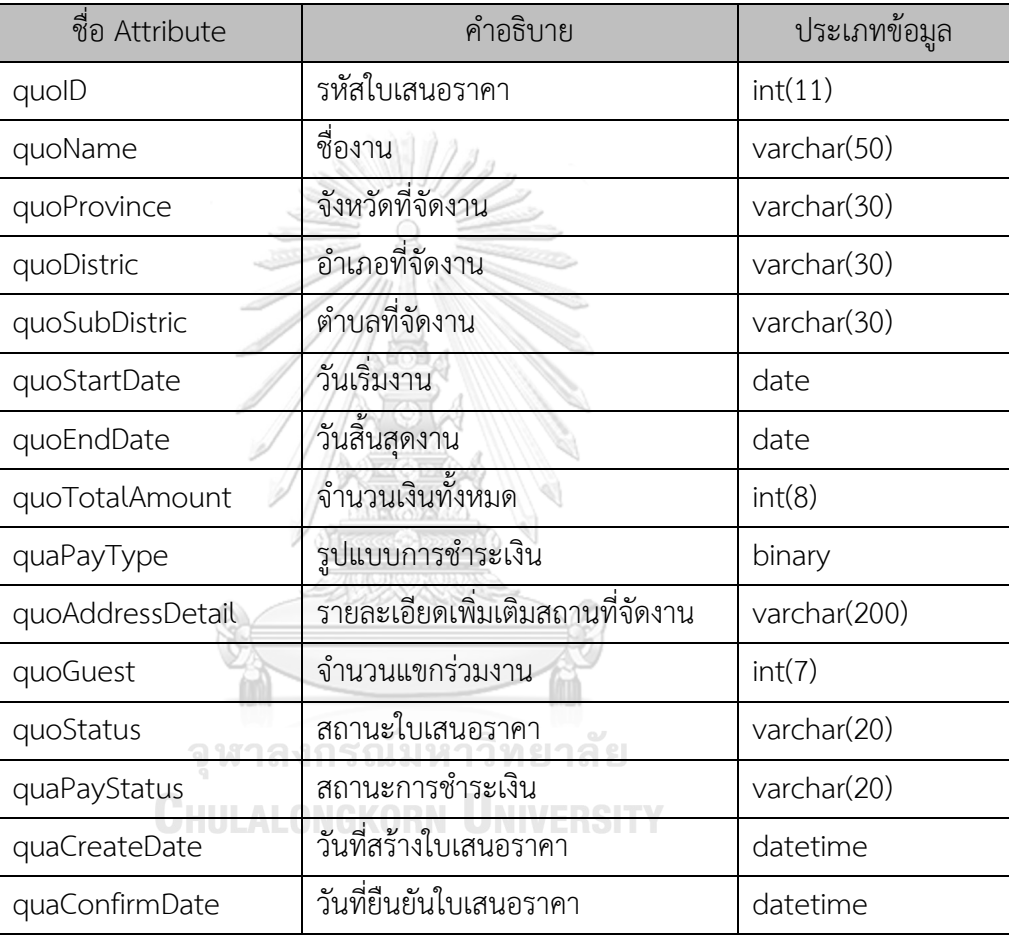

7. Class Customer

ความหมาย: ข้อมูลลูกค้า

ตารางที่ ก-7: Class Customer

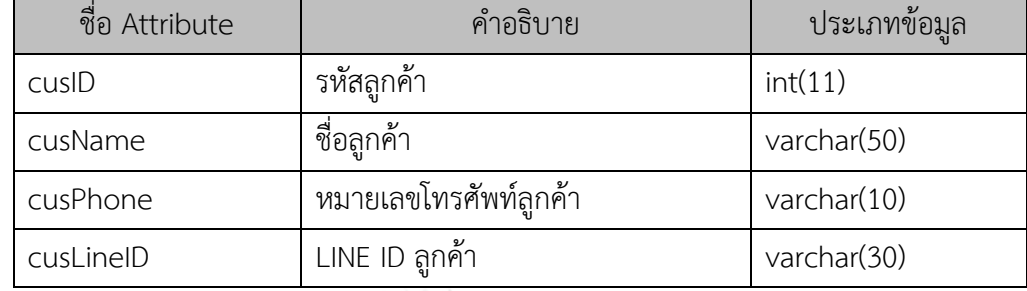

8. Class SubAppliance

ความหมาย: ข้อมูลอุปกรณ์ย่อย ตารางที่ ก-8:  $\bigcap_{s \in S} S_{\text{UB}}$ 

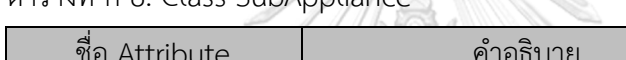

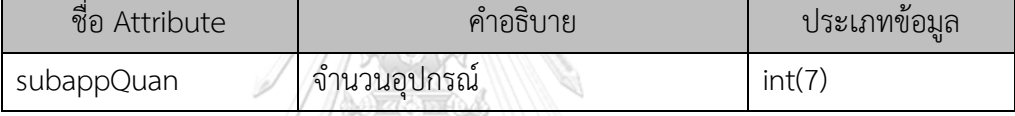

#### 9. Class SubPartner

ความหมาย: ข้อมูลพาร์ทเนอร์ย่อย

ตารางที่ ก-9: Class SubPartner

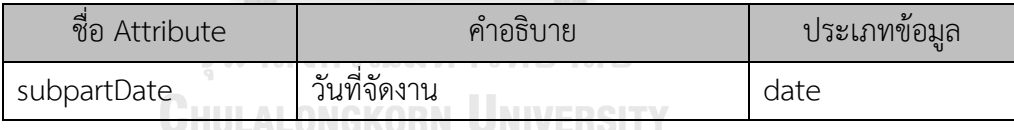

#### 10. Class Cancel

ความหมาย: ข้อมูลการยกเลิกใช้บริการ

## ตารางที่ ก-10: Class Cancel

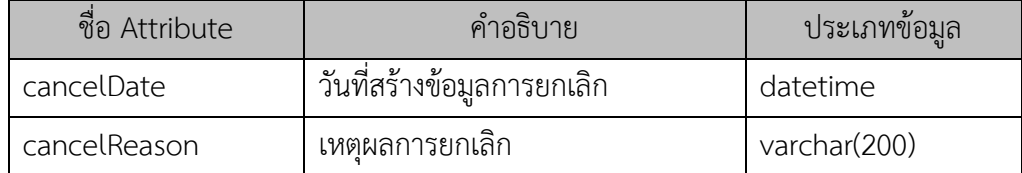

11. Class DepositPayment

ความหมาย: ข้อมูลการชำระเงินมัดจำ

ตารางที่ ก-11: Class DepositPayment

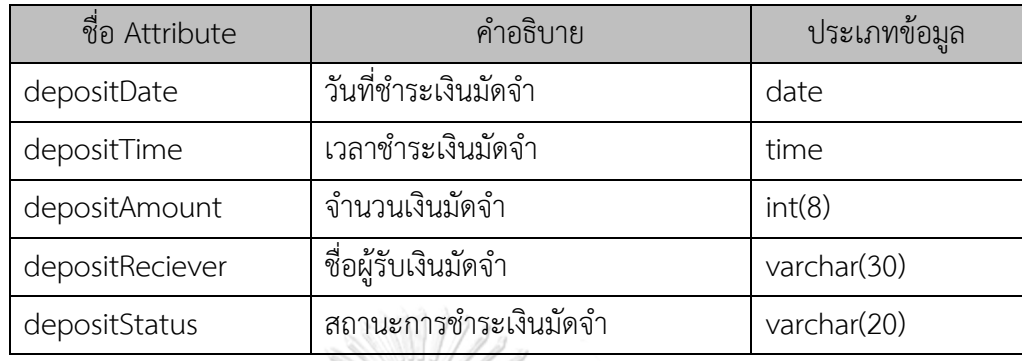

12. Class RemainderPayment

ความหมาย: ข้อมูลการชำระเงินส่วนที่เหลือ

ตารางที่ ก-12: Class RemainderPayment

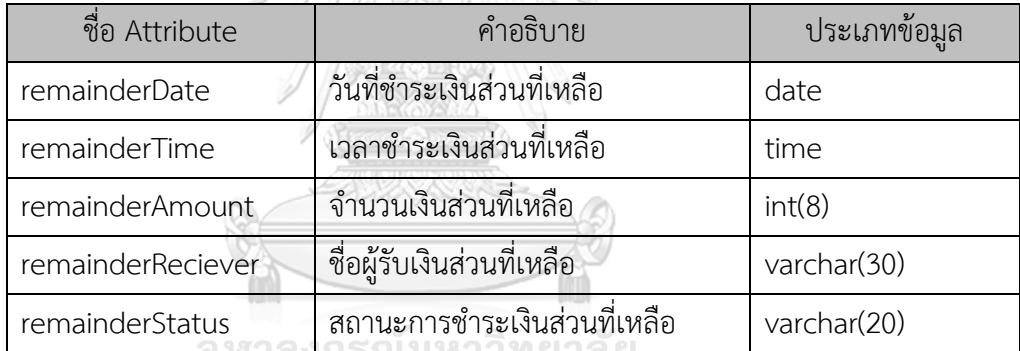

# 13. Class PaymentPostpone **WARDERSTY**

ความหมาย: ข้อมูลการเลื่อนชำระเงิน

ตารางที่ ก-13: Class PaymentPostpone

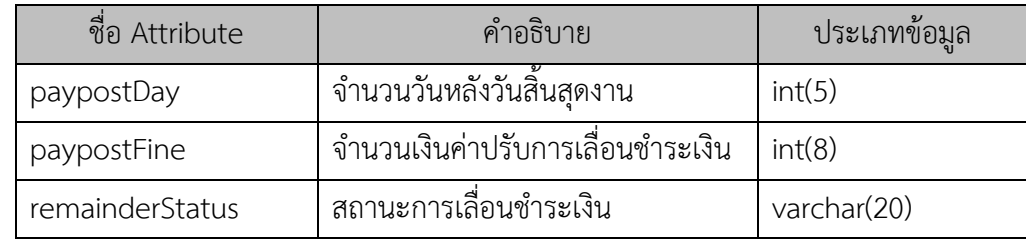

14. Class JobOrder

ความหมาย: ข้อมูลใบสั่งงาน

ตารางที่ ก-14: Class JobOrder

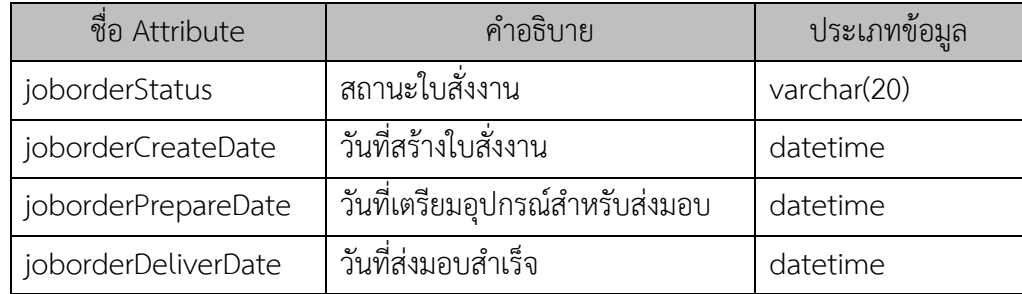

15. Class JobReturn

ความหมาย: ข้อมูลใบรับคืน ตารางที่ ก-15: Class JobReturn

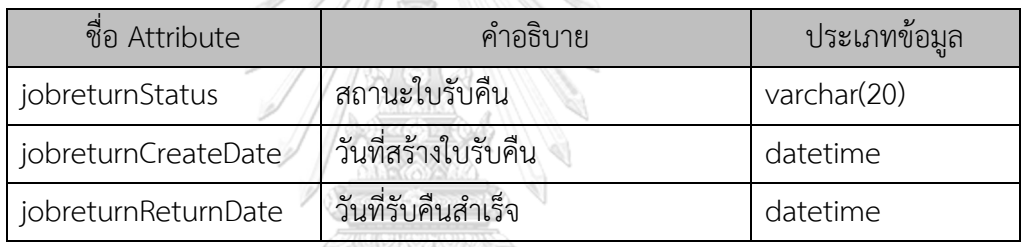

16. Class SubReturnAppliance

ความหมาย: ข้อมูลอุปกรณ์รับคืนย่อย

ตารางที่ ก-16: Class SubReturnAppliance

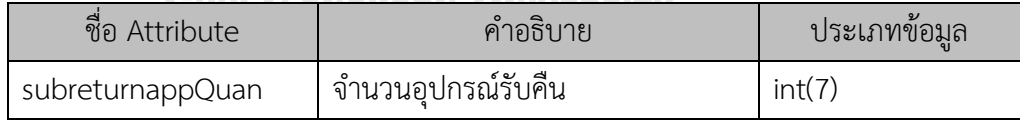

17. Class DamageAppliance

ความหมาย: ข้อมูลอุปกรณ์เสียหาย

ตารางที่ ก-17: Class DamageAppliance

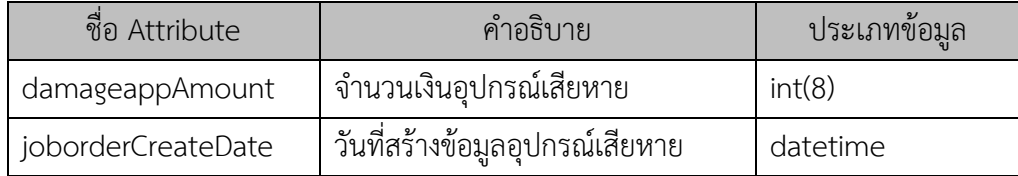

18. Class DamageFinePayment

ความหมาย: ข้อมูลการชำระเงินค่าปรับอุปกรณ์เสียหาย

ตารางที่ ก-18: Class DamageFinePayment

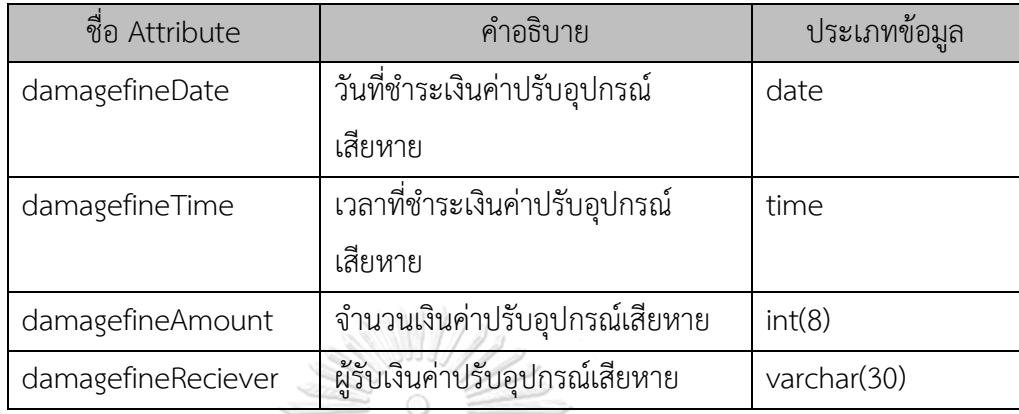

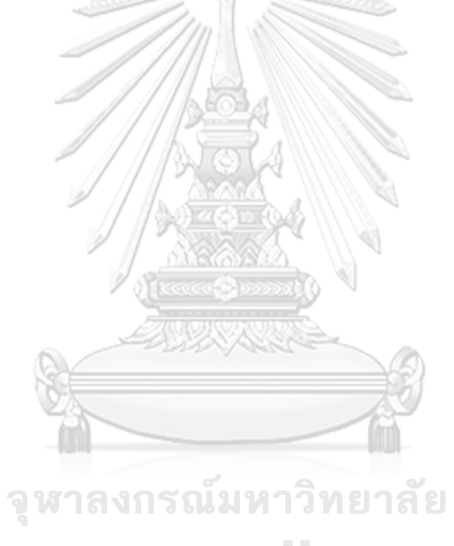

**CHULALONGKORN UNIVERSITY** 

# **ประวัติผู้เขียน**

**ชื่อ-สกุล** อิทธิสมมาตย์ **สถานที่เกิด** กระบี่

**วัน เดือน ปี เกิด** 01 สิงหาคม 2536 **วุฒิการศึกษา** วิทยาศาสตรบัณฑิต **ที่อยู่ปัจจุบัน** 242 ม.5 ถ.เหนือคลอง-ชัยบุรี ต.เขาพนม อ.เขาพนม จ.กระบี่

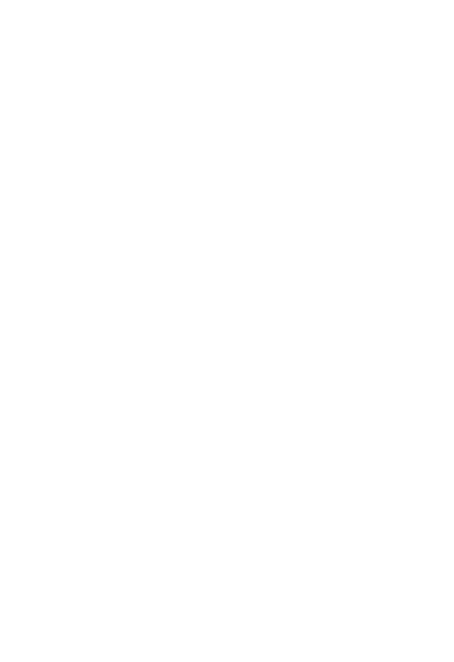

จุฬาลงกรณ์มหาวิทยาลัย **CHULALONGKORN UNIVERSITY**